LA PRIMERA REVISTA ESPAÑOLA DE ORDENADORES PERSONALES

DENADOE PERSONA la revista informática para todos

 $N^0$  46

1986

300 Pts.

Marzo

**PEQUEÑO ENSAMBLADOR ILUSTRADO** 

**CURSO ELECTRONICA DIGITAL** MODEM

 $\mathcal{L}^*$ 

 $\sum_{i=1}^{n}$ 

 $\ddot{z}$ 

 $\sum_{i=1}^{n}$  $\ddot{\bm{z}}$ 

MSX,ORIC, . PECTRUM, **IBM PC,** .ETC. PROGRAMAS:

 $\sum_{i=1}^{\infty}$  $~\ddot{}}$ TRUCOS: , AMSTRAD, . ORIC, APP **COMMODOR SPECTRUM.** 

# El único ordenador concebido para sustituir<br>a la máquina de escribir.

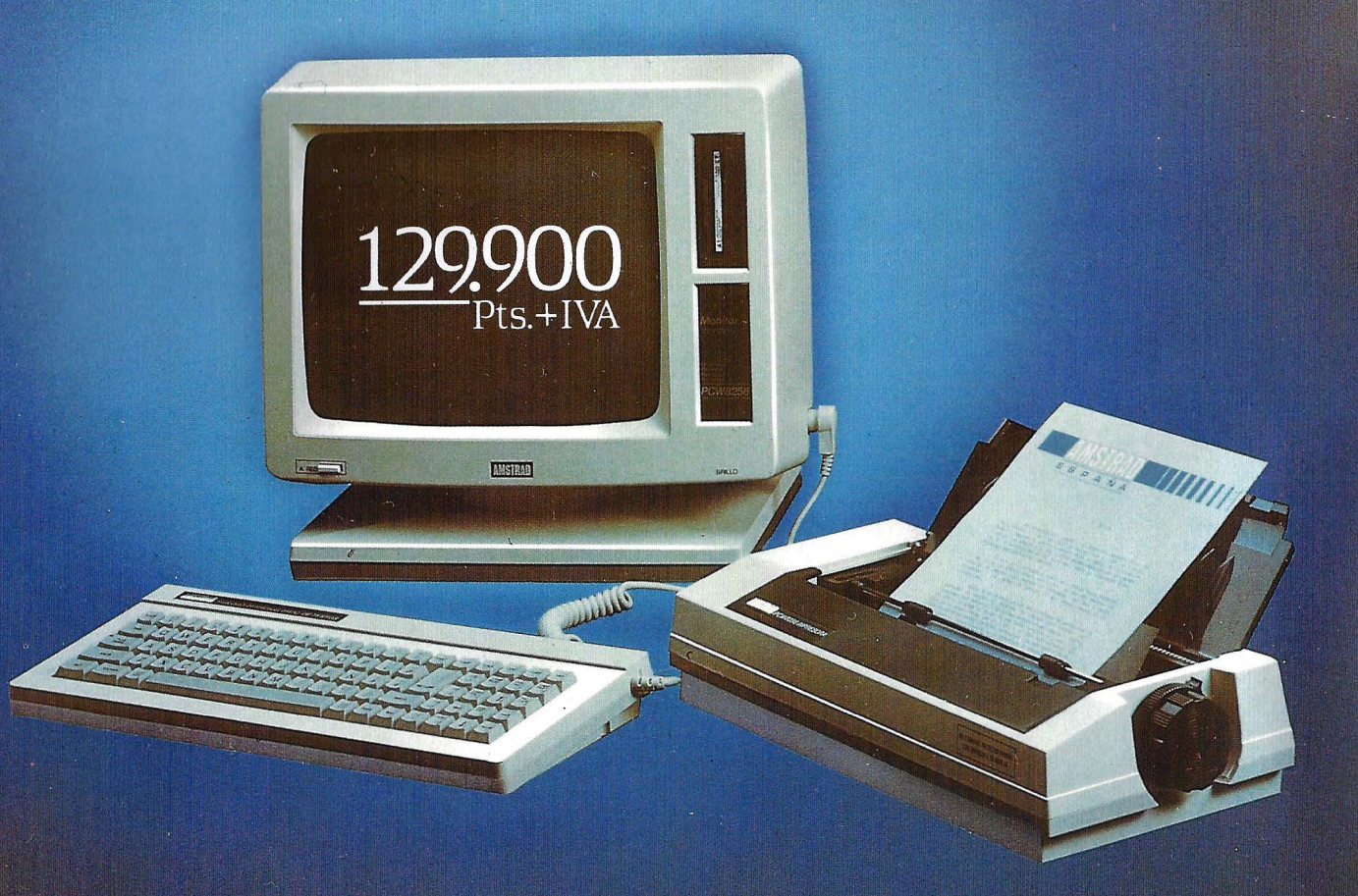

## **AMSTRAD PCW8256**

#### UN COMPLETO EQUIPO QUE INCLUYE:

- · Unidad Central (256 K RAM) · Teclado en castellano
- · Unidad de disco (180 K por cara) · Pantalla de alta
- resolución · Impresora alta calidad (NLQ) · Programas: • Procesador de textos, sistema Operativo
- CP/M Plus, Mallard Basic con JET SAM paraficheros indexados, lenguaje DR LOGO

#### **PROGRAMAS PROFESIONALES**

• Contabilidades • Almacenes • Facturación • HOJAS DE CALCULO: Multiplán, Supercalc 2, Cracker, Plannercalc. BASES DE DATOS: DBase II, Amsfile, Flexifile, Boriar. LENGUAJES: Cobol, Fortran, Pascal MT +, Pilot, etc.

ESPAÑA

**GRUPO INDESCOMP** 

ii Inchera

#### SOLICITE DEMOSTRACION EN:

División informática de 62Corte magas, División On-line de GALERIAS, Tiendas especializadas en informática y Equipos de oficina.

NOTA: El Amstrad también puede ser utilizado como "Terminal Inteligente" de grandes equipos informáticos

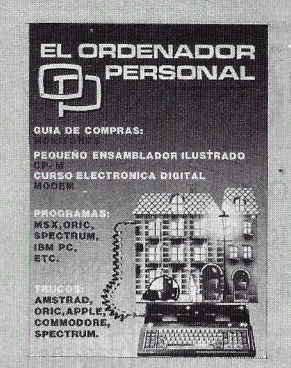

Director: Javier San Román Director Adjunto: Santiago Mondet Peyrou **REDACCION:** 

Coordinador de Redacción: S.M. Peyrou Director Técnico: J. Antonio Deza Secretaria de Redacción: Julia Peña Maquetación: Emilio Díaz~Valdés Composición: Isabel Sedano Montaje: Vicente Hernández Fotografía: Barahona

Antonio Beas

Colaboradores: S. Almeida - José Luis Bañesa Sanz - Iñaki Cabrera -Antonio Castaño Sánchez - Víctor Manuel IDelgado - José Antonio Deza Navarro - Víctor Manuel Díaz ·Pedro Díaz Cuadra- Jaime Diez Medrana- Fabio Gil Miguel - Juan Carlos González - Santiago González Ascensión - Félix Gutiérrez Fernández - Gerardo Izquierdo Cadalso - Miguel Angel Lerma Usero - Ramóm ILópez Cabrera • José Antonio Mañas Valle - Justo Maurín - Sebastián M. Yañez -Juan Carlos Ordoñez Vela - Manuel Otero Raña- Alberto Raquena Rodríguez - José Manuel Ro-<br>dríguez Prolongo - Francisco Romero - Isidoro Ruiz Sánchez -Gilberto Sánchez García - Pedro San Esteban Díaz - Víctor Manuel Sevilla - José María Vidal -Isabel Yañez Thos.

#### **PUBLICIDAD VENTAS Y AD-MINISTRACION:**

Director de Publicidad: Santiago Mondet Asistido por: Julia Peña Suscripciones: Lucía Pérez

#### **REOACCION - PUBUCIDAD**

**eADMlNfSTRAClON:**  Para España y Extranjero: Calle Ferraz, 11 - 1<sup>0</sup> Tel.: (91) 247 30 00 - 241 34 00<br>28008 MADRID

Imprenta: Pentacrom, S.L. Hachero, 4 - Madrid

Distribuye: **SGEL** Avda. Valdeparra, s/n. ALCOBENDAS (Madrid)

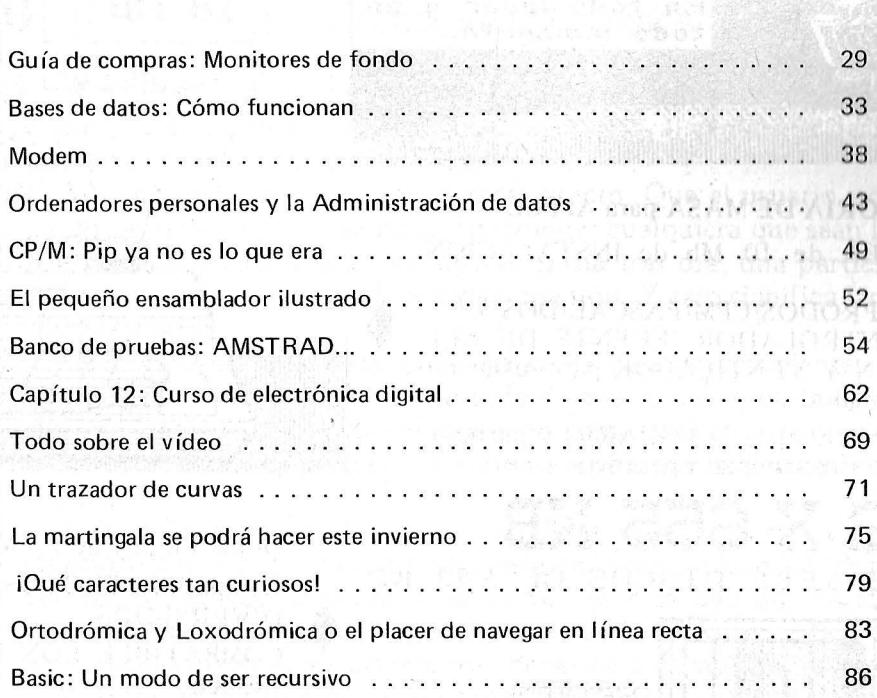

#### **SECCIONES FIJAS**

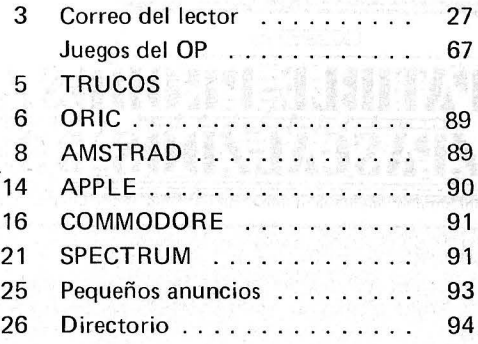

**sumario** 

**N.0 46- Marzo- Año 1986** 

# SON

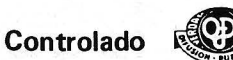

El Ordenador Personal expresa sus opiniones sólo en los artículos sin firma. El resto de los conceptos tratados responde exclusivamente a la oPinión v responsabilidad *de* sus autores y colaboradores.

Editorial . . . . . . . . . . . . . . . .

Ruidos y Rumores . . . . . . . . Manifestaciones . . . . . . . . . . . Nuevos productos . . . . . . . . . . Noticias ................. Vida de sociedades . . . . . . . . . Programoteca . . . . . . . . . . . . . Diversos ................ Biblioteca . . . . . . . . . . . . . . .

La Revista

La presente pubfícación ha Sido con• feccionada en parte, con material del Ordinateur Individuel con cuya editorial se ha suscrito un contrato temporal de colaboración.

EL ORDENADOR PERSONAL es una publicación de: EL ORDENADOR INDIVIDUAL, S.A. Director de publicación: **JAVIER SAN ROMAN** Depósito Legal: M-4256-1982.

# SOLUCIONES DELTRONICS

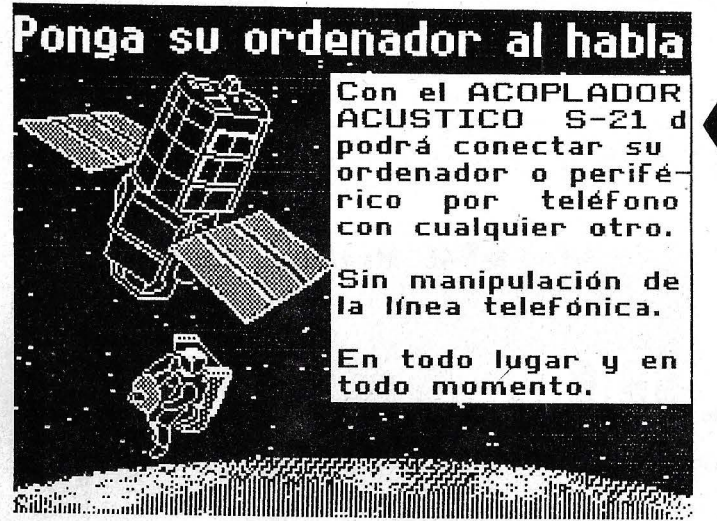

MEMORIA DE MASA para APPLE

WINCHESTER de 10 Mb de INSTALACION INTERNA.

Compatible PRODOS/CPM/PASCAL/DOS 3.3 . Incluye CONTROLADOR, FUENTE DE ALI-MENTACION Y VENTILADOR para refrigerar todo el ordenador.

CONFIGURABLE por el USUARIO y particionable en distintos sistemas operativos.

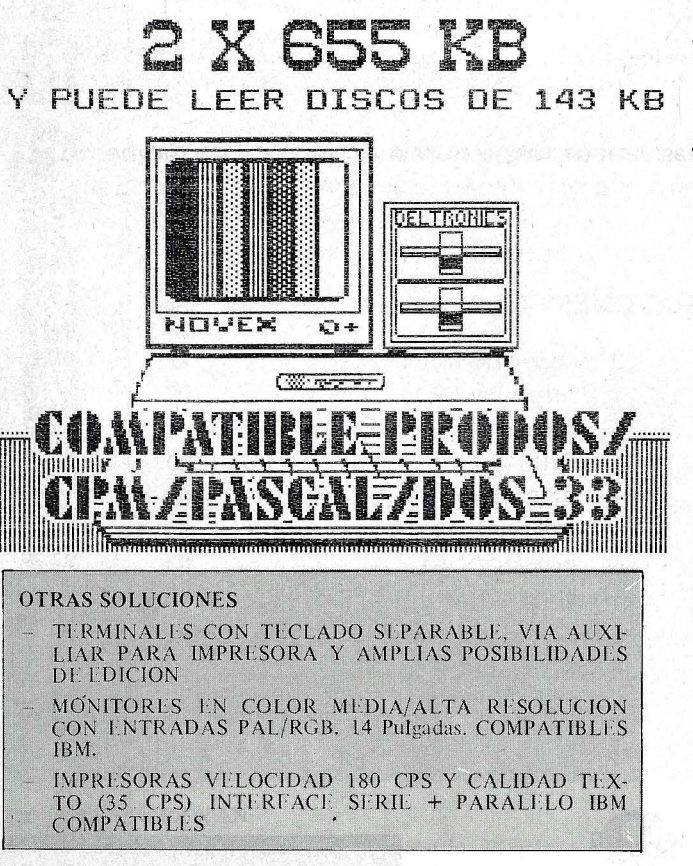

#### COMUNICACIONES

- ACOPLADORES ACUSTICOS de 300 Baudios, origen y respuesta + AUTO: Conectable a cualquier vía RS-232 serie.
	- Modems 1200 Baudios

- Conversores de Interface serie-paralelo/paralelo-serie (y ambos a la vez) + Buffer de 59 Kb (80 Kb).

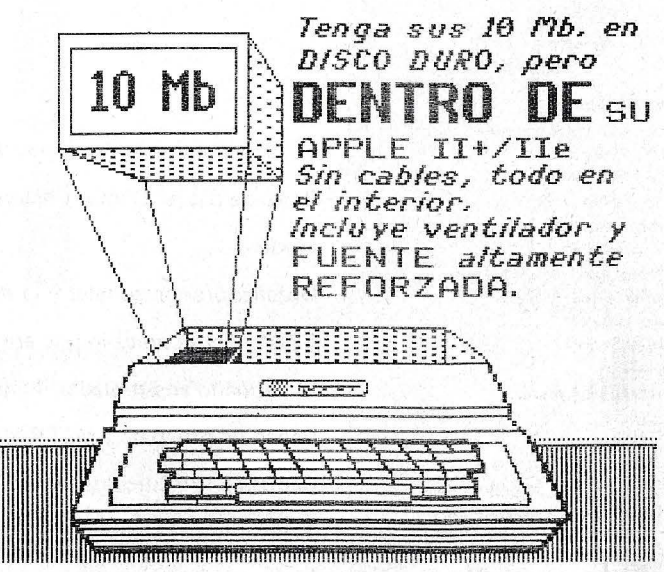

Doble Floppy de 1,3 Mb  $(2 \times 6, 55 \text{ Kb})$ . Compatible PRODOS/CPM/PASCAL/DOS 3.3/ ~ D IVERSI-DOS.

COMPATIBLE CON DISCOS NORMALES de 143 Kb.

#### INCLUYE CONTROLADOR Y UTILIDAD ES. -------------- Enviar a DELTRONICS, S.A. C/ Estébanez Calderón,  $5 - 1^\circ$  B 28020 MADRID  $Sr. \ldots. \ldots. \ldots.$ EMPRESA ................... CARGO ....................... DOMICILIO ... , .... . ...... . ... .. . ..... .  $C.P.$   $\dots$   $POBLACION$   $\dots$ PROVINCIA ... . ... .. .. Tel. .. *·:* . . . , .... . INTERESADO EN ............ o ••••••• • • • • o •• • o ••• o ••• o . o •• o •••• • •• •

• o •••• o ••• • •••• • •• o ••• o •••••••• o .. .. . o. • • ••••••••• • o •••••••••••••• • •• • •••••••• .... -------------- : ·. • • [Q)ffi:[LuGZ?©(Kf]O©~ S. A.

--------------------: J..·· *:*  Estébanez Calderón, 5, 1.º B - 28020-Madrid · • ---------- Tels. 450 76 09-616 22 75 Telex: 49739 Gerb e

# Editorial

#### VENDEDORES DE SUEÑOS

¡Ah! ¡que maravillosas maquinitas son los ordenadores personales! Y aún, no realizan hoy día la mitad, que digo, al centésima parte de lo . que harán en uno, dos o diez años.

Esto no es falso. Tampoco es muy exacto. Que el usuario potencial de un ordenador personal no se equivoque: cualquiera que sean los progresos tecnológicos reales que aparecen día tras día, una participación activa por su parte es condición sine qua non. Y esto significa largas horas de trabajo.

¡No! ¡No echaros atrás tan deprisa! Debéis ser conscientes de esas largas horas, pero no os he dicho todavía que la mayor parte de ellas, ni siquiera las veréis pasar, permaneciendo como pegados a la pantalla y el teclado (o el ratón) porque la informática personal es una actividad fas-<br>cinante.

1 Y es en esto donde el sueño es real. Pero, no vaciléis en vivir esta fas- ¡ cinación que no es más que una primera etapa. Cuando "dominéis" vuestro ordenador personal, cuando no sea más que una herramienta que os libere de las tareas repetitivas, tendréis acceso en este momento a un segundo tipo de sueño que sólo dependerá de vuestra imaginación.

Vuestra es la tarea de saber captar y transformar en ideas todos los números y letras que produce el ordenador.

# CREEMOS EN UD.

*Si Ud. ha programado y solucionado sus problemas o los de sus amigos con su ordenador, póngase en contacto con First.* 

*Estamos buscando personas como Ud. que han conseguido y logrado solucionar problemas de la vida real por medio de programas para ordenadores.* 

*Ordenadores como: Spectrum, QL, Commodore 64/ 128, Amstrad, Exelvision, Apple II+/IIE, Methamorphic, Macintosh, PCy sus compatibles, XT, AT y sistemas 34/ 36/ 38.* 

*Problemáticas como: contabilidad, facturación, stocks, planificación, hojas de cálculo y sus archivos, bases de datos, tratamiento de textos, etc.* 

*Realidades diarias como: juegos, editores, rutinas, utilidades, ensambladores, compiladores, sistemas operativos, etc.* 

*Para prqfesiones como: Arquitectura, Ingeniería, Diseño, Abogacía, Viajantes, Comerciales, Industriales, Administradores, Escuelas, Seguros, Banca, Cooperativas, Agricultura, Marina, Auditorías, etc.* 

*Programas en castellano para todos y para todo.* 

*Creemos en la imaginación e inteligencia de todos nosotros, para lograr que los ordenadores ayuden en el quehacer diario. Nuestra meta es el infinito.* 

No tenga miedo de que su sueño sea una realidad, creemos en *Ud.* 

*First logrará que su programa sea considerado y aceptado a nivel nacional e internacional, apoyando sus ideas y demostrando*  que lo que Ud. ha realizado es importante para todas las profe*siones y actividades.* 

*Sólo escriba a First, iifórmenos de su programa, recibirá información a vuelta de correo.* 

Ordenadores<br><u>más</u><br>Personales!

**FIRST S.A.** 

**C/. Aribau, 62 08011 Barcelona**  ~3230390 **Telex 53947 FIRS E** 

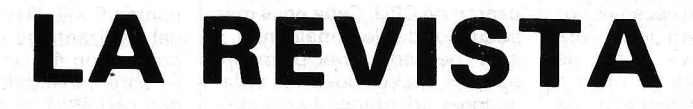

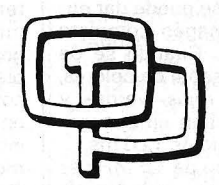

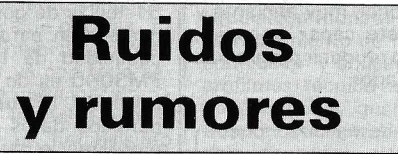

Como resultado de la más compleja operación jamás montada por **British Telecom lnternational** (BTI). se va a crear la mayor red mundial de imagen y televisión por satélite, con la que quedarán enlazados 93 emplazamientos de 52 países. Con Londres como su centro de control, la operación utilizará siete satélites para el envío y recepción de transmisioses que tomarán parte y asesoramiento de los representantes locales sobre requisitos técnicos y ambientales.

«Si bien BTI se ha encargado de la organización de redes globales por satélite para acontecimientos tales como los Juegos Olímpicos, la Copa del Mundo, visitas papales, los recientes conciertos de Live and Aid e importantes cumbres po-

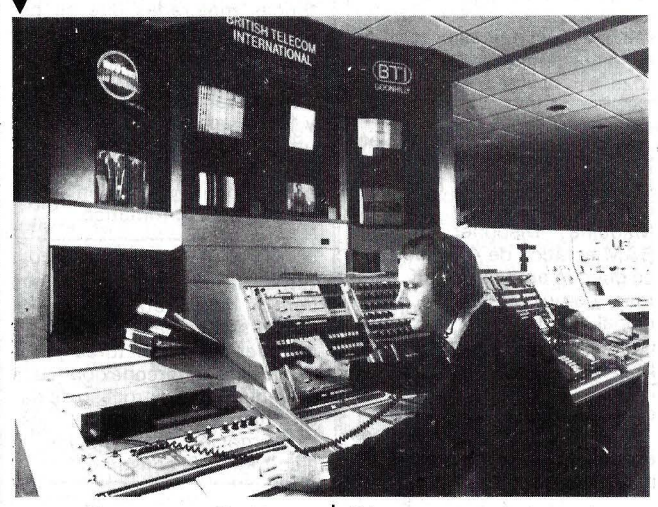

nes en directo y en diferido a y desde todos los emplazamientos, entre los que se incluyen centros de conferencias de países de las zonas central y oriental de Asia, Africa, Europa, Latinoamérica, Oriente Medio y Norteamérica.

En la foto aparece el centro de control de la estación terrestre de British Telecom ubicada en Goonhilly, Cornualles, al sudoeste de Inglaterra, que desempeñará una parte importante en la operación montada para «Explo 85», cengreso intercontinental por satélite que pondrá en contacto un total aproximado de 15 millones de cristianos de todo el mundo y que tendrá lugar desde el 28 al 31 de diciembre del año en curso.

El control y gestión generales del proyecto por parte de BTI ha llevado consigo la reserva de los canales de satélite necesarios, organización de todos los enlaces locales en los paílíticas y económicas durante los últimos 15 años, ésta será nuestra mayor operación», declaró Mike Ford, jefe ejecutivo de BTI para servicios comer--------lib ciales internacionales.

Gracias a un lápiz electrónico a una caja de pinturas dispositivo que genera sobre una pantalla gráficos de elevada calidad-, resulta posible hoy día la realización de multitud de diseños: desde los dibujos que aparecen en los envases de productos alimenticios a ilustraciones para libros infantiles.

En el pasado, el diseñador preparaba sobre el papel un boceto del dibujo o etiqueta, primera etapa en la creación de un dibujo artístico. Dicha operación se realiza hoy día sin dificultad gracias a la caja de pinturas mencionada.

A continuación, el artista utilizaría, por regla general, una serie de técnicas manuales la-

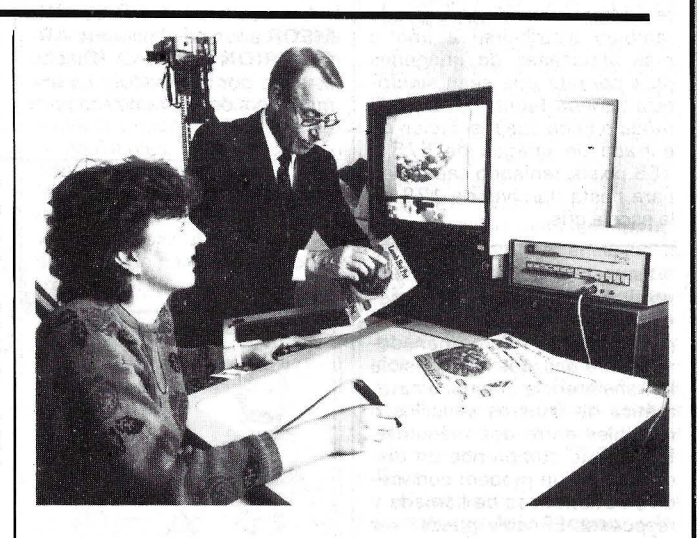

boriosas - dibujo lineal, impresión, fotografía, aerografía, empastado, etc.-, con objeto de obtener una serie de propuestas para los dibujos acabados. Utilizando la caja de pinturas Ouantel, el diseñador puede pasar directamente del boceto a la etapa de dibujo básico, sin apenas esfuerzo alguno.

En la foto, una diseñadora de Towers Noble -compañía británica de diseño- se halla utilizando el lápiz para modificar un dibujo destinado a una cadena de supermercados. Utilizando el método tradicional, a base de papel y pluma, cada nuevo dibujo hubiera llevado consigo romper el papel y comenzar de nuevo.

En la actualidad, los diseñadores utilizan los métodos tradicionales para la tercera etapa, es decir, la producción del diseño final para el producto acabado. No obstante, Ouantel ha desarrollado ya una nueva caja de pinturas para gráficos, capaz de producir imágenes de una calidad tal que, según manifestaciones de la compañía, los diseñadores podrán utilizar imágenes computerizadas para los dibujos que aparecerán en el producto acabado.

Conocido con el nombre de **Graphic Paintbox,** el nuevo dispositivo será asimismo de gran utílidad para las compañías dedicadas a la producción de folletos y catálogos, ya que la composición acabada a pleno color podrá ser colocada, a manera de cinta magnética, en un explorador ordinario para los trabajos de separación, preparación de clisés e impresión. --------.~

Las imágenes en color o monocromáticas de una cámara de televisión estándar de 625 líneas (o de videocassette equivalente) pueden ser alimentadas a ordenador por medio de un módulo de entrada que ofrece una empresa del Reino Unido. Adecuado para uso en sistemas de inspección, presentación de imágenes médicas y control robótico, el **módulo W17** ofrece además resultado o acentuación de imágenes y efectos de congelación de imágenes.

Esta unidad va contenida en placa de circuito impreso Eurocard doble normal y tiene interface digital, compatible con el distribuidor VME, internacionalmente aceptado. Tiene tres entradas análogas que se pueden usar para tres distintas señales monocromáticas o para entradas rojas, verdes y azules procedentes de un señal' policromática.

Las señales de entrada se alimentan por vía de un multiple- ' xor analógico hasta un convertidor analógico/digital de 7 bits, que muestrea a 15 MHz. Los datos resultantes se almacenan en memoria intermediaria y luego se transmiten a través del distribuidor VME en forma de palabras de 16 bits a zona de memoria definida por soporte lógico.

Dicho módulo puede ser empleado conjuntamente con el almacenador de videoimágenes recientemente introducido por la compañía para hacer posible un ritmo mantenido de transmisión de datos de 15 Mbytes/s, de manera

que en 40 ms se puede dar en- ·trada a ·una imagen completa de 625 líneas, Cuando se da entrada a una-señal de colores, las imágenes rojas, verdes y azules se escriben en secuencia en un período de 120 ms.

El reloj interno de 15 MHz se alimenta de un oscilador de voltaje controlado, que se enclava en las pulsaciones de sincronización de línea entrante. La frecuencia de base puede también distribuirse a uno o más almacenes de imágenes para permitir que sean sincronizados con fuente externa. El módulo tiene una resolución de entrada de imagen de 575 x 768 pixels, teniendo capacidad para hasta un nivel de 128 en la escala gris. ------~

Se ha desarrollado en el Reino Unido un paquete de comunicaciones, llamado Chit-chat, para uso con microordenadores de 1 6 bits, que hace posible la transferencia manual o automática de ficheros sencillos o múltiples entre dos máquinas. El paquete comprende un disco, cable y un modem con medios automáticos de llamada y respuesta. El cable pueder ser usado para conectar dos microordenadores situados en un mismo complejo, o para conectar un micro al modem y así permitir la comunicación de datos por el sistema telefónico. (El disco, el cable y el modem pueden ser suministrados separadamente, caso necesario). Sus características comprenden protocolos XMODEM más DOS-X, seguridad por palabra de paso, editor de texto a plena pantalla, asistencia en directo con el ordenador, autollamada/auto-ejecución del programa de entrada, colecta de información en modo terminal y ejecución automática de instrucciones secuenciales o por lotes.

-------~ SOFRIG (Sociedad Francesa de Informática y Grafismo) presenta el sistema VIDEO-GRAF, compuesto por 1 GRAF-8 o GRAPH-9 de X-COM y un ordenador Bull Micral 90150, 30 ó 60. El sistema permite el almacenamiento y recuperación de imágenes, montaje de escenas, copia de pantalla en impresora color o diapositiva, copia de animación en cinta de video e incorpora una biblioteca de módulos que permiten generar ------iilJ animaciones mediante programas en GRAPH-819.

La sociedad francesa GI-MEOR anuncia el paquete AR-CHITRION de CAD (Diseño asistido por ordenador). La primera versión fue realizada para

logy Co. Ltd., que utiliza un chip Z80A como procesador central de CPU. Cabe en el más pequeño de los maletines y está pensado principalmente para los aficionados a los ordenadores orientados hacia aplicaciones técnicas.

Al conectar el PM3000 al módulo opcional Escritor/Programador EPROM Writer/Programmer, se convierte en una herramienta de programación, no profesional, muy eficiente y de bajo coste, capaz de copiar, modificar o producir programas para ordenador.

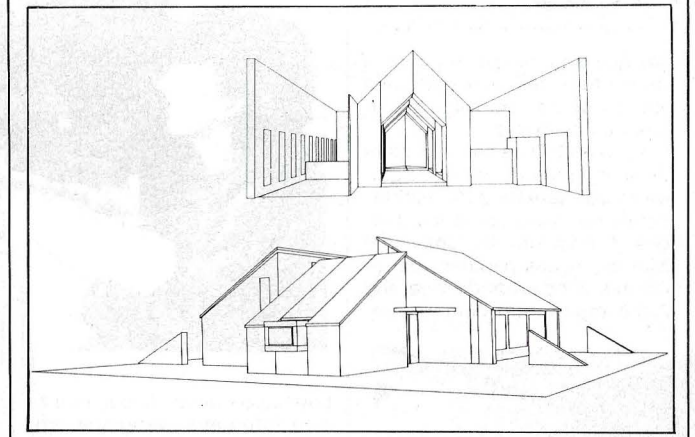

Apple lle y IIc. El programa permite realizar gráficos en tres dimensiones con eliminación de partes ocultas.

La versión para IBM y MA-**CINTOSH** está realizada en **alizada** en **alizada** en **alizada** en **alizada** en **alizada** en **alizada** en **alizada** en **alizada** en **alizada** en **alizada** en **alizada** en **alizada** en **alizada** en **alizada** en **alizada** en lenguaje C.

Prod-Art Co. Ltd., empresa fundada hace 10 años en Hong Kong, ha lanzado al mercado una serie de calculadoras totalmente transparentes y que además, con un grosor de tan sólo 3 mm merecen el calificativo de las calculadoras de cristal más delgadas del mercado. La compañía fabrica asimismo otras calculadoras de cristal, tanto verticales como horizon---------!0 tales y células solares.

El PM3000 es un ordenador portátil de la empresa de Hong Kong CTC Computer Techno-

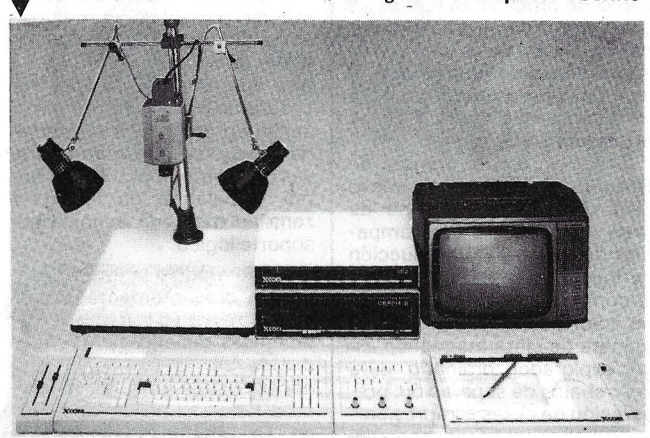

El PM3000 es la más reciente innovación de CTC, y permite trabajar tanto en BASIC m como en Assembler o Código Máquina. Disponer de una RAM estática de 4K bytes que se pueden ampliar a 64K. Además, como característica adicional, la ROM, de 16K bytes, contiene el software necesario para almacenar número de teléfonos, direcciones, listas de compra o mensajes, etcétera.

Otra de sus características especiales es la impresora térmica que lleva incorporada, con 20 dígitos por línea y un formato de caracteres de matriz de puntos 5 x 7. Detrás de un panel deslizante se encuentra un orificio con 40 clavijas que sirve para conectarlo con su unidad periférica, el Escritor/Programar EPROM .

Este ordenador compacto y ligeromide tan sólo  $4 \times 9.9 \times$ 1,2 pulgadas ( $9.5 \times 24.5 \times 2.5$ cm) y pesa 15,8 onzas (450 gr), tiene un teclado normal con 51 teclas de goma, dos de las cuales son para funciones. La capacidad de la pantalla del PM3000 es de 16 caracteres por línea, lo que es suficiente para los datos que se desee programar o para visualizar los de los resultados.

Funciona enchufado a la red general de corriente alterna mediante un adaptador, o con cuatro baterías UM4. Un interruptor especial situado en la parte posterior sirve para evitar que se pierdan los datos o programas almacenados en la memoria durante el proceso de cambio de baterías.

Actualmente, CTC está trabajando en unas unidades periféricas mejoradas que se podrán conectar al sistema, y que dispondrán de un reloj de tiempo real incorporado que controlará 31 canales ( 12 de entrada y 19 de salida), lo que permitirá utilizar el ordenador en sistemas de control industriales o en el hogar, y también como contestador automático.

Du Pont Connector Systems ha editado una nueva versión de su catálogo general donde se detalla toda su gama completa de conectores y sistemas de interconexión para las industrias de proceso de datos, telecomunicaciones, instrumentación, automoción y electrónica de consumo.

**Dh** 

**Manifestaciones** 

Expo-Ocio celebrará su 10.ª edición durante los días 15 al 23 de marzo de 1986, con sus 55.000 m2 de exposición en el Recinto Ferial de la Casa de Campo de Madrid.

La pluralidad de exhibición de productos y servicios para la utilización del tiempo libre, debidamente sectorizada, hacen de Expo-Ocio una visita obligada para cualquier persona.

El Interface Group ha anunciado la planificación de una Conferencia sobre Software de Oficina en Niza (Francia) que junto con la exposición y conferencia COMDEX/Europe proporcionará un vehículo más efectivo para revendedores y grandes clientes. La conferencia tendrá lugar en Niza los días 10 al 12 de junio de 1986.<br>———————————————

Tres eventos Comunications India 86 (Exposición sobre la tecnología de la Información y Comunicaciones) Electronics India 86 (Exposición de Equipos de Pruebas, Instrumentación, Componentes y Tecnología de Producción Electrónica) y Process Control and lnstrumentation India 86 (Control de procesos, instrumentación e instrumentos de prueba y medición) se celebrarán consecutivamente los días 26-28 de octubre, 29-31 de octubre y 1 -3 de noviembre de 1986 respectivamente en el Hotel Taj Mahal por Industrial y Trade Fairs lnternational Limited del Reino Unido.

--------------------qb La Feria de Hannover Ce-BIT -Centro Mundial de Técnicas de Oficinas, Informática y Comunicación-, que se celebra por primera vez del 12 al 19 de marzo de 1986 como feria combinada independiente, ha hallado un extraordinario eco en todo el ramo especializado en técnica de oficinas, informática y comunicación. Y se puede afirmar ya con toda seguridad que la participación de expositores y la oferta acusa-rán en 1986 un notabilísimo aumento. 13 pabellones ocupa esta feria ya en su primer año.

Desde hace muchos años CeBIT viene siendo el acontecimiento sumo de todo el ramo de técnica de oficinas, informática y comunicación. A partir de 1986 será también la segunda mayor feria del mundo (el primer puesto lo ocupa la «Feria de Hannover Industria» de abril). Según el estado actual participan en la Feria de Hannover CeBiT'86 unos 1.800 expositores (en 1985: 1.308), que ocupan una superficie neta de exposición de 195.000 m2 (en 1985: 130.641 m2). La superficie bruta se eleva a<br>306.000 m<sup>2</sup> (en 1985<br>175.000 m<sup>2</sup>).

Con la nueva concepción no sólo se aumenta la gama de oferta, sino también se crean las condiciones necesarias para prestar mayor transparencia a la amplia oferta de productos y sistemas y estructurarla así con mayor orientación al visitante.

La Feria de Hannover CeBIT se extiende por todo el sector central del reciento ferial y está albergada en 13 pabellones que forman un círculo ininterrumpido de edificios.

El Pabellón 1 mantiene su estructura acostumbrada. En él permanecen las especialidades tradicionales de procesamiento de datos, sistemas de comunicación para oficinas, procesamiento de textos, automatización de oficinas, técnica de copiado, técnica de microfilmación, gestión de correspondencia, técnica de cálculo, circulación monetaria y movimiento de mercancías, equipos de organización y sistematización, artículos para oficinas y dibujo técnico.

El Pabellón 2 alberga la «Exposición especial-bancos» estrechamente ligada a los expositores de equipos para bancos y de seguridad.

Software y sistemas CIM (Computer lntregrated Manufacturing) son las especialidades del Pabellón 3. Expositores de software para sistemas y aplicaciones prácticas, así· como asesoramientos de em-

presas, forman un núcleo de la . oferta.

En los Pabellones 4 y 5 se ofrece exhaustiva información sobre la amplia gama de oferta en el sector de la técnica de oficinas y organización. En particular presentan aquí sistemas para oficinas. técnica de copiado, sistemas de automatización de oficinas, calculadoras e instalaciones de cajas registradoras. aparatos y máquinas de circulación monetaria y control de movimiento de mercancías, confección y aplicación de microfilmes, técnica audiovisual y de congresos, gestión de correspondencia, trabajado y empleo de papel, artículos para oficinas. equipos para oficinas así como para cafeterías y comedores de empresa. Además, en el Pabellón 4 tienen su nueva sede el ya tradicional «Ce-BIT-Forum».

En los Pabellones 6 y 7 se concentra por primera vez toda la gama de oferta del sector de telecomunicaciones. En ella figuran la técnica de telecomunicaciones públicas y particulares, radiotelecomunicaciones, telecomunicaciones por satélite, comunicación para oficinas, sistemas de comunicación por imágenes y técnica de estudios.

Hoy resulta particularmente difícil obtener una información actual y exhaustiva sobre micrordenadores y ordenadores personales. Por eso se ha organizado una exposición general en los Pabellones 16, 17 y 18. En ella participan también todos los fabricantes de renombre, que tienen sus tradicionales stands en el Pabellón 1. Los

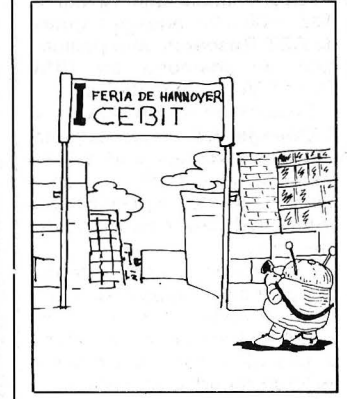

ordenadores de tipo profesional se exponen en estos pabellones junto con su software correspondiente, así como también en relación con aparatos periféricos y accesorios. Además también se inaugura en Hannover, en el Pabellón 18, un emplazamiento central para productos OEM (Original Equipment Manufacturers).

#### SUPERADA LA FALTA DE ESPACIO

La Feria de Hannover CeBIT ha logrado superar por fin largos años de estrecheces en su capacidad de oferta. Los expositores celebran disponer así de más superficie libre y de exposición.

------------------qb Expotrónica 86 se celebrará en Barcelona del 13 al 17 de mayo, conjuntamente con lnformat 86.

El balance de la primera edición de Expotrónica que puede resumirse en el resultado de la encuesta distribuida entre los expositores, donde el 85 por ciento consideraron como positiva la afluencia de visitantes profesionales, ha tenido su continuidad en el resultado de la reserva previa de espacio donde hasta la fecha 79 nuevas empresas han anunciado su deseo de participar en Expotrónica 86.

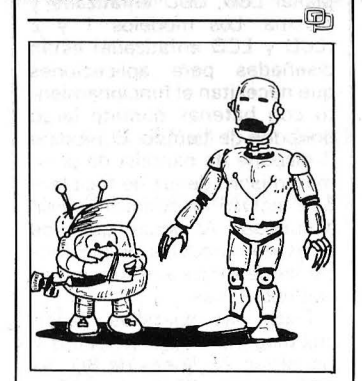

El mes de marzo, entre los días 12 y 15, va a celebrarse en Zaragoza el 11 Salón Internacional de Robots, Manipuladores, Componentes, accesorios, equipos auxiliares y sistemas, Robótica/86.

La necesidad de que nuestro país contara con un certamen de carácter monográfico para todos los industriales y profesionales que utilizan la robótica, llevó a la Institución Ferial de Zaragoza a poner en marcha este Salón, que en 1984 registró un notable éxito tanto técnico como comerciaL

Dentro de las diversas jornadas técnicas que tendrán como marco Robótica/86, y que servirán de complemento científico-técnico al Salón, hay que señalar el estudio que se va a hacer de esos usos no convencionales de los robots.

El Salón Internacional de Zaragoza viene a celebrar su segunda edición en un momento en que son numerosos los centros de investigación y universidades que han hecho de la robótica su objeto de atención, cuando se multiplican las jornadas, publicaciones y cursos, cuando ha entrado én funcionamiento la Asociación Española de Robótica y cuando la necesidad de incrementar la productividad y competitividad de la industria española es todavía mayor al integrarnos a un --------%J nuevo espacio económico.

La gran sensación del C'86 Colonia -International Computer Show- que tendrá lugar del 12 al 15 de junio de 1986, será el Campeonato Mundial de Ajedrez para Ordenadores, que se desarrollará por primera vez en el marco de una feria para computadoras. La lucha de los grandes calculadores tendrá lugar en el predio ferial de Colonia, del 11 al 15 de junio de 1986.

El certamen, en el que competirán entre sí los más caros ordenadores del mundo, con los 16 más poderosos programas de ajedrez, se realizará a cinco vueltas, de acuerdo al «Sistema suizo». Los visitantes del C'86 tendrán oportunidad de seguir «en vivo» las alternativas de la competencia en la que ordenadores que cuestan 15 millones de dólares exprimirán sus «cerebros» jugada a jugada desde ultramar, conectados a la Feria de Colonia a través de un circuito Datex-P. Una hora de servicio de uno de esos super-ordenadores cuesta aproximadamente 1 5.000 dólares.

El torneo tendrá lugar bajo el padrinazgo de la Asociación Internacional de Ajedrez para Ordenadores, ICCA. y será organizado por la Federación Alemana de Ajedrez. La dirección del torneo estará a cargo del Maestro Internacional de Ajedrez y experto en ordenadores ajedrecistas, Mike Valvo, de los EE.UU. de Norteamérica.

-------~ El Salón Internacional de la Informática, Telemática, Comunicación, Organización de la Oficina y la Ofimática, a partir de este año de 1986, cambia de fórmula.

Se divide en dos sesiones -la de primavera y la de otoño- que se celebrarán en el mismo lugar, el Palacio de Exposiciones del C.N.I.T. París-La Défense, pero en distintas fechas y sobre temas diferentes.

SICOB-Primavera, entre el 14 y el 19 de abril, estará dedicado a la Oficina y la Ofimática y SICOB-Otoño, del 15 al 20 de septiembre, se ocupará de Informática y Telecomunicación.

Se decidió así siguiendo el parecer de las asociaciones profesionales, que representan a los principales sectores de los expositores. Los motivos, según se dice, fueron varios: poder ofrecer grandes superficies a los expositores, posibilidad de encuentros entre éstos y los visitantes de una misma profesión, búsqueda de una calidad profesional del visitante, preocupación por reagrupar a los expositores por sectores profesionales con respecto a sus fines.... Resumiendo en frase fenes.... Resumiendo en frase fe-<br>liz: «Verlo todo y verlo mejor».<br>——————————————

La Efficiency Fair 86 (lnternational Office Machines and Equipment) tendrá lugar en el Centro de Exposiciones RAI de Amsterdam del 6 al 15 de octubre próximo.

El programa de exposiciones prevé máquinas y material de oficina, ordenadores, procesadores de texto y equipos de comunicaciones. Por vez primera tendrá lugar el DECS (Dutch Exporters of Computer Software). donde se presentará software de aplicaciones.

-------~

SECURICOM 86. IV Congreso Internacional sobre Protección y Seguridad en Comunicaciones y Ordenadores, se celebrará del 4 al 6 de marzo, en el Gran Hotel Intercontinental de París.

rro que se ha reflejado en el coste y tiempo de presentación en el mercado de este sistema.

Los otros dos nuevos sistemas, el VAX 8200 y el VAX 8300, son sistemas de nivel medio que ofrecen mejoras en la relación precio/rendimiento respecto al VAX-11/780.

**Muevos**<br>
Productos Una característica común a los tres ordenadores es un nuevo dispositivo interno de conexión que aumenta significativamente el intercambio de datos entre procesadores y periféricos y optimiza la habilidad del sistema.

------------------qb First, S. A., distribuye en el mercado español la unidad de disco Compupro 3" para Amstrad. Se conecta directamente al CPC 6128, siendo compatible con los programas y disquetes de 3 pulgadas. El precio, cable de conexión incluido, es de 38.900 pesetas.  $\blacksquare$ 

DESOview permite abrir hasta nueve ventanas concurrentes en el PC, para ejecución simultánea de programas como Lotus 1-2-3, y dBASE III hasta 8 Mb de memoria, sin la necesidad de cambiar bloques de programa a disco.

Otra tarjeta, la AST-FastPak, que es una tarjeta aceleradora, se podrá combinar con sistemas más lentos para acelerar el perfomance del PC, especialmente importante en situaciones tipo multitarea.

Finalmente HSC ha anunciado que incluirá el software DESQview con sus tarjetas multifunción AST-SixPakPius y AST-Advantage.

La AST PC Net II, da compatibilidad, a nivel software, con IBM, mediante emulación del IBM NETBIOS. 128 Ko es ampliable a 640 Ko. Al igual que el modelo 286 dispone de pantalla de 9 pulgadas fósforo

GRID introduce una nueva línea de Gridcase de ordenadores portátiles compatibles IBM PC. La línea GRIDCase ofrece posibilidades de conexión a redes de área local y remota en configuraciones de pantalla plana y alimentación por baterías. Las configuraciones 1 y 2 poseen pantalla de cristal líquido LCD mejoradas que propor- . cionan un gran contraste y ángulo de visión el GRIDCase 3, también portátil incorpora pantalla de plasma emisora de luz lo que hace posible la visión incluso en la oscuridad.

Todos los modelos están contenidos en una caja de magnesio e incorporan una unidad de disquete de 3 1/2 pulgadas y 720 Ko de capacidad. Adicionalmente, tienen capacidad para albergar hasta 512 Ko de memoria en forma de cartuchos ROM que pueden contener aplicaciones específicas. Dispone de interfaces de conexión a otros tres ordenadores así como salida para impresora o plotter. Adicionalmente puede conectarse un chasis de expansión<sup>1</sup> para teclado y periféricos IBM PC. Todas las comunicaciones están soportadas por un modem interno de 1.200 baudios.

Un potente software integrado está disponible en lo GRID-Case en adición al desarrollo para IBM PC. El programa «PCMaster/Slave» hace posible el intercambio de ficheros con el PC o AT mediante cable

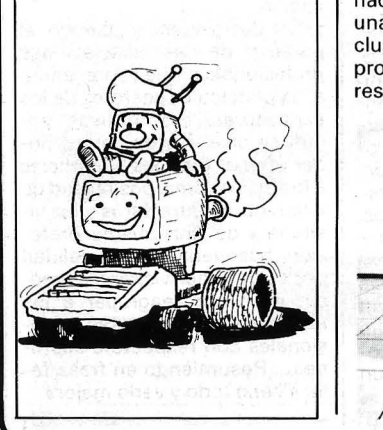

de conexión RS-232 sin necesidad de tarjetas adicionales.

La línea GRID ofrece al usuarios tres opciones de pantalla plana: LCD, LCD enfatizada y plasma. Los modelos 1 y 2 (LCD y LCD enfatizada) están diseñadas para aplicaciones que necesitan el funcionamiento con baterías durante largo períodos de tiempo. El modelo 3 dispone de pantalla de plasma emisora de luz de fácil lectura incluso en condiciones de oscuridad. Al igual que los otros dos modelos puede funcionar de forma autónoma mediante baterías.

Todas las pantallas tienen una diagonal de 9,5 pulgadas y visualizan 25 líneas de 80 caracteres y gráficos de 640 x 200 puntos, ambos modos compatibles IBM PC.

Todos los modelos pueden configurarse para aplicaciones específicas con hasta 512 Ko de ROM, modem 1.200/300 baudios interno, coprocesador 8087 y salida video color RGB.<br>——————————————<br>————————————————————

Digital Equipment Corporation (DEC) presenta tres nuevos ordenadores VAX para los mercados comercial y técnico. Un de ellos, el VAX 8800, es el sistema VAX más potente fabricado hasta el momento, con un potencia 12 veces mayor que el estándar en la industria VAX 11/780.

Probablemente la mayor innovación en el desarrollo del VAX 8800 es que ha sido diseñado, simulado y verificado en una gran instalación de VAXcluster antes de montar ningún prototipo. Esto ha dado como resultado un significativo aho-

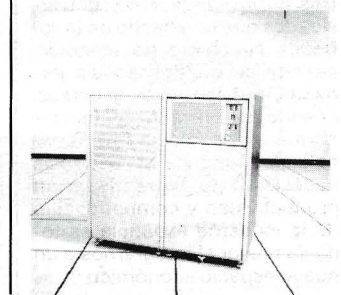

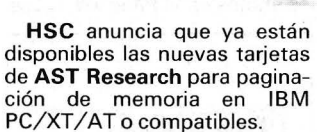

Denominadas RAMpage y RAMpage AT, estas tarjetas soportan EMS (Expanded Memory Specification), una ampliación de la especificación Lotus-lntel para paginación de memoria.

Las tarjetas han sido diseñadas para esos usuarios que utilizan software como Lotus 1-2-3, Symphony o managers de base de datos, y que requieren gran cantidad de memoria.

Para este tipo de usuario la existente limitación de 640 Kb en PC-DOS es en exceso restrictiva. Con estas nuevas tarjetas se puede ampliar la memoria utilizable en 8 Mb.

HSC también anuncia que se incluirá con cada tarjeta RAMpage el software DESQview para multitarea/ventanas.

Este paquete de Quearterdeck Office Systems, en versión especial para la AST-RAMpage, se beneficia de las características de la tarjeta para crear un potente sistema multitarea en el PC, XT o AT.

verde y 3 slots de expansiobilidad con· los emergentes estándares de la industria, y con los paquetes de aplicaciones que serán desarrollados para correr sobre este interfaz.

El AST NETBIOS es 100 por ciento compatible con el IBM PCNetwork Program. También

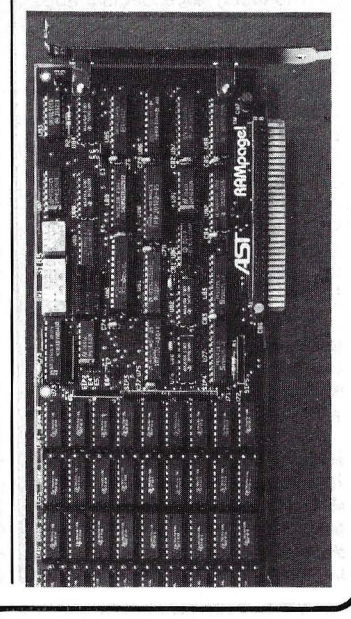

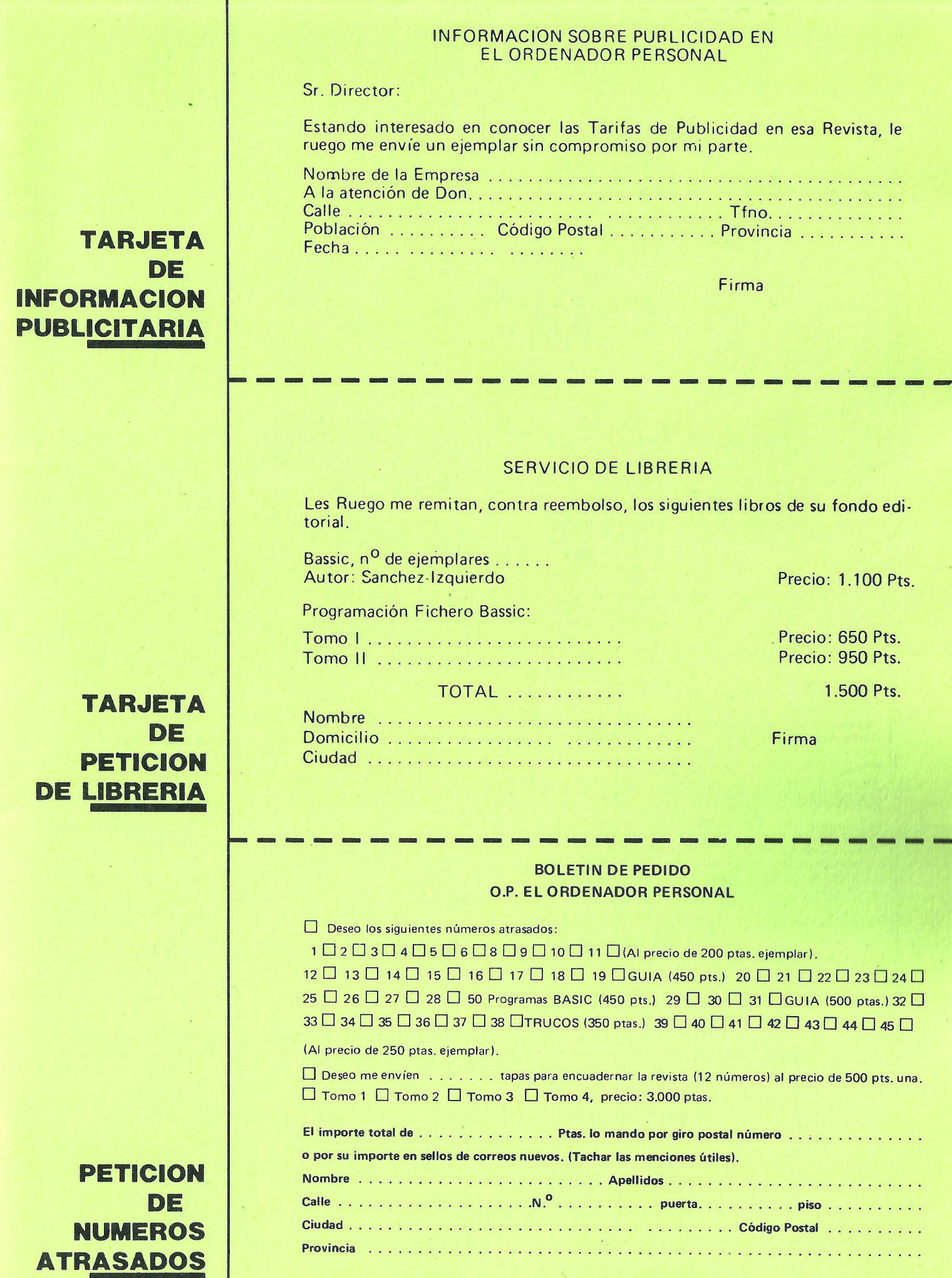

## **EL ORDENADOR INDIVIDUAL S.A.**

Ferraz, 11- 28008-Madrid (España) Tels. 247 30 00 y 241 34 00

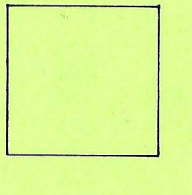

D

## **EL ORDENADOR INDIVIDUAL S.A.**

Ferraz, 11 - 28008-Madrid (España) Tels. 247 30 00 y 241 34 00

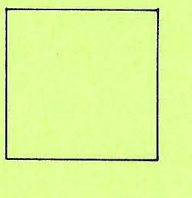

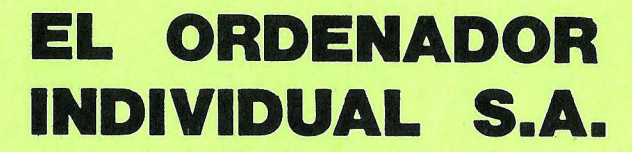

Ferraz, 11 • 28008-Madrid (España) Tels. 247 30 00 y 241 34 00

ofrece 18 parámetros definibles por el usuario que permite una «puesta a punto» específica según la necesidades de cada usuario.

NETBIOS significa Network Basic lmput/Output System y es el interfaz estándar para un LAN, entre el adaptador local de red y el programa de red del ordenador.

Conjuntamente con el anuncio de NETBIOS también se presenta otra importante herramienta para entornos de red local; AST SNA/BSC Gateway un paquete hardware- /software que hace posible que hasta 16 IBM PC/XT/AT o compatibles, conectados entre sí en una red AST, IBM o lB M compatible puedan comunicarse con un mainframe de lB M.

Para crear un Gateway, el usuario simplemente instala la tarjeta AST-SNA/BSC Gateway en uno de los PCs de la red. Esto convierte al PC en «gateway» PC emulando un IBM 3274 ó 3276, Unidad de Control Cluster. Los restantes PCs emulan terminales de display 3278 y 3279 Modelo 2, comunicándose con el host a través del gateway PC. -------~

Compaq Computar Corporation ya tiene representación en nuestro país. Otesa se encargará de distribuir la gama de ordenadores Compaq portables y de oficina compatibles PC y AT de IBM.

La gama de los portables incluye dos modelos, uno basado en el 80286 y el otro con el 8088 al igual que el portable de IBM.

El Compaq Portable 286 se presenta como compatible con el IBM AT gracias al 80286 que puede funcionar a 6 u 8 M Hz conmutables. La memoria en versión de base es de 256 Ko, ampliables a 2,6 Mo. Como. almacenamiento puede incorporar unidades de 360 Ko o 1,2 Mo, disco duro de 20 Mo y unidad para copias de seguridad con una capacidad de 10 Mo por cinta. Dispone de tres slots libres para posibles ampliaciones así como interfaces paralelo Centronics y serie RS-232. La pantalla incorporada es de 9 pulgadas y el teclado (84 teclas) tiene la distribución del de IBM AT. Sus dimensiones son  $508 \times 216 \times$ 407 mm.

El Compaq Portable basado en el 8088 es la alternativa portable al PC. Funciona a 4,77 MHz y compatible IBM PC. Puede incorporar una o dos unidades de disquete de 360 Ko y su memoria de 128 Ko es ampliable a 640 Ko. Al igual que el modelo 286 dispone de pantalla de 9 pulgadas fosforo verde y 3 slots de expansión libres. Las dimensiones y aspecto externo son los mismos qué los del modelo alto de gama.

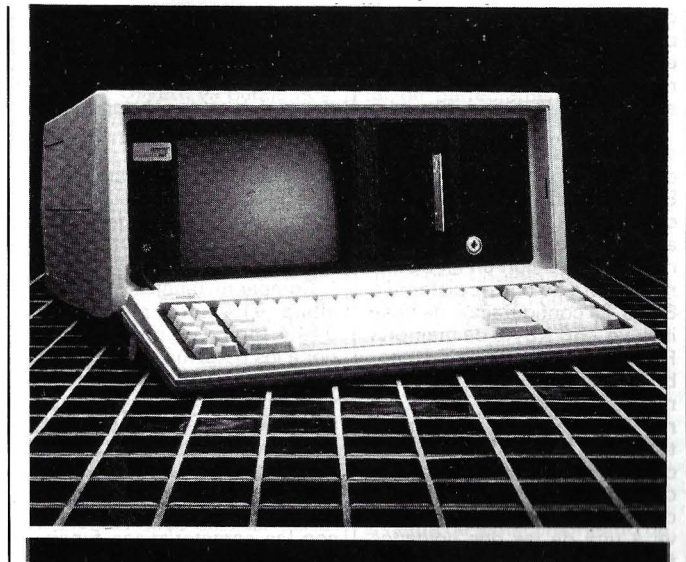

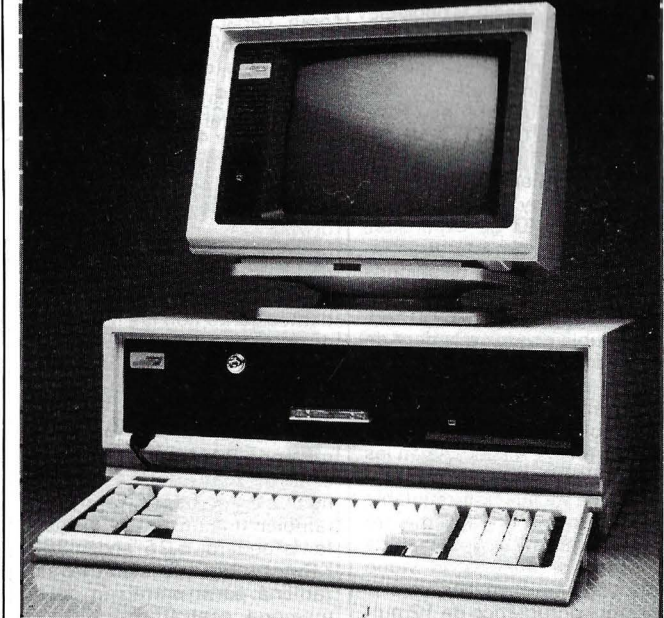

En versión de despacho (unidad trivolumen) también se presentan dos modelos en diferentes configuraciones.

El COMPAQ Deskpro 286 está construido en torno a un procesador intel 80286 con velocidades de 6 u 8 Mhz commutable. Sus 256 Ko de RAM en la versión de base pueden ampliarse a 8,2 Mo. Como almacenamiento de masa puede incorporar unidades de disquete de 360 o 1,2 Mo y discos duros de 20, 30 o 70 Mo así como unidada para copia de seguridad (back-up) de 10 Mo por cinta. Dispone de 5 slots libres para ampliaciones así como salidas serie y paralelo.

El modelo bajo de gama funciona en torno a un 8086 commutalbe a 4,77 o 4,14 MHz. Sus 256 Ko de RAM son ampliables a 640 Ko y dispone de 6 slots de expansión. Sus posibilidades de ampliación y la gama de periféricos es simular a la del PC de IBM.

El éxito alcanzado en Estados Unidos por la firma COM-PAQ nos hace preveer unos buenos resultados en España para toda su gama de productos.

----------------qb SEIKOSHA Company Limited, anuncia su nueva serie de impresoras para los ordenadores de gestión.

La nueva serie de impresoras con alta calidad de letra en matriz de puntos de llaman MP y han sido diseñadas en Japón para reunir características presentes y futuras de las necesdiades de impresión.

Las características más significativas de la nueva impresora MP-1300AI son: la opción de un kit de 7 colores. Cinta de larga duración con 10 millones de caracteres en monocromo y un millón de caracteres por color en la cinta polícroma. Cabeza de larga vida, pudiendo imprimir hasta más de 200 millones de caracteres.

Alta velocidad a 300 cps estándar y 60 cps en alta calidad (NLQ matriz de 24\*18) con un avance de 136 líneas por minuto y 30 líneas por segundo en line feed.

Versiones en carro de 10" (80 columnas) y de 150" ( 136 columnas), con tracción y frie-· ción incluidos, y opcionalmente introductor automático de documentos.

Todos los modelos incluyen interface paralelo Centronics y RS-232C (serial) de fábrica, con un buffer de 10 Kbytes (7 Kbytes para caracteres programables).

Al igual que para el resto de los modelos DIRAC, es el distribuidor en España.

------~OCIJJ Multilogic anuncia la comercialización en España del nuevo **Back-up MINDER.** 

Este nuevo Back-up es totalmente compatible con el ordenador IBM-XT o IBM-PC y compatibles.

El Minder se conecta directamente con el IBM PC/XT usando el sistema del conector xterno del disco duro y es direccionable como un disco duro más bajo los sistemas operativos PC DOS 2.0 ó 2.1 .

El Minder es capaz de hacer Back-up con sus 25 megabytes a 2 discos duros de 10 Mb (o a uno de 20 Mb) en un simple cartucho de cinta. Incluso en los discos duros más grandes el Minder es capaz de hacer Back-up con múltiples cartuchos de cintas.

Alguna de sus características son por ejemplo hacer Back-up de 10 Mb en 9 minutos, permitiendo la selección de ficheros. Usa el controlador de floppy disk sin necesidad de una salida periférica. Su instalación es fácil y sin necesidad de conocimientos técnicos. Gran intercambiabilidad entre tapes y drives e incorpora un chequeo de errores.

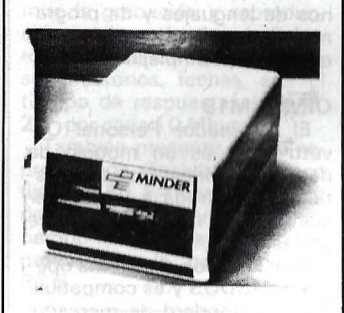

El sistema Back-up Minder tiene un· precio de PVP 295.000 ptas. y los correspondientes cartuchos PVP 18.500 pesetas.

-----------------qb Memorex acaba de anunciar una serie de periféricos compatibles IBM para sistemas 34, 36 y 38.

El conjunto de nuevos productos incluye terminales de pantalla e impresoras para toda la gama de sistemas 3X. Unidades de cinta, discos e impresoras de líneas para los sistemas38. ------------------qb

El pasado 21 de febrero. Olivetti presentó en Venecia sus nuevos modelos de ordenadores personales. periféricos y su estrategia en el campo de la informática personal.

Los asistentes a la presentación pudieron disfrutar de una inesperada demostración musical que tenía como músicos toda la gama de ordenadores personales Olivetti controlando dos sintetizadores musicales y visualizando en pantalla partituras y los diferentes instrumentos musicales que sonaban.

Los nuevos modelos **M19. M22 y M28.** amplían y articulan de forma significativa la oferta **Olivetti** de ordenadores personales: junto al M24, M24 SP y M24/3270, ya en el mercado, vienen a constituir una familia de sistemas completa y diversificada.

El Ordenador Personal Olivetti M22 es un modelo portátil profesional de elevadas prestaciones. El M 19 y el M28 son. en cambio, modelos «desk-top» (de sobremesa) que se añaden en los extremos de la gama de ordenadores personales profesionales Olivetti, el primero como modelo de entrada, y el segundo como sistema de elevadas prestaciones para aplicaciones en mono y multiusuario.

Todos los ordenadores personales Olivetti se caracterizan no sólo por la posibilidad de integrarse como estaciones de trabajo inteligentes en sistemas de informática distribuida y de automatización de la oficina. sino también por su total compatibilidad entre sí y con los standard de mercado y, por tanto, para la elección casi ilimitada que ofrecen en términos de lenguajes y de programas, para aplicaciones de cualquier tipo y complejidad.

#### **Olivetti M19**

El Ordenador Personal Olivetti M19 es un modelo de despacho, concebido como sistema de entrada a las aplicaciones de micro-informática profesional.

Funciona con el sistema operativo MSDOS y es compatible con los standard de mercado, característica que lo hacen accesible, por su capacidad de conexión y por la relación precio y prestaciones, a las aplicaciones propias de un PC para una amplia gama de usuarios, entre los que figura, de forma muy particular, el mundo de la enseñanza.

La unidad central, de dimensiones considerablemente reducidas (ancho 322 mm, altura 82 mm, profundidad 382 mm). está basada en una CPU 8088 a 4,77 MHz, que puede incrementarse a 8 con un kit opcional y sobre un bus de sistema a 8 bits. La configuración de base incluye 256 KByte de memoria· RAM, ampliable hasta 640 sobre la misma placa, y una memoria ROM de 16 KByte. La memoria de masa está constituida por una o dos unidades de disco flexible de 5,25 pulgadas. cada uno con capacidad de 360 KByte. Como alternativa a una de las dos unidades floppy, puede instalarse una unidad de disco rígido «slim», de 10 MByte.

La dotación de base incluye también un interface paralelo Centronics y un interface serie (EIA RS 232C, CCITT V 24) para conexiones exteriores y a periféricos. Siempre en la unidad central hay disponibles dos conectores 1/0 de expansión, para la colocación de otras interfaces para comunicaciones y la conexión a las redes locales. Un ulterior conector 1/0, compatible con los standard de mercado, está disponible con la adición de un módulo exterior opcional.

El teclado, de tipo standard con 86 teclas. disponible en las principales versiones nacionales. es de inclinación regulable y dispone de un alojamiento para la interface opcional de conexión al «ratón». El video está disponible en dos versiones: monocromático de 12 pulgadas y con capacidad para tratar hasta **1** 6 tonalidades de color base, y a colores (hasta 16). de 14 pulgadas. La capacidad es de 80 x 25 caracteres y la resolución gráfica de hasta 640 x 400 pixel, en la versión monocromática.

Tiene un precio previsto de 360.000 pesetas y se fabricará en España.

#### **Olivetti M22**

El Olivetti M22 es un ordenador personal profesional transportable, de elevadas prestaciones y con características muy innovadoras, entre las que

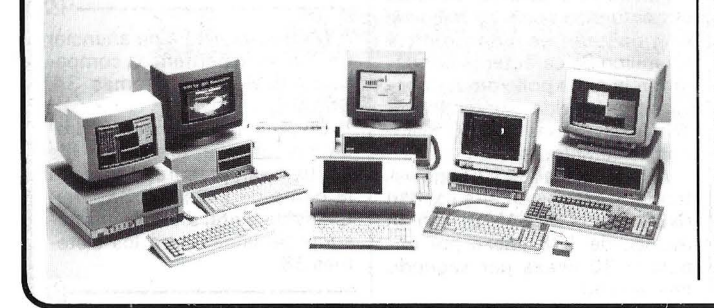

puede citarse la existencia. de un segundo procesador para la ejecución de tareas de uso corriente, de soporte al trabajo individual («personal windows». que incluyen agenda, dietario. apuntes personales, direcciones. y similares) sin disminuir la velocidad del sistema, así como la posibilidad de utilizar parte de la RAM como disco virtual.

Compacto (ancho 401 mm. altura 91.4 mm, profundidad 344.4 mm). con un peso inferior a los 8 kg. funcionando con el sistema operativo MS-MOS (totalmente compatible con los standard de mercado) y dotado de un display de cristal líquido que, girando, libera el teclado, el M22 combina las ventajas de los ordenadores portátiles con las características funcionales de los modelos de mesa: gran capacidad de memoria, teclado profesional y alimentación de red (opcional).

La unidad central está basada en dos CPU 80C88 CMOS de 16 bits a 4,77 MHz, y sobre un bus interno de 8 bits. La segunda CPU está dedicada a la ejecución de «personal windows» con la visualización de las informaciones sobre partes del video y la protección de datos. mediante programas residentes, junto con las funciones de inicialización y de control, sobre una memoria ROM de una capacidad global de 96 KByte.

Ampliable hasta 1 MByte, la memoria RAM tiene una capacidad de 256 KBytes en la configuración de base, que incluye también una unidad de disquete (standard 5,25") de 360 KBytes y la posibilidad de utilizar una parte protegida de la memoria central como disco RAM, con capacidad seleccionable por parte del usuario, desde 64 a 360 KBytes. Para mayores exigencias de almacenamiento, el sistema puede también equipararse con una unidad de disco rígido, con una capacidad de **1** O MByte.

La dotación de base incluye también interfaces serie (EIA RS 232 C. CCITT V 24). y paralelo (Centronics). para conexiones exteriores y a impresoras. una interface para el «ratón», un ulterior conector de expansión para la colocación del modem y de otras placas de comunicación.

La pantalla de cristal líquido, con capacidad hasta  $80 \times 25$ caracteres, utiliza una tecnología muy avanzada («back light») que permite una ágil lectura del video en cualquier condición de iluminación externa, la regulación de la intensidad luminosa en seis graduaciones y prestaciones gráficas de alta resolución (hasta 640 x 200 pixel). lo que no tiene equivalencia en ningún otro producto de su categoría.

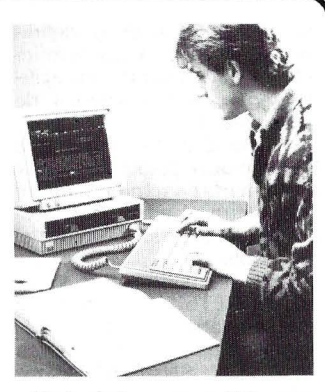

El teclado, compatible con los standard de mercado, y disponible en las principales versiones nacionales, incluye 85 teclas. un teclado numérico. **1** O teclas de función y LEOS para la señalización del estado de funcionamiento del sistema. El M22 está fabricado en Japón.

#### **Olivetti M28**

El Olivetti M28 es el sistema más potente y completo en la familia Olivetti de ordenadores personales.

Funciona con los sistemas operativos MS-DOS y Xenix. y está realizado para aplicaciones, tanto mono como multiusuario, así como para su utilización como «server» de red local.

Plenamente compatible con los otros ordenadores personales Olivetti y con los standard de mercado típicos de los ordenadores «personal multiuser», respecto a los cuales presenta numerosas prestaciones adicionales, el M28 se ofrece en una amplia gama de configuraciones, y está en disposición de conectar hasta 4 estaciones de trabajo en ambiente Xenix. Puede, también, ampliarse en cualquier momento con la simple conexión de una extensa gama de módulos opcionales.

En la versión de base, M28 es un sistema de sobremesa (unidad central, video y teclado standard). de volumen igual al de un ordenador personal normal (388 mm de ancho, 185 mm de altura y 485 mm de profundidad para la unidad central).

La unidad central se sirve de un procesador 80286 a 8 MHz y está predispuesta para la colocación de un co-procesador numérico 80287. En la misma placa hay disponibles 7 conectores de expansión compatibles con los standard de mercado, para el alojamiento de placas de ampliación opcionales.

La memoria RAM está disponible con un bloque mínimo de 512 KByte y es ampliable hasta 1 MByte sobre la placa principal y. hasta 7 MByte con la adición de tarjetas de ampliación de la capacidad de 2 MByte cada una. En el mismo módulo se aloja la memoria de masa, con una unidad de dis-

quete 1,2 MByte y una unidad de disco rígido «slim» de 20 MByte (versión de base) o bien de 40 ó 70 MByte. Para salvaguardar los datos se puede disponer también de una· unidad de cinta magnética (treaming tape) de una capacidad de 20 MByte integrada en la configuración base o con unidad externa.

El M28 incluye ya, en la configuración de base, un gobierno para el video opcional en color (de 12 pulgadas y con capacidad hasta  $80 \times 25$  columnas y 640 x 400 pixel, análogas a las del vídeo monocromático) e interfaces seriale y paralelo para la conexión a periféricos y a otros sistemas. La conexión con otras estaciones de trabajo, hasta cuatro, puede conseguirse con la simple adición de una tarjeta multiport RS 232.

Estos nuevos modelos, aún no disponibles, lo estarán en el transcurso del año.

#### **Olisoft**

Olivetti en el intento de proporcionar al usuario final soluciones informáticas globales ha creado un catálogo de programas propios denominado Olisoft Library.

El catálogo incluye hoy programas para la conexión a ordenadores centrales y será ampliado a productos de oficina y para aplicaciones profesionales.

Entre éstos, se encuentrán anunciados OLITEXT PLUS y OLIWRITER para proceso de textos con prestaciones ampliadas. OLICALC, hoja de cálculo de prestaciones comparables a las mejores del mercado y compatible con ellas. Para gestión de bases de datos está anunciado el OLIDB. Otros productos que también entraran a formar parte del catálogo son OLIMAGE para tratamiento de imágenes, OLI-CHART para aplicaciones gráficas con datos numéricos, etc. También se preveen programas sofisticados como OLI-VOICE y OLIPHONE para tratamiento integrado de voztextos-imágenes. En definitiva un catálogo que irá enriqueciéndose con el desarrollo de nuevos paquetes de aplicación.

#### Aplicaciones en el campo educativo

Olivetti está comprometida, como es sabido, en proyectos de amplio alcance a nivel europeo (como el que se lleva a cabo en cooperación con la inglesa Acorn y la francesa Thomson) para el desarrollo de sistemas basados en ordenadores personales, destinados al ámbito medio-bajo del mercado educativo (escuelas primarias) y a las aplicaciones incluso domésticas, siempre de tipo educativo.

En la franja superior, caracte-

rizada por la difusión prevista de los sistemas compatibles con los standard de mercado MSDOS, Olivetti ya puede hoy ofrecer productos, programas y aplicaciones específicas: estaciones de trabajo para docentes y alumnos; redes de conexión y de comunicación a nivel declase, de instituto, de departamento con interacción docente/alumnos; y software didáctico para la enseñanza de diversas disciplinas, desarrollado, en versiones diferentes según las diversas exigencias de los mercados nacionales, en colaboración con universidades, escuelas y centros de investigación.

Una vez más se confirma la agresiva estrategia de Olivetti para convertirse en líder de la infomática personal.

----------~

Micro Connection lnternational Ibérica, S. A., lanza en el mercado español, el Paradise MAC-10, el subsistema de dis-

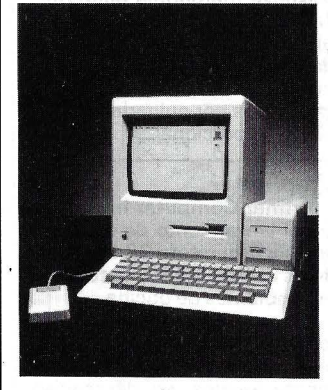

co duro de 10 Mb diseñado para el Macintosh, ampliando así su ya extensa gama de productos informáticos.

-----------------qb Hay dos diferencias que resaltan a primera vista en la Xerox 645 al compararla con otra máquina de escribir electrónica normal, las dos entradas para disquetes de 5 1/4, y una pantalla de 22 líneas y 80 caracteres, situada sobre un brazo regulable que permite una orientación perfectamente adecuada al operador, en distancia, inclinación y situación (derecha o izquierda).

La capacidad de memoria de almacenamiento de los disquetes es de 80 páginas (cada unidad), que puede utilizarse incluso con un solo documento. No obstante, el equipo resulta ideal para documentos medios, en que la consulta y recomposición sean frecuentes y la calidad de edición y facilidad de recuperación estén garantizados. --------~

Tandem Computers acaba de lanzar al mercado un nuevo sistema de almacenamiento de datos que supera en capacidad, velocidad y diseño a sus anteriores productos.

El nuevo XLS se compone de ocho discos Winchester que proporcionan una capacidad de 4,2 gigabytes, todo ello integrado en un armario de algo más de un metro cuadrado y

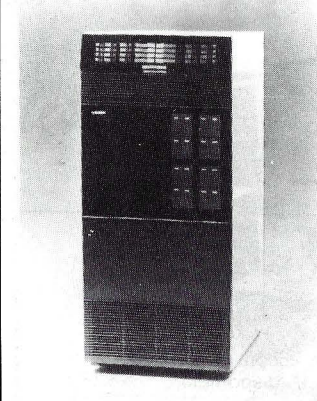

con un diseño modular que facilita los servicios on-line, ya que se puede empezar con sólo dos discos e ir añadiendo más W inchesters según se vayan necesitando.

Los discos del XL8 ofrecen un tiempo de acceso de 15 mi-

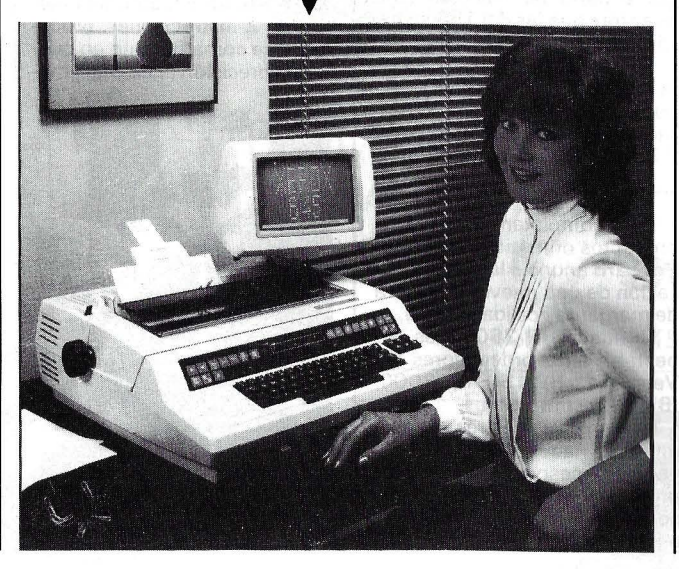

lisegundos y el nuevo controlador VLSI que el sistema lleva consigo realiza las transferencias de datos un 50 por ciento más rápido que los anteriores controladores. -------~

La División OEM/VAR de Hispano Olivetti ha presentado el ordenador 362/400, el nuevo modelo de su línea de ordenadores Olivetti-AT&T. Dentro de la línea de productos 3B, el 3B2/400 ocupa una posición intermedia entre el 3B2/300 y el 3B5. Está concebido para soportar entre 10 y 25 usuarios simultáneos, admitiendo hasta 46 terminales seriales y 11 periféricos conectados por una interfaz paralela.

El 3B2/400 es el primer producto de la gama 3B que utiliza el nuevo microprocesador WE321 00 de 32 bits, con una frecuencia de reloj de 10 Hz. Esta CPU esuna evolución de la que equipa el 3B2/200, y ofrece una total compatibilidad de software, tanto fuente como objeto, con el resto de los ordenadores 3B. Al igual que su antecesor, el WE321 00 está diseñado para ejecutar Unix System V, el sistema operativo estándar de los ordenadores 3B. El incremento de la frecuencia de reloj y la utilización de una memoria cache interna hacen posible que el WE321 00 ofrezca unas prestaciones brutas comparables a las de un VAX/780.

VAX/780.<br>————————————<br>Top Computer, S. A. de su representada PC-Line, presenta la gama de cintas Back-up marca Tandberg compatibles con PC/XT/AT y con capacidades de 45 a 60 Mbytes. Permite la grabación y reproducción total o selectiva de ficheros de disco duro por familias, subdirectorios, fechas, etc. El tiempo de respuesta es de 2' 25" por cada 1 O Mbytes.

También presenta, de su representada Toshiba, el disco fijo MK 56 FA con capacidad de 86,5 Mbytes y 30 mS de tiempo medio de acceso, compatible con la gama de los<br>PC'S. PC'S. **Experimental as of the relations** 

Sinclair Research, ha presentado en Londres el último y más completo modelo de la gama de ordenadores Spectrum, el ZX Spectrum 128. Paralelamente, más de treinta compañías productoras de software y periféricos han presentado sus productos diseñados expresamente para este ordenador.

El Spectrum 128 es compatible con los más de 5.000 títulos de software disponibles para los ordenadores de la gama Spectrum, de los que se han vendido más de 2,6 millones de unidades en todo el

mundo desde 1980. El modelo Spectrum Plus acaparó un tercio del mercado de ordenadores domésticos en el Reino Unido durante 1985, cifrado en 1,1 millones de unidades.

La versión española de Spectrum 128 lanzó, como primicia mundial este modelo, el pasado mes de septiembre en Barcelona. En el transcurso de las próximas semanas, se presentará en Francia, Alemania, Italia y --------'f!Gbl otros países del mundo.

IBM introduce dos nuevas versiones del ordenador IBM 3090, los modelos 150 y 180, además de una nueva expansión de memoria opcional para los modelos actuales de la serie, los 200 y 400.

1 BM también anuncia reducciones en los precios de compra para sus procesadores actuales de las familias 3090 y 308X. Los porcentajes de esta reducción varían según el modelo: desde un 14 por ciento para los IBM 3090 y los 308X hasta un 29 por ciento para el IBM 3083JX.

IBM 3090-200 ha sido incrementada de 128 Mb hasta un máximo de 256 Mb, en bloques de 64 Mb. Análogamente, para el modelo 400 ha sido incrementada de 256 Mb hasta un máximo de 512 Mb, siendo este aumento posible a partir de bloques de 128Mb.

El aumento de prestaciones en los ordenadores IBM 4381 ha sido posible gracias a la utilización de un chip de lógica más rápido y denso, a las ayudas en microcódigo que mejoran el rendimiento de ciertas aplicaciones y a la memoria «ca~he» de 64 Kb en los mode- .los 13 y 14. Los nuevos 4381 utilizan la misma tecnología y empaquetado de circuitería que los modelos actuales. Dependiendo del modelo, los nuevos ordenadores 4381 pueden tener desde 4 Mb hasta 32 Mb de memoria central. El ciclo interno del ordenador en los modelos 11 y 12 es de 68 nanosegundos, y de 56 nanosegundos en los modelos 13 y 14. Dependiendo del modelo, estos ordenadores pueden soportar

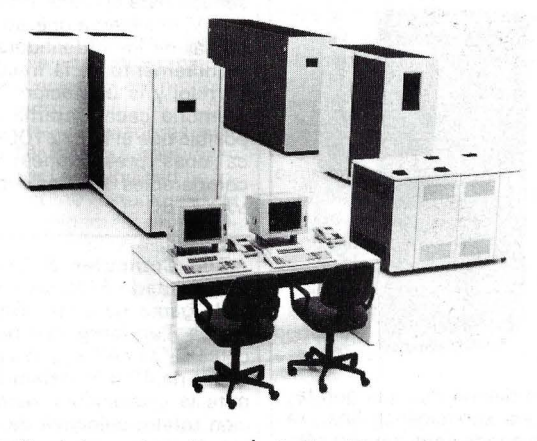

La familia de los ordenadores 4381 se amplía ahora con los modelos  $11, 12$  y  $13$  -uniprocesadores-, y el modelo 14, que es un procesador dual. Los nuevos ordenadores ofrecen hasta un 33 por ciento más de prestaciones en relación al precio de los modelos actuales.

Los nuevos modelos de la serie 3090 se fabricarán en la planta de IBM en Montpellier, Francia, y los modelos 4381 en la planta que IBM posee en Valencia.

El modelo 1 50 tiene un procesador central con una capacidad de memoria máxima de 64 Mb y hasta 24 canales de entrada/salida.

El modelo 1 80 tiene la misma capacidad de memoria central más una expansión de memoria opcional de hasta 256 Mb. El modelo 180 puede tener hasta 32 canales de entrada/salida.

La capacidad de expansión de memoria opcional del actual de 6 a 18 canales de entrada/ salida.

Las primeras entregas del modelo 1 80, perteneciente a la familia IBM 3090, tendrán lugar a partir del mes de abril, mientras que las del 1 50 se harán en septiembre de 1 986.

Los modelos  $12$ ,  $13$  y  $14$  de la familia de ordenadores 4381 se comenzarán a servir con carácter inmediato y el modelo 11 a partir del mes de mayo. ------~

Para completar su oferta de productos ofimáticas Hewlett-Packard anuncia la comercialización de una nueva impresora de margarita «calidad carta».

La nueva HP 2603A es conectable a los ordenadores HP Vectra PC, HP 150, HP 3000, IBM PC y compatibles.

Una bandeja de tres niveles, un alimentador de sobres y diversos accesorios de tracción proporcionan a la nueva impresora de HP su elevado nivel de automatización ofimática.

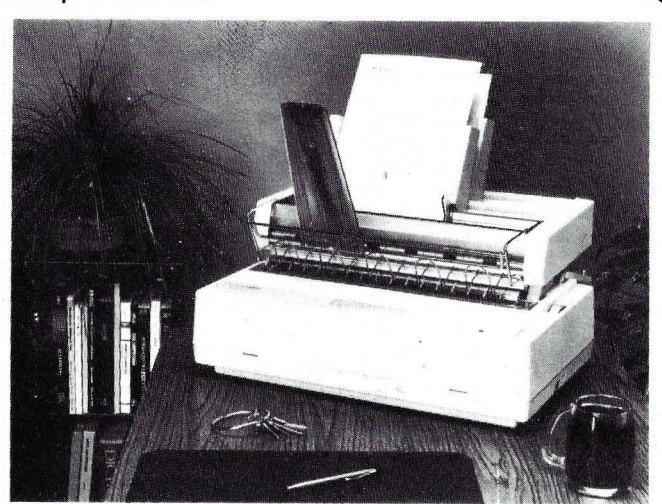

Su impresión a 45 caracteres por segundo es idónea para casi todos los trabajos administrativos y secretariales. La HP 2603A es muy adecuada también para el profesional liberal y para aplicaciones informáticas de poco volumen de datos.

Nueve margaritas diferentes fácilmente intercambiables ofrecen una amplísima variedad de caracteres tipográficos incluyendo los de 10, 12 y 15 caracteres por pulgada y de espacio proporcional. ---------qb

Primer Computer lnc. anuncia el lanzamiento de sus nuevos superminis de 32 bits, modelos 2350 y 2450, instalables .en ambientes de oficina.

Los nuevos sistemas, modelos 2350 y 2450, de dimensiones muy reducidas y exterioremente iguales, se diferencian en la velocidad y potencia de CPU y en el número de usuarios que soportan (16 y 24, respectivamente). Por lo demás, ambos equipos comparten la mayoría de las característics comunes a otros modelos de la Serie 50, con los que guardan una total compatibilidad: procesador de diagnóstico local y remoto, memoria cache bipolar de 16 Kb, tratamiento simultáneo de 2 instrucciones, procesador de coma flotante en cuádruple precisión (128 bits), memoria virtual con 255 procesos concurrentes, etc.

En los dos sistemas puede ampliarse la capacidad de la memoria MOS autocorrectora desde 2 Mb hasta 8 Mb. Diseñados para trabajar en ambientes normales de oficina, ambos modelos incorporan asimismo nuevas unidades de disco y de cinta magnética, especialmente creadas para soportar dichos ambientes.

Dentro de un solo armario de  $74$  cms.  $\times$  20 cms. se pueden disponer 8 Mb de memoria, 24 líneas asíncronas para conexión local o remota de periféricos, 240 Mb en disco ( $2 \times 120$ Mb) y una cinta magnética de<br>
60 Mb.<br> **IRM España apuncia el pue-**

1 BM España anuncia el nuevo micrordenador IBM 6150 orientado fundamentalmente a aplicaciones técnicas en entornos CAD/CAM de ingeniería, científicos y académicos.

El micrordenador IBM 6150 incorpora un nuevo procesador IBM de 32 bits de tecnología RISC (Reduced lnstruction Set Computer). ideada por IBM, y de arquitectura abierta, y el Sistema Operativo AIX (Advanced Interactive Executive, marca registrada de IBM Corporation) que se basa en el Unix System V (marca registrada de AT&T-Bell Laboratories), con importantes adiciones por parte de lB M.

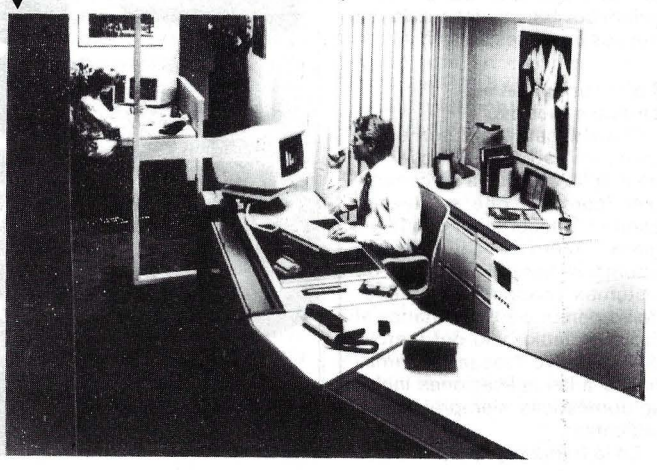

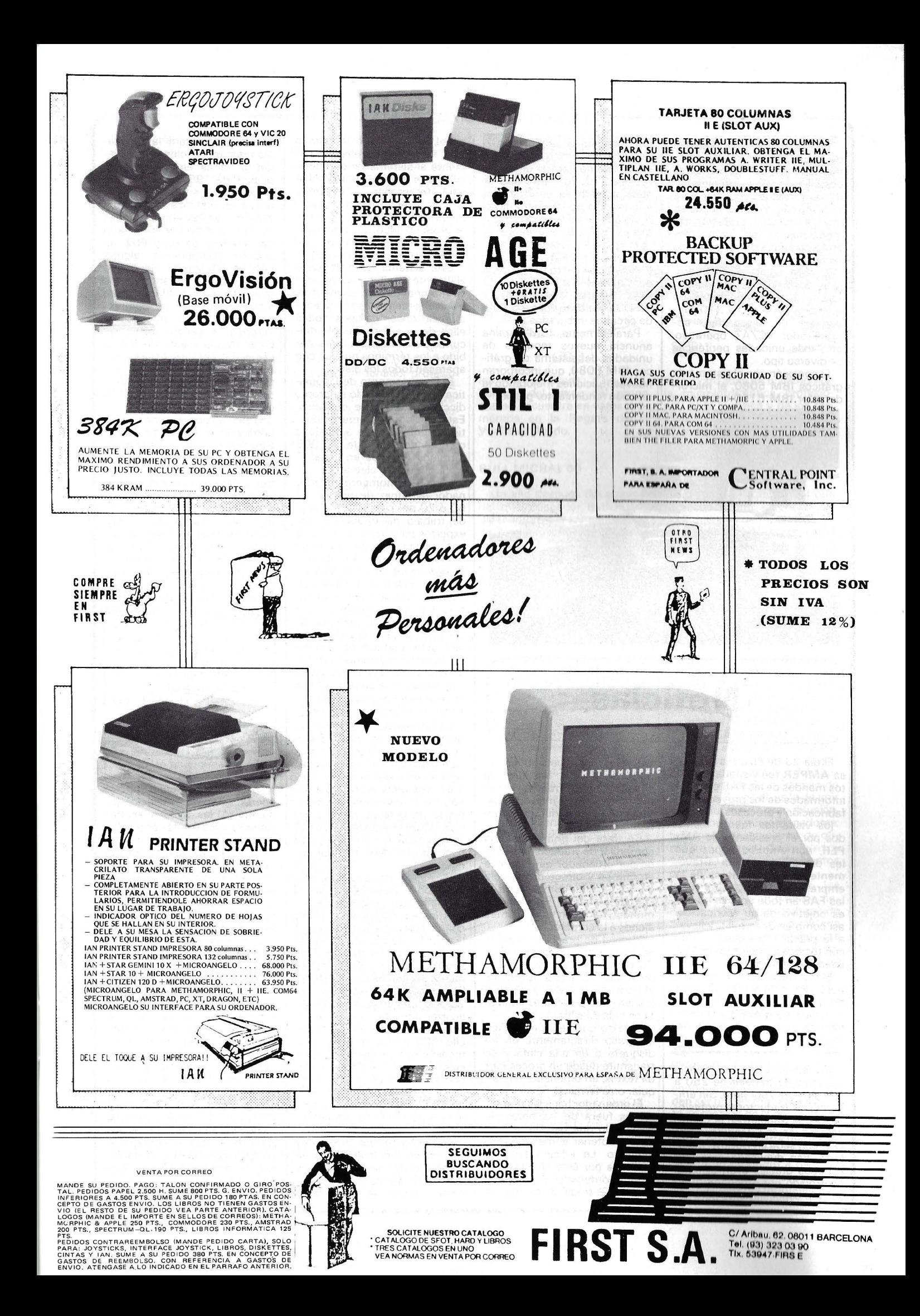

El AIX opera en modalidad de multiusuario-multitareamemoria virtual, entre otras posibilidades y se complementa con software específico para el desarrollo de aplicaciones en<br>los entornos profesionales profesionales mencionados, así como por otros paquetes de aplicaciones técnicas.

El IBM 6150 permite amplias posibilidades de configuración: 1 a 4 Megabytes de memoria RAM, 40 a 210 Megabytes de disco fijo, coprocesador PC/AT operativo, etc., más unidades periféricas de diverso tipo.

El conexión con el sistema de . gráficos IBM 5080, el micrordenador IBM 6150 constituye

una estación de trabajo CAD- /CAM autónoma o conectable a un sistema central de arquitectura 370. Para este tipo de configuración se anuncia, por una parte, software para desarrollo conversacional de aplicaciones gráficas avanzadas, y por otra, los paquetes de aplicaciones CADAM profesional (CADAM es marga registrada de CADAM lnc.) para diseño asistido por ordenador, y CIEDS para desarrollo y diseño · de circuitos integrados.

Paralelamente, IBM España anuncia nuevos modelos de unidades del sistema de gráficos IBM 5080, que incorporan nuevas funciones mejorando la relación rendimiento/precio.

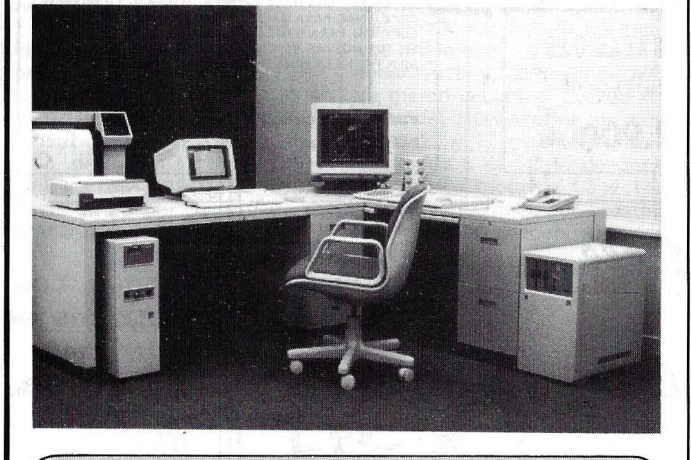

## $$

El día 23 de enero la empresa AMPER fue visitada por altos mandos de las FAS para ser informados de los proyectos de fabricación y procesos.

los visitantes fueron recibidos por el presidente de AM-PER, don Antonio López que les dio la bienvenida. Brevemente expusó el interés de la empresa por cooperarar con las FAS en todo aquello que ya es objetivo de su fabricación, así como en desarrollar y llevar a la práctica cualquier equipo con técnica acorde a las posibilidades de AMPER.

El resultado de esta visita augura una mayor contribución de la tecnología española, en este caso de AMPER, a la dotación de nuestras Fuerzas Armadas. -------~

Un lingüista con experiencia es capaz de traducir de 250 a 500 palabras por hora. Sin embargo, los traductores profesionales que trabajan en el Centro de Traducción y Lingüística de ITT, con sede en Harlow, Inglaterra, han duplicado estos resultados gracias a un sistema controlado por ordenador y diseñado especialmente para es-

tos fines. Está basado en un miniordenador y funciona en español, inglés, francés y alemán, ayudando ---más que sustituyendo- al traductor humano.

Se trata del primer sistema comercial de traducción asistida por ordenador que aparece en Europa y ofrece un servicio de traducción/composición a las compañías ITI de todo el mundo y también a los clientes ajenos a la corporación.

El nivel de precisión logrado por este sistema es del 60 al 70 por ciento. Una vez que el ordenador ha hecho su trabajo, el traductor lo revisa y lo pule y resuelve los problemas lingüísticos más difíciles.

El texto que se va a traducir se graba directamente en un disquete o en una cinta y se transmite desde un procesador de textos, un ordenador o cualquier otro terminal.

El ordenador hace las traducciones fuera de las horas de trabajo, lo que permite al traductor obtener el máximo rendimiento. La edición final es realizada por éste directamente en el ordenador y la versión final se entrega al cliente en papel, en disquete o en cinta, o bien se transmite electrónicamente al sistema de composición, que saca un copia lista para fotografiar o imprimir. Gracias a este nuevo procedimiento, no solamente aumenta la productividad del traductor, sino que además garantiza una sintaxis y un estilo correctos.

Este sistema ha sido especialmente diseñado para traducir material técnico sobre electrónica, ordenadores y telecomunicaciones, campos todos ellos de una considerable dificultad para los traductores, debido a los términos nuevos que aparecen todos los días.

El Departamento de Lingüística de ITI ha creado su propio diccionario en base de datos. Este diccionario aumenta continuamente y en la actualidad comprende más de 12.000 términos técnicos en español, inglés, francés y alemán.

Si bien de momento un ordenador es capaz de realizar un 60 ó 70 por ciento de la carga de trabajo de traducción, los expertos reconocen que tendrá que transcurrir todavía mucho tiempo hasta que se fabrique un ordenador capaz de traducir con un 1 00 por ciento de precisión sin intervención humana, si es que eso es posible.

Por ejemplo, el sistema de ITI tuvo, en principio, dificultades para traducir el término «consola de ordenador». Consideraba «consola» como verbo , y el sentido que daba a la frase era «consolar a un ordenador».

La Compañía Telefónica y el holding europeo ES2 (European Silicon Structures) han firmado un «Cooperation . Agreement» por el que la empresa española entra a participar, con un inversión de 2,5 millones de dólares, en la creación de unas instalaciones europeas para la producción de series cortas de chips a la demanda.

La nueva empresa con una tecnología totalmente propia está orientada a la fabricación de «tiradas» cortas de microcircuitos «Custom» por medio de la técnica de escritura directa por chorro de electrones. Esta técnica rebaja considerablemente los costos por unidad en las tiradas de menos de 20.000 unidades, además de acortar considerablemente los plazos de fabricación. Por todo ello, ES2 es un proyecto a la medida del mercado europeo en el que gran cantidad de empresas requieren microprocesadores específicos que diferencien urgentemente sus productos de los de la competencia.

European Silicon Structures iniciará su funcionamiento en 1986 estableciendo distintos centros de diseño en varias capitales europeas, al mismo . tiempo comenzará la fabricación en instalaciones alquiladas a varias empresas europeas. Para 1987 está previsto el comienzo en la fabricación propia en unas instalaciones a construir en las inmediaciones de Aix en Provence. Contra lo que pudiera parecer, ES2 no supone competencia alguna para la fábrica de chips que AT&T proyecta levantar en los alrededores de Madrid, ya que ambas . empresas se complementan, al estar dedicada la europea a series cortas de chips (tirada media de 5.000 ejemplares) mientras que AT&T busca a sus clientes entre la grandes empresas solicitantes de partidas de 20.000 ejemplares como mínimo.

Otros socios europeos que participan en European Silicon Structures junto a Telefónica, son: Bosch, British Aerospace, Olivetti, Philips, Saab Scania, Bull y Brow Boveri. Además de las aportaciones de los socios industriales, ES2 confía en obtener préstamos a bajo interés incluso subvenciones de la Comunidad Económica Europea, al cumplirse los tres requisitos básicos para participar en proyectos como Eureka: cooperación transnacional, transferencia efectiva de tecnología

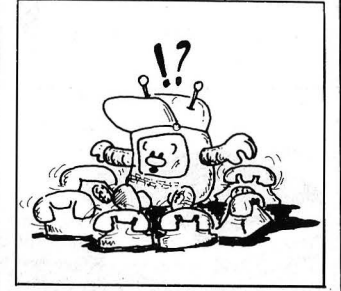

y aplicación comercial. Entre la aportaciones de los socios industriales, las ayudas institucionales y los fondos originales aportados por los promotores de la idea, ES2 estima ser capaz de reunir en un principio una cifra de 45 millones de dólares.

A diferencia de los restantes socios europeos, Telefonica no es una empresa industrial que pueda autoconsumir todos los chips a que tendría derecho en función de su cuota de participación, por lo que ha negociado un «addendum» que permitirá considerar como adheridas al acuerdo de una veintena de empresas españolas, que podrán beneficiarse de las características de ser signatarias del mismo. Fundamentalmente algunas reducciones en los precios y menores plazos de entrega. La condiciones impuestas a este grupo de empresas exigen no superar una cifra global máxima de ventas, ni sobrepasar un ratio máximo de exportaciones, así como el carácter español de las empresas. -----------------qb

En la primavera de 1986 el Grupo Ericsson iniciará la construcción de una fábrica en Moelndal, cerca de Gotenburgo (Suecia) para el desarrollo y la producción de sistemas de microndas integrados (IMS). Las instalaciones serán las únicas de este tipo existentes en Suecia.

Se ha provisto que se consiga la plena actividad de producción a finales de 1987. Las instalaciones tendrán una superficie de unos 9.000 metros cuadrados, que cubrirán las necesidades mayores de Ericsson en cuanto a amplios locales y fuentes de producción en Moelndal. En la construcción de la fábrica se van a invertir unos 67 millones de coronas suecas, dedicándose una cantidad similar para equipos e instrumentos. -------~

Aprovechando la reciente firma del Convenio sobre Inteligencia Artificial firmado por Sperry y el Ministerio de Industria y Energía dentro del PEIN se ha celebrado en Madrid un sympósium interno de la compañía durante los días 8 y 9 del pasado mes de enero.

Asistieron al mismo los representantes de Sperry de la División Internacional, responsables del desarrollo del proyecto de Inteligencia Artificial, con sus homólogos de las subsidiarias europeas donde se llevan a cabo trabajos similares dentro del mismo proyecto.

Entre los participantes de este segundo grupo se encon-<br>traban los directores del traban los directores del proyecto en España, Gran Bretaña, Holanda, Italia, Suecia y Suiza, tanto en el área de educación como en el de comercialización de productos.

Como objetivo global de la reunión se cifró el de fijar la política de soporte a nivel internacional para este producto, así como el de analizar los productos que estarán disponibles en un futuro inmediato. También se revisaron, entre otros temas, los referentes a la formación del personal interno y de los usuarios y los sistemas de canalización de la información.

Objeto especial de atención fue la presentación del proyecto español (SECAI), como centro europeo Sperry para la Inteligencia Artificial, que realizó el director del centro, C. 'Fernández Esteban.

--------~ Las Fuerzas Aéreas americanas han adjudicado a Wang un contrato por valor de unos 72.000 millones de pesetas (480 millones de dólares), para la instalación y mantenimiento de sistemas informáticos para la gestión de las bases americanas en todo el mundo.

Wang, que ha sido seleccionada a través de un concurso

con diversas compañías del sector, proveerá a las Fuerzas Aéreas americanas con cerca de 1.600 miniordenadores, que irán siendo suministrados por la compañía durante los próximos cinco años, dentro del programa AMMUS (Air Force Minicomputer Multi-User System). Asimismo, Wang ha establecido un contrato de ocho años de duración, bajo el cual se ocupará del mantenimiento y servicios auxiliares de este -------ílbl ' Con la introducción en el programa.

mercado internacional de un nuevo micrordenador profesional alto de gama (mono y multicompuesto) Bull ha organizado una manifestación promocional, en París, Microbull 2, así como la inaguración de Villeneuve d' Ascq de un nuevo complejo industrial y la conclusión de las negociaciones que han llevado a un acuerdo de Bull con Microsoft y AST. Por estas razones el Grupo Bull aborda el año 1986 con una dinámica acentuada en el campo de la microinformática profesional.

Más de ocho mil personas entre clientes, distribuidores y vendedores han acudido a París desde diferentes países eu- . ropeos para visitar la carpa instalada junto al helipuerto y qué ha permanecido abierta del 28 al 31 de enero.

Este acontecimiento esta animado por más de cien demostraciones de software y de paquetes de aplicaciones cubriendo diferentes campos sectoriales dirigidos básicamente a las profesiones liberales, dirigentes de la PYME/PYMI así como a los directivos de las grandes empresas y administración.

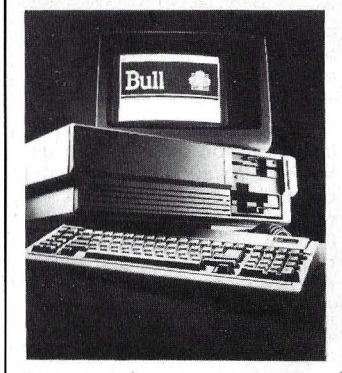

Organizado por una estructura de 5.000 metros cuadrados, Microbull 2 acoge a 70 revendedores, distribuidores y editores de software franceses y extranjeros, así como a numerosos equipos del Grupo Bull.

Microbull 2 tiene asimismo una serie de zonas en donde se presentan las ofertas de Bullen el campo de la formación, de los servicios post-venta, los paquetes de aplicaciones, etc., así como de objetos promociona-

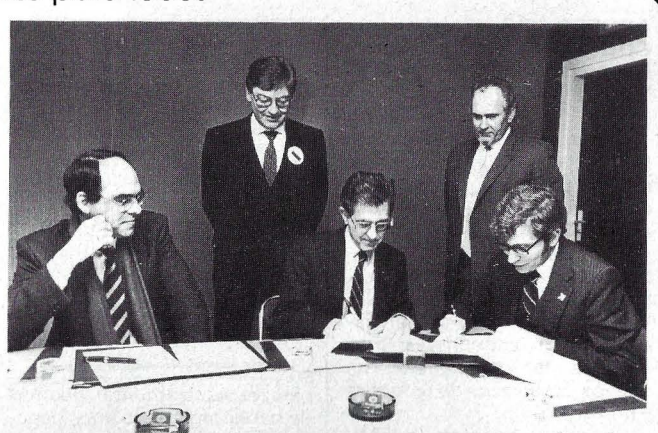

les " de «L'Esprit d'Equipe», nombre del barco del grupo que se encuentra en estos momentos en la Regata de la Vuelta al Mundo.

#### BULL MICRAL 60

Un año después del anuncio del micrordenador Bull Micral 30 (conforme a los estándares del mercado internacional) más de 30.000 sistemas han sido vendidos en Francia y en el extranjero a lo largo del año 85. En esta ocasión el Grupo Bull ofrece un nuevo micro con nuevo sistema, llamado Micral 60, modular, mono y multipuesto, plenamente compatible con el modelo precedente.

La unidad central y la periférica da al Bull Micral 60 una gran potencia y facilidad de explotación. Construido alrededor de un microprocesador lntel 80286 con dos frecuencias de reloj (6 u 8 MHz) pudiendo ser secundado por un coprocesador aritmético lntel 80287, la unidad central comporta una memoria viva de 512 K octetos, ampliable a 3,6 Mo y un doble bus de 8/16 bits.

El Bull Micral 60 tiene tres tipos de pantallas: la pantalla de color 12" del Bull Micral 30 y dos nuevas pantallas de 14" monocromáticas orientales y ampliables sobre un pedestal.

El teclado (84 teclas) del nuevo sistema existe en cuatro versiones nacionales (Azerty francés, Qwerty internacional, Qwertz alemán, Qwerty español).

Tres modelos de impresoras matriciales gráficas y calidad correo son propuestas al utilizador del microprocesador Bull Micral 60 como al del Bull Mieral 30. Según los modelos estas impresoras tienen una velocidad de impresión de 80 a 150 caracteres por segundo y mesa trazadora (plotter).

#### VILLENEUVE D'ASQ: NUEVO CENTRO DE PRODUCCION

La nueva unidad de producción de Villeneuve d' Ascoq, al norte de Francia, es una de las más avanzadas en el campo de la microinformática profesional, de la burótica y de los terminales de ordenadores. Beneficiándose de las últimas técnicas y métodos de producción, esta nueva fábrica permite atender los mejores niveles de productividad y de calidad.

Este conjunto industrial que representa una inversión de 220 millones de francos, es un claro ejemplo de la estrategia industrial puesta en marcha desde 1983. Desde hace tres años, Bull ha destinado más de 3.200 millones de francos, a mediados de 1985 para modernizarse industrial y comercialmente.

Situada en Villeneuve d'Ascq, cerca de Lille, junto a la autopista A1, este nuevo centro industrial, realizado en menos de un año, ocupa actualmente una superficie de 22.000 metros cuadrados, en un terreno de 13 hectáreas.

La vocación de este establecimiento, inaugurado el pasado dos de enero, donde trabajan 300 personas venidas del antiguo centro de Bull Transac de Marcq en Baroeull, es la de unir los productos de gran difusión, como son los micrordenadores, terminales, y estaciones de ofimática. situándose entre 1 00.000 y 1 millón de objetos por año.

La industrialización de los productos de gran difusión necesita una automatización completa de flujo de la materia (de la entrada a la salida), una gestión completamente automatizada de la producción y un proceso de fabricación que garantiza la calidad de los productos vendidos a los clientes.

La gran originalidad reside también en la verdadera flexibilidad de la herramienta de producción, que es posible reconfigurar por informática en algunas horas. Los modelos o reconfiguraciones diferentes puden ser unidas muy rápidamente en función de la demanda.

Las condiciones de trabajo han estado particularmente bien estudiadas. Cada persona realiza un producto a partir de un kit que recoge y asegura los test después del montaje.

#### ACUERDO DE COOPERACION ENTRE **BULL MICRAL** Y MICROSOFT

Con ocasión del Microbull 2, Bull Micral y Microsoft anunciaron la firma de un acuerdo de cooperación técnica y comercial.

Este acuerdo define un marco de trabajo común que permite a las dos sociedades asegurar, gracias a las comunicaciones más estrechas y más eficaces, la investigación de nuevos desarrollos de software y hardware.

Las relaciones entre Bull Mieral y Microsoft que habían encontrado un nuevo punto de encuentro con el anuncio del Bull Micral 30 se encuentran así reforzadas.

#### Acuerdo técnico y comercial entre Bull Micral y AST Research

¡l

A lo largo de Microbull 2 también se anunció el acuerdo técnico y comercial entre Bull Micral y AST Research, fabricante de productos de extensiones de materiales informáticos en lrvine, California.

El acuerdo tiene previsto la distribución por Bull de productos AST bajo la doble etiqueta Bull Micral/AST y la recomendación de algunos otros productos.

La primera oferta trata de la tarjeta de ampliación de memoria «RAMPAGE» que permite pasar la limitación de 640 Ko de memoria central del software MS-DOS.

 $\frac{1}{\sqrt{2}}$ El presidente de Fujitsu, Takuma Yamamoto, y el de Telefónica, Luis Solana, han ratificado en Madrid el Joint Venture Agreement firmado en Nueva York el pasado día 12 de diciembre. En el mismo acto ambos presidentes firmaron un Joint Statemente en virtud del cual ambas empresas se comprometen a mantener el mayor grado de cooperación posible.

FESA nacerá formalmente el próximo primero de abril de la fusión de Secoinsa y Fujitsu España, habiéndose realizado ya los trámites legales necesarios para obtener los beneficios fiscales de la fusión. Las memorias anuales y las cuentas de pérdidas y ganancias de ambas compañías están pendientes de la aprobación por parte de los auditores correspondientes (Peat, Marvich & Mitchel).

La nueva Fujitsu España, consecuencia de la fusión, contará con una plantilla inicial de 1 .200 personas ( 1.1 00 provenientes de Secoinsa y 1 00 de Fujitsu) y parte de una facturación de 1 5.600 millones de pesetas (12.600 y 3.000 millo-

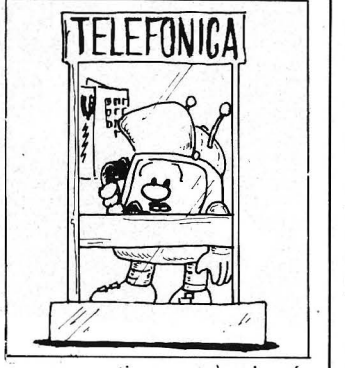

nes, respectivamente), además de haber registrado unos beneficios netos conjuntos, durante 1985 de unos 550 millones de pesetas (300 y 250).

El plan de empresa negociado por los accionistas de la nueva compañía prevé alcanzar una facturación de 65.000 millones de pesetas en 1989, con una plantilla de unas 3.000 personas. El personal dedicado a labores de I+D pasará de las 130 personas actuales a cerca de 400; el departamento comercial pasará de 550 a 1.200 personas. Para alcanzar esas cifras la plantilla local de las instalaciones malagueñas de Secoinsa crecerá desde las 200 personas de la actualidad hasta unas 7 50. La producción local de la factoría malagueña crecerá desde los 5.000 millones de pesetas actuales hasta unos 27.000 millones, a precio de coste, en 1989. Las inversiones totales durante dicho período ascenderán a 20.000 millones de pesetas.

Desde este momento las actuaciones de Fujitsu Ltd. en nuestro país se canalizarán a través de la filial española, que, por otra parte, puede ser considerada como la primera experiencia internacional en Fujitsu en el terreno de la fabricación de equipos informáticos.

Los principales productos que incorporará FESA en su gama comercial podrían relacionarse de la siguiente manera:

- Procesadores vectoriales, modelos VP, de 250 y 500 Mflops y 1,1 Gigaflops, orientados a aplicaciones científicas. - Ordenadores de gran es-

cala, serie M, modelos 360,<br>380 y 382. Ordenadores de mediana escala, compatilizando los mo-

delos actuales Fujitsu (serie 400) con los de Secoinsa (serie X). Periféricos para grandes

instalaciones: discos, cintas magnéticas, impresoras seriales y láser de 8.000 y 10.000 líneas, unidades de control de comunicaciones.

Terminales: pantallas, impresoras, terminales bancarios (ventanilla, cajeros, dispensadores de moneda). facsímil, puestos de trabajo inteligentes (gráficos). etc.

— Minis y micros: Micro X, Serie 20, Serie IBFR, AWR, procesadores de textos...

Telemática: Tesys, Secom, Modems... PC's: ámbito educativo y

profesional.

En los campos de investigación y desarrollo Fujitsu España tiene previsto participar activamente en la estrategia global de I+D de Fujitsu Ltd., abordando desarrollos conjuntos con Telefónica y o Fujitsu. Al mismo tiempo se iniciarán desarrollos en tecnologías de vanguardia: computador C, UNIX, lenguaje natural y aplicaciones de gestión de cuarta generación.

Ante la creciente interdependencia entre la informática y las telecomunicaciones. Telefónica se planteó la necesidad de complementar sus capacidades industriales y de investigación. Fruto de esta inquietud fueron las negociaciones con Fujitsu que se han materializado en el acuerdo, que va más allá de la simple fabricación y exportación de ordenadores: el Joint Venture suscrito establece una transferencia real de tecnología, tanto en la fabricación como en la ingeniería de sistemas, know-how y «training» del personal. La nueva empresa se compromete a de dicar el 8 por ciento de su facturación a labores de I+D, además de haberse previsto un programa de formación de personal equivalente a 1 50 personas/año a lo largo de los próximos 4 años.

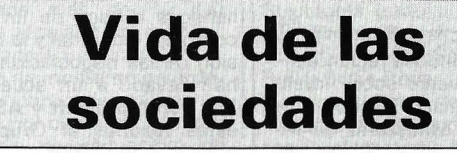

Ignacio Martínez ha sido nombrado gerente de 5oft, Biblioteca de Programas, empresa de software dedicada a la elaboración de programas esducción a la informática, ofimática y formación interna de empleados de Digital.

Emilio Gómez se hará cargo a partir de este momento de

pecíficos para el mundo de la arquitectura, construcción y edificación de obra civil.

---------------~ IBM España comunica que la facturación de su planta de Valencia ha superado, a 31 de octubre, la cifra alcanzada en todo el año 1984, que fue de 65.434 millones de pesetas. Hasta esta fecha se han facturado 67.500 millones de pesetas, de las que, aproximadamente, el 97 por ciento van destinadas a la exportación. --------------~~

Jesús Cirera, hasta el momento director de Marketing y Soporte de Texas lnstruments, reemplazó a Emilio Gómez en las funciones de Dirección de Formación de Digital España.

La gama de cursos comprendidos en su catálogo cubre las áreas de formación técnica en software en productos Digital, además de incorporar programas especiales para la introuna de las áreas de servicio técnico de la compañía, pasando la responsabilidad del Departamento de Formación a Jesús Cirera el cual colaborará adicionalmente con el Consejo de Dirección de Digital en la creación de las estrategias de la filial española.

-----------------~ Microelectrónica y Control. S. A. ha realizado un ajuste en los precios de sus productos, lo cual ha motivado -en general- una reducción de los mismos. A título de ejemplo el ordenador Commodore 128 tiene un precio recomendado de 71 .300 ptas, el Commodore 64 de 44.500 ptas., la unidad de disco 1 541, 49.900 ptas. y el Commodore PC tiene un precio recomendado de 353.000 ptas. Estos precios no incluyen el IVA.

Este ajuste de precios está motivado por dos circunstancias: por una parte está el hecho de haber dejado de tener

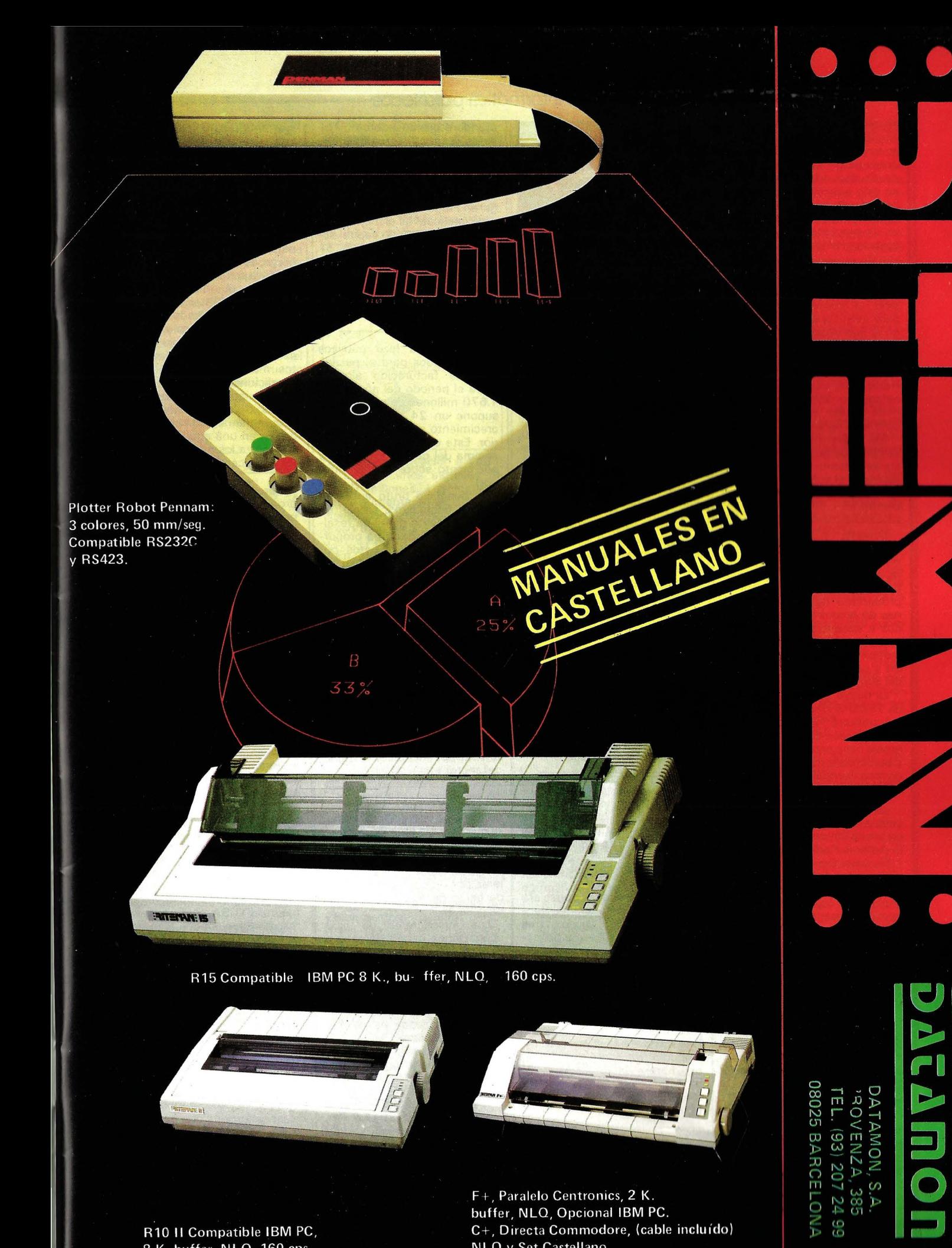

F+, Paralelo Centronics, 2 K. buffer, NLO, Opcional IBM PC. C+, Directa Commodore, (cable incluído) NLQ y Set Castellano.

R10 II Compatible IBM PC, 8 K. buffer, NLQ, 160 cps.

efecto el arancel específico de 1 5.000 ptas., que hasta el 1 de enero se aplicaba a los ordenadores de 64 Kbytes de memoria. En segundo lugar, el ajuste ha sido propiciado por la desaparición de los gravámenes interiores y del impuesto de tráfico ·de empresas, ambos sustituidos por el IVA.

—————————————<br>Los distribuidores de la **Nas**-·hua Computer Products Division se reunieron en Londres para asistir a su reunión anual en la que escucharon de Sherrnan Silverman, director de Ventas y Comercialización de Nashua con base en New Hampshire, EE.UU., un informe halagüeño sobre los últimos doce meses y un pronóstico optimista para el año venidero.

Mr. Silverman les informó también de que en el transcurso del pasado año habían aumentado el volumen de ventas de Nashua en más del 50. por ciento.

--------~ Olivetti y Seiko lnstn.i: ments han constituido una nueva sociedad, en joint venture, con un 50 por ciento de participación cada una, para la producción de pantallas planas de cristal líquido, destinadas a encontrar aplicación en diversos sectores de la informática (ordenadores personales y productos para oficina) y del automovilismo.

La nueva sociedad se llamada TECDIS (Display Technology), utilizará tecnologías desarrolladas por Seiko, tendrá su propia base productiva en Italia y comercializará sus productos en toda Europa.

--------------------qb La Comisión Directiva de Secoinsa ha nombrado como director de Líneas de Negocios a D. Antonio Rodríguez Bernal.

El nuevo director se encargará de Líneas de Negocios, sistemas generales, terminales e impresoras, cajeros, redes y comunicaciones, micros y educación, etc.

---------------- <sup>~</sup>Digital España anuncia que los resultados financieros, cuya cifra consolidada corresponde el año calendario 1985, han sido de 7.414 millones de pesetas en concepto de facturación, que representa un crecimiento del 54 por ciento con respecto al año calendario 1984.

--------~ Guillermo Fernández Vidal ha sido nombrado director general de Entel, S. A., en el Consejo de Administración celebrado en los últimos días de diciembre pasado.

Incorporado a Entel en 1972, ha desempeñado diferentes puestos de máxima responsabilidad en la compañía,

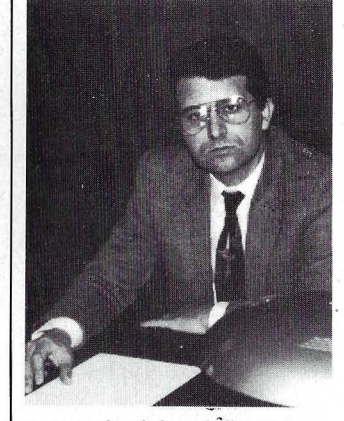

ocupando el de subdirector general hasta su reciente nombramiento.

------------------ <sup>~</sup>Tecsidel, S. A., seleccionada por la Agencia Europea del Espacio.

Con el fin de desarrollar un prototipo para comprobar la viabilidad de un subsistema de visión en órbita.

Este subsistema de visión formará parte del sistema manipulador, que debería ser utilizado en una nave en órbita bien como herramienta telemanipuladora o bien como un robot autónomo con un gran potencial de sofisticación.

El sistema de visión es una parte muy importante del manipulador, ya que al llevar la cámara instalada en el extremo del brazo, permite efectuar inspecciones visuales y medir la proximidad.

Tecsidel desarrollará este contrato conjuntamente con la empresa Matra-Espace.

--------------------~ Burroughs España ha facturado 1 .920 millones de pesetas en 1985, lo que representa un 40 por ciento de aumento sobre los 1.376 millones de ptas. en 1984. El beneficio operativo ha sido del 10 por ciento.

Según declaró el consejero delegado de la compañía, Santiago de Gracia, en sólo tres años Burroughs ha multiplicado por 2,2 sus ingresos, posicionándose mejor en el mercado español y consiguiendo una consolidación financiera que le permite acometer los planes de fuerte crecimiento para 1986.

Al mismo tiempo, el señor De Gracia destacó los resultados de Burroughs Corporación, que fueron de 5.038 millones de dólares, con un 5 por ciento de crecimiento sobre el año anterior.

------------------~ El Grupo Olivetti y el Grupo francés **Bull** han decidido utilizar en común sus respectivas capacidades de proyectación y de producción para el desarrollo y fabricación de una nueva generación de sistemas automáticos bancarios, que comprenderá dispensadores de billetes, cajeros automáticos y terminales de consulta.

Esta colaboración dará origen a la constitución de una sociedad mixta con domicilio legal en Francia, dotada de recursos significativos en hombres e instituciones y cuyo capital social corresponderá en un 51 por ciento a Olivetti, y el 49 por ciento restante a la Bull. La actividad de investigación, desarrollo y producción se realizará en Italia y Francia.

————————————<br>ICL España hizo públicos sus resultados para el pasado año. La facturación alcanzó (para el período del año fiscal) 1.670 millones de ptas. lo que supone un 24 por ciento de crecimiento sobre el año anterior. Este crecimiento está por encima del de ICL Europa (15 por ciento sobre el año anterior).

El beneficio bruto antes de costes financieros creció un 480 por ciento digno de resaltar que ICL España ha proporcionado beneficios netos por primera vez en cuatro años. --------~

Durante el año 1985 Erics-<br>son España ha facturado España ha facturado 7.512 millones de pesetas, de los cuales 5.600 millones corresponden a la división de Informática. Comparando esta facturación con la conseguida en 1984 por la misma división -3.224 millones-, los resul-. tados arrojan un incremento del 74 por ciento, crecimiento que se sitúa, espectacularmente, muy por encima de la media del sector.

----------------~ El Grupo Olivetti realizará una importante operación financiera que prevé la emisión por parte de la Olivetti Internacional, con sede en Luxemburgo, de obligaciones en divisas extranjeras por un contravalor global de cerca de 420 mil millones de pesetas.

Los suscriptores de esas obligaciones tienen derecho a warrants (opciones contactuales), para la suscripción de acciones de ahorro no convertibles de la lng. C. Olivetti & C., S.p.A., de nueva emisión.

La operación prevé la renuncia del derecho de opción por parte de los actuales accionistas y obligacionistas de Olivetti: para ellos se reserva, sin embargo, el derecho de preferencia en la suscripción de las obligaciones que serán emitidas por la Olivetti Internacional.

La operación (se ha dicho en un comunicado), se acomoda dentro de la estrategia empresarial de buscar en los momentos más favorables y en las condiciones más ventajosas los recursos financieros destinados a las inversiones que acompañan el crecimienot del grupo, en una equilibrada relación entre los medios propios y los de terceros. ------------------~

Turegeon, suministrará su programa Logo-PC al Gobierno Foral de Navarra, dentro del plan de esta comunidad autónoma para informatizar las escuelas.

A primeros de año Turgeon continuando con su política de expansión comercial, ha nombrado distribuidor exclusivo en Galicia a lndega, sociedad con participación de la Xunta. La firma del contrato tuvo lugar en Santiago entre D. Juan Gómez Landero, director gerente de lndega, y D. Luis Navarro Sanz, administrador de Turgeon. --------~

Con un capital social de 100 millones de pesetas, aportado<br>íntegramente por **Standar** íntegramente Eléctrica, se ha constituido la compañía Formación y Consultoría, S. A. (FYCSA), con la que ITT entra en el campo de la formación en nuestro país.

La nueva compañía, que es totalmente independiente, tiene como objetivo penetrar progresivamente en el mercado de formación y consultoría. Inicialmente, FYCSA contará con el respaldo que supone el mercado de formación de Standard.

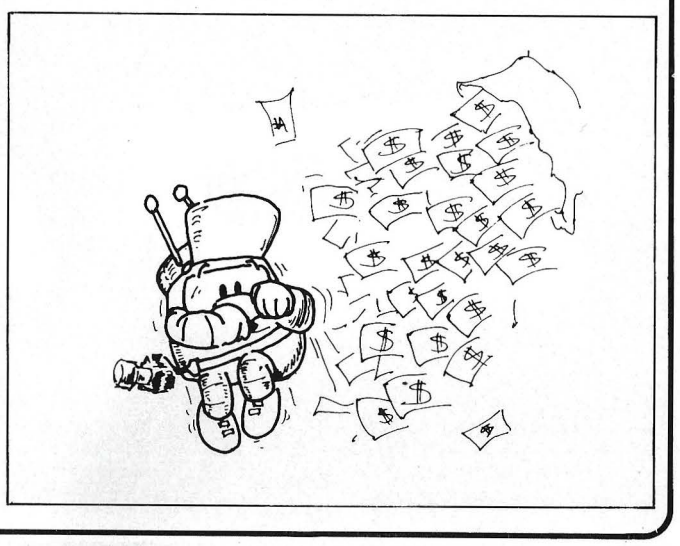

En un principio, y en función de su experiencia actual FYC-SA trabajará principalmente en cuatro áreas de actividad: nuevas tecnologías, ofimática, reconversión de grandes colectivos y sistemas de gestión.

-----------------~ El Dr. An Wang, presidente de Wang Laboratories lnc., ha presentado los resultados de la compañía para el segundo trimestre del año fiscal 85-86 (julio 85-junio 86), en el que los ingresos totales fueron aproximadamente 101 .925 millones de pesetas (679,5 millones de dólares), con un incremento del 11 por ciento sobre el mismo período del año anterior, en que la compañía alcanzó unos ingresos de 91 .500 millones de pesetas (610 millones de dólares),

----------------~ D. Luis González-Camino y García-Obregón es el nuevo presidente de Rank Xerox Española, S. A. en sustitución de D. José María López de Letona, que ha sido nombrado consejero del Banco Español de Crédito.

El señor González-Camino, consejero de Rank Xerox Ltd., añade a este carogo la presidencia de Rank Xerox Bélgica y la responsabilidad de Rank Xerox en once países europeos.

------------------~ Metronic lnc. anuncia su intención de adquirir la compañía de marcapasos holandesa Viatron N.V., mediante la compra de acciones de esta empresa por valor de 9 millones de dólares USA (1.350 millones de pesetas).

Esta transacción llevada a cabo entre las dos compañías proporcionará a Vitatron un sólido respaldo financiero, mientras que Medtronic verá incrementado su nivel operativo y técnico. A partir de ahora, Vitatron será una empresa subsidiaria propiedad de Medtronic, pero funcionará de forma autónoma.

La adquisición total está pendiente de un acuerdo definitivo previo al cierre de negociaciones.

------------~------qb

Advancing Technology S. A. L., (A. T.), es una empresa de reciente creación orientada fundamentalmente a tres áreas:

- A los usuarios de ordenadores personales compatibles con IBM: Asistencia técnica, con reposición de equipos, evitando interrupciones en su trabajo.

A los distribuidores: Elaboración de todo tipo de conexiones con un tiempo medio de respuesta de 24 horas.

A servicios técnicos: Reconstruccion y reparación de repuestos en pocas horas.<br>————————————————— ①

Compaq Computar Corporation ha informado sobre su récord de ventas de \$ 503,9 millones y de su récord e ingresos netos de \$ 26,6 millones o del 0,90 por acción durante el año que terminó el 31 de diciembre de 1 985. Las ventas de 1985 aumentaron un 53

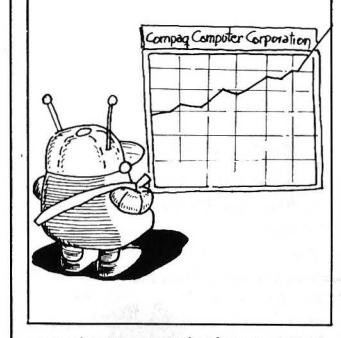

por ciento en relacion a 1984, declarando unos ingresos de 329,0 millones. Los ingresos netos aumentaron un 106 por ciento comparados con el ingreso neto de \$ 1 2,9 millones  $$0,47$  por acción en 1984.

En abril de 1985 Compaq presentó el Compaq Deskpro 286 de alta resolución 80286 y el Compaq Portable 286 la familia completa de portables y sobremesa utilizando la avanzada generación de 80286 de tecnología personal.

Con el anuncio de noviembre de 1985 de Lora! 31 00 Compaq Portable 286, un diseño de alta resolución de computadoras personales que cumplen con las tempestuosas necesidades del Gobierno USA, Compaq amplió significativamente sus esfuerzos hasta el Gobierno Federal.

La compañía amplió su comercialización y distribución en el Lejano Oriente y en Australia durante 1985 para cubrir la demanda creciente de sus productos en el extranjero e introdujo una nueva familia para las telecomunicaciones.

La compañía presentó en China las computadoras personales, también en Oriente Medio y Lejano, incluyendo Hong Kong, Singapore y Malasia. En octubre de 1 985, la compañía comenzó a comercializar la línea completa de las personales de Compaq en Australia, a través de su subsidiario propiedad, CCAF Systems, PTY, LTF. de Sydney. En noviembre de 1985, la compañía formalizó sus actividades de comercialización en Canadá con la creación de Compaq Canadá lnc., con un subsidiario propiedad cuyas oficinas principales están en Toronto.

Con la captación de estos nuevos mercados, Compaq aumento el número mundial de dealers autorizados Compaq, pasando de 2.000 en 16 países en 1984 a más de 2.700 en 30 países en 1985.

En marzo de 1985, la compañía subsidiaria cuya base está en Dallas, Compaq Tele-<br>communications Corporation communications (CTC), presentó la serie Telecompaq de computadoras, combinando las capacidades de los avances en telecomunicación con los ordenadores de sobremesa. CTC consecuentemente anunció mayores contratos de comercialización/distribución para Telecompaq con Mitel, lnc., Pacte! lnfosystems, Bell Atlantic Enterprises Corporation, United Technologies Communicatioris Company, Tel Plus Communications, GTE Corporation y Siemens lnformation Systems, lnc.

Compaq emerge como una de las corporaciones mayores de USA. Compaq puso en la lista de la Bolsa de Nueva York su stocks y 914 por ciento de obligaciones convertibles subordinadas en diciembre de 1985.<br>————————————————————

RPS España realizó un convención general para celebrar el éxito de su Red de Distribucción compuesta de más de 250 personas y que han obtenido ventas durante 1985 de más de 300.000 disquetes.

----------------~~ PAYMA, S. L., informa de la apertura de una oficina en Barcelona, con el fin de ofrecer un mejor servicio tanto técnico como comercial a todos sus clientes en la zona de Cataluña:

La dirección es: PAYMA, S. L. Gran Vía de les Corts Catalanes, 433. 08015 Barcelona. Tel.: (93) 224 46 55.

#### --------~

La notificación a sus distribuidores por parte de lndescompo del nuevo precio de venta del ordenador Amstrad PCW 8256, que a partir de ahora será de 129.900 ptas. así como la presentación de la campaña publicitaria, constituyeron los aspectos más destacados de la Convención de Distribuidores de lndescomp, que se ha celebrado recientemente en Madrid.

La política comercial para el PCW 8256, expuesta ante las más de 1.000 personas que asistieron al acto, se basa en ofrecer a los potenciales usuarios de informática personal un ordenador profesional en cuyo suministro se incluye una impresora de alta calidad, lenguajes de programación y un potente procesador de texto.

Si el precio del PCW 8256 es verdaderamente revolucionario, no lo es menos el del software disponible. Programas como Multipián, Supercalc o el sistema Cristal, que incluye el Generador de Programas Boriar acompañado de base de datos, contabilidad almacén/facturación y mailmerge, tienen un precio medio de 15.000 pesetas.

La Convención de Distribuidores contó con la presencia de<br>Mr. Alan Michael Sugar, presidente de Amstrad Consumer Electronics plc.

------~ IBM España, como avance de las cifras de negocio de 1985, comunica las siguientes, en millones de pesetas:

Ingresos totales: 191 .982.

Beneficios después de impuestos y de la dotación a la previsión, Real Decreto 2/1985: 21.912.

- Provisión Impuesto sobre sociedades: 11.525.

- Exportaciones: 88.41 8.

Para establecer los crecimientos respecto a 1984, recordamos que las cifras consolidadas de ese año fueron, en millones de pesetas:

-Ingresos totales: 139.052.

- Beneficios después de impuestos: 13.446.

Provisión Impuesto sobre Sociedades: 6.913.

Exportaciones: 67.356.

Esto significa que la facturación ha crecido un 38 por ciento, los beneficios un 63 por ciento, las exportaciones un 31 por ciento, y la provisión de impuestos un 67 por ciento.

Estas cifras se refieren al conjunto de las empresas con que opera IBM en España: IBM España; IBM España Distribuidora de Productos, S. A.; y Leasing Informática, S. A.

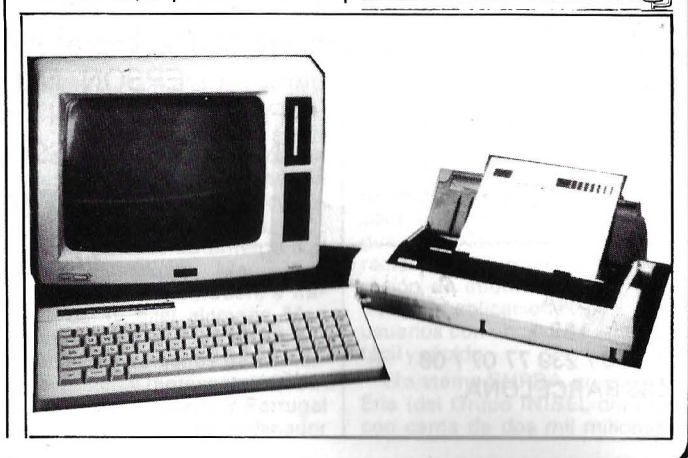

# ••• **Y SE CREO LA ESCRITURA INFORMATICA EPSON®**

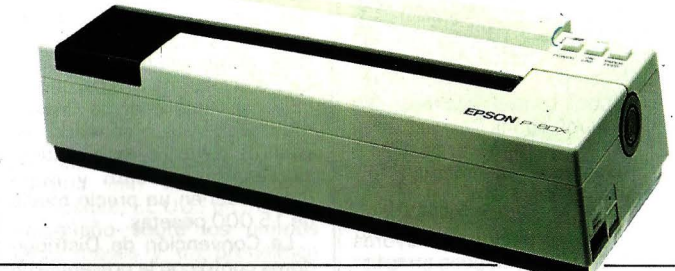

..

SERIE PORTATILES. Impresoras a baterías en 40 y 80 columnas. Impresión mediante transferencia térmica. Modelos P80 y P40 en Serie y Paralelo.

**SERIE LX.** Impresora 80 columnas. 100 cps. Arrastre por fricción y tractor. 1 K byte Buffer. Impresión Letter Ouality. Compatible con IBM PC, COMMODORE y ATARI mediante cartridges opcionales.

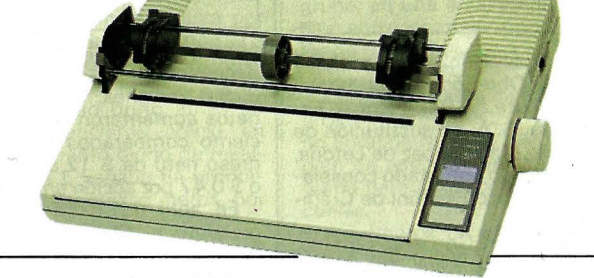

SERIE FX. Impresoras en 80 y 132 columnas (modelos FX 85 y FX 105) 160 cps. 8 K bytes de Buffer (opcional hasta 32·128 K bytes). Autoalimentador de hojas opcional. Impresión Letter Ouality (25 cps.) compatible IBM (switch) y HP 150.

SERIE LQ. Impresoras en 80 y 132 columnas (modelos LO 800 y LO 1.000/L01.500) 180, 200 cps. en modo DRAFT y 60/67 en NLO. Autoalimentador de hojas (opcional) de 1 y 2 bandejas 7 K bytes de Buffer (opcional hasta 128 K bytes) interfaces serie y paralelo incorporados. Compatible con IBM

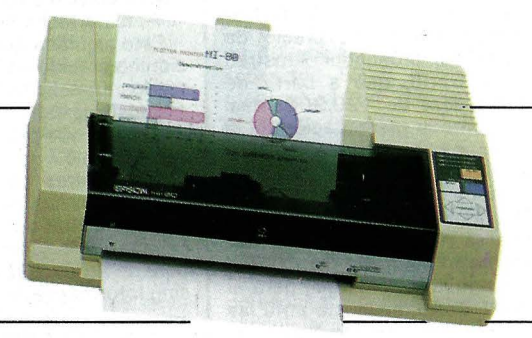

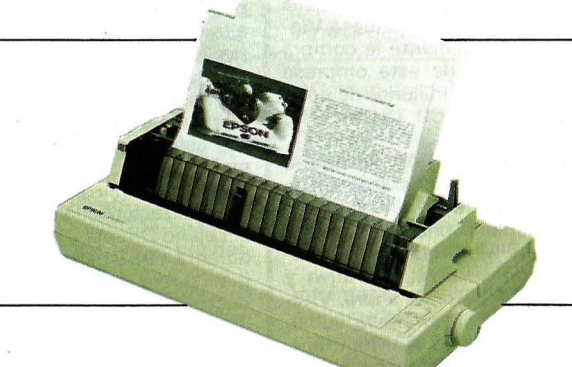

Plotter-Printer. HI-80. Formato DIN A4. 4 plumillas. Compatible en modo printer con todos los códigos de impresora. Compatible con 7470 de HP Velocidad máxima 230 mm/seg. Rotuladores para transparencias, o bolígrafo o normal.

Si quiere que su impresora responda a sus necesidades EPSON. NO ACEPTE OTRA Por algo somos el 1<sup>er</sup> fabricante del mundo. Nadie como EPSON, sabe de impresoras.

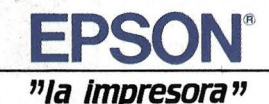

**MADRID** 

C/. Génova, 17, 3.a dcha. Tel. 91 / 441 44 22 28004 MADRID

BARCELONA C/. París, 152 Tels.: 93 / 239 77 07 / 08 08036 BARCELONA

Copiadux, S. A., en su departamento de Software. Experto, dedicado exclusivamente a las aplíccíones CAD/CAM, ha firmado un contrato de distribución para España con· Autodesk. AG de Basilea productora del paquete Autodcad.

Copiadux, S. A., que hasta ahora distribuía y daba soporte Autocad de procedencia USA, ha preferido la firma de este contrato ya que las normas de diseño europeas están mejor contempladas desde esta coasociada suiza, y obtendrá, de paso, una respuesta inmediata a los intercambios de opiniones y experiencias dentro de este amplio y fascinante campo de diseño asistido por ordenador en torno al MS-DOS de los IBM-PC/XT/AT y compati- .bles.

En breve, Copiadux, S. A., anunciará una gama de aplicaciones CAM (Fabricación Asistida por Ordenador) partiendo de dibujos realizados con Autocad, que ofrecerán soluciones de programación de tornos y otras máquinas herramienta gobernadas por control numérico.

Por otra parte, Copiadux, S. A., ofrece servicios de digitalización de planos, confección de librerías de símbolos especiales y una serie de programas dirigidos a la extracción de valores asociados a partes de un dibujo Autocad con el fin de realizar estadísticas, escandallos y presupuestos.

----------------~ Enhorabuena a Sitelsa que por fin ha creado una delegación zona centro para dar un mejor servicio a sus clientes en cuanto a atención y mantenimiento técnico de todos sus productos. La delegación es: Informática Industrial, Cana-<br>rias, 46-2.ºB, 28045 Madrid.<br>Tels.: (91) 2280422 y 239 38 95.

------------------~

Nota: los UP GRADES son de venta directa al usuario, que debe, a través de garantía o contrato, demostrar propiedad y fecha de compra. A lá hora de realizar el intercambio debe indicar el número de referencia del producto.

-------!fbl ISV ha firmado recientemente un contrato con BULL MI-CRALL (División Prologue), que le otorga la distribución exclusiva para todo el territorio nacional de su catálogo de productos software.

Entre muchos otros puede distinguirse a los siguientes:

PROLOGUE: Sistema operativo multiárea y multiusuario para combatibles PC, XT, AT. Independientemente de su potencia como sistema, tiene la peculiaridad de emular MS-DOS, con lo que permite que un gran número de aplicaciones desarrolladas bajo el mismo funcionen automáticamenMSC/NASTRAN de cálculo general de estructuras por elementos finitos.

MSC/NASTRAN puede realizar análisis estáticos, dinámicos, térmicos y no lineales, sin limitaciones en cuanto a tamaño del modelo; funciona sobre ordenadores tipo mainframe, así como minis, tales como Amdahl, Apollo, Control Data, Cray, Data General, Digital Eq., FPS, Fujitsu, Hitachi, Hewlett Packard, IBM, Prime, Univac, y su comercialización se realiza mediante licencia de uso, contratándolo con MSC, a través de ERDISA.

La Compañía Eria acaba de presentar a los profesionales de la informática un nuevo producto software de Gestión de Bases de Datos Relacionales SUPRA (Superior Relational Architecture).

Este sistema, desarrollado por Cincom, con su estructura estratificada en tres niveles,

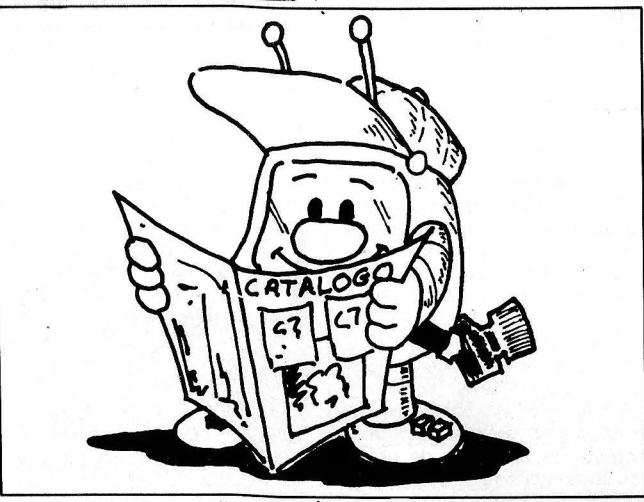

te o con mínimas modificaciones. (En la actualidad, ISV ofrece sus aplicaciones bajo Prologue emulando MS-DOS.)

SAL: Lenguaje específico para sacar el máximo partido del sistema operativo Prologue.

SECUENCIAL INDEXADOS, Bases de datos (Dialogue), Multiventana o Multipantalla. · COMUNICACIONES (PTTY,

BSC 2780/3780, BSC 3270, VIP/PVE,X25).

SOFTWARE PARA Redes Locales, Utilidades Especiales. ®

Perteneciente al grupo INI-SEL, ERDISA, empresa consultora, especializada en servicios informáticos técnicos en áreas de diseño y fabricación asistida por ordenador, cálculos de estructuras, etc., mediante un acuerdo firmado con la multinacional Mac Neal Schwendler corporation, a través de su filial alemana Mac Neal Schwendler Gmbh, ha obtenido los derechos de comercialización y representación exclusiva para España y Portugal de la aplicación del ordenador permite la separación de lós niveles lógico (relacional) y físico en el manejo de datos. Uno de los principales objetivos de los sistemas relacionales es resolver los problemas de funcionabilidad y eficacia para conseguir sencillez y facilidad de uso a nivel externo, es decir del usuario, y al mismo tiempo lograr mayor libertad a nivel interno del sistema. Con el nuevo producto lanzado por Eria los usuarios podrán obtener los datos que quieran, cuando y como quieran sin tener que especificar el cómo de su obtención (sin «navegación»).

SUPRA es el núcleo de la nueva línea de productos TIS- /XA (lnformation System Extended Architecture) de Cincom. Lleva incorporado el lenguaje SPECTRA de la 4.• generación, que permite la recuperación de información y desarrollo de aplicaciones para los usuarios con un acceso a datos fácil y rápido.

El sistema SUPRA, que lanza Eria (del Grupo INISEL del INI con cerca de dos mil millones

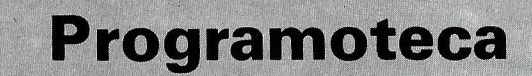

Chip Electrónica, distribuidor exclusivo en España de los programas para ordenadores personales de Lotus Development, dispone ya de las nuevas versiones de 1-2-3 y Symphony.

La nueva versión de la hoja electrónica 1-2-3 (versión 2) soporta caracteres y formatos en castellano, permite el acceso a la nueva generación de placas de memoria de hasta 4 u 8 Mb de RAM para conseguir una mayor velocidad de gestión de la memoria de los coprocesadores matemáticos 8087 y 80287. Esta nueva versión es mucho más amplia que la anterior con una capacidad de 256 columnas por 8.192 filas.

La nueva versión de Symphony (versión 1.1) también incluye novedades para la memoria, admitiendo hasta 4 u 8 Mb de RAM gracias a un acuerdo desarrollado entre Lotus e lntel, y una mayor poten- . cia de las macros, incluyendo la total compatibilidad con la hoja electrónica de 1-2-3 y teniendo la posibilidad de crecer gracias a las diferentes aplicaciones desarrolladas Symphony.

Chip Electrónica y Lotus presentarán, en breve, estas nuevas versiones traducidas al castellano. El actual usuario de 1-2-3 que desee poseer la versión 2, en castellano, de este programa deberá haber realizado primero el intercambio de su actual versión por la versión 2

inglesa. El actual usuario de Symphony que desee intercambiar sus versiones debe tener en cuenta que nunca podrá pasar de una versión inglesa a una castellana de manera que si quiere obtener la versión castellana 1.1 debe poseer la 1.01 en castellano y lo mismo ocurre con la inglesa: si quiere poseer la 1.1 inglesa debe presentar la 1.01 inglesa.

Los precios acordados para la comercialización de los productos, así como los intercambios son los siguientes:

19030001 SYMPHONY (todas las versiones), 1 55.000 pesetas.

19030002 1-2-3 (todas las versiones), 11 0.000 pesetas. 1 9030003 JAZZ (todas las

versiones). 140.000 pesetas. 19030004 1-2-3 REPORT

WRITER, 29.500 pesetas. 19030005 SPOTLIGH,

1 5.000 pesetas. 19030006 SYMPHONY OUTLINER, 27.500 pesetas.

19030007 1-2-3 UP GRA-DES, de 1 a 24 (neto), 33.500 pesetas; comprados antes del 24 de abril de 1985, de 25 a 99 (neto) 29.500 pesetas, y más de 1 00 (neto), 25.500 pesetas; comprados después del 24 de abril de 1985 (neto), 7.500 pesetas.

19030008 SYMPHONY UP GRADES: comprados antes del 24 de abril de 1985 (neto). 1 5.500 pesetas, y comprados después del 24 de abril de 1985 (neto), 7.500 pesetas.

de pesetas en ventas en 1985) estará disponible en eldo español en abril para el sistema operativo OS, y en julio para el sistema operativo DOS. Su precio estará en concordancia con un producto de la gama -------J:@J alta.

CPI INFORMATICA, distribuidor del lenguaje de 4.• Generación PC/FOCUS, importado por SYNTAX IBERICA, ha desarrollado las primeras aplicaciones en FOCUS que serán comercializadas a partir de primeros de año.

Control de inmovilizados, gestión de stocks de oficinas, control de presencia y gestión del departamento de personal, nómina, control dinámico de almacenes.

Estas aplicaciones basadas en la potencia de la base de datos de FOCUS se convierten en unas de las más completas del mercado, capaces para cualquier tipo de empresa sin límite de volumen (bancos, sector industrial, alimentación, petróleo, etc.).

Estan dispuestas las versiones en HOST y PC/COMPATI-BLES.

---------------qb TELARIUM es la colección de libros de aventuras para ordenador de más éxito actual en USA Las aventuras de TELA-RIUM disponen de un potente parser (analizador sintáctico de lenguaje natural) capaz de comprender lenguaje escrito y con un vocabulario de alrededor de 500 palabras.

El usuario se convierte en protagonista de la aventura y dispone de pantallas de gráficos combinadas con texto para participar de modo directo. En estos títulos la música, los efectos especiales y los gráficos son fundamentales, acercándonos por ello más al concepto de videofilm que al tradicional de aventura por ordena--------t¡b dor.

IDEALOGIC, S. A., que desarrolla totalmente con tecnología propia la línea TELARIUM MSX2, distribuiră también por toda Europa estos títulos.

La colección se inicia con un total de 8 títulos, todos ellos adaptaciones de conocidas novelas como:

«Cita con Roma», de Arthur C. Clarke.

«Farenheit 451 », de Ray Bradbury. «Amazonas», de Michel

Crichton. Perry Mason en «El caso del

mandarín asesino».

Y otras tradicionales como: «La isla del tesoro» o «El mago de Oz».

Los primeros títulos aparecerán a partir del mes de mayo y su formato será de disquete. -------~

FANTASTIC VOYAGE. Spectrum 48 K. La operación cerebral más fantástica de la historia. Tienes que viajar por dentro del cuerpo humano hasta el cerebro, operar y salir en sesenta minutos.

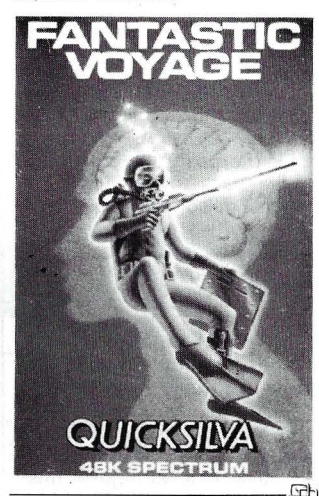

————————————————————<br>MIGHTY MAGUS. Spectrum 48 K. Tienes que descender los 30 niveles del castillo y vencer a Fraugy el terrible y ascender otra vez hasta la salida del templo del Sol Naciente. Pero no encontrarás la puerta, pues desapareció. ¿Cómo lo harás? Ambos distribuidos por MINO GAMES ESPANA

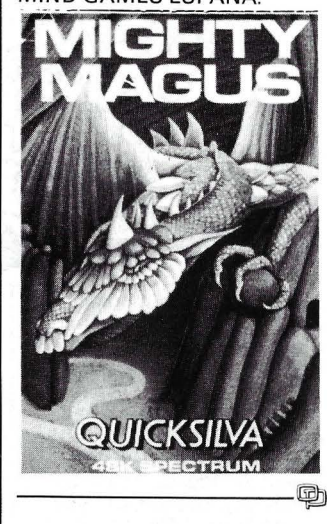

OMNILOGIC presenta su nuevo generador de programas en código C: PRO-C.

PRO-C usa la potente técnica de los ficheros ISAM. Los programas generados

con PRO-C pueden ser relacionados con cualquier otro soporte ISAM.

- Menú de ayuda continuo en pantalla.

- PRO-C se puede utilizar con o sin ficheros ISAM.

PRO-C no necesita estar residente en el ordenador después de la creación del programa.

- PRO-C ofrece seis diferentes módulos generadores totalmente integrados:

DEFINICION DE REGIS-TRO: Permite una rápida y exacta definición de registro, ficheros y campos.

GENERADOR DE PAN-TALLA: Definición de pantallas para introducir datos, modificar, borrar o consultar.

3. GENERADOR DE AC-TUALIZACIONES: Permite la unión y actualización de multificheros y una completa manipulación de información (Link, transacciones, etc.).

4. GENERADOR DE MA-NUS: Generación en segundos de menús o submenús.

5. GENERADOR DE IN-FORMES: Permite la generación en minutos de listados multi-ficheros.

PRO-C soporta BTRIEVE, C-ISAM y C-TREE.

Compiladores-C requeridos: Microsoft V3C, Desmet C, Lattice C, Computer lnnovations C 86, Mark Willians, Aztec.

-------~ Compsoft España, S. A., anuncia la disponibilidad de una nueva versión de su conocida base de datos DELTA

DELTA 4 ha incrementado su POTENCIA, su FLEXIBILI-DAD y su FACIL MANEJO, haciendo posible la confección de aplicaciones «A MEDIDA DEL USUARIO».

Los archivos de datos generados con la versión anterior a DELTA 4 son cien por cien compatibles. Compsoft España dispone de un sistema de actualización que implica el inter- ·cambio de los disquetes del programa así como el manual de instrucciones.

----------------4b Autodesk AG anuncia la compatibilidad de AutoCAD, conjunto de programas de dibujo asistido por ordenador (DAO), con el nuevo ordenador personal 18M RT Personal

. Computer (RT PC). Para los más de 40.000 usuarios de autoCAD esta nueva implementación abre interesantes caminos hacia las elevadas prestaciones de la tecnología de 32 bits.

El RT PC anunciado por 18M está basado en un procesador propio de 32 bits. Conocido como ordenador de juego reducido de instrucciones (RISC = Reduced lnstruction Set Computer), el nuevo RT PC ofrece hasta 4 M<sub>o</sub> de memoria central y 210  $M_0$  de memoria en discos, y opera en un entorno UNIX. Esta arquitectura, optimizada para el lenguaje «C» y las operaciones de separador flotante de doble precisión, le viene muy bien a AutoCAD, que siempre se ha apoyado en una arquitectura semejante.

------------------ ~

APL Informática presenta GIT, Gestión Interactiva de Tesorería.

GTI da una respuesta integral a necesidades específicas como son:

• La gestión de la cartera de efectos.

• El seguimiento de las cuentas de bancos.

• La conciliación de los movimientos de los bancos.

• Seguimiento de las condiciones reales de cada banco.

• La gestión de préstamos.

• La previsión de las necesidades de tesorería.

• La posibilidad de transmisión de datos financieros entre distintas delegaciones y la central.

• La elaboración de informes interactivos.

• El cálculo de operaciones en divisas.

• La integración con otros sistemas.

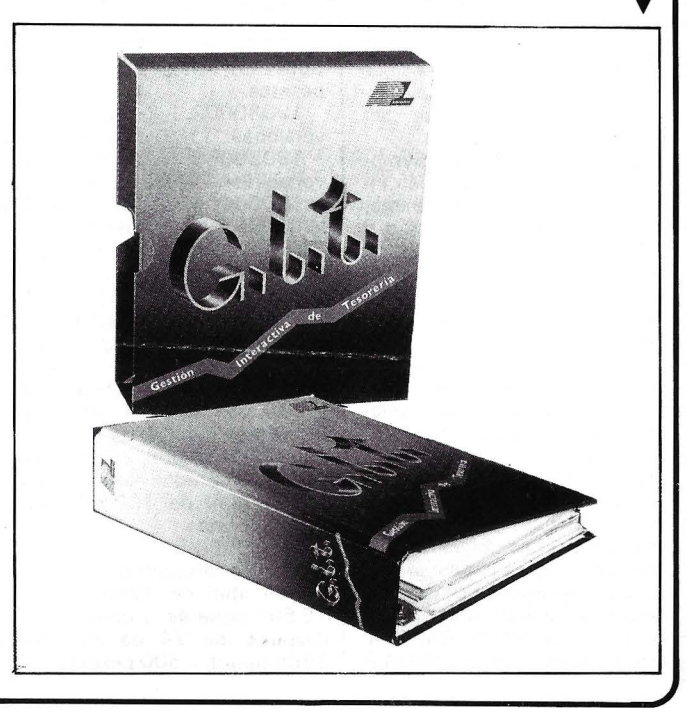

#### $\Box$  la revista informática para todos $\Box$

#### PRINCIPALES FUNCIONES

e El módulo de definición del entorno permite reconfigurar el sistema adaptándolo a las necesidades específicas de cada empresa.

• Mantiene los movimientos de las cuentas bancarias y calcula los intereses devengados.

• La conciliación bancaria facilita un seguimiento de las condiciones reales del banco en fechas valor, comisiones, intereses, cargos y abonos.

• Contabiliza las letras a pagar y cobrar, y facilita el control de facturas y previsiones de pagos por fechas de emisión y vencimiento, nombre del librador o librado, banco y cantidad.

• Permite operar con múltiples divisas.

e Gestiona préstamos, líneas de crédito y operaciones en el mercado interbancario.

• Elabora informes interactivos de previsiones de tesorería por días y meses.

• Facilita de forma automática el descuento de efectos.

• Permite la alimentación automática de los datos del banco.

• Ofrece la posibilidad de realizar consultas interactivas de los movimientos efectuadas por diferentes criterios.

• Facilita la posición bancaria por fecha valor.

#### CARACTERISTICAS

• Gestionado mediante menús se facilita la utilización de GIT sin necesidad de conocimientos informáticos.

• Al estar desarrollado en España, se adapta a las necesidades operativas de las empresas españolas. Tanto manuales como pantallas están en castellano.

• GTI es un paquete «vivo» en el que se pueden incorporar los cambios que vayan surgiendo en su gestión de tesorería, por su propia iniciativa o por imposición de la operativa de los bancos.

• Es un sistema probado que tras varios años de funcionar en tiempo compartido ahora está disponible para operar en un ordenador personal.

#### REQUISITOS

Un ordenador personal compatible.

Sistema operativo DOS 2.0 y siguientes.

Mínimo 512 K.

Recomendable un disco duro de 10Mb.

-----------------~

El programa de sfotware PC-Interface permite que ordenadores personales que ejecutan la versión 2.0 del sistema operativo MS-DOS cooperen con<br>los ordenadores AT&T los ordenadores

382/300 y 382/400 que utilizan UNIX System V.

Los ordenadores personales se conectan a los 382 bien a través de líneas seriales, como si fueran terminales corrientes, o bien utilizando la red Ethernet de área local. Una vez establecida la conexión física entre los equipos, todos los archivos del 382 se presentan a los PC's como archivos locales. De este modo, un PC equipado únicamente con un floppy tiene acceso, dentro del ambiente MS-DOS, a todo el sistema de archivos de UN IX de los 38 (has-720 Mb en el caso del 382/400). Los usuarios de los personales pueden así utilizar sin modificación el software disponible para MS-DOS, pero beneficiándose de las ventajas derivadas de la integración en el sistema de archivos UN IX.

#### ---------'~

Alsicont es una contabilidad general ajustada al Plan General Contable.

El plan de cuentas es de dos niveles (cuentas y subcuentas). El número de cuentas del plan no está limitado, pudiendo el usuario crear cuantas necesite de acuerdo con las exigencias de su contabilidad. Igualmente, pueden crearse cuantas subcuentas sean necesarias en cada cuenta. Estas características permiten mantener un control exhaustivo de vencimientos a cobrar y pagar, proveedores y clientes con cuenta independiente cada uno, desglose de compras y ventas en distintos sectores, así como un extracto de cualquier cuenta de gastos en distintas subcuentas.

Las cuentas del plan están permanentemente actualizadas, permitiendo en cualquier momento efectuar extractos de cuentas y extractos de subque muestran los asientos correspondientes a dicha cuenta o subcuenta con indicación del número de subcuenta, saldo inicial, saldo acumulado (procedente de actualizaciones de asientos). total de la columna del debe, total de la columna del haber y saldo final.

También existe la posibilidad (extra contable, pero de extraordinaria ayuda) de sacar un estadillo de cuentas donde aparezcan los totales de cada una de las subcuentas correspondientes a una determinada cuenta con sus correspondientes saldos con indicación del total de la cuenta a que pertenecen.

Los balances disponibles de sumas y saldos, activo y pasivo contienen saldos actuales y acumulados y las cuentas están agrupadas por grupos conforme al Plan General Conta- "ble.

El cierre y la reapertura del ejercicio se realizan automáticamente.

La capacidad de almacenamiento del diario es de unos 40.000 apuntes en disco de 720 K y cada apunte contiene número de cuenta, contrapartida, concepto de 20 caracteres e importe.

Existe asimismo la posibilidad de borrar en cualquier momento. Al borrar un asiento cualquiera, la numeración de los restantes se renumera, desapareciendo igualmente de extractos, estados, balances, etc., quedando la contabilidad, como si el asiento borrado jamás hubiese existido.

Por el momento, este programa está solamente disponible tanto en disco como en cartucho microdrive, para el ordernador Sinclair QL en cualquier versión de 128 K y es distribuido y fabricado por Alsi Comercial, S. A., estando disponible a la venta también en todas la sucursales de El Corte Inglés.

-----------------%b Eurosoft Internacional S. A. presenta Axioma 1 para dar soluciones informáticas en el ejercicio y gestión de la medicina. Dispone de los siguientes módulos:

Agenda horaria de 24 horas con calendario permanente, guía telefónica y calculadora. La agenda horaria y la guía telefónica se pueden imprimir en formato plegable de bolsillo para llevar esta información en el bolsillo.

cos, facturas, correo personalizado, etc. También pueden visualizarse datos biestadísticos o contables.

Vademécum/Bibliografía, unido al diagnóstico diferencial, que permite el archivo de iteracciones medicamentosas y reseñas bibliográficas.

Contabilidad/ Administración que permite la elaboración de facturas, clasificación de pacientes con saldos estadísticas y relaciones sobre ingresos y gastos.

El paquete corre en PC XT o compatibles de 256 Ko de RAM y disco duro de 1 O M o. --------I?b

Digital Equipment Corporation, anuncia un programa para suministrar nuevos productos de software paralenguajes de 4.<sup>a</sup> generación.

Vax Cobol Generator, Vax Rally y Vax Teamdata, proporcionarfan cada uno un entorno integrado, para permitir a cualquier usuario de ordenadores tener acceso a una herramienta de uso simple que incremente excepcionalmente la productividad en sus actividades diarias.

Vax Cobol Generator permite la utilización de una interfase gráfico «state-of-the-art» especialmente diseñado aplicaciones comerciales. El diseño completo es normal tanto si ha de crearse o mantenerse

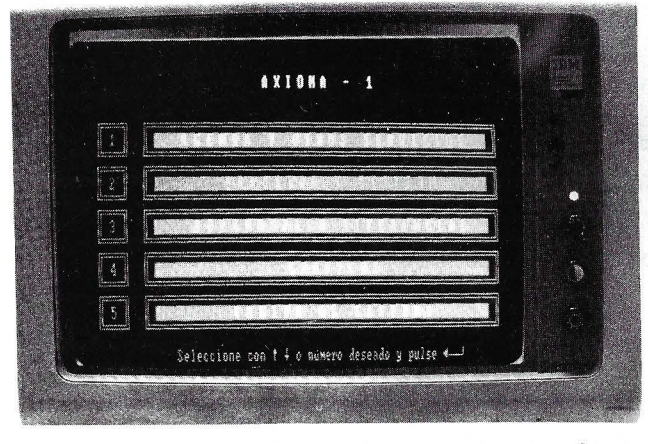

Ayuda al diagnóstico diferencial mediante el que pueden relacionarse los síntomas presentados por los pacientes con todos los diagnósticos posibles. Este módulo puede modificarse y enriquecerse con nuevos datos procedentes de la casuística personal.

Ficha clínica diseñada para cada una de las especialidades; la ficha contiene tanto los datos anamnésicos como el historial de cada paciente y la evolución de su tratamiento. La ficha puede modificarse y adaptarse a las necesidades propias de cada consulta.

Tratamiento de textos que permite elaborar a partir de su base de datos, informes clínila aplicación. El código fuente producido es de libre-error y optimizado para ejecuciones rápidas por el compilador Vax Cobol.

Vax Rally como Vax Cobol Generator incrementa la productividad de los profesionales de MIS que desarrollan aplicaciones comerciales a pequeña y mediana escala como son, recepción de pedidos, localización de personal y planificación financiera. Utilizando Vax Rally no se necesita escritir ni una línea de código; él crea su aplicación utilizando una serie de menús pre-definidos. Vax Rally está estrechamente integrado con las bases de datos relacionales (Rdb/VMS), así como

## **BASF Flexy Disk** Seguridad de datos a través de **tecnología punta.**

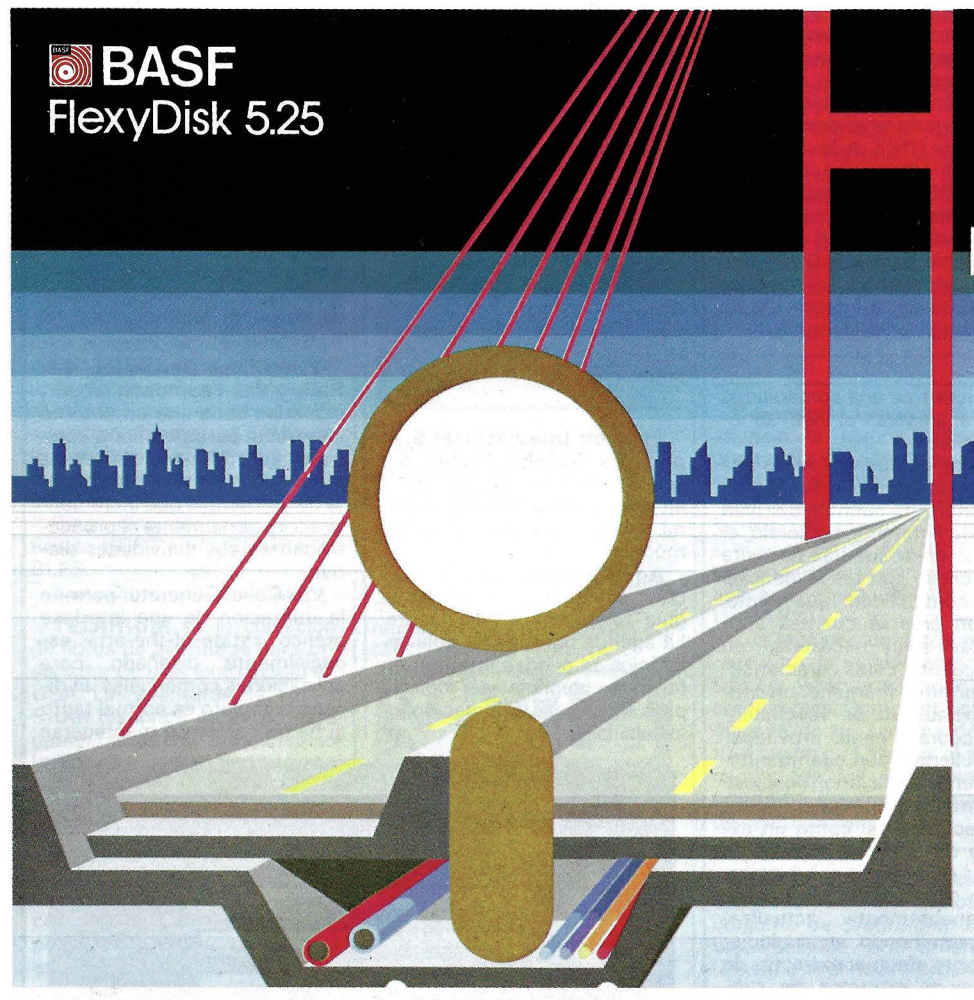

**Los Expertos construyen con BASF FlexyDisk** 

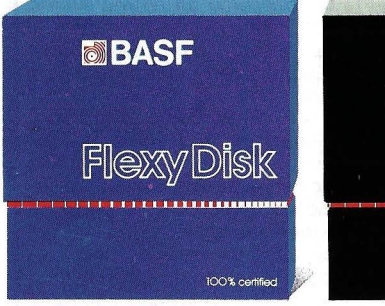

#### **BASF FlexyDisk**  5.25'~ **5.25" HD, 8"**

Absoluta seguridad de datos y funcionamiento con una duración muy superior: un promedio de 35 Mill. de pasadas por pista.

# **NBASF** Flexy Disk Science

### **BASF FlexyDisk Science 5.25", 5.25" HD**

La máxima calidad para condiciones de aplicación difíciles. Estable a la temperatura hasta + 70' C. Comprobación de la superficie al cien por cien. Duración de uso: un promedio de 70 Mili. de pasadas por pista.

#### **BASF FlexyDisk 3.5"**

**BBASF** 

El FlexyDisk con muy alta densidad de grabación para la nueva generación de mini sistemas.

#### **Los expertos, en los más diversos sectores, seleccionan BASF FlexyDisk. Porque ies garantiza la seguridad de disponer en todo momento de los datos de trabajo.**

Esta seguridad de datos y la casi ilimitada duración de BASF FlexyDisk, son consecuencia de la Alta competitividad científico tecnológica de BASF. Una empresa lider mundial en los sectores físicoquímico.

Esta situación puntera del BASF FlexyDisk se confirma por:

- Emplear en su fabricación materiales concebidos según los últimos adelantos tecnológicos.
- **El avanzado proceso tecnológico** que se ha utilizado para su puesta a punto.
- **Los rigurosos métodos científicos** con los que se controla y verifica, constantemente, su proceso de producción.
- La fiabilidad con que se revisa, una vez más, cada BASF FlexyDisk antes de salir de la fábrica.

La rentabilidad de los microordenadores se multiplicará en el futuro.

En consecuencia, los departamentos de investigación y nuevos desarrollos incrementan sus esfuerzos en la línea más avanzada para conseguir entre otros progresos, una densidad de almacenamiento veinte veces superior a la actual.

- Fina pigmentación.
- **Finas capas metálicas.**
- Media magneto-óptica reversible.

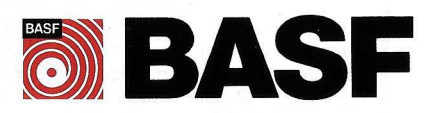

otro software que forme parte de la arquitectura de información de VAX (VIA).

Vax Teamdata es un sistema de información y soporte de toma de decisiones de uso simple, que proporciona al profesional comercial un entorno integrado incluyendo manejo de bases de datos, hoja electrónica, gráficos además de la posibilidad de imprimir protocolos y reportes. Permite información a nivel corporativo, departamental y personal y proporciona a los usuarios finales la información que necesitan para la toma de decisiones a nivel de políticas de la compañía. Vax Teamdata, proporciona al usuario de VMS fácil acceso a las aplicaciones y datos existentes incluyendo bases de datos remotas y locales.

Ord'Assist ofrece el programa Ord' Avocat para ayuda a la gestión de bufetes de abogados

Proporciona respuesta a las necesidades esenciales de esta profesión al permitir la gestión de la contabilidad, cuentas de clientes, horarios, cuenta bancaria y archivo de dossiers.

Su utilización es fácil gracias a mensajes de guía y ayuda complementaria. Su concepción modular le permite evolucionar de acuerdo a las necesidades. Próximamente estarán disponibles módulos suplementarios para gestión de acontecimientos pasado, seguimiento de procesos y agenda.

Consta de dos disquetes y manual y corre en IBM XT y compatibles. ------------------- ~

**Diversos** 

El 11 Concurso Periodístico «IBM España» se regirá por las siguientes bases:

------------------ ~

Primera: Se establecen dos modalidades de este concurso; la primera modalidad se refiere a trabajos publicados o emitidos en cualquier medio español; la segunda a periodistas recién titulados.

Segunda: Los trabajos que concurran al concurso que patrocina IBM España en su primera modalidad deben tener forma de reportaje, artículo periodístico o programa emitido por radio o televisión y tendrán que haber sido publicados o emitidos en cualquier diario, revista o emisora de radio o televisión en España, entre el 1 de enero y el 1 5 de septiembre de 1986.

Tercera: El jurado podrá proponer trabajos aunque no hayan sido presentados al concurso, aunque, para mayor seguridad, deberán enviarse antes del 20 de septiembre de 1986 a la sede social de IBM España, Paseo de la Castellana, 4. 28046 Madrid.

La Fundación CITEMA había convocado un premio para recompensar al autor de !a mejor tesis doctoral que haya sido leída y juzgada en el período comprendido entre el 1 de octubre de 1 983 y el 30 de septiembre de 1985, y en el cual la Informática desempeñe un papel relevante, bien por ser el tema esencial de la tesis o bien por estar dicho tema en relación con la Informática como medio instrumental.

El jurado calificador, tras deliberar sobre los daños presentados, ha acordado conceder

este galardón a doña Carmen Fernández Chamizo, por sus tesis: Un sistema para la construcción automática de programas a partir de esquemas.

El objetivo fundamental de este trabajo es automatizar la producción de programas disminuyendo así el coste y el tiempo de desarrollo de los mismos.

La mayoría de los programas de gestión que se necesiten en las empresas son similares a otros programados con anterioridad. El método que se propone para evitar esta repetición innecesaria consiste en extraer

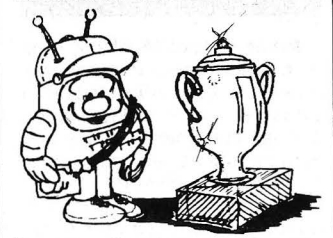

las estructuras comunes o esquemas de estos programas.

Los esquemas se desarrollan sólo una vez y, posteriormente, se utilizan para generar automáticamente los programas adecuados para cada aplicación.

Los módulos del sistema realizado son independientes del tipo de aplicaciones que se quiere automatizar. Para generar un grupo de aplicaciones distintas basta con variar el conjunto de esquemas utilizado.

El sistema emplea técnicas de optimización a fin de que el coste en tiempo y memoria de los programas reducidos sea el -------% mínimo.

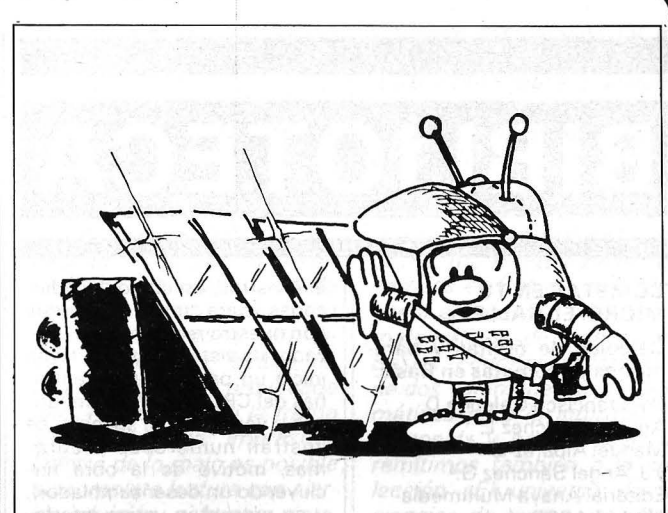

La Confederación Empresarial y Bull organizaron el pasado 21 de enero en el Salón Cultural de Telefónica un acto bajo el título «Transmisión electrónica de documentos, experimento de Europa Data y Bull».

A lo largo de dicha comunicación se presentó la base de datos de los documentos de las Comunidades Europeas.

La base de datos conteniendo los índices de los documentos y un resumen de los mismos está soportada por un Bull DPS 8 en Amsterdam.

Los textos están bien en disco óptico o en microfichas gestionadas por un Bull DPS 6 en París.

Tras la presentación los asistentes pudieron observar una demostración que consistió en acceder a la base de índices a través de un terminal Bull DKU 71 02 y vía Facsímil se recibieron los textos de los documentos solicitados en un terminal de telecopia, UF400, aportado por Cosesa.

El premio japonés de tecnología «Mainichi», instituido por la empresa periodística del mismo nombre, ha sido adjudicado a Philips por su labor en el desarrollo y comercialización del sistema Compact-disc.

------------------- ~

Es la primera vez que una empresa, no japonesa, recibe este codiciado premio, fundado en el año 1949 por la más importante firma del periodismo

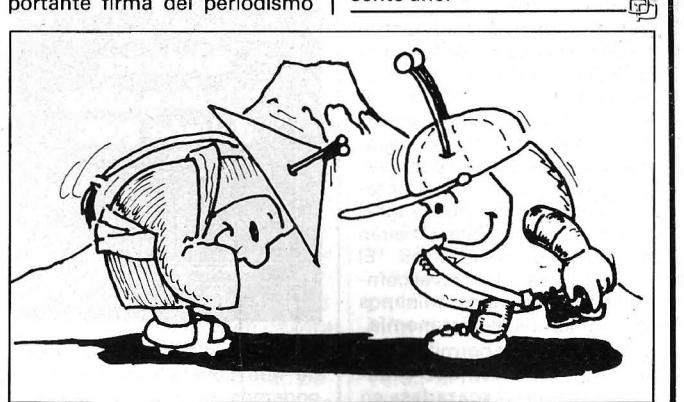

japonés, y para Philips es el número ocho de los premios internacionales conseguidos por su técnica de aplicación al desarrollo del Compact-disc.

Al acto de entrega del premio, que fue presidido por el ministro de Estado del Japón, responsable de la Agencia de Ciencia y Tecnología, Sr. Takeuchi, asistieron numerosas personalidades del mundo de la ciencia. En el mismo, el presidente de «Mainichi», Sr. Yamauchi, destacó el éxito empresarial alcanzado por el Compact-disc.

----------~ Convocatoria de becas para cursar, durante el año 1986, y en régimen de enseñanza a dis- . tancia, los estudios conducentes a la obtención del Diploma de Proyectista-Instalador de Energía Solar (autorizado por el Ministerio . de Educación y Ciencia, O.M. 26-III-82, Requisitos:

Haber cumplido los 16 años (sin limitación de edad) y poseer, como mínimo, estudios a nivel de Bachiller Superior, Formación Profesional o equivalentes.

Los aspirantes, para obtener los impresos de solicitud, deben dirigirse a Censolar, indicando sus circunstancias personales, situación económica y motivo por el que se interesan por el tema de la energía solar, antes del 30 de abril del presente año.

#### ~----------- la revista informática para todos -----------....

# **BIBLIOTECA**

#### COMETAS EN TU MICRO: EL HALLEY

Cálculos de órbitas y parámetros de cometas en Basic.

Por Francisco Galende D. , Agustín Sánchez L. Manuel Alparaz L. 'y J. Angel Sánchez G.• Editorial Anaya Multimedia Madrid, 1986 95-págs., 18 x 22,6, rústica ISBN: 84-7614-072-X

Raro es no haber oído hablar del mítico cometa Halley, sobre todo, teniendo en cuenta que en esta década visita nuestras tierras en su 30 cita periódica a la que no falta desde el año 239 a. C.

Si en otra época era objeto de recelos y supercherías, hoy podemos contemplarlo sin temor. Gracias a los avances de la tecnología y la astronomía es posible verlo detenidamen-' te en la pantalla del televisor con nuestros ordenadores personales.

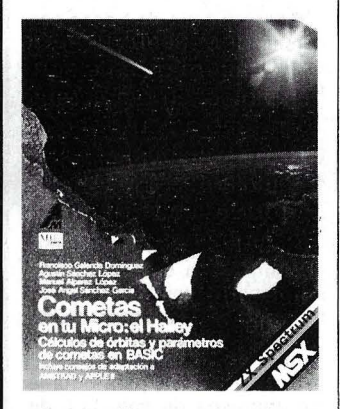

En este libro un grupo de astrónomos salmantinos y vizcaínos han elaborado una serie de apuntes y programas aplicables en los ordenadores ZX-Spectrum y MSX con indicaciones para adaptarlos al Amstrad y Apple IL En ellos podemos observar órbitas de Kepler, inclinación de la órbita del Halley, evoluciones del cometa desde julio de 1985 y «El Halley sobre el cielo nocturno», amén de historia, recomendaciones para su observación y otros aspectos de interés astronómico. Los programas son muy legibles y tienen ilustraciones orientativas. El texto es claro y a un nivel comprensible con unos mínimos conocimientos de astronomía.

Este texto nos permite acercarnos a las ondas que circulan por doquier y «cazarlas» en el Amstrad, así como decodificadas para poder digerirlas con nuestro receptor más utili- . zado, «la vista». Con este fin se inicia un paseo por las entrañas del CPC, se comentan rutinas y variables del sistema, se ilustran numerosos programas, motivo de la obra (incluyendo un desensamblador), y se presentan varios interfaces con sus características a nivel de circuito y componentes.

Es curiosa la presentación del libro, por supuesto en francés, compuesto en tratamiento de texto, sin demasiadas pretensiones gráficas, eso sí, con un sabroso contenido y una mención, los programas son reproducciones fotográficas de los listados originales, lo cual disminuye el riesgo de error de composición.

--------------~

#### TELEFONICA, A QUINCE AÑOS DEL AÑO 2000

Servicio de Publicaciones de Telefónica/SIRS Madrid, 1986

380 págs., 16,2 x 23, rústica

Este libro recoge las ponencias de las jornadas de trabajo celebradas por Telefónica durante el pasado S.LM.O.

En el texto se hace una reflexión sobre el conjunto de planes y realizaciones hasta el comienzo del próximo siglo, analizando las posibilidades de la compañía desde el punto de vista de investigación, desarrollo, planificación, tecnología y nivel industrial y comercial.

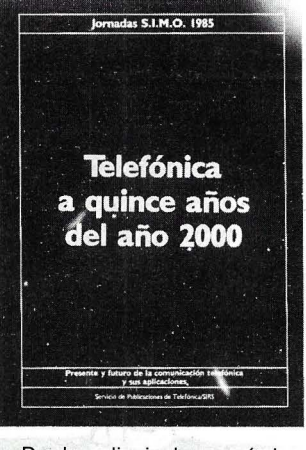

De los dieciocho capítulos de que consta este volumen podemos reseñar «Aplicaciones y nuevos desarrollos: terminales, voz e imagen», «Ingeniería software y ofimática», «Fibra óptica: características y posibilidades», «Red digital de servicios integrados» y «Redes de radiocomunicaciones móviles» entre otras.

Un libro muy interesante para el conocimiento de los proyectos de la mayor empresa española de telecomunicaciones.

-------- ~

#### EL ORDENADOR EN CASA

Raphaél Vaillant PLAZA & JANES, S.A. Barcelona, 1983 270 págs., 15,3 x 21 ,5, rústica ISBN: 84-01-33212-5

«El ordenador en casa» es un libro introductorio al desarrollo del invento que ha revolucionado la historia. En sus páginas se ven los principios del funcionamiento y las posibles aplicaciones en la sociedad.

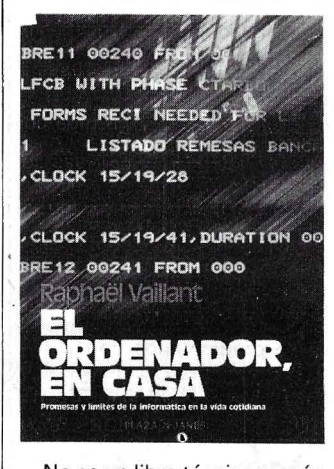

No es un libro técnico, y más bien tiene tono documental, ameno y con introducción a otros aspectos relacionados con las comunicaciones y sus características, es, por tanto, interesante a nivel de conocimientos genéricos y variados en torno al tema central: El ordenador. No requiere una base informática y por este motivo tiene un apartado de vocabulario al final del volumen.<br>——————————————

#### PRONTUARIO DEL SPECTRUM

Por Bateson Editorial Noray Barcelona, 1985 12 págs.,  $10 \times 21$  (formato en acordeón) Precio: 350 ptas.

En los mejores casos es preciso mirar el manual del ordenador para hacer alguna consulta.

Este prontuario tiene un re- · sumen de los datos más usuales para manejar el Spectrum. Su formato permite la rápida consulta de: «palabras clave», «instrucciones de operación», «gráficos, sonido, color», «tratamiento de datos», «entradas salidas», «microdrives», «fun- . ciones», «operadores lógicos», «mensajes de error», «PEEKS & POKES UTILES», «fichero de atributos» y «fichero de pantalla». Una guía rápida muy útil para el programador. -------!fbl

#### COMMUNIQUEZ AVEC VOTRE AMSTRAD

Por Denis Bonomo y Eddy Dutertre Editions Soracom lnformatique Francia, 1986 204 págs., 15 x 21, rústica ISBN: 2-904032-37-1 Precio: 90 F.F.

Comunicarse es una necesidad remota que tenemos todos; bien por necesidad, o por hobby la técnica, en su avance, nos conduce a nuevas aplica-

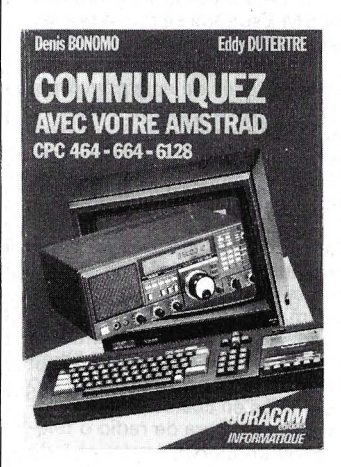

ciones de esta premisa básica, llegando a utilizar los más sofisticados métodos: ¿Por qué no el ordenador que tenemos en casa?

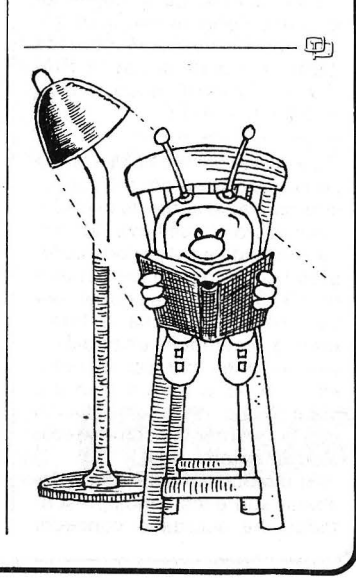

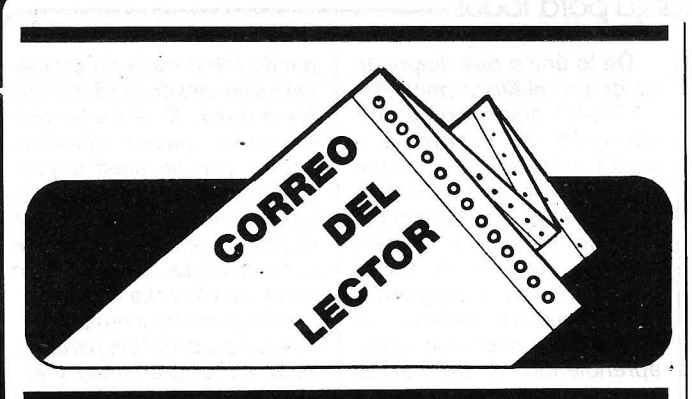

Sres. de O.P.:

En primer lugar quiero felicitarles por su revista, que me parece muy honesta y de gran calidad.

En segundo lugar, quisiera hacerles una pequeña consulta.

Tengo interés en adquirir un ordenador personal que más o menos reúna estas condiciones.

-Posibilidad de utilizar otros lenguajes además del Basic y Logo.

-Que exista una amplia bibliografía sobre ellos referente a programas y utilidades.

-Que verdaderamente pueda ser ampliado y mejorado en sus características básicas y convertirlo en semiprof.

-Y que sea asequible, claro.

Creo que el Spectravideo SV-328 y el Amstrad CPC-464 pueden reunir estas condiciones, pues pienso que el CBM-64 y el Spectrum están algó pasados de moda, por eso me dirijo a Vds. confiando en su experiencia para que me indicaran cuál es el más idóneo o sugerirme un tercero con más posibilidades.

Confiando en la imparcialidad de su consejo y suponiendo que mi petición será atendida y si no es así igualmente nos veremos en el próximo número de su revista.

Gracias.

Bartolomé Jiménez Barcelona

*Comprenderás que el dirigirnos a uno u otro ordena*dor específico no sería «im*parcial» y nuestra principal labor es la de intentar crear un sentido cFítico en e! lector de forma que pueda tener poder de decisión.* 

*Como respuesta a tus su-*

*gerencias, podemos decirte que la gran mayoría de los ordenadores de 8 bits cum- plen las especificaciones que pides,* y *respecto al Amstrad o el Spectravideo podemos apoyar su candida- tura, por ser buenos equipos. Si quieres un tercero, iqué tal algún MSX? Por cierto, (r/os pasados de moda)) no es tal, y te remito a sus versiones de 128 K que han aparecido con ideas de mer- cado, no para ((morir en el partO)), con perdón. Por último, y a modo de sugerencia con respecto a posibilidades profesionales, ihas oído hablar de los nuevos 32 bits?. ..* 

#### --------·~ Estimados amigos:

Me dirijo a Vds. en primer lugar con mis felicitaciones por la prestigiosa revista que mes a mes nos ayuda en la tarea de aprender este difícil placer/oficio que es la informática. Es notorio el trabajo que realizan procurando complacer a tantos y tan variados usuarios de ORDENADORES PERSO-NALES.

Ahora bien, no todo son flores y en algunas cosas se podrían mejorar. Como por ejemplo la legibilidad de algunos programas, pongo el caso, por decir uno, de la «Representación de funciones», de la página 77 del número 42.

En el peor de los casos podemos imaginar lo que pone (con mucha imaginación), pero qué me dicen del «analizador de cinta» de los trucos del número 43. ¿Se trata de un truco fantasma?

Perdonar mis sarcasmos, pero estoy seguro de que lo podéis hacer mejor, valorando muy positivamente el trabajo que supone llevar a buen fin todo el material que tenéis que manejar. Esperando acojáis sin mala intención mis sugerencias, os saluda un lector de toda la vida.

#### Gerardo Sánchez Puig Cadaqués

*No podemos acoger mal una crítica constructiva con toda la razón por tu parte. Pedimos disculpas desde aquí y esperamos que esto no ocurra. Como tú bien di- ces es difícil la lectura de este programa, provocada por la presencia de la trama sin una buena impresión. Dentro de lo malo es posible su completa lectura con cier- ta intuición y buena vista. Respecto al programa que acompaña el truco ((analiza- dor de cinta)), fue un error*  en los trucos del n.º 45, per*dón. iiSon cosas que pasan!!*  --------------------- qb

Estimados señores:

Por la presente me dirijo a ustedes solicitando me envíen información referente, tanto a libros publicados como a cintas, que se encuentren actualmente en el mercado sobre temas como:

Matemáticas de EGB; FP.; BUP y COU. Física íd., íd. Y en general, todo aquello que se relacione con la educación impartida en España desde la EG B hasta COU.

Mi ordenador es un Amstrad CPC 464.

Agradeciéndole de antemano su interés, le saluda atentamente.

Rafael Montero Linares Algeciras (Cádiz)

*Lo que nos pides es difícil de enumerar por la gran can- tidad de vertientes que tie- nen los campos de las Matemáticas, Física y Educación en general, de todas formas vayan unas pautas como por* 

*ejemplo: Ediciones S.M. tiene una serie de muestras de software educativo tanto a nivel de libros como de casetes, ojea ((Programas de Aplicaciones en BasiC)), con resoluciones de problemas de Matemáticas, Física, Biología, Cien- cias sociales, etcétera. Su* . *colección ((PATAGORAS))*  . *cuenta con programas fundamentalmente educativos al nivel que buscas en casete y revistas.* 

*Por su parte, Fundes ca tie· ne ((Cuadernos de Educación* 

*y nuevas tecnologías de la texto «Informática y Escuela)).* 

*Anaya Multimedios tiene varios libros publicados: ((Programación en lago)), ((E/ ordenador y tus hijoS)), ((Des*tu micro», «Matemáticas divertidas en Basic», «El ordenador en el aula», o «Juegos<br>matemáticos de ingenio en *matemáticos de ingenio en BasiC)). Editorial Masson tie- ne dos volúmenes de ((Matemáticas para la informática persona/)) y para acabar, te remitimos también a la co- lección ((E/ universo de la ciencia)) de temas variados, publicada por Ediciones Ge- nerales Anaya.* 

*Si buscas programas es- pecíficos del Amstrad a buen seguro que los encon- trarás en tu distribuidor habitual entre la vasta librería de logical para este ordenador.* 

----------------------- *qb* 

iHola! Me llamo Santiago, el motivo de mi carta es para pedirles ayuda. Desde que empecé a interesarme por la informática he comprado muchas revistas, con un único objetivo, el de aprender más y más sobre este mundo tan apasionante que es la informática. Hace poco que compro su revista y si a pesar de esto me he tomado la libertad de . pedirles ayuda es porque a través de su revista he podido apreciar en ella el gran equipo que la compone, pues de todas las revistas que llevo leídas, la vuestra es la que más me ha gustado y la que para mí mejor cumple el objetivo de enseñar informática, ya que debido a la sencillez con la que se tratan los temas, está al alcance de todos. Por. eso, al ver a través de su revista lo profesionales y expertos que son en informática, tema que a mí me apasiona y del cual estoy deseoso de aprender todo lo que pueda, les pido ayuda.

Mi problema es el siguiente: yo soy una persona muy introvertida y me paso la mayor parte del tiempo metido en casa, un día empecé a interesarme por la informática y aunque me costó mucho, al final convencí a mi padre para que me comprara un ordenador,

debido a que somos bastantes hermanos y estamos mal económicamente; con mucho esfuerzo mi padre me compró un ZX-81. Recuerdo que cuando me lo compró, debido al ansia que tenía de aprender y descubrir cosas nuevas, me pasaba las noches sin dormir. Con el tiempo poco a poco me fui desanimando y desilusionando, incluso hasta· me decepcioné, ya que yo tenía una idea equivocada de lo que era un ordenador, pues pensaba que un ordenador era una máquina capaz de hacer cualquier cosa sólo con tocar el teclado, el hecho de que para que el ordenador hiciese algo, tendría que decírselo yo, instrucción por instrucción, me hizo ver a ese aparato que tanto me ilusionaba, como algo inútil. Hasta que descubrí el verdadero significado de la informática y del mundo de los ordenadores.

Ahora lo que más me apasiona es programar y este es mi gran problema, me paso días enteros con el ordenador, buscando la ma-

nera de inventarme programas, ya que cuando le meto al ordenador un programa ya inventado por alguien, siento como si no fuese yo el que maneja el ordenador, y me aburro, en cambio cuando yo me invento alguna pequeña rutina o programa y funciona bien, se van a reír, pero me siento el chico más feliz del mundo y esto es lo que realmente me apasiona de la informática, el crear mis propios programas. Por eso quisiera que me aconsejaran en este aspecto, pues me cuesta mucho programar mis propios programas, ideas me sobran, pero a la hora de proyectarlas en el ordenador, siempre falla algo y a veces me paso días buscando el fallo y termino totalmente desanimado y destrozado.

Miren, yo tengo veintidós años; si tuviese dinero, estudiaría informática que es lo que realmente me gusta. Soy como uno de tantos que tiene deseos de hacer algo y que no puede por falta de dinero.

De lo único que dispongo es de un televisor pequeño, un ZX-81 con máxima ampliación de memoria y como esto es todo lo que tengo y me gusta, quiero sacarle el mayor provecho, por eso les pido a ustedes consejo, ¿qué he de hacer para aprender a programar bien? Quisiera pedirles un último favor y es que estoy aprendiendo a programar en código máquina y quisiera que me aconsejaran acerca de un «Ensamblador» que vaya bien para mi ordenador, y si puede ser que no sea muy caro.

Les doy las gracias por haberme dedicado este tiempo.

Y por favor, acohséjenme. Gracias.

Santiago Sánchez Valencia

Gracias a ti, Santiago, por tus palabras. Los síntomas que nos indicas en la carta son la típica «informaticadicación», prueba de ello es tu interés en temas más escabrosos como el lenguaje máquina. Si hay algo que no puede faltar en la programación son, desgraciadamente, los errores. Ni el mejor programador puede eludirlos, eso sí, con un buen organigrama clásico o mental (este último con mayor índice de errores) y una programación estructurada, se eliminan parte de ellos. La mejor forma de aprender a programar. aunque parezca una perogrullada, es programando y estudiando rutinas y programas de otros colegas. Un consejo, cuando estés en plena faena y después de largo rato no encuentres un error, pliega los bártulos. date un descanso mental y prueba intentarlo al día siguiente. Si la cosa es muy fuerte, al menos date un buen paseo antes de atacar de nuevo: cuando se saturan los chips mentales «dos y dos son cinco» sin lugar a dudas.

Respecto al ensamblador. es mejor que te dirijas a tu distribuidor. ya que desconocemos que ensamblador pueden tener a tu disposición actualmente, por ser un equipo un tanto clásico.

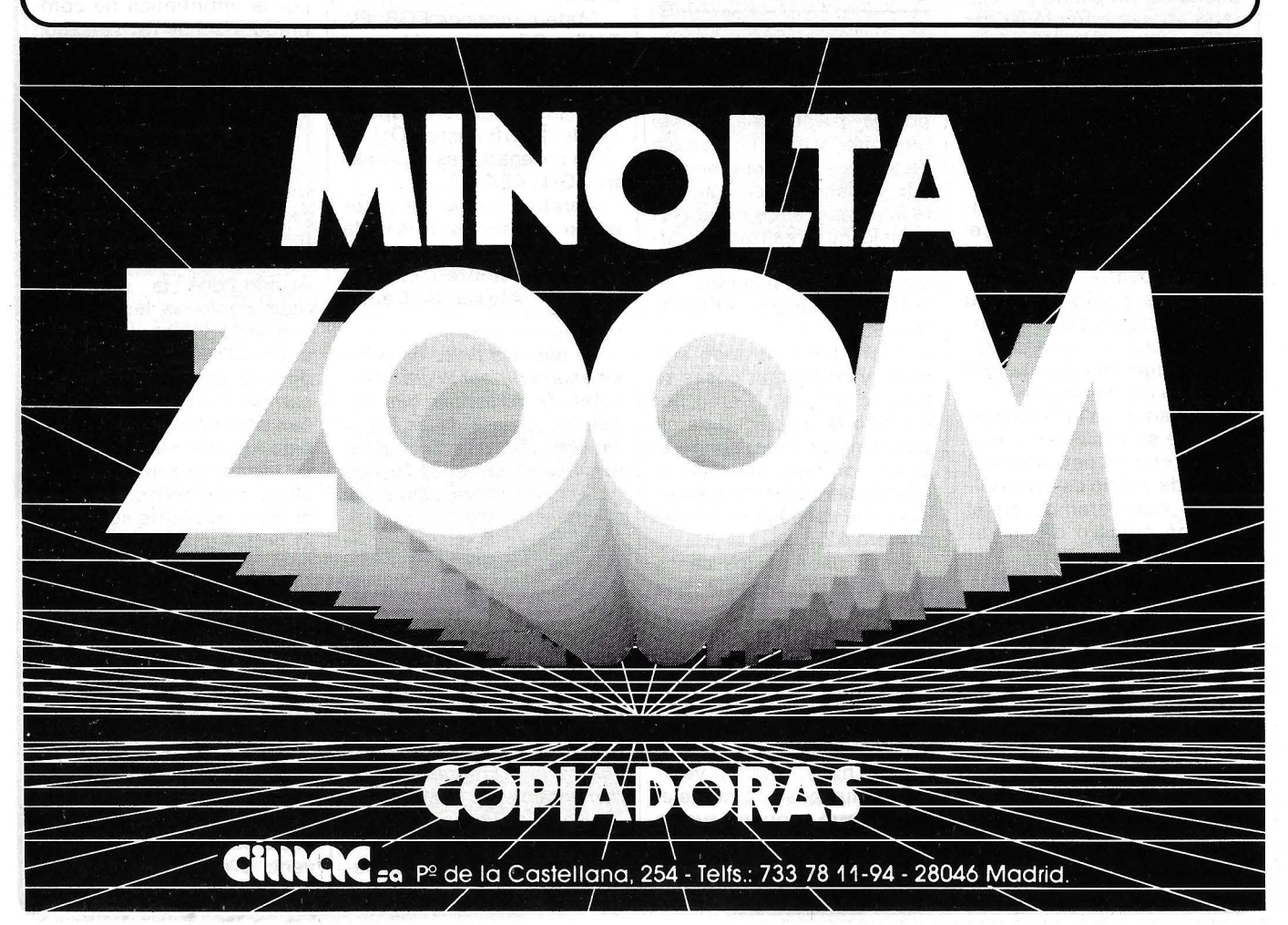

# *Guía de compras. Monitores de fondo*

**En sentido estricto del término, un ordenador está constituido por la unidad central. El resto son los periféricos, desde el teclado al raton, pasando por el plotter y ... el monitor. Aunque es raro encontrar un OP que se venda sin teclado, ello podría originar las clásicas quimeras que obsesionan el inconsciente del aficionado que no compra un conjunto «llave en mano»: la angustia de la «compatibilidad» y el horror de la «conéctica». Son buenas razones para conocer el tema.** 

El término «monitor» es absolutamente impropio porque también designa al programa interno «que hace que la máquina funcione». Nuestros amigos anglosajones emplean la expresión «Cathod Ray Tub», en abreviatura, CRT. Los programadores se sentirían ofendidos si tuvieran que emplear un «tubo de rayos catódicos» para visualizar sus listados. Por tanto, vayamos con el monitor o «visu» más familiar que lo anterior. El usuario debe tomar una dolorosa decisión: ¿será monocromo o en colores? En este último caso, ¿por qué comprar un verdadero .monitor, cuando puede ser apropiado un simple televisor? Por fin, también fijándose en el detalle, existe el problema del cable de enlace.

La elección entre monocromo y de colores no se expresa sólo en términos de precio de costo. Aunque los ordenadores prófesionales dispongan en opción de monitor de colores, es más por estrategia comercial que por un deseo de eficacia. Se admite para quien domina desde un despacho de director (son bonitos los gráficos multicolores), pero si hay que estar mirando el texto varias horas diarias, se impone la pantalla monocroma; es muy penoso para los ojos. La explicación es de orden tecnológico: el color necesita tres haces electrónicos, que operan en una síntesis aditiva (rojo + verde = amarillo, etc.). Cada píxel (punto que forma la imagen), en realidad está formado por tres puntos coloreados: el ojo humano reconstruye el mensaje total. Desde lejos se puede soportar, pero en el ordenador, la pantalla está muy próxima al usuario y la «tosquedad» del grano de este tipo de imagen es una fuente de fatiga. Además se pre-

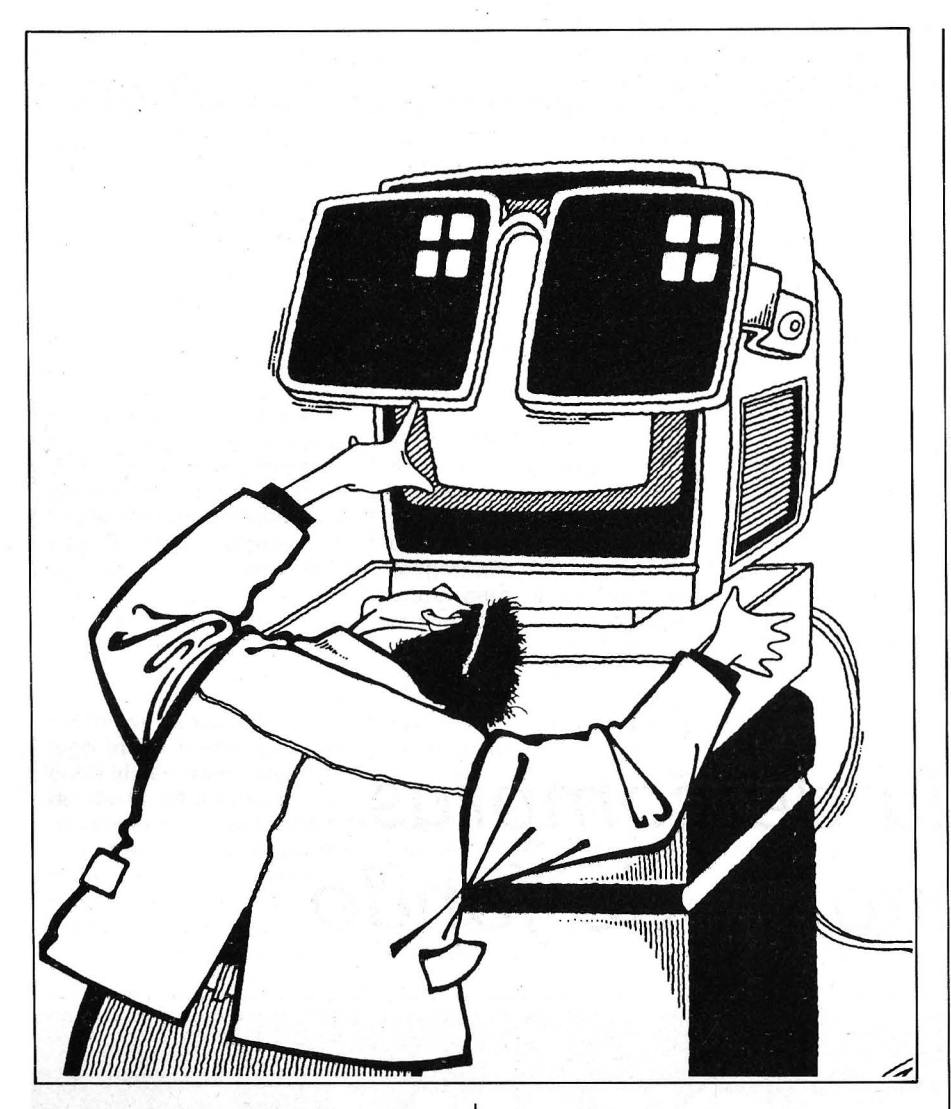

sentan problemas de geometría de imagen: en las esquinas de la pantalla, decrece la precisión del impacto de los haces electrónicos (deficiente convergencia, en el argot de los especialistas), y la visualización se hace borrosa. Para tratar el asunto, el estándar Secam (secuencial a memoria) no transforma de modo simultáneo toda la información cromátic'a: el azul y rojo se emiten uno tras otro (secuencialmente, como indica su nombre). A pesar de la persistencia en la retina, resultan unos desagradables saltitos verticales de la imagen y un pálido reflejo de las rayas oblicuas cuando son finas (visos de las tramas). De todas estas consideraciones técnicas, el comprador debe de sacar algunas conclusiones primordiales. De entrada, la pantalla monocroma permite una imagen mejor, porque divide por tres la mayor parte de los detalles técnicos que ocasionan la mediocre definición de la imagen en colores. Respecto al color de los fotóforos del tubo (el fósforo que, golpeado por el haz electrónico, emite una luz visible), es una cuestión de gusto (verde, ámbar, blanco): no existe una diferencia objetiva notable respecto a la comodidad visual.

Más interesantes son las nociones de dimensiones del tubo y de remanencia en pantalla. Basta con evaluar la apertura del campo visual en 50 cms. de distancia, para comprender que una diagonal de pantalla de 30 cms. supone un correcto compromiso entre la máxima legalidad legibilidad y el mínimo de acomodación ocular.

La persistencia en pantalla es el tiempo que tarde el fósforo en «extinguirse» cuando es excitado por el foco electrónico.

Los televisores domésticos deben de tener escasa persistencia si no, las imágenes en movimiento se manchan con nefastos «regueros». En compensación, una imagen informática formada por una página de texto, requiere una persistencia larga (medio segundo), ya que asegura un mínimo salto de imagen y por tanto, una menor fatiga visual.

#### *El buen juicio de los píxels*

Vamos más allá. La calidad de la imagen y el precio del motor depende de la cantidad de informaciones que visualiza la pantalla (número de píxels). En el cúmulo de especificaciones tecnicas que atiborran los folletos explicativos, quizás pueda encontrar el aficionado una indicación de resolución; por ejemplo, 380 x 260. Cuando mayor sea, mejor es el monitor. También el precio crece exponencialmente. Como término de comparación, un televisor en color puede presentar 625 líneas de 380 columnas, más o menos, con un banda pasante de 5 MHz. Hay que hacer notar desde ya, que los 237.000 píxels disponibles se distribuyen mal respecto a las imágenes informáticas. En realidad, una página de texto clásica de 24 líneas de 80 caracteres, sobrepasa las posibilidades de resolución horizontal del televisor, mientras que sólo roza su capacidad en resolución vertical.

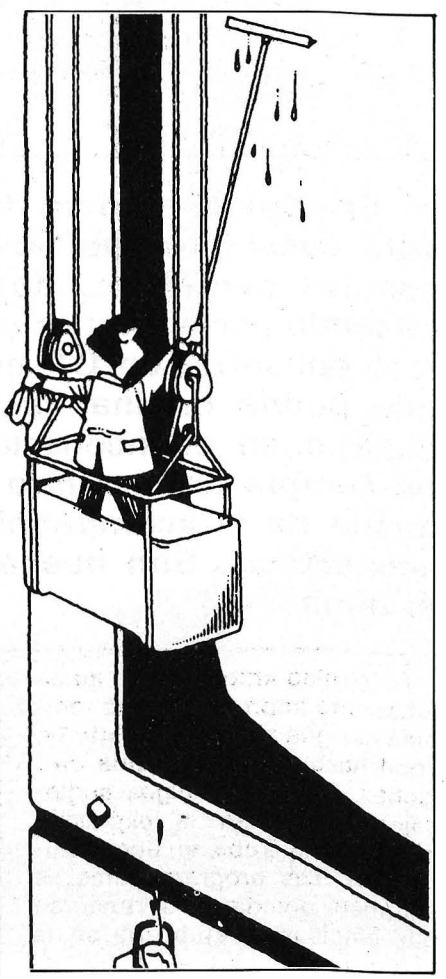

Saquemos conclusiones prácticas de estas informaciones. Un televisor familiar puede servir como monitor, pero es claro que no está creado para este fin. Conviene preferir las diagonales medias, sobre 43 cms., a las grandes (66 cms.), para obtener fotóforos de dimensiones razonables y, por consiguiente, un mínimo de «grano» de imagen (el tamaño de los fotóforos crece con las dimensiones del tubo). Sería deseable la conexión por medio de la toma Peritel mejor que la entrada de antena. Como en los canales comerciales; cuanto menos intermediarios haya entre el productor y el consumidor, más partido sacará éste. También habrá que

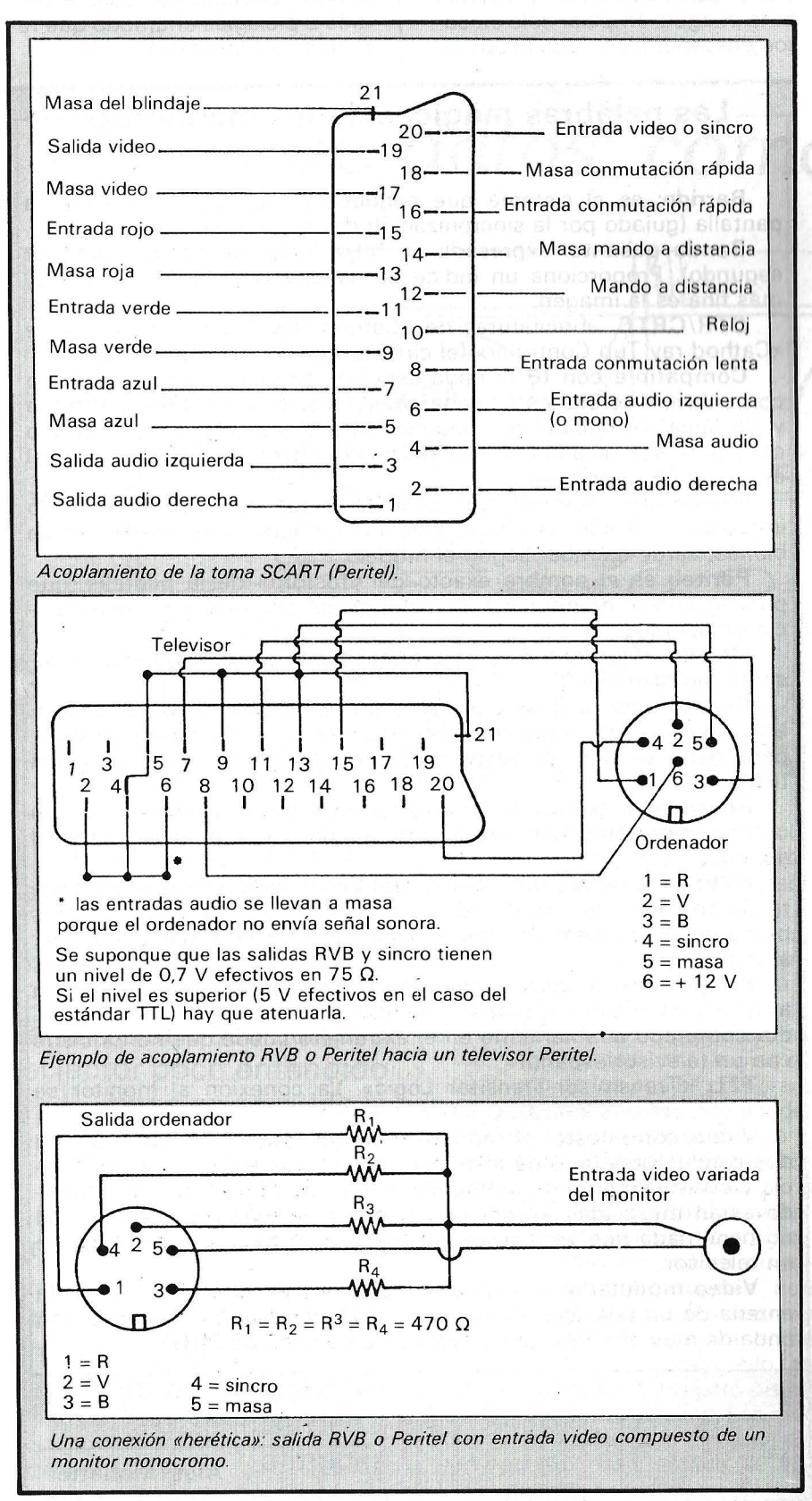

armonizar las ambiciones del programador con las posibilidades del televisor: ipretender dibujar en un resolucuión de 512 píxels por línea revela más una fe bíblica que un elemental buen juicio!

Pasemos a los verdaderos monitores informáticos. Decir que sólo son televisores a los que falta la parte de recepción UHF es inexacto: la resolución óptica de su tubo catódico, su persistencia y la banda pasante de su electrónica hacen que sean aparatos muy particulares. Un ejemplo para apreciar mejor las diferencias. Probablemente uno de los monitores más baratos del mercado sea el Zenith 123 por supuesto, monocromo. Su banda pasante es de 15 MHz, o sea tres veces la del televisor que hemos citado, y su resolución de pantalla sobrepasa los 600 x 400 píxels. El modelo 124 (compatible con lB M) «pasa» más de 22M Hz y proporciona 720 x 400 puntos de pantalla.

En cuanto a monitores en colores, la serie de los Taxan ofrece una gama que va desde 80.000 a 140.000 ptas. Esta desviación está justificada por los resultados: 15 MHz y 380 x 260 puntos, hasta 20 MHz y 640 x 240 puntos. También hay mejores, pero son mucho más caros. Las imágenes sintéticas que invaden la prensa, el cine y la televisión están hechas en monitores que tienen una banda de más de 50 MHz, una resolución de 1.024 x 1.024 puntos, un barrido no entrelazado, etc. iUn sueño... carísimo!

Falta el problema de las conexiones: el monitor elegido, ¿podrá adaptarse al ordenador? De nuevo hay que acudir al sentido común: antes de comprar el monitor, es preferible conocer la naturaleza de las señales de salida video del ordenador. Hecho esto, se pueden examinar dos clases de acoplamientos: el ortodoxo y el herético.

#### *El posible y el utópico*

Faidsd teh

El primer caso no es apasionante: por ejemplo, una salida Peritel enlazada con una entrada Peritel. Si no funciona de inmediato, es porque la entrada del televisor necesita una tensión de 12 voltios para asegurar la conmutación con la entrada del periférico y el cable de salida del ordenador no la proporciona. Remedio: una pequeña alimentación, del tipo magnetocasete o bien un hilo suplementario y arreglado.

En los demás Gasos en que las señales de salida no lleven el mismo nombre que las que espera el monitor, hay que hacer parté realizable y parte utópica. Veamos los principales estándares eléctricos que pueden relacionar el CRTC (Cathod Ray Tub Controler, alias «salida video») con el CRT (monitor).

Peritel: recomendación que define el acoplamiento del conector «SCART». Por cada contacto de este último circulan las señales video, en especial las informaciones rojo, verde, azul, sincronización trama-red, audio, conmutación lenta, etc.

RVB: abreviatura de rojo, verde, azul (bleu), señales de los colores fundamentales para un monitor video.

TTL: señal video heterogénea de valor 5 V cresta-cresta.

Video compuesto: señal eléctrica analógica de valor 1 V cresta-cresta, resultado de la mezcla de todas las señales útiles para la producción de una imagen electrónica: luminancia, crominancia, sincronización línea-trama y nivel de negro. iCuidado con el estándar!

Video modulado: deformación del lenguaje que designa una señal de video variada que modula una onda portadora UHF (sic). Compatible con la toma de antena de su televisor.

*Estándares: todo un arte* 

De entrada, eliminamos el formato TTL que hoy día sólo se encuentra en materiales profesionales. Entre RVB y Peritel no existen muchos problemas, excepto la confección del cable de acoplamiento. Lo niveles eléctricos son compatible (alrededor de 1V, con una impedancia de 75  $\Omega$ ). Un ordenador de salida Peritel se puede conectar a un monitor con una entrada RVB y la inversa también es posible.

Una salida video compuesto puede conectarse a la entrada de antena de un televisor con el empleo de un modulador. Este accesorio suele figurar en los catálogos. Es poco costoso, pero degrada sensiblemente la calidad de la imagen: emplear sólo en casos desesperados. Para la operación inversa, se encuentran en el comercio unos demoduladores que transforman una salida UHF en señales Perite! (o RVB). La relación calidad de imagen/precio es discutible.

Como último detalle, se recomienda un modelo de pantalla anti-reflejos o el accesorio adecuado (recuadro con seda extendida o plexiglás ahumado que refuerzan el contraste).

Las palabras mágicas de los monitores-

Barrido: es el sistema que conduce el haz electrónico por la pantalla (guiado por la sincronizacióh de trama y de línea).

Banda pasante: expresada en MHz (millones de períodos por segundo). Proporciona un índice de calidad: cuanto más alta sea, más fina es la imagen.

CTR/CRTC: abreviaturas de «Cathod Ray Tub» (pantalla) y de «Cathod ray Tub Controler» (el circuito que rige la imagen video).

Compatible con IBM: nada especial, en video compuesto pero con enlace discreto; están separadas las sincronizaciones de trama y de línea. iAtención!: la diagonal está expresada en pulgadas o centímetros. Indica la dimensión útil de la pantalla. Su valor normal es 12" o 31 centímetros.

Monocromo: llamado normalmente en blanco y negro, de modo impropio. El fondo es negro, pero los caracteres se presentan en blanco, verde o ámbar según el modelo.

Peritel: es el nombre exacto del «fósforo» de la pantalla, que proporciona al monitor sus características de color y de remanencia de pantalla.

«Píxel»: «Picture element» o punto mínimo que se puede representar en pantalla.

Persistencia: tiempo que tarda en extinguirse la presentación. Una persistencia larga aminora el centelleo y descansa la vista, pero hace pesado el desplazamiento (ver pantalla alfanumérica lB M).

Resolución: expresada en píxels o en líneas de columnas. Es un criterio importante para la elección, unido a la banda pasante del aparato.

RVB: literalmente rojo, verde, azul (bleu). Indica un procedimiento de conexión de monitor de colores. Las señales de los colores primarios no se mezclan, lo que hace que este estándar sea similar al Perite!.

Pal: sistema de color español, por oposición al Secam francés o al NTSC americano. iCuidado!: debido a esta situación, un ordenador comprado directamente en el extranjero puede que no funcione con un televisor español.

TTL: «Transmisor-Transitor Logic». La conexión al monitor se hace con señales lógicas:  $0 = 0$  V;  $1 = +5$  V.

. Video compuesto: el monitor está conectado por un cable de dos conductores (uno de ellos para masa). Las señales de luminancia y eventualmente de crominancia y las de sincronización y barrido están mezcladas. iAtención!: A pesar de esta mezcla, la señal no tiene nada que ver con la que entra en la toma de la antena de un televisor.

Video modulado: es el tipo de señal que entra en la toma de la antena de un televisor. Es la señal video compuesto mezclada con onda de muy alta frecuencia (varios centenares de MHz).

Alain Mariatte
## *Bases de datos:* cómo *funcionan*

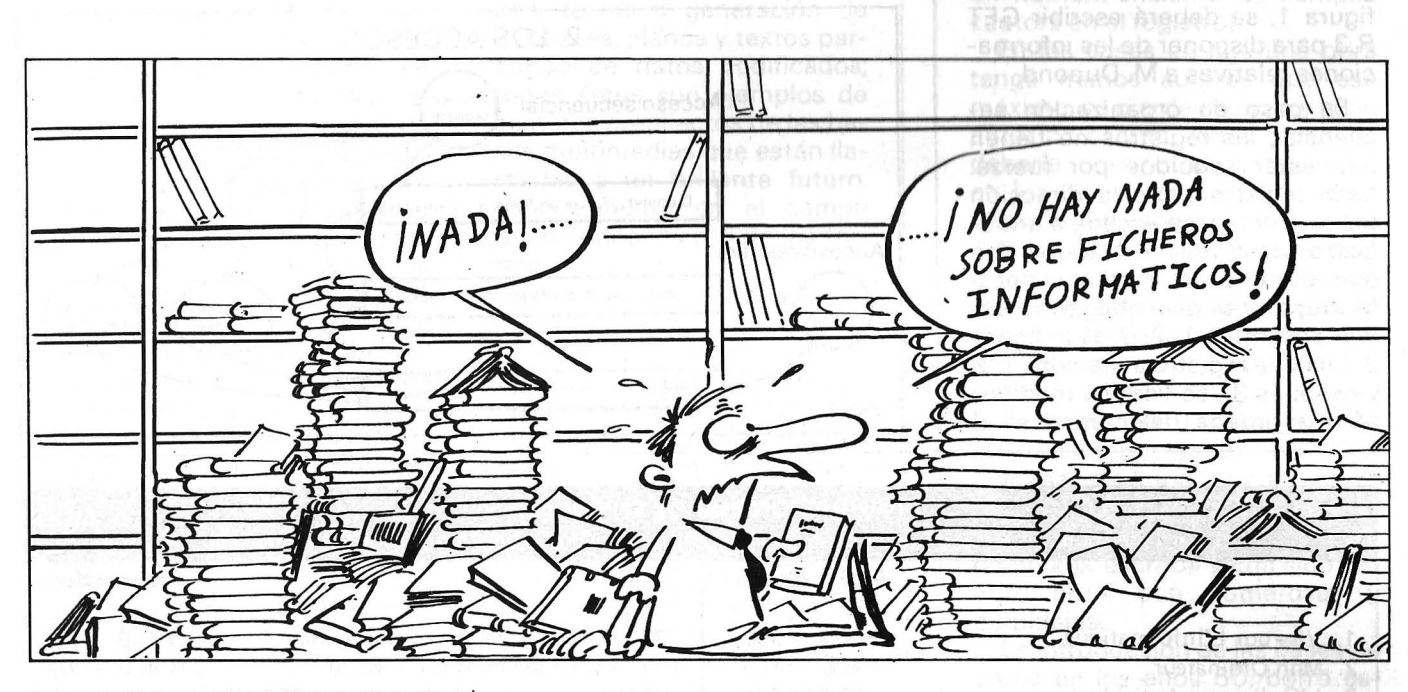

Bases de datos (BD), bancos de datos, ficheros indexados, sistemas de gestión de bases de datos (SG 8 D); el sentido de las palabras se hace borroso y el lector poco entendido tiene en seguida la sensación de pasearse en un universo indefinido. Querrá saber cómo funciona «todo eso», para qué sirve, ser capaz de crear su propio SGBD y emplearlo para gestionar su biblioteca o las existencias de su almacén

Le de la Barne

Sin ficheros no existe base de datos. Son los libros de una biblioteca cuando las palabras son los datos de los ficheros y el SGBD la red de escaleras por las que hay que desplazarse en una inmensa sala para coger una u otra novela.

Un fichero es un grupo de datos organizados por registros, cada uno de los cuales comprende cierto número de campos definidos sólo una vez para todo el fichero. En la figura 1, los campos son el nombre, la dirección y la profesión. Así... constituye un registro de este fichero. La pregunta importante es: *(cómo* disponer de las informaciones que afectan a M. Dupond (es decir, su dirección y profesión) cuando se sabe su nombre? Para ello es preciso acceder al registro preciso entre cientos de ellos. Los medios empleados para disponer de un registro determinado se llaman acceso. Los tipos de acceso pueden ser físicos (secuenciales, relativos) o lógicos (por tabla de índices, clave calculada, etéetera).

El acceso al fichero y el fichero propiamente dicho están estre-

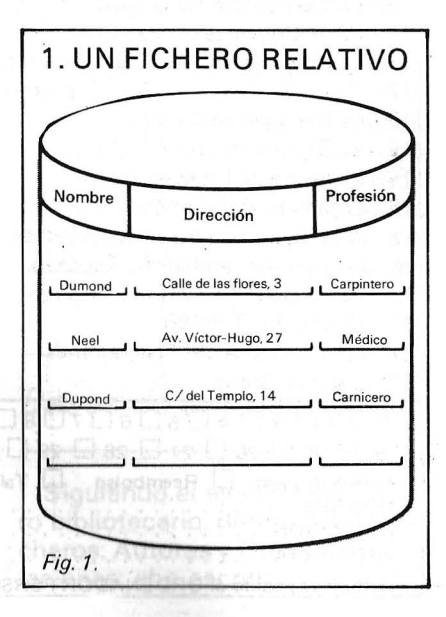

chamente relacionados, ya que la organización del fichero en memoria condiciona el acceso que podrá aplicársele. En el caso de organización contigua o relativa de un fichero, los diferentes registros están unos a continuación de otros físicamente. El acceso se llama relativo: se accede a un registro por su dirección; es decir, su número o su dirección hexadecimal en memoria. La instrucción correspondiente en basic se presenta en esta forma: GET R,l; en la que R designa el fichero que contiene el registro buscado e 1 el número de este registro. En nuestro ejemplo de la figura 1, se deberá escribir GET R,3 para disponer de las informaciones relativas a M. Dupond.

En caso de organización secuencial, los registros no tienen que estar seguidos por fuerza: cada registro tiene la dirección del siguiente y se accede a un registro desarrollando todos los que le preceden. Para acceder a M. Dupond se está obligado a seguir el camino 1, 2, 3 de la figura 2. En cada registro accedido (1, 2 y después 3). se verifica mediante una prueba del campo si el nombre es el buscado y se hace un bucle hasta encontrar a M. Dupond. La ventaja es evidente: en general, se sabe el nombre de alguien y no el número que tiene asociado; pero, por el contrario, este acceso es más lento, porque si M. Dupond es el enésimo registro deben efectuarse en accesos (y, según nuestro añorado Murphy, iM. Dupond es siempre el último del fichero!). Partiendo de un fichero relativo, es fácil hacer un fichero secuencial: basta con crear en cada registro un campo que contenga el número del registro siguiente.

#### Límites de los ficheros clásicos

Hay otros tipos de acceso a los ficheros: los accesos lógicos, que no están directamente relacionados con la estructura física del fichero. Más o menos, se dispone de un dato del registro que será la «clave de acceso» del fichero, y a partir de esta clave se calcula la dirección del registro por medio de una fórmula llamada función de hasching; también se

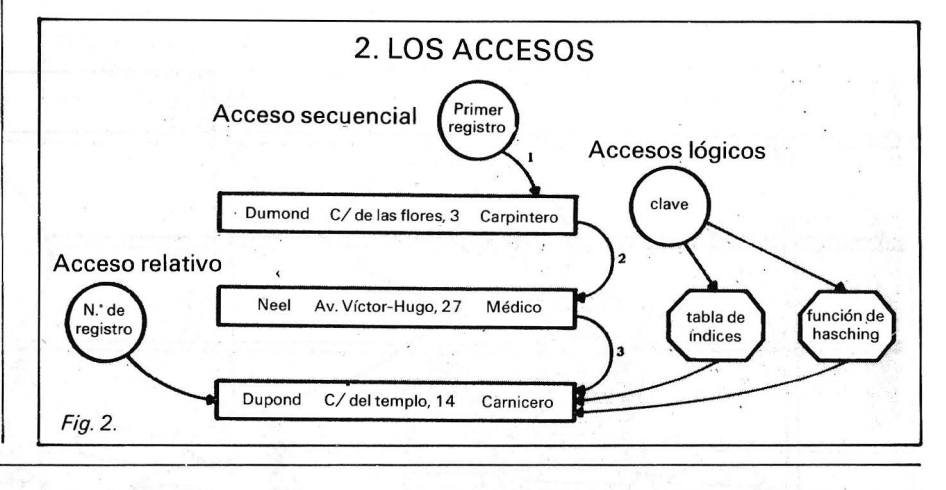

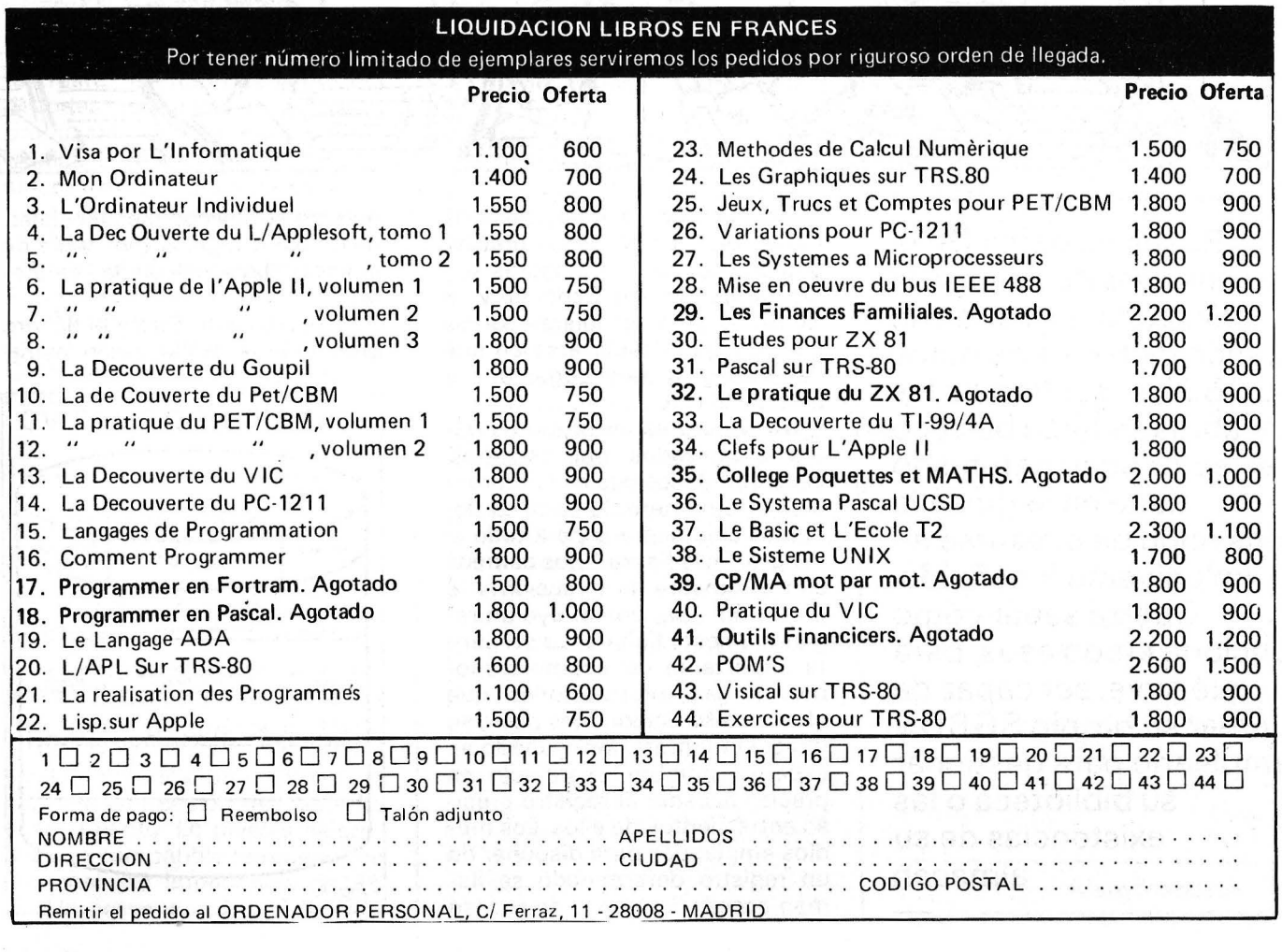

puede encontrar esta dirección en una tabla índice que contiene todas las claves y direcciones correspondientes.

Con frecuencia hay que gestionar datos que se relacionan lógi-

ca mente entre sí (por, ejemplo, M. Dupond y su dirección) y la estructura clásica del fichero resulta demasiado constreñida y de escasos resultados. Ya hemos dicho que la descripción del regis-

#### Historia y perspectivas de los SGBD

Los primeros sistemas de gestión de ficheros fueron los sistemas documentales desarrollados entre 1960 y 1970 en laboratorios y empresas. En 1 969, un nuevo concepto se esboza: el banco de informaciones, que pone a disposición de varios usuarios coh necesidades propias, los datos relativos al objetivo común. Ese mismo año, convergían los esfuerzos de estandarización de los SGBD en EE.UU. y Europa, que desembocaron en la definición de las normas Cadasyl y en una proliferación de logicales de SGBD ofrecidos por los constructores, como 18M (IMS2) o Cll Honeywell Bull (IDS2). Esta primera generación de SGBD, caracterizada por la preocupación de la repartición óptima de los datos para alcanzar los mejores tiempos de acceso, ya proponía lenguajes de «navegación» potentes, que permitían desplazarse por la estructura. Estos lenguajes eran y siguen siendo hoy día de uso laborioso para un principiante.

La segunda generación, inventada por Codd en los laboratorios IBM de San José, en 1970, tendía a dispensar al usuario de «navegar» hasta el dato buscado: El SGBD se encarga de optimizar el acceso al dato determinando el camino que conduce a él. Estos SGBD se llaman relacionales. A partir de 1980 todo va mucho más de prisa: IBM comercializa SQL, el primer SGBD de este tipo y varios creadores de logicales para OP le siguen (dBase 2 en CP/M, etc.). Ya se imaginan nuevos modelos que convierten en obsoleto a todo lo aparecido antes.

Las bases de datos multimedias, desarrolladas en el marco de las investigaciones sobre inteligencia artificial, están constituidas por datos no estructurados: se habla de bases de imágenes, bases de textos, bases cartográficas,

etc., y otras tantas apelaciones con un suave exotismo que hacen soñar a los amantes del género. Estas bases tienden a realizar conversiones entre datos no estructurados y datos estructurados: codificación de imágenes, planos, textos o generación de imágenes, planos y textos partiendo de datos codificados; todos éstos son ejemplos de sectores predilectos de las bases multimedias que están llamadas a un brillante futuro especialmente en el campo del reconocimiento de las formas.

Otro de los grandes ejes de las ·investigaciones en curso es el de bases de conocimientos (BC), indisociables de sistemas expertos y de inteligencia artificial. Los sistemas expertos constituyen el «summun» en materia de ayuda al razonamiento humano y a la toma de decisiones: empleados en medicina para ayudar al diagnóstico, en la empresa e inclusó en problemas militares, todos esos sistemas acuden al concepto de base de conocimientos.

Una base de conocimientos se compone de dos partes: hechos, almacenados en forma de t-uples y reglas, registradas en forma de fórmulas. Partiendo de estos dos componentes, la base puede enriquecerse con hechos nuevos deducidos de los anteriores y con reglas, aprendizaje que puede ser dinámico en el momento de la interrogación o sistamático desde el momento en que se puede hacer una deducción. Por consiguiente, un sistema que emplee una BC podrá responder a hechos no inventariados y producir conclusiones originales... iy, a veces, asombrosa! Estos sistemas, sin duda los más espectaculares, hacen pensar porque quizá constituyan el embrión de un futuro y verdadero cerebro humano: iqué paradoja!

tro (campos) es para todo el fichero. Además, la mayor parte de los OP no disponen de registros de longitud variable. También esta rigidez condiciona los límites de los ficheros clásicos. Veamos como ejemplo un fichero bibliotecario en el que un registro contiene, entre otros campos, las obras y sus autores. Una obra puede tener varios autores así como un autor puede haber escrito varias obras. Para grabar estas informaciones en un único fichero (relativo o secuencial), se debería definir un número máximo de autores por obra (es decir un número máximo de campos «autor» en el registro).

En los casos en que una obra tenga menos autores que ese máximo, se pierde espacio y si un autor ha escrito varias obras, se debería repetir otras tantas veces en los diferentes registros (descripción del registro: obra/autor 1 /autor 2 ... autor n). Por una parte el lugar perdido y por otra informaciones redundantes: demasiado desperdicio para un cazador de octetos con una caza escasa.

Está claro que los ficheros ciásicos no representan una solución/satisfactoria para estos problemas; sobre todo si las relaciones (enlaces entre objetos, como «ha escrito» y «ha sido escrito por») son numerosas y complejas.

La introducción de las bases de datos en los años 60, borró espectacularmente estas limitaciones conciliando lo mejor posible la no-redundancia de los datos, el mínimo volumen de los ficheros y los: buenos resultados de los accesos, asegurando una flexibilidad máxima: itodo un programa!

Una base de datos puede definirse como un conjunto de ficheros y un conjunto de relaciones entre ellos (se habla de conjunto de relaciones estructuradas). Cuando se describen los ficheros su tamaño, sus campos, etcétera, se precisan también las relaciones que existen entre ellos.

#### Bases de datos y SGBD

Siguiendo el ejemplo del fiche' ro bibliotecario, definimos dos ficheros: Autores y Obras y dos relaciones: «ha escrito» y «ha sido

### **Ahorre tiempo y dinero con las nuevas técnicas de comunicación DATAF AX 2ooo e**

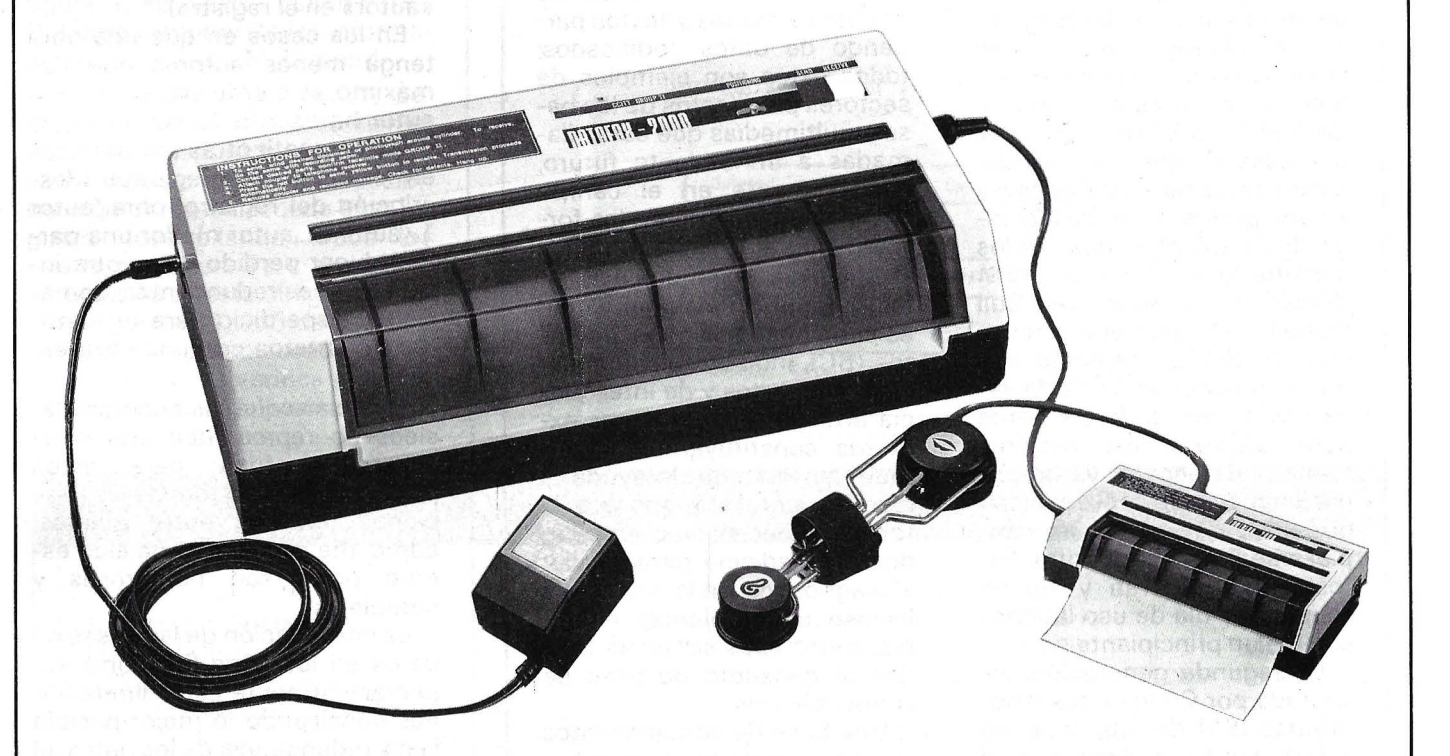

El nuevo Facsímil Datafax 2000 C portátil se convertirá en un elemento indispensable para su oficina, cuando necesite enviar copia de documentos 6 planos con rapidez; por medio del teléfono. Podrá remitir ¡ documentación en tamaño DIN-A4 en un tiempo máximo de 3 minutos. ' Desde su hotel, domicilio particular, cabina telefónica, etc., con su adaptador a teléfono. Se presenta en maletín de mano portátil. La técnica evoluciona con rapidez y esta rapidez la encontrará en el Datafax 2000 C.

De venta en establecimientos especializados: **IMPORTADO POR:** 

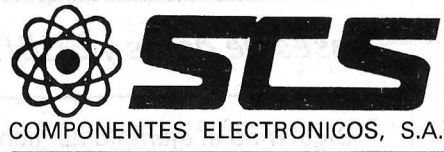

08009 BARCELONA. Consejo de Ciento, 409 Tel. (93) 231 59 13 - Telex 50204 SCS E

. 28020 MADRID. Comandante Zorita, 13 Tels. (91) 233 00 04 - 233 09 24

escrito por». Esta BD está reflejada en el diagrama de Bachman de la figura 3.

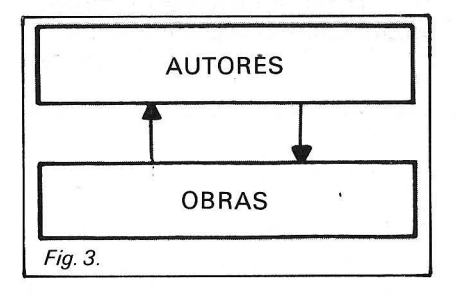

Definir las relaciones entre dos ficheros equivale a decir cuales son los posibles enlaces entre los objetos de uno y de otro: no significa que todos esos objetos están relacionados entre sí, sino que, si existe la relación no puede ser diferente de las precisadas en la descripción de la base. También vemos en la figura 4 que un registro de un fichero puede carecer de enlace: Sartre, del que no parte ninguna flecha, sin duda habrá escrito muchas obras, pero ninguna de ellas figura en la biblioteca y por tanto en el fichero Obras. Si compa «El ser y la nada» (ivalor!), deberá escribir este título en el fichero Obras y

señalar la existencia de las relaciones «ha escrito» y «ha sido escrita» con Sartre.

Cada vez qu escribir este título en el fichero Obras y señalar la existencia de las relaciones «ha escrito» y «ha sido escrita» con Sartre.

Cada vez que se inserta un registro en uno de los ficheros de una base, se precisan de este modo si es necesario, todos los enlaces que tiene con los restantes registros. El interés de la BD no reside en su relleno, sino en su empleo: ofrece posibilidades cuyos únicos límites son los que haya impuesto al describirla. La exploración de la base sucede en dos tiempos: ante todo, hay que entrar en la base para posicionarse en un registro determinado, después, desde este punto de partida, se «navega» sirviéndose de las relaciones como otros tantos puentes entre los objetivos. La entrada en la base se efectúa como en los ficheros clásicos, por medio de una clave. Por ejemplo, en la figura 4, se accede al segundo registro del fichero Autores mediante la clave nom-

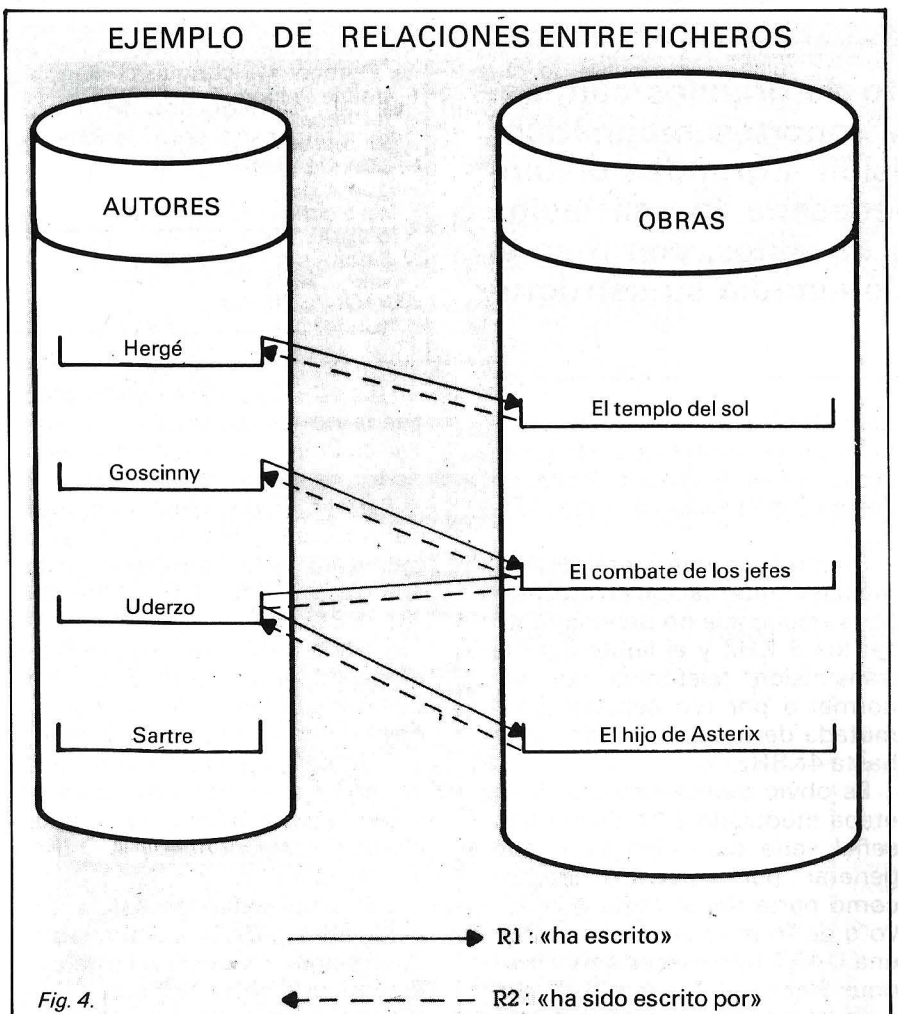

bre del autor: Goscinny. Mediante la relación R1 se obtiene la obra «El combate de los jefes» y después por R2, se accede a los autores que han participado en la redacción de esta obra: Goscinny y Uderzo. Posicionado en este último, se puede acceder a la obra «El hijo de Asterix», etc. i Las posibilidades son innumerables, sobre todo cuando las relaciones y los ficheros son abundantes!

#### *La explotación de la base*

Todas estas nociones enumeradas en miscelánea conviene nombrarlas, aunque sólo sea para hablar un mismo lenguaje. La base de datos, como ya hemos dicho, está firmada por la<br>pareia: datos, relaciones. El pareja: datos, relaciones. El SGBD es el conjunto de logicales que permiten definirla y explotarla asegurando la colocación y búsqueda de los datos. Comprende dos lenguajes, cuyos nombres en versión original son DDL (Data Description Language) y DML (Data Manipulation Language). El primero sirve para describir los datos y el segundo para navegar dentro de la base.

El SGBD, cuya configuración muestra la figura 5, representa un enorme progreso en relación con todos los «arreglos» de programas implantados para esta aplicación específica: como se comprueba en la figura, los programas y datos son independientes, lo que permite modificar los datos sin tocar nunca los programas y tiene otras muchas ventajas. Esto explica, en parte, el prodigioso desarrollo de estos sistemas.

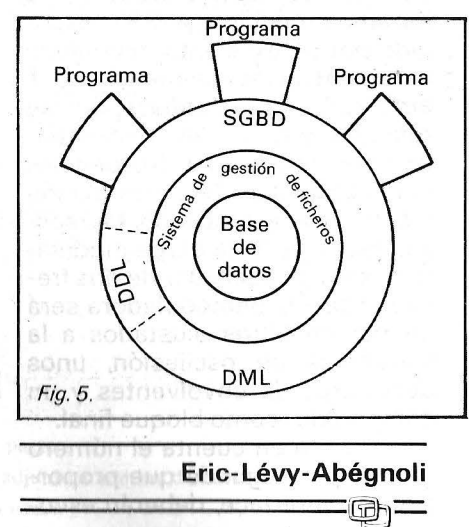

### *Modem*

**Para el almacenamiento de grandes cantidades de información sobre soportes magnéticos e, incluso, para {a transmisión a grandes distancias de datos, se hace necesaria la utilización de un sistema de proceso de datos, como es el Moden. El presente artículo estudia su estructura y diseño.** 

Posteriormente, estudiaremos los diversos métodos de modulación existentes pero, ahora, para desarrollar nuestro estudio, lo haremos mediante el FSK, escogido por su excelente inmunidad al ruido y su independencia de la amplitud. Esta modulación se realiza a dos niveles, necesitando, por tanto, dos frecuencias con posibilidad de conmutación eléctrica para su diseño. La realización, pues, de la etapa moduladora será un oscilador de dos frecuencias y la demoduladora será un par de filtros ajustados a la frecuencia de oscilación, unos detectores de envolventes y un comparador como bloque final.

Teniendo en cuenta el número de bits por segundo que proporciona el interface, deberán escogerse las frecuencias de modulación, de tal forma que aseguren como mínimo, cuatro oscilaciones en cada cambio de estado lógico.

Suponiendo que fúera para almacenar información en un casete, la frecuencia no debería rebasar los 8 KHZ y el límite para la transmisión telefónica por vía normal o por red especial conmutada de transmisión de datos hasta 4K8Hz.

Es obvio que la entrada de la etapa moduladora ha de ser una señal serie que, bien se puede generar por **software** interior como parte del sistema operativo o de forma más cómoda, por una UART **(Universal Asynchronous Receiver Transmiter),** que sirve como entrada/salida de da-

tos. Aunque la transmisión es asíncrona, habrá que utilizar algún determinado tipo de sincronización y esos son los bits de **start** y de **stop.** 

#### **1. Etapa moduladora**

Sin entrar excesivamente en el análisis de los parámetros eléctricos de los dispositivos a utilizar, definimos su funcionamiento de forma global.

Existen dispositivos en el mercado de inmejorables prestaciones para este propósito, entre<br>otros el XR2206, 7933, ICL8038, etcétera.

Vamos a escoger para realizar el diseño, el ICL8038. Está ideado como un generador de funciones cuadrada, triangular y senoidal de baja distorsión, gran amplitud, baja impedancia de salida y con una posibilidad de modulación, en frecuencia de hasta 1.000 veces:

Las amplitudes de salida vienen dadas para la señal cuadrada, trian'gular y senoidal (margen dinámico) como el 90 por ciento, 33 por ciento y 20 por ciento de

la tensión de alimentación. Como conmutador analógico podremos utilizar un 4016, LF13311, 34051, 4067B, entre otros.

Mostramos como etapa moduladora, la siguiente:

La salida escogida en este caso es la triguangular, debido, principalmente, a su pequeña impedancia thevening de salida y a su pequeño contenido en armónicos.

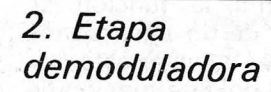

El objetivo de esta etapa, será convertir una señal modulada en frecuencia en otra señal digital: el diagrama de bloques sería el siguiente:

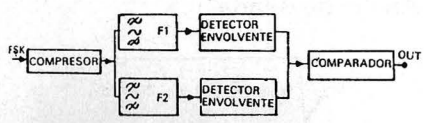

Los filtros utilizados van a ser de Butterworth. Su función de transferencia en el dominio imagin ario de Fourier, es la siguiente:

$$
\left(G(jw) = \frac{Us(jw)}{Use(jw)} = \frac{-\frac{c_1}{R_1}jw}{-c_1c_2w^2 + \frac{c_1c_2}{R_3}jw + \frac{1}{R_3}j\frac{1}{R_1} + \frac{1}{R_2}}\right)
$$

Vemos que esta función, una vez normalizada, es de la forma: Factor cuadrático

(  $\rightarrow$  Factor cuadrático

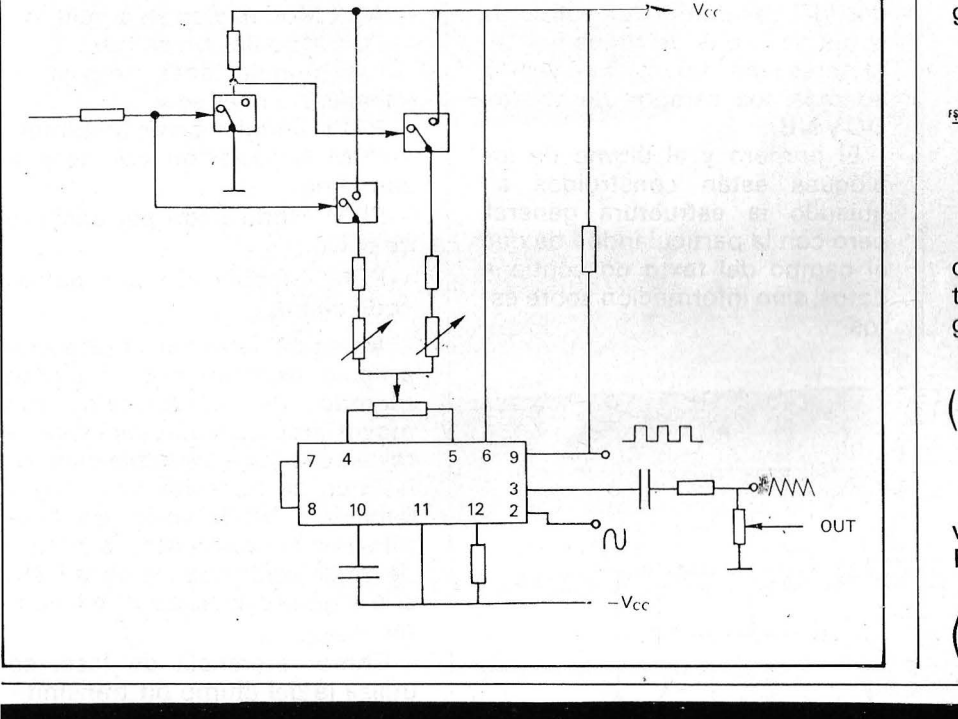

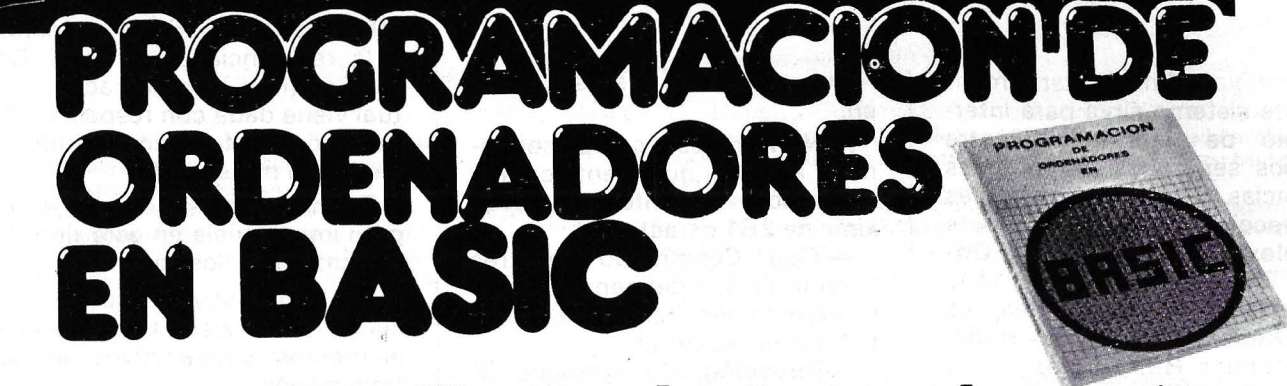

### **un nuevo libro de la colección POR JESUS SANCHEZ IZQUIERDO**<br>UN LIBRO QUE ENSEÑA LOS CONOCIMIENTOS DE UNO DE LOS FRANCISCO ESCRIHUELA VERCHER

- LENGUAJES MAS SIMPLES Y A LA VEZ MAS EFICACES DE PRO-GRAMACION: EL BASIC
- UN LIBRO EMINENTEMENTE PRACTICO EN QUE CADA PASO QUEDA MATIZADO POR UN GRAN NUMERO DE EJEMPLOS RE-SUELTOS.
- UN LIBRO COMPLETO, REDACTADO EN FORMA CLARA Y CON-CISA.
- UN LIBRO ABSOLUTAMENTE NECESARIO PARA TODOS LOS USUARIOS DE ORDENADORES QUE REQUIERAN DE ESTE TIPO DE LENGUAJES CONVÉRSACIONALES.
- SIN DUDA, EL LIBRO QUE ESPERABAN LOS USUARIOS PRESEN-TES Y POTENCIALES DEL BASIC.

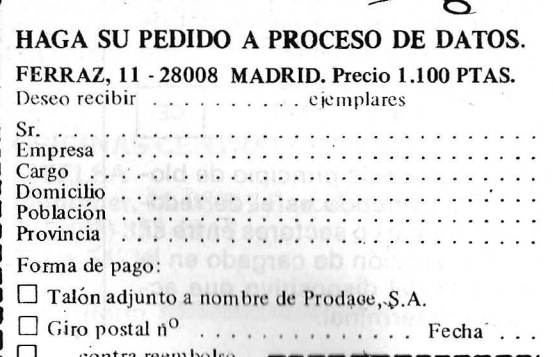

que representa la función de transferencia de un paso banda resonante a w definida esta frecuencia en el polo de función de transferencia.

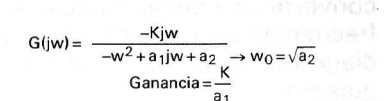

Ancho de Banda

$$
B = \sqrt{w_0^2 + \frac{a_1^2}{2} [1 \pm 1 w_0^2/a_1^2]}
$$

$$
Q = Factor de calidad = \frac{1}{26} = \frac{w_0}{\Delta w} \begin{bmatrix} 3 \end{bmatrix}
$$

Este sería, pues, el esquema de la etapa demoduladora:

-NB Número de bytes a transmitir en el texto. El número máximo será 256.

-TXT Es la información válida real, la cual puede ser programa o textos, con un máximo de 256 bytes.

-CE Comprobación de errores. Consiste en el complemento a dos del resultado de realizar la suma de 8 bits de todos los caracteres del texto, incluyendo, además, los campos de control DC y NB.

El primero y el último de los bloques están construidos siguiendo la estructura general, pero con la particularidad de que el campo del texto no contiene datos, sino información sobre éstos

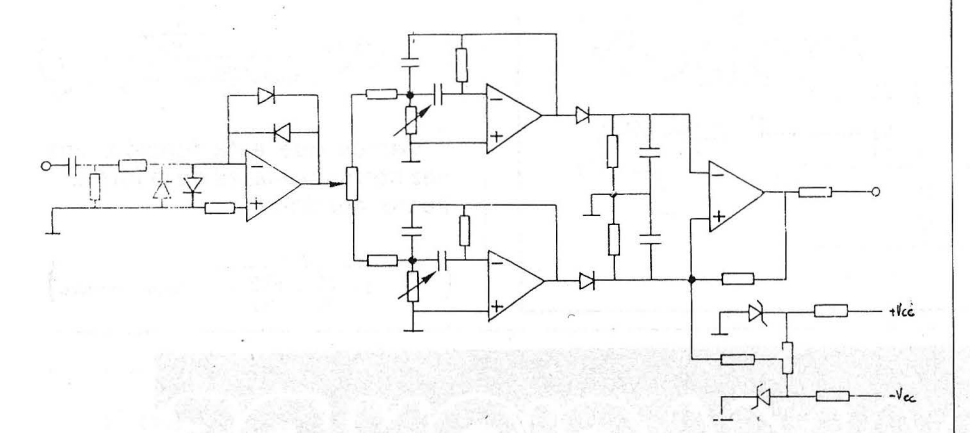

Como ya dijimos anteriormente, este sistema sirve para intercambio de información entre equipos separados por grandes distancias. Si la comunicación es unidireccional, se denomina Simplex y si es bidireccional Duplex. En este último caso, si la transmisión es simultánea, es Full Duplex, y en caso contrario, se denomina, Half Duplex.

#### *Protocolo*

Además del hardware que acabamos de ver, se hace necesario la aplicación de un software específico que asegure la transparencia y la fiabilidad en la transmisión. Un bloque elemental de dicho protocolo, sería:

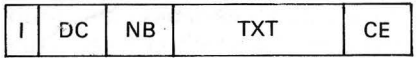

-1 Indicador de principio de bloque. Su cometido es el de reconocer bloques o sectores entre sí. -OC Dirección de cargado en la memoria del dispositivo que actúa como terminal.

El primer bloque se subdivide en:

-Nombre: Este campo contiene la etiqueta que identifica a la información restante con un máximo de 251 caracteres.

-Tipo: Constituido por tres caracteres que definen el tipo de la información (numérica, texto, programa, etcétera).

-Dirección: De arranque (2 caracteres) por si se desea la operación de Bootstraping, en caso contrario será O.

Los bloques con sus campos respectivos de una transmisión completa, poseen esta estructura general (protocolo).

#### *Técnicas de modulación*

Sin entrar en detalle sobre ellas, definirlas de forma somera:

-FSK Modulación en frecuencia.

-ASK Modulación en amplitud.

-PSK Modulación en fase.

Las modulaciones propias de señales digitales son:

-PAM Modulación en amplitud.

-PPM Modulación por desplazamiento.

-PDM Modulación por anchura de pulso.

-PCM Modulación por pulsos codificados.

Antes de terminar el presente artículo, explicaremos un último método de modulación con mayor amplitud que los anteriores en casos de transmisiones en las que se necesite una mayor fiabilidad: Modulación en fase diferencial coherente. Es un tipo de modulación basada en la PSK, con algunas diferencias relevantes.

Como referencia de fase, se utiliza la del último bit transmitido. Esto es de gran importancia. al paliar en una medida conside- · rabie el efecto de desfase, debido a la reactancia de la línea. De esta manera la información actual viene dada con respecto a la variación de fase con el último elemento transmitido.

Definimos tres conceptos de gran importancia en este tipo de modulación. Ellos son:

Desfase relativo: Es la diferencia de fases existentes entre dos elementos consecutivos en la transmisión.

Desfase de transición: Es la diferencia de fase entre la final de un elemento y la inicial del elemento siguiente.

Fase de portadora: Es el valor de la fase en cada instante.

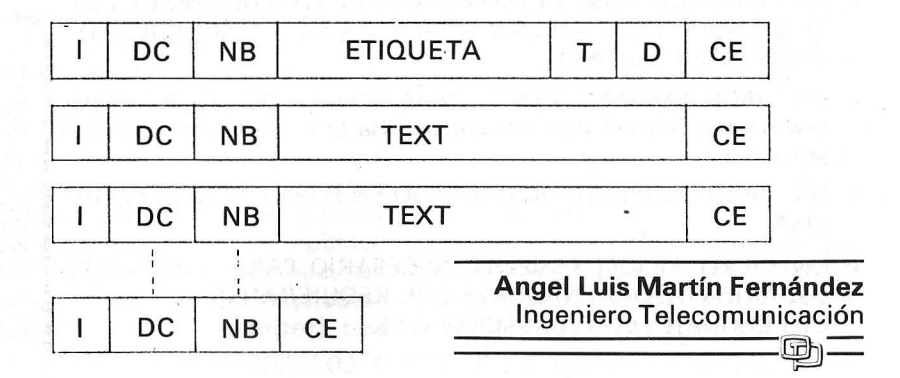

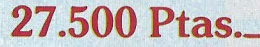

*<u>EXECUTION CONTROLS</u>* 

Procesador: CPU S088 y zócalo para procesador numérico 8087 Ram: 256K expandible a 640Kb en la misma placa. Slots expansión: 7 slots compatibles.

**ELECTRIC L.I** 

(Iberdata

LAITRON

Interrupts: 8 niveles de interrupts vectorizados, bit de paridad. Port impresora: 1 port impresora Centronic. Botón reset: 1 botón reset para hardware reset.

Port serie: 2 interfaces RS232 de 110 a 19.200 baudios.

Controlador de discos: Controla hasta 4 unidades, incorporado en placa. Conexión hard disk: Host adaptador incorporado para conectar hard disk y controlador.

**9.000 Ptas.** 

XT 10-455.000 Ptas. XT 20-499.000 Ptas.

Presentación en pantalla: Alta resolución  $640 \times 200$  (blanco y negro)  $320 \times 200$ (color). Textos:  $40/80 \times 25$ . Conexiones para un RGB y vídeo compuesto. Disk Orives: Dos unidades de 360K cada una.

Fuente de alimentación: 130 watios, 110/220 VAC, 50/60Hz (soporta Hard Disk y Streamer).

Compatibilidad: IBM PC/XT (MS/OOS, CP/M-86, UNIX, MPM-86, CCP/M soportados.

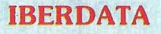

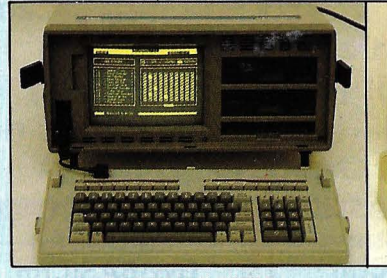

ORDENADORES PORTATILES **BONDWELL** 

**DELEGACION Y SERVICIO TECNICO ZONA CENTRO INFORMATICA INDUSTRIAL** C/Canarias, 46-2.º B 28045 Madrid Tel.: (91) 228 04 22 / 239 38 95

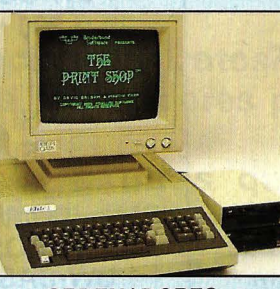

ORDENADORES **COMPATIBLES** ELITE

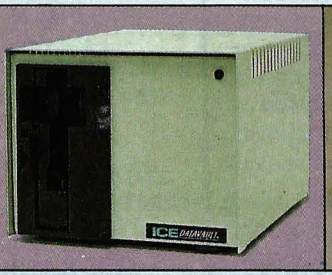

DISCOS DUROS **ICE ALTA VELOCIDAD** 

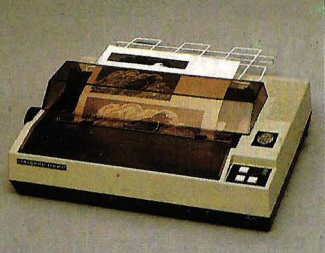

NITRON

290

**EDUCACION** 

ORMACIONY/O

CITE INFORMACIÓN SINAS A CONTRACTOR VENTAS A DMISTON DEECIENNOS

> IMPRESORAS SHINWA

OFICINAS CENTRALES Y LABORATORIO: **SITELSA** Muntaner, 44. 08011 Barcelona Tel.: (93) 323 43 15 **Telex 54218** 

Buscamos distribuidores en todo el territorio

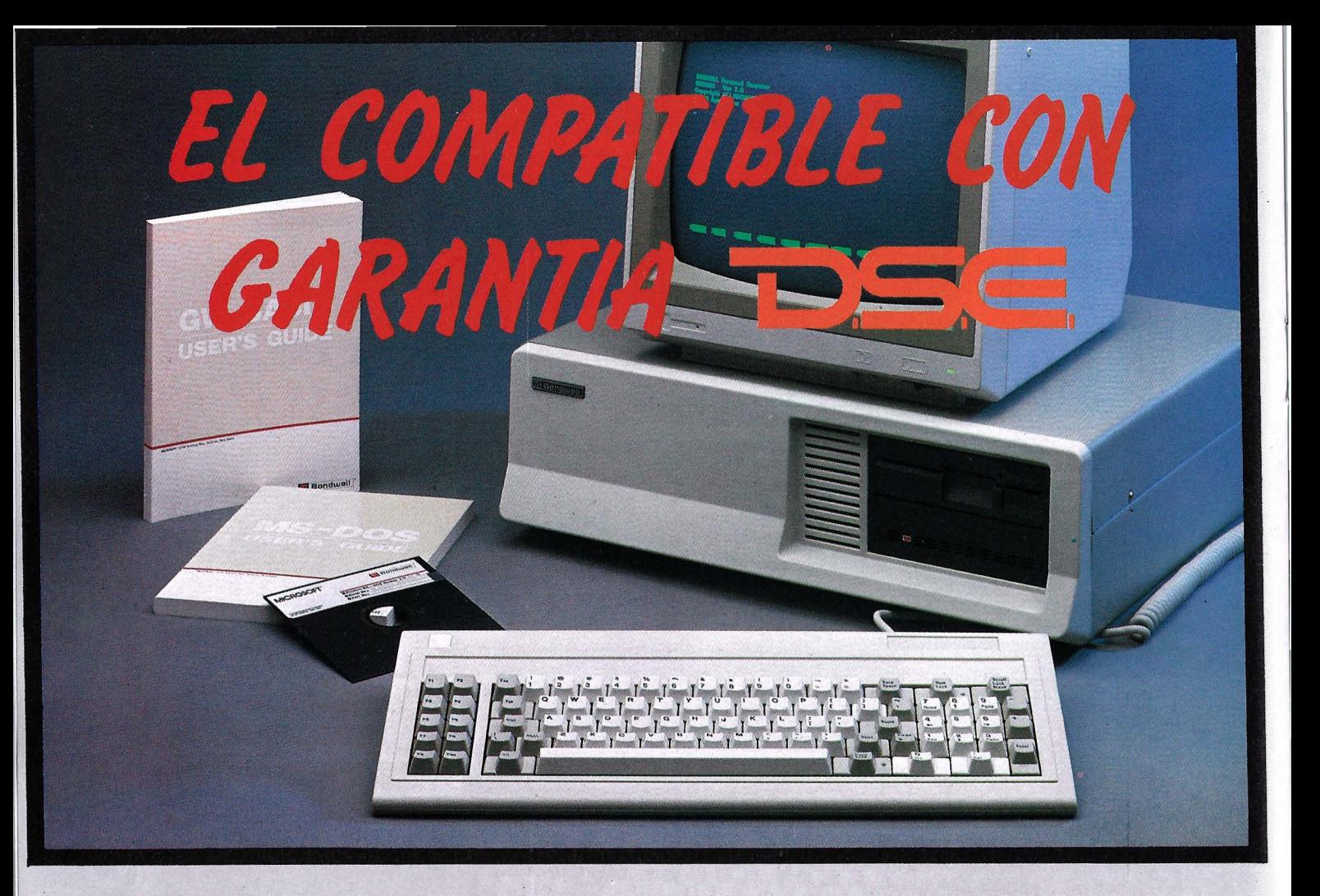

# **CARACTERISTICAS**

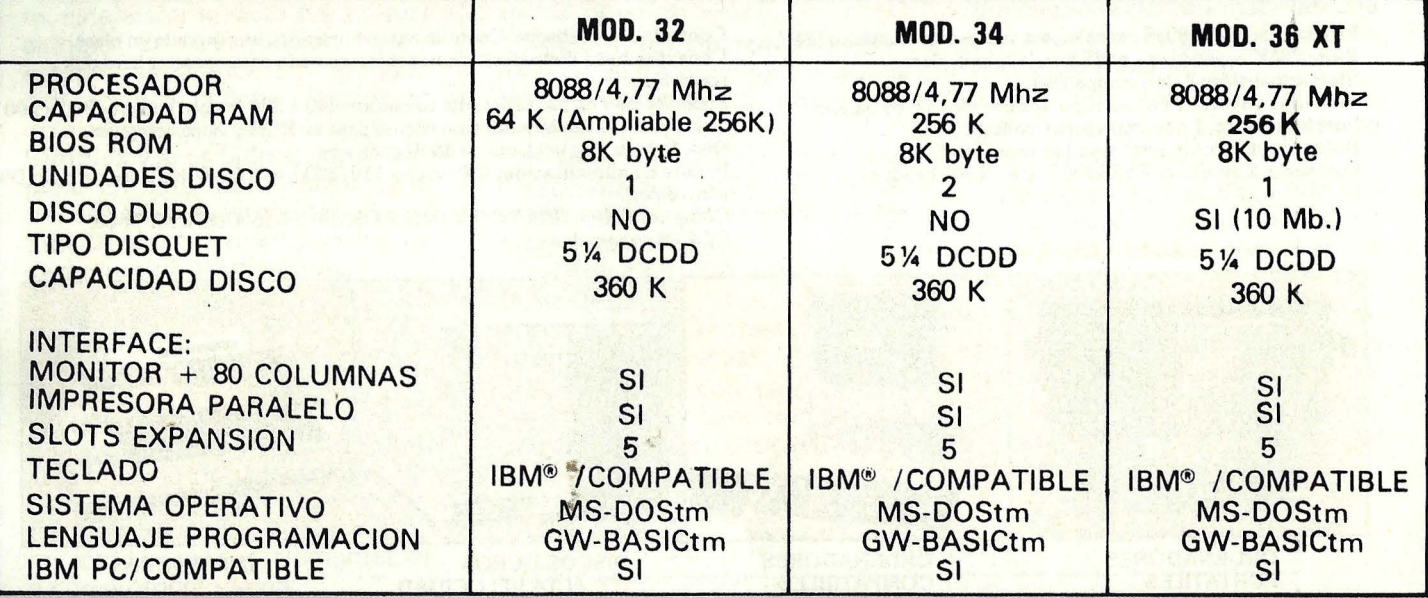

18M' ES MARCA REGISTRADA POR 18M CORPORATION. GW-8ASIC - MS-DOS ES MARCA REGISTRADA POR MICROSOFT CORPORATION.

#### **e** INCLUYE SISTEMA OPERATIVO

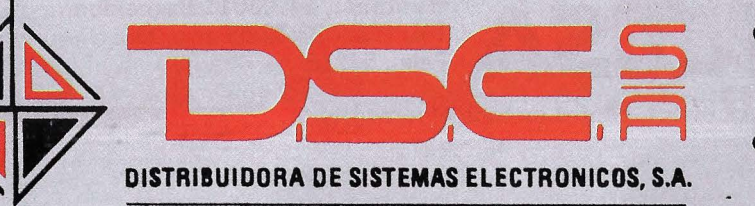

- eANT. CARRETERA DEL PRATIPJE. DOLORES TEL. (93) 336 33 62 TLX. 97760 DSIE-E L'HOSPITALET DE LLOBREGAT (BARCELONA)
- **e** INFANTA MERCEDES, 83 TELS. (91) 279 11 23 1 279 36 38 **28020 MADRID**

### *Los ordenadores personales y la administración de datos*

**En los últimos tiempos ha surgido en el ámbito del proceso de datos un concepto que, si bien no está excesivamente divulgado en nues-** ~ro **país, es de una gran importancia por lo que supone en el ámbito del tratamiento de la información. Me refiero a la Administración de Datos.** 

**lQué es Administración de Datos? lCuál es el papel que juegan los ordenadores personales en su entorno?** 

**A estas preguntas, y a otras que se irán planteando, intenta contestar este trabajo.** 

*Administración de datos* 

¿Qué es Administración de Datos?

Siguiendo la definición más extendida, consiste en «lá documentación, planificación global,

gestión y control de los datos utilizados en una organización empresarial».

El análisis de la definición, nos muestra lo nuevo en este concepto. En efecto, junto a los con- . tenidos clásicos de «administración» (documentación, planificación, gestión control) aparecen «los datos», con una consideración de recurso empresarial (al ser dignos de «administración»).

Este hecho nos lleva directamente a la pregunta ¿ por qué son recursos empresariales los datos?

La contestación es sencilla si nos damos cuenta que la información no es sino datos que sirven a un propósito, que tienen una utilidad, y que la gestión empresarial es (entre otras cosas) el proceso de convertir información sobre la empresa y su entorno, en acción.

Lo expuesto én el párrafo anterior contrasta vivamente con la imagen tradicional del proceso de datos, que servía de vehículo de la información para situarla en el lugar preciso de la organización, utilizando para ello herramientas cada vez más eficientes (últimamente la tecnología de bases de datos, etc.), y apoyándose, aunque con reticencias, en los ordenadores personales para la difusión y tratamiento de la información a todos los niveles. Ha

CONJUNTO: ORDENADOR MONITOR Y **CASSETTE** DYNADATA MSX

MONITOR 12" FOSFORO **VERDE** 

TARJETA PROGRAMA. El NUEVO FORMATO DEl FUTURO.

NUEVU<br>DYNADATA MSX

**e::::= ESPAÑOL\*** \* Letras y signos iguales al teclado del PC de IBM.

con teclado en español .. 46.900

y monitor de color .. 95.500

con monitor de fósforo verde ......... 108.900 con monitor de color ........................ 141.000

disted adduleta. Fredo especial con **4.900** 

DYNADATA

PIONEER YAMAHA MITSUBISHI **GOLDSTAR** SAMSUNG HITACHI

Ordenador OYNAOATA MSX

DYNAOATA MSX con cassette

OYNAOATA MSX y unidad de diskette de 5 1 /4' de 360 Kbytes

TARJETA/PROGRAMA del juego LE MANS con adaptador, el cual sirve para cualquier tarjeta que usted adquiera. Precio especial con

Y: SONY PHILIPS CANON SANYO

CON TECLADO EN

**DUDE** 

ADAPTADOR TARJETA

**PRECIO INSUPERABLE** 

#### **DATA CASSETTE**

*CURSODE* INFORMATICA Y BASIC

- Autodidáctico
- Audiovisual
- 12 cassettes
- 24 lecciones
- Evaluaciones periódicas
- Diploma Fin de Curso

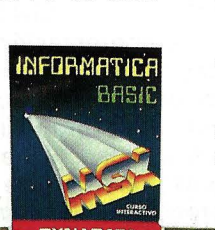

**BREEKS** 

#### Con el DYNADATA MSX usted podrá:

- · Divertirse con la amplia gama de juegos MSX.
- Aprender Informática y Basic
- con el curso autodidáctico y audiovisual.
- Llevar gestiones administrativas con los programas de proceso de textos, base de datos, contabilidad, stock, recibos, etc.
- Ayudar a sus hijos en sus estudios de 3° a 8° de EGB con los programas de Matemáticas, Lenguaje y Ciencias Naturales.
- Aprender idiomas tan necesarios como el inglés.
- Programar con los lenguajes:
- LOGO, PASCAL, FORTRAN y COBOL.

Especificaciones OYNAOATA MSX: Procesador ZBOA, 64 Kbyte RAM, 16 Kbyte VRAM, 32 Kbyte ROM,<br>24 lineas x 40 columnas, 256 x 192 pixels, 16 colores, MSX-BASJC. MSX-005.

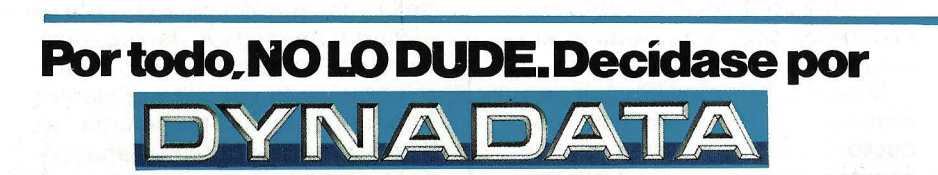

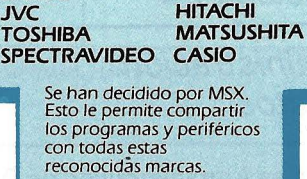

Solicite información: Sor Angela de la Cruz, 24 - 28020 Madrid. Tels. (91) 279 21 85 - 279 28 01 - 270.01 93. Telex 44619 DYNA<br>Delegación Barcelona: Aribau, 61, entlo - 08011 Barcelona. Tels. (93) 254 73 04 - 254 73 03

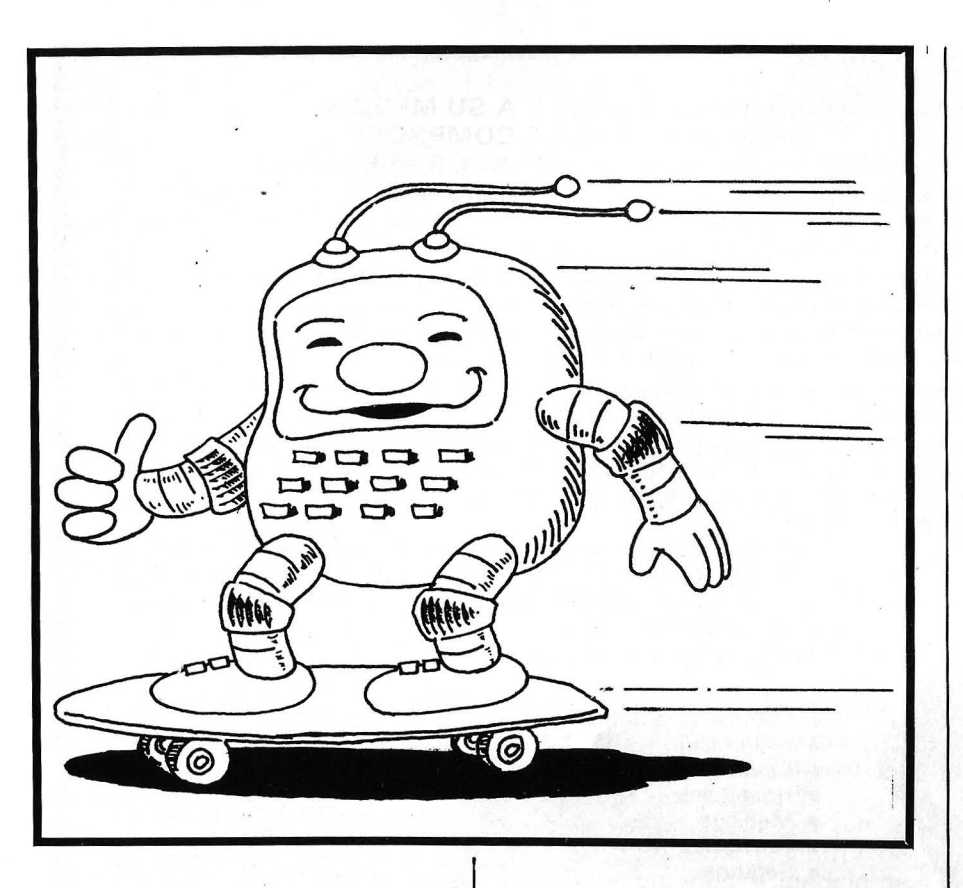

llegado sin embargo, el momento de avanzar un paso más, y tomar en consideración la materia prima con la que trabajan los sistemas informáticos, la información y sus elementos los datos, como un camino (en parte casi como una vuelta a los orígenes) para satisfacer de forma eficiente las crecientes necesidades de información.

#### Datos, información y conocimiento

Vamos pues a la pregunta, ¿que es el dato?

Un dato, es la unidad elemental de información en una organización, pero muy importante, lo que cuenta de él no es su representación «física», o su forma (p. e., el número 15010), sino su significado, en el entorno de la empresa (p. e., 15010 puede ser un saldo, una clave identificadora de un artículo de almacén, o el distrito postal de un cliente). Será con ambas vertientes del dato con las que trabajará la Administración de Datos, pero muy especialmente con su significado, tratando el dato en su vertiente conceptual.

El dáto, atendiendo a su ámbi-

to de utilización en una empresa, puede ser «privado» o «público»:

- Privado será aquel dato propio de una persona o conjunto de ellas en la organización. Por propio, se entiende que su significado es único para esta persona o grupo, y difiere, o no existe para el resto de.la empresa.
- Público es aquel dato propiedad de TODA la organización, su significado es único para toda ella.

Por fin, los datos integran la información, porque tienen un propósito, es decir existe un requerimiento sobre los mismos. Atendiendo para su uso futuro; se convierte en conocimiento. El esquema expuesto se refleja en la figura 1.

#### Los ordenadores personales en el tratamiento de la información

¿Cómo encajan en este entorno los «micros»?

Veamos primero la situación actual. Al momento presente la utilización de los micros se realiza, principalmente, según las cuatro posibilidades siguientes:

- Proceso autónomo total, datos y programas no compartidos, el micro es la única herramienta informática en la empresa.
- Proceso autónomo total, pero el micro NO es la única herramienta informática en la empresa.
- Proceso autónomo parcial, varios micros comparten (en red de área local p. e.) programas y datos. El conjunto es la única herramienta informática en la empresa.
- Proceso autónomo parcial, el micro dispone de conexión con el ordenador central, con el que en general, puede compartir datos.

Por regla general, las posibilidades tercera y cuarta coexisten, aunque, como se verá, su tratamiento por la Administración de Datos debe ser similar.

El primer caso, la utilización plenamente autónoma del micro, se asemeja a la informática tradicional, con un único ordenador central. Las diferencias son de escala empresarial; esta situación es típica de la pequeña empresa. Sin embargo también en este tipo de empresa los datos son un recurso, y deben ser tratados como tales, con arreglo a los principios de administración de

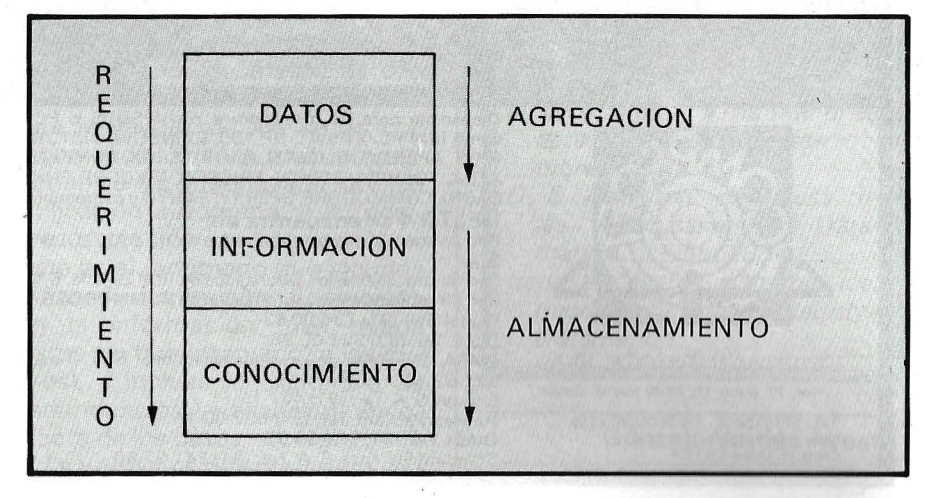

#### **iPOTENTE, FLEXIBLE Y A SU MEDIDA! BASE DE DATOS DE COMPSOFT**  *IESENCIAL PARA SU ORDENADOR PERSONAL!*

El trabajo de su ordenador personal implica almacenar todo tipo de información. Su primera inversión debe ser DELTA 4 de COMPSOFT, porque DELTA 4 es la garantía de que la mecanización será un éxito en su organización.

DELTA 4 crea archivos a su medida. Almacena, procesa, ordena y busca la informa~ ción según sus necesidades. iAdemás todo en Español!

iles ofrecemos *un* programa y mil posibilidades! Desde facturas y albaranes hasta inventarios, desde registros de personal hasta presupuestos, etc.

Si Vd. no es un *iniciado* en informática, utilice DELTA 4, vea que fácil resulta produ-<br>cir sus informes, etiquetas y hasta sus cartas personalizadas.

Si Vd. es diseñador de aplicaciones, entregue a sus clientes una aplicación totalmente «a medida» con menús y submenús configurados, con la posibilidad de enlazar datos de un archivo DELTA 4 con tratamientos de textos, hojas electrónicas, gráficos y hasta paquetes integrados! 1

> DELTA 4 funciona en la mayoría de los ordenadores personales con sistema operativo MSDOS. Esta disponible a través de la red de concesionarios autorizados de IBM España, S.A. y COMPATIBLES.

> DELTA le permite generar una variedad de aplicaciones muy amplia:

> > Servicio de Información:

Télex: 44979 ITBB-E.

Teléfonos: (91) 270 90 04/05<br>270 93 05<br>270 94 06

- Control de clientes
- Facturación
- **Bancos**
- **Hospitales**
- **Médicos**
- **Farmacias**
- **Seguros**
- **Tiendas**
- **Almacenes**
- Agencias de viaje
- Abogados/Notarios
- Administración de fincas Archivo de personal
- Presupuestos, previsiones
- Colegios...
- **•** Bibliotecas

<u>. Y MUCHAS, MUCHAS MAS!</u> NO PIERDA MAS TIEMPO, IIN-**FORMESE, LLAMENOS HOY MIS-**MO!

Orense, 70, planta 11, 28020 Madrid, España. Tels.: 270 90 04/05 . 270 94 06/270 93 05 Telex: 44979 ITBB E Contacto: Louise KIL LlCK

Disponible para los ordenadores con MSDOS o PCDOS como lB M PC/XT y AT, HP 150, RAINBOW, VICTOR/SI- 1 RIUS, APRICOT, OLIVETTI, RANK XEROX, COMPAO, ITT XTRA. TOSHIBA, ZENITH, ERICSON, NIXDORF, PHILIPS, CASIO, COMMODORE, SPERRY, SAN YO y compatibles ... **DELTA 4** se encuentra en:

Red de concesionarios autorizados de HISPANO OLJVETTI, S. A. Red de concesionarios autorizados de lB M España, S. A. Red de concesionarios autorizados de COMMODORE.

Digital. Tel.: (91) 734 00 52 D.S.E. Tel.: (93) 323 00 66<br>©විවිවිවිවිවි විශාව D.MSA Española de microordenadores, S. A. Tel.: (93) 321 02 12 Ericson, S. A. Tel.: (91) 457 11 11 Hewlett Packard. Tel.: (91) 637 00 11 Otesa. Tel.: (91) 754 33 00 Standard Eléctrica, S. A. Tel.: (91) 241 97 90

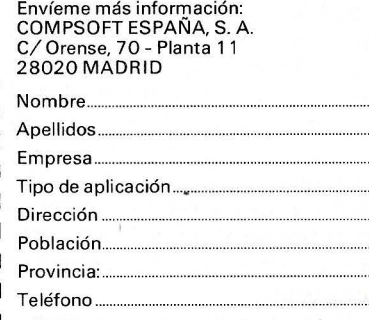

datos. La diferencia será que, lo que en una gran empresa es un departamento de diez personas, en una pequeña lo será de una. Así, la Administración de Datos, entre otras tareas:

- Identificará los datos-recurso.
- Especificará sus significados para la empresa.
- Controlará su evolución en el tiempo.
- Planificará la probable ampliación de los mismos; y
- Los facilitará para el desarrollo de aplicaciones (entendiendo que éstas se realicen en la empresa).

El segundo caso, la utilización totalmente autónoma pero existiendo otra «informática» (en general «grande»), presenta problemas peculiares:

- Por un lado, la Administración de Datos concentrará sus esfuerzos en la informática de mayor tamaño, por su mayor peso específico en el conjunto de la organización.
- Por otro lado, la mayoría de los datos utilizados por el ordenador personal, en esta situación, son de caracter «privado».

Estos hechos plantean una situación en la que el control que la Administración de Datos puede ejercer sobre estos datos privados es escaso, y además no debe ser excesivamente riguroso, so pena de cortar de raíz lo que representa la esencia del ordenador personal.

Por todo lo anterior, para este escenario la función de la Administración de Datos debe limitarse a:

- Que el dato «privado» no se convierta en «público», es de-
- cir, de uso por toda la organización sin haber sido previamente revisado.
- Que la circulación de ese dato como información esté limitada a la persona o grupo del que es «propiedad».
- Procurar, en la medida de sus posibilidades; ejercer un control informativo sobre la vida de ese dato.

compartida en sus dos facetas principales, son de tratamiento idéntico por la Administración de datos. No existen más que diferencias físicas en el hecho de que los datos sean compartidos vía red local de área local, conexión con el ordenador central, o ambas; el hecho principal es que un dato puede trasladarse libremente a través de todos los sistemas informáticos de la empresa.

Este entorno es muy similar al de administración de datos sobre informática única, pero con la salvedad que incluye el ordenador personal: existe la posibilidad de tratar de forma autónoma los datos compartidos, y a través de este tratamiento dotarlos de significados nuevos, convirtiendo datos «públicos» en «privados». Por ello, y siempre además de sus funciones tradicionales, la Administración de Datos:

- Controlará la aparición de datos «privados» originados en datos «públicos», estudiando si esta creación responde a una necesidad real. y cuál es su ámbito, cabe la posibilidad de que esta necesidad sea global (de toda la empresa) y no haya sido percibida.
- Ejercerá, al igual que en el caso anterior, un control de utilización, y en la medida de las posibilidades, un control de evolución sobre esos datos.

Con lo anterior, quedan contempladas las posibilidades más relevantes de relación entre la utilización de ordenadores personales en el proceso de datos, y la Administración de Datos en el ámbito empresarial. Existen, evidentemente, otras posibilidades que por motivos de extensión no es posible reseñar.

*Ordenadores personales y administración de*  datos, ¿enemigos?

En general, los autores que se ocupan del tema de la administración de datos tratan el área de los ordenadores personales con un cierto rechazo, insistiendo en que la validez de los datos con significado único a nivel empresarial se ve amenazada por su utilización autónoma, y su posible <sub>l</sub>evolución y «conversión». Este es el fenómeno que algunos autores denominan «polución» en la · información (que puede darse sin que intervengan los mieros), e incluye la existencia de redundancias, utilización incorrecta de los datos, etcétera.

La verdad es que a primera vis-

ta, administración de datos y centralización van íntimamente unidas, y centralización y ordenadores personales, cordialmente divorciadas. El reto es obtener una forma de entendimiento entre ambas filosofías, por la vía de definir con claridad los límites de la Administración de Datos en relación con el proceso descentralizado.

La tarea no es sencilla, pero el éxito en la misma es necesario, el dato es un recurso empresarial con todas las de la ley, como los activos financieros, el personal y el inmovilizado; que no exista un tratamiento contable para valorarlo no implica su NO existencia, todo se andará.

Para finalizar, y a modo de resumen de las ideas expuestas. La administración de datos, en relación con los ordenadores personales utilizados en la empresa:

- Procurará racionalizar el uso del dato.
- Centralizará la gestión de aquellos datos de dominio «público» en la estructura de la empresa.
- Dispondrá de información sobre los de uso «privado».
- Y, sobre todo, no limitará la capacidad de los ordenadores personales como herramienta personal de productividad.

El objetivo, una información precisa y fiable a todos los niveles de decisión dentro de la organización (sea cual fuere su tamaño), su importancia:

«Gestión es convertir información en acción».

La apuesta está sobre el tapete.

#### BIBLIOGRAFIA

- W. Durell: «Data Administration» MC Graw-Hill, 1985.
- *W. Durrel: «The ABC's of infor*mation resource management» Data Administration lnc. 1985.
- *D. S. Appleton: «The law of te* data jungle» Datamation, octubre 1983.
- D. S. Appleton: «Business rules, the missing link» Datamation. octubre 1984.
- Irene *S. Nesbit:* «On thin ice: micros and data integrity» Datamation.

Gonzalo Valdés Ayesta

 $\equiv$ 

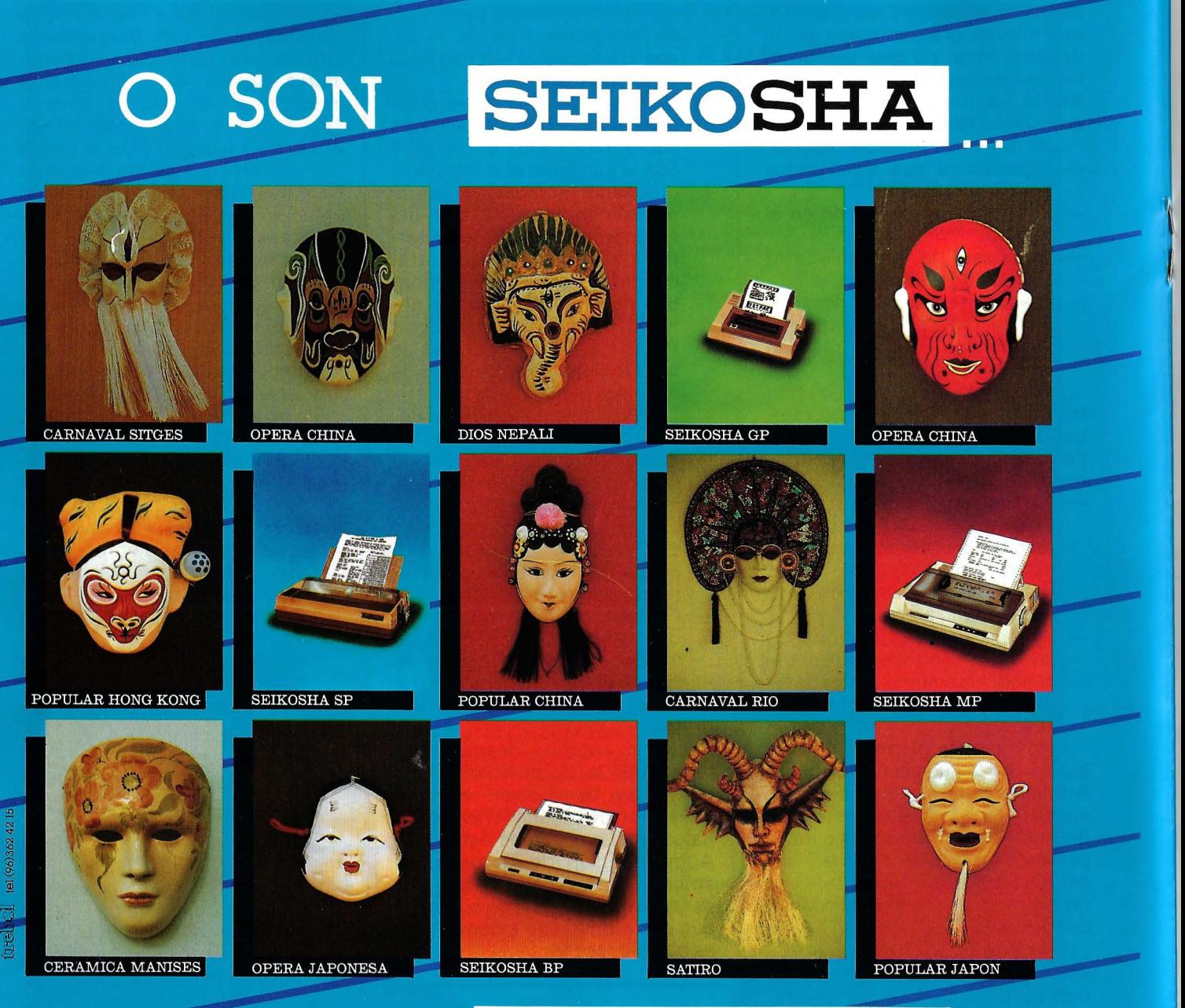

#### **MASCARAS** SON

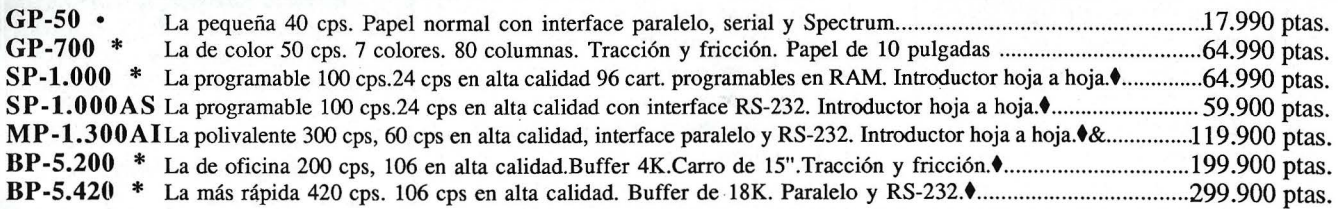

Interfaces: Serie RS-232C, Spectrum, IBM, COMMODORE, MSX, QL, Apple Macintosh, HP-IB \* con interface paralelo **t** Disponen de introductor automático de documentos opcional. • con interface Spectrum

& Dispone de Kit opcional de color

*Nota: l.V.A. 12%, no incluido en los precios arriba indicados* 

Avda. Blasco Ibáñez, 116<br>Tel. (96) 372. 88. 89 Telex 62220- 46022 VALENCIA Muntaner, 60-2.<sup>o</sup>-4.<sup>a</sup> /<br>Tel. (93) 323. 32. 19 <sup>-</sup> 08011 BARCELONA

Agustin de Foxá, 25-3.º-A<br>Tels. (91) 733. 57. 00-733. 56. 50 28036 MADRID

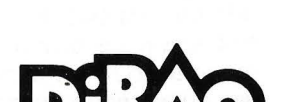

### **CP/M PIP** *ya no es* **lo** *que era*

**En el número anterior hemos hablado de los**  beneficios del comando PIP.COM y de sus ven**tajas. En éste tendremos la ocasión de examinar el reverso de la medalla: los defectos ocultos de PIP.COM y sus remedios.** 

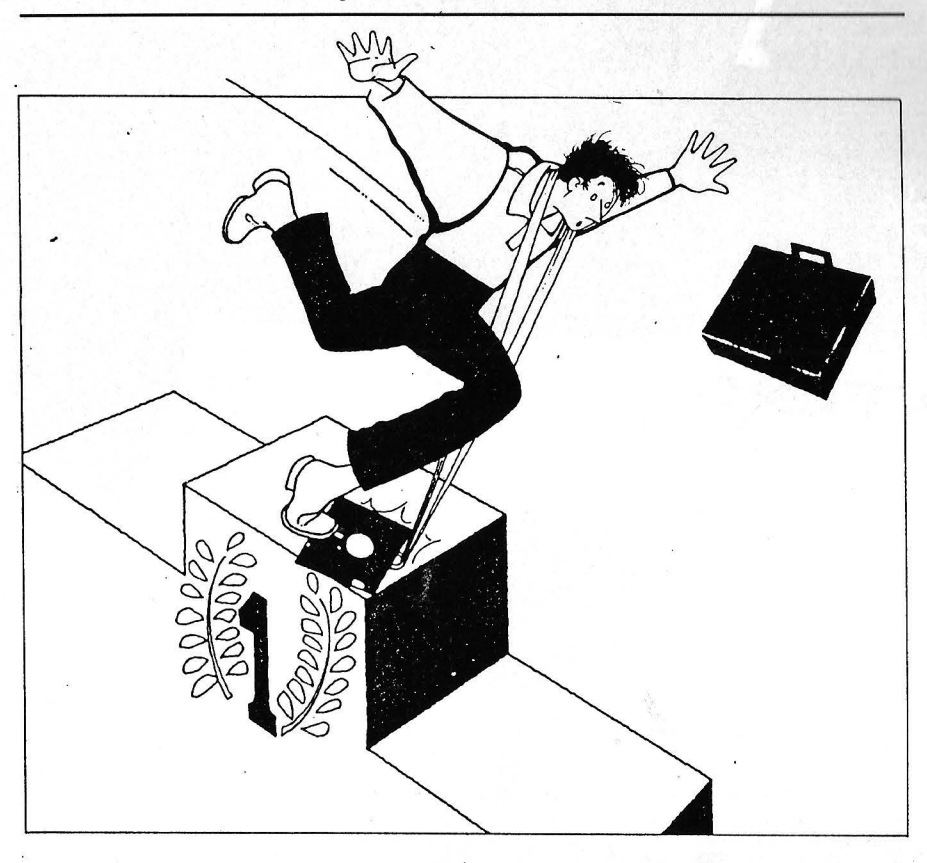

Ya sabemos que el comando PIP.COM permite fundir ficheros, extraer alguna de sus partes, aislar un trozo de texto de un fichero de textos o una rutina de un programa fuente en cualquier otro lenguaje. Tomemos como ejemplo, una rutina Basic que empezase en la línea 115 y terminase

en la línea 1455 del programa ORDI.BAS. Se puede optar por extraer esta rutina y enviarla al fichero MICRO.BAS. Para ello, el comando PIP.COM, sería:

 $PIP$  MICRO.BAS = ORDI.BAS [S 11 5ZQ 1456Z]

(la línea 1456 se supone que

existe, si no tomamos la siguiente).

Podemos darnos cuenta de que si los dos textos que buscamos son de la misma longitud, PIP.COM se «planta»... Es decir, que si hubiese que copiar las líneas comprendidas entre 1135 y 1555, PIP.COM serí impotente ([S1135ZQ1555ZJ). Pero no se desanime porque existe solución es sencilla. Todos tienen DDT.COM. Gracias a este programa vamos a modificar el programa PIP.COM de modo que no se produzca este inconveniente.

DDT.COM permite, entre otras cosas, volver a escribir los códigos hexadecimales que componen un programa. Colocar el disco que contiene DDT.COM con el lector A y el programa PIP.COM en el B (teniendo cuidado de haber sacado una copia...). Introducir las siguientes líneas (las respuestas de DDT no están subrayadas):

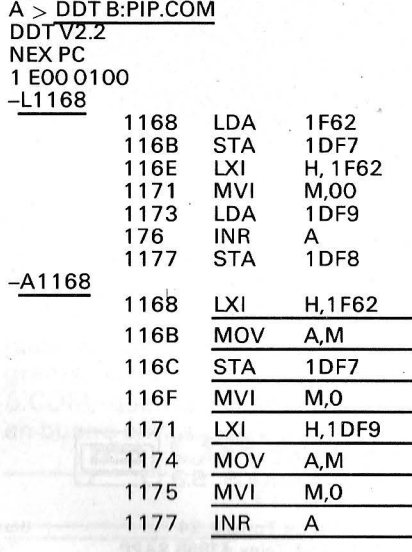

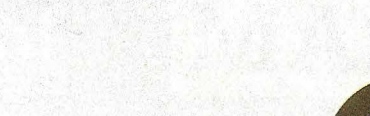

**ATDK.** 

Floppy Disk

1024

 $5<sup>12</sup>$ 

**FOODY Disk** 

F2D<sub>S</sub>

**@TDK** 

Single Sided / Double Density M1D-S

**&TDK** 

Mat-Ploppy Disk

**ATDK** 

FIODPY DISK

/'

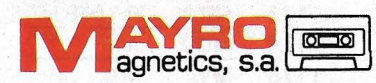

Conde de Torroja, 24 Tel. 747 53 44 Telex 47888 SAPP 28U22 MADRID

Blasco Ibañez, 39 Tel. 369 58 81 46010 VALENCIA

Avda de Roma, 111 T el 321 26 04 08029 BARCELONA Valparaiso, 18 - C Tel . 61 62 76 41013 SEVILLA

~TDK Mini-Floppy Disk

Conde de la Viñaza,34 Tel 33 41 74 50010 ZARAGOZA

2Disks

2Disks

Single Sided / Double Density<br> **M10 D** 

M1D-S **Whi-Floppy Disk** 

Single Sided / Double Density

DREAD REAL PROPERTY NEWS

Tanto en formato estándar de 8 pulgadas,<br>Tanto en formato estándar y alta denador TDK por<br>en 5 1/4 de pulgada estándar y alta denador TDK por<br>en 5 1/2 pulgada, los diskettes para que ha hecho de<br>en 1/2 pulgada, los de vind Tanto en formato estándar de 8 pulgadas,<br>Tanto en formato estándar y alta densidad y en<br>en 5 1/4 de pulgada estándar y alta densidad TDK poseen<br>en 5 1/4 de pulgada, los diskettes para ordena hecho de<br>3 1/2 pulgada, los dis Tanto en formato estándar de 8 puis densidad y K poseen<br>en 5 1/4 de pulgada estándar y alta densidad TDK poseen<br>en 5 1/4 de pulgada, los diskettes para ordena hecho de<br>3 1/2 pulgada, los disketicación que ha hecho de audio amo 1/4 de pulgada, los diskettes para orienta de soporte magnético,<br>a 1/2 pulgada, los diskettes para que ha hecho,<br>a 1/2 pulgada, los diskettes para de soporte magnético,<br>toda la tecnología y dedicación que soporte magné da la tecnologia de municipalmente de personas contier<br>TDK el mayor fabricante municipalmente de personas contier<br>Tincluyendo nuestras legendiones de personas de<br>tincluyendo nuestros productos no es más que la herencia de<br> DKermedo nuestiras que millones que la heren<br>incluyendo nuestiras que millones que la heren<br>y vídeo - El hecho de que no es más que la heren<br>en nuestros productos no es más que la heren<br>en nuestros productos de utilizar di incluyent in the cho de que times and a la industria.<br>
yvídeo – El hecho de que tie se más que natural.<br>
en nuestros productos no es más que natural.<br>
Si Vd. tiene necesidad de utilizar diskette<br>
Si Vd. tiene necesidad de video -: -<br>
in nuestros productos de dedicación a la siskettes, en su<br>
in nuestros de brillante dedicación a la siskettes, en su<br>
50 años de prillante de de utilizar diskettes para<br>
51 Vd. tiene ne negocio e n su hogar, ev video<br>in nuestros producto dedicación a liskettes, en<br>50 años de brillante dedicación a liskettes, en<br>50 años de prillante de utilizar diskettes, proteja<br>51 vd. tiene necesidad de utilizar diskettes, proteja<br>negocio o en s

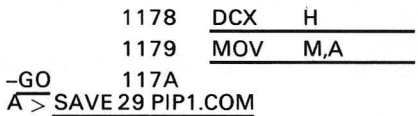

Hemos visto que"el número anterior que PIP.COM llamaba a todos los periféricos CP/M y que incluso añadía rutinas de entrada/salida específicas que se pueden integrar en el comando PIP.COM, que tiene una zona especialmente reservada para ello, entre la dirección 109H y 200H, es decir, 246 octetos. Si conoce las rutinas INP: y OUT:, puede modificar PIP.COM:

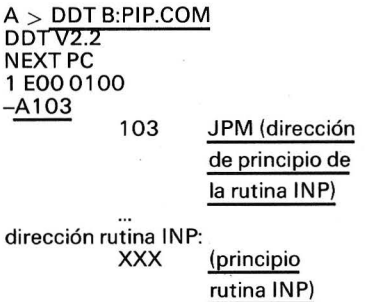

#### $A >$  SAVE 29 PIP2.COM

Siempre en el registro de entradas/salidas, el periférico lógico PRN: sirve para lista en la impresora el fichero con marcas de tabulación, numeración de líneas y salto de página. Es imposible listarlo sobre uno diferente al periférico físico LPT:. Para evitar este inconveniente, hay que adulterar el programa PIP.COM, con ayuda de DDT.COMP:

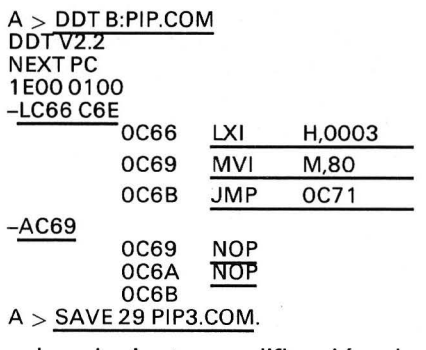

La siguiente modificación de PIP.COM afecta a las personas que emplean el comando SUB-MIT con un comando PIP.COM integrado. Para dejar el comando PIP.COM basta con un retorno de carro; ahora bien, SUBMIT- .COM no acepta las líneas con un simple retroceso del carro. Para resolver este dilema, hay que emplear de nuevo DDT.COM y su bisturí mágico. Se va a sustituir el retorno de carro por un punto en el comando PIP.COM. Para abonar el comando PIP.COM no se deberá olvidar pulsar un «.». Veamos la transformación:

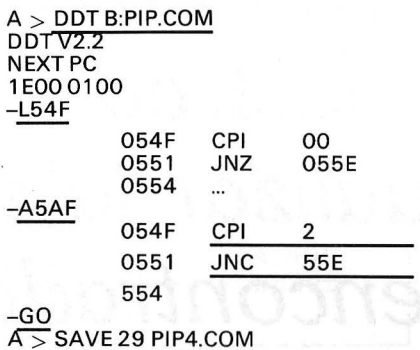

Veamos ahora una modificación más profunda de PIP.COM que permite los cambios de disco y la repetición del último comando. Imagínese que necesita hacer una copia de sus últimos hallazgos para diez amigos y que necesita un comando PIP.COM largo, del tipo: PIP

 $B:TRANSFER.ASM = C:PRIN-$ CIP.ASM A:MEDIO.ASM, FI-N 1.ASM[OZOENDZ]

Tras la siguiente modificación, para las restantes copias, basta introducir los comandos «R» para volver a cero el CP/M tras haber cambiado de disquete seguido de «0» para repetir el comando. Al igual, si se hace una transferencia a un disco que esté saturado, se puede cambiar de disco, teclear «R» y «Q» y la copia prosigue.

\* R Resseting all disk to R/W  $\alpha$ 

-D100 1D8<br>0100 C3 )<br>1000 C3 0A 01 C9 00 00 C9 00 - 00 1A 3A 5C 00 B7 11 7A C..I..I. ..:ç.7.z<br>1010 01 CC 74 01 C3 CE 04 21 - CB 1E 36 80 EB 0E 0A CD .Lt.CN.! K.6.k..M| 0100 C3 0A 01 C9 00 00 C9 00 - 00 1A 3A 5C 00 B7 11 7A C..I..I. ..:g.7.z<br>0110 01 CC 74 01 C3 CE 04 21 - CB 1E 36 80 EB 0E 0A CD .LL.CN.! K.6.k..M<br>0120 05 00 3A CC 1E FE 01 C2 - 6D 01 3A CD 1E E6 5F FE ..:L.".B m.:M.f\_"<br>013 0130 51 C2 56 01 2A DB 01 22 - CC 1E 11 C9 01 CD 74 01 QBV.\*X." L..I.M.<br>0140 21 CC 1E 4E 06 00 23 09 - 36 24 11 CD 1E CD 74 01 'L.N..#. 6\$.M.Mt.<br>0150 0E 0D CD 05 00 C9 FE 52 - C2 6D 01 11 AC 01 CD 74 ..M..I'R Bm....Mt<br>0160 Jl40 21 CC lE 4E 06 00 23 09- 36 24 11 CD lE CD 74 01 !L.N •. M. 6S.M.Mt. )150 0E 00 CO 05 00 C9 FE 52- C2 60 01 11 AC 01 CO 74 .. H .• I ''R Bm .. ,.Mt OJ6Q 01 0E 00 CO 05 00 CD 2E- 08 El C3 3C 05 2A CC lE .. • M .. M .• aC<.•t\_. 0170 22 08 01 C9 0E 09 CD 05- 00 C9 00 0A 50 49 50 20 ''X. I .. M .. I .• PIP 0180 31 2E 35 20 57 69 74 68- 20 28 52 29 65 73 65 74 1.5 With . CR>eset 0190 20 44 69 73 6B 73 20 61 - 6E 64 20 28 51 29 75 69 Oisks a nd (Q)Lii OlA'} 63 6B 2(1 52 65 70 65 61- 74 00 OA 24 00 t'A 52 65 ck Repea t •• S ... Re vine as on 20 20 70 63 6F 67 21 - 74 9D 9A 24 9D 9A 52 65 CK Repeat.....Rep<br>01B0 73 65 74 74 69 6E 67 29 - 61 6C 6C 20 64 69 73 6B setting all disk<br>01C0 73 20 74 6F 20 52 2F 57 - 24 0D 0A 52 65 70 65 61 s to R/W \$ ..Repea 0100 73 65 74 74 69 6E 67 20 - 61 6C 6C 20 64 69 73 6B setting all disk<br>01C0 73 20 74 6F 20 52 2F 57 - 24 0D 0A 52 65 70 65 61 s to R/W \$..Repea<br>01D0 74 69 6E 67 3A 20 20 24 - 00 6E 53 50 41 43 45 29 ting: \$.nSPACE)

Repeating: B: TRANSFER. ASM = C:DE-BUT.ASM, A: MILIEU.ASM, FIN1.AS-M[OZQENZ]

Todavía aquí, DDT,COM nos hará un servicio. Al ser la modificación larga, sólo se citarán los códigos y su emplazamiento. Emplea el sitio normalmente reservado para las rutinas de los periféricos lógicos INP: y OUT: (que, si se emplean, deberán serlo tras el programa PIP.COM en IEOO).

A > DDT B:PIP.COM

1 EO

 $-S$ 

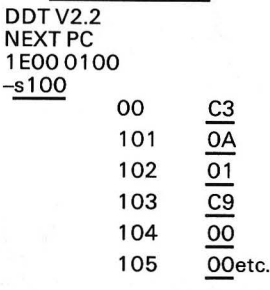

Los octetos (C3 0A 01... 41 43 45 29) se tomarán en el cuadro.

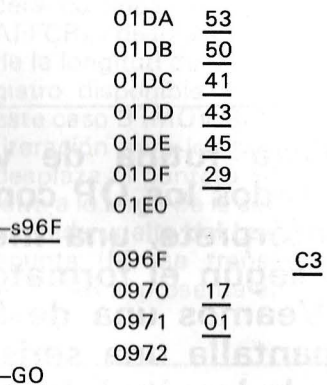

#### $A >$  SAVE 29 PIP5.COM

Acabamos de crear cinco versiones diferntes de PIP.COM:

- PIPl.COM corrige el problema encontrado en copias parciales.

- PIP2.COMP hace que se puedan emplear INP: y OUT:.

- PIP3.COM permite el em-. pleo de un periférico diferente de la impresora cuando se elige PRN: como periférico lógico.

PIP4.COM para emplear PIP.COM con programas de tratamiento de lotes SUBMIT.COM.

- PIP5.COM sirve para hacer muchas copias sin tener que salir del programa PIP o volver a teclear la línea de comando.

Todas estas modificaciones se pueden hacer en el mismo programa, salvo PIP2.COM y PIP-5.COM, que no pueden coexistir en buena armonía.

Felipe Gysel

 $\overline{\mathbb{F}}$ 

### *El pequeño ensamblador ilustrado. Visualizar la serie encontrada*

**iOtra rutina de visualización! En. realidad,**  casi todos los OP contienen en su monitor o en **su intérprete, una media docena de estas rutinas, según el formato de presentación requerido. Veamos una de las más clásicas. Imprime en pantalla una serie, cuyo primer octeto contiene la longitud del mensaje.** 

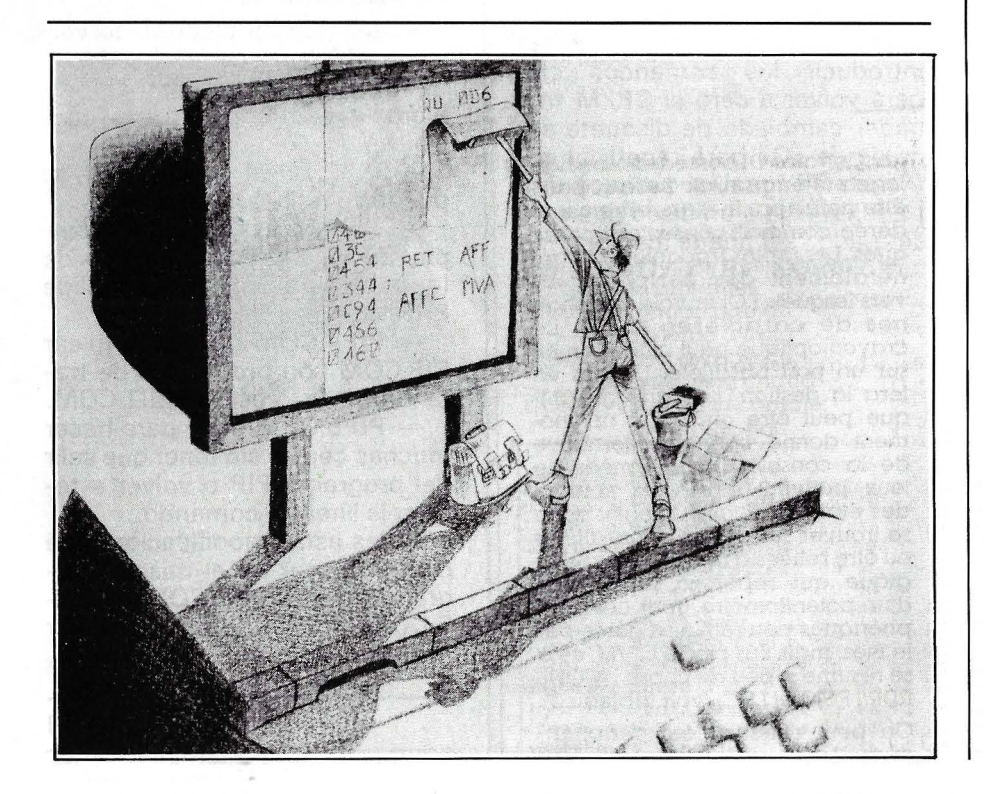

¿Qué ocurre en un simple PRINT A\$? El intérprete Basic busca la dirección de la serie A\$ (ya veremos cómo). Un puntero está cargado con la dirección del principio de esta cadena, después nuestro intérprete llama a una rutina de visualización que imprime los caracteres o va aparte, si la cadena está vacía. Es lo que vamos a emprender con viejos conocimientos: AFFCAR. que visualiza un caracter cuyo código ASCII está contenido en el acumulador A. También se necesita un **contador** de letras, cargando al principio con la longitud de la cadena, que se decrementa en cada presentación y se prueba en cada paso, para verificar si se ha visualizado entera. Sólo falta un barrido de la serie por el puntero, para visualizar cada uno de sus caracteres; y esto es casi todo. Para nuestra aplicación, convengamos que la presentación se hará por sistema en cabecera de línea (es razonable pensar que visualizar la serie encontrada debe siempre empezar a la izquierda de la pantalla). Para ello, es conveniente fabricar una rutina que lleve el cursor. de la pantalla a cabecera de línea cualquiera que fuese su posición anterior. Mire AFFCR (presenta un retroceso de carro): no es complicado, ¿verdad?

#### La rutina verifica que la serie no está vacía..

Para lo demás se procede así: a la entrada de la rutina, suponemos que el puntero HL ha sido cargado con la dirección del primero octeto de la serie considerada. Es precisamente lo que puade hacer nuestra rutina anterior FINDST (ver OP n.º 45). Ahora bien, este primer octeto contiene la longitud de la serie y el ensamblador la reconoce como M (recuerde: M es el octeto

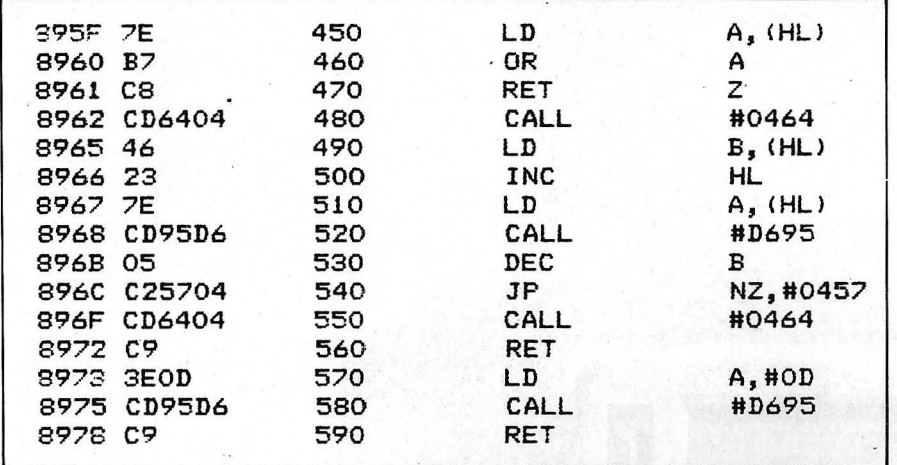

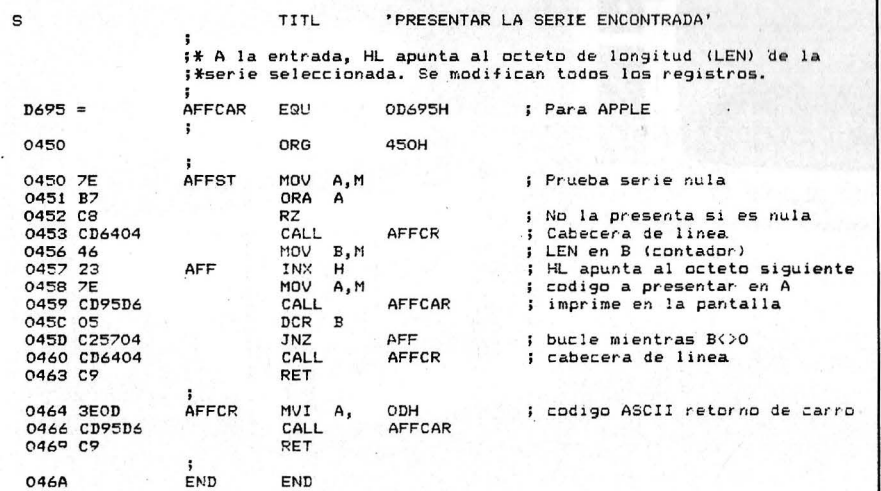

SOURCE FILE: DIC-1 oooo: 0000: oooo: oooo: oooo: oooo: 0000: 0000: OOFE: FDED: FDSE: 0000: <sup>1</sup>\*\*\*\*\*\*\*\*\*\*\*\*\*\*\*\*\*\*\*\*\*\*\*\*\*\*\*\*\*\*\*\*\*\*\* <sup>2</sup>\* PRESENTAR LA SERIE ENCONTRADA \* 3 \*\*\*\*\*\*\*\*\*\*\*\*\*\*\*\*\*\*\*\*\*\*\*\*\*\*\*\*\*\*\*\*\*\*\* 4 ; S ; A LA ENTRADA, HL APUNTA AL OCTETO DE 6 ;LONGITUD DE LA SERIE SELECCIONADA. 7 ;SE MODIFICAN "TODOS LOS REGISTROS  $\frac{8}{9}$ 9 POINT<br>10 COUT **COUT** 11 CROUT  $\overline{12}$ EQU \$FE<br>EQU \$FD EGU \$FDED \$FD8E ;PUNTERO DE LA SERIE ;AFFCAR PARA APPLE<br>;PRESENTA UN CR(APPLE). NEXT OBJECT FILE NAME IS DIC-l . OBJO 0350: 13 ORG \$350 ; DETRAS DE LA RUTINA ANTERIOR 0350: 0350:AO 00 0352:B1 FE 0354:F0 10 0356:AA 0357:20 SE FD 035A:C8 0358:81 FE 035D:20 ED FD 0360:CA 0361:00 F7 0363:20 SE FD 0366:60  $13$ <br> $14$ <br> $15$ **AFFST** 16 17 18 19 20 AFF 21 22 23 24 25<br>26 END LDY LDA **BEG** TAX JSR INY LDA JSR DEX · BNE JSR RTS  $#$0C$ (POINT), Y END CROUT CPOINTl, Y COUT AFF CROUT ; CPARA INDEXACION DE Yl ;A=LEN ;FIN: LA SERIE ES NULA  $;x=LEN$ ;CABECERA DE LINEA ;APUNTAMOS EL OCTETO SIGUIENTE ; LO CARGAMOS ;Y LO PRESENTAMOS<sub>.</sub><br>;LEN=LEN-1 ;CONTINUAMOS SI X<>O ;CABECERA DE LINEA 0367: 0367: 27 :<br>28 <del>\*\*\*\*\*\*\*\*\*\*\*\*\*\*\*\*\*\*\*\*\*\*\*\*\*\*\*\*\*\*\*</del> \*\*\* SUCCESSFUL ASSEMBLY: NO ERRORS

apuntado por HL). La primera preocupación de la rutina es verificar que la cadena no está vacía, a falta de ello la presentación imprimirá en pantalla los 255 octetos, creyendo obrar correctamente. Nos explicaremos. Un registro empleado como contador o descontador, es cíclico (o si lo prefiere cuenta en módulo 256). Inicializado a O (serie vacía) y descontado (-1) para cada letra. tendría, para la primera letra, O-1 = ... 255. Como la prueba de O se hace tras la presentación, este descontador sólo vería pasar un O al 255.º «caracter». iNo plantaría la máquina, pero estaría lejos del resultado esperado!

Primero: prueba de 0: el contenido de M se transfiere a A (MOV A, M), ORA A coloca  $Z = 1$  si A = O (iestribillo conocido!), por consiguiente RZ (Return if Zero = 1), sin otra forma posible de proceso. Si es correcto (serie no vacía) se pasa a la presentación. Cabecera de línea, ante todo (CALL AFFCR), después transferencia de la longitud de la serie a un registro disponible a elección, en este caso B (MOV B, M). El bucle (iteración para los puristas) AFF desplaza el puntero HL letra por letra a lo largo de la serie (INX H), en cada vuelta del bucle. Lo que apunta (M) se transfiere a A, AFFCAR lo presenta en la pantalla.

Es fácil de escribir *y* dará serVICIO

Pero, en cada vuelta, DCR B y JNZ AFF dirigen las operaciones: mientras B no sea nulo, quedan · caracteres por visualizar, la bandera Z sigue en O (pasara a 1 sólo cuando B valga 0). JNZ AFF sigue el bucle lógicamente mientras quede trabajo. El último carácter presentado,  $B = 0$ , por tanto, Z = L; se acaba el bucle: va cabecera de línea (CALL AFFCR) y vuelta de subprograma (RET).

<sup>1</sup>Si algún día tiene paciencia para desguazar su intérprete, es seguro que encontrará este tipo de rutina. Entretanto, escríbala: es corta y le servirá.

Alain Mariatte Olivier Gerard ============== =

### Banco de pruebas Amstrad **PCW 8256**

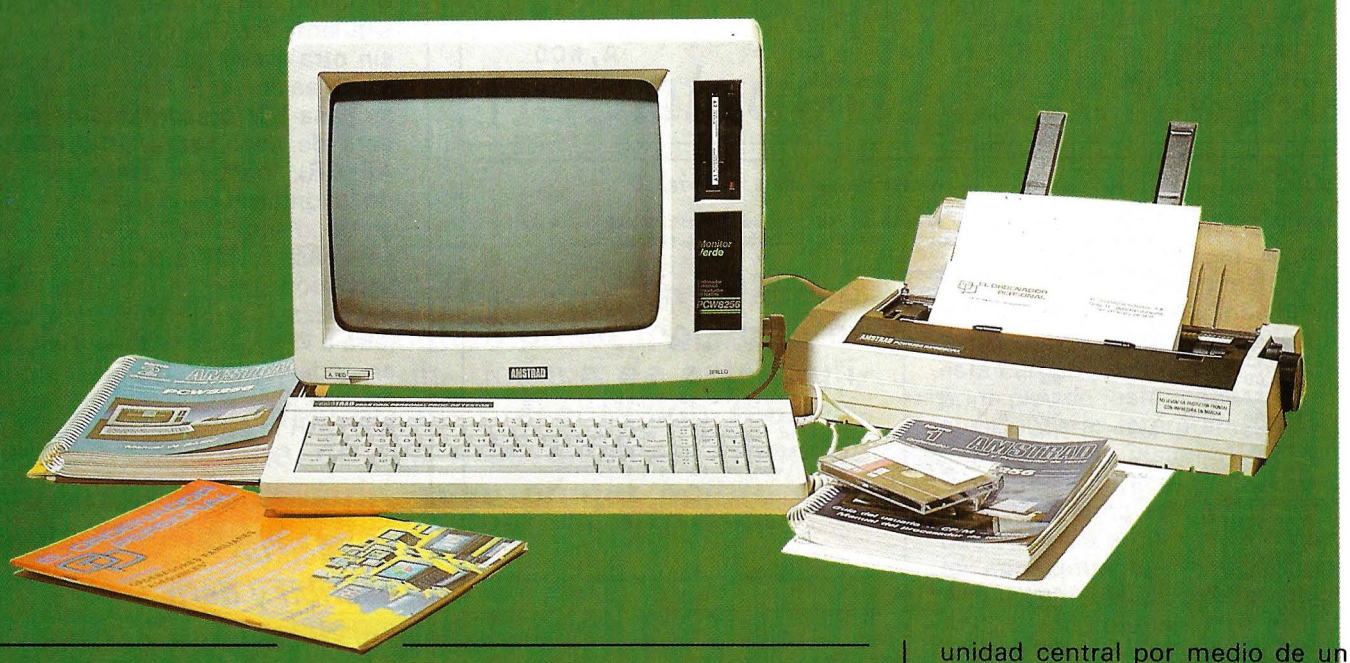

Los equipos informáticos pensandos para proceso de texto suelen ser costosos, principalmente porque están dirigidos al mundo empresarial, lo que hace que se vendan pocas unidades. Amstrad con su PCW 8256 introduce el «procesador de textos personal», a un precio realmente atractivo y con unas prestaciones muy altas. A pesar de incluir el proceso de textos en su nombres (PCW = Personal Computer Wordprocessor), el PCW 8256 puede ser utilizado como ordenador personal gracias al CP/M Plus y a un excelente BASIC.

Siguiendo la línea de Amstrad, que ofrece equipos completos en u configuración base, el PCW 56 consta de tres elementos:

la unidad central (que incluye el monitor, la placa principal y una unidad de disco), el teclado y la impresora. El teclado se une a la

cabletipo telefónico que termina en un conector DIN de 4 terminales. Por su parte la impresora se conecta con el ordenador gracias a un cable plano de 40 con ductores y de un cable cilíndrico que transporta la alimentación Como en los demás equipos d Amstrad, sólo es necesario co nectar un cable a la red eléctrica ya que la unidad central suminis tra la alimentación para la impre sora y el teclado. Absolutamente todas las inscripciones presentes en las carcasas de los tres ele mentos están en castellano. Esto es muy interesante (además de obligatorio) puesto que simplifica al profano la labor de instalación y mantenimiento.

El conjunto es homogéneo, ya que los tres elementos están rea lizados en material plástico d

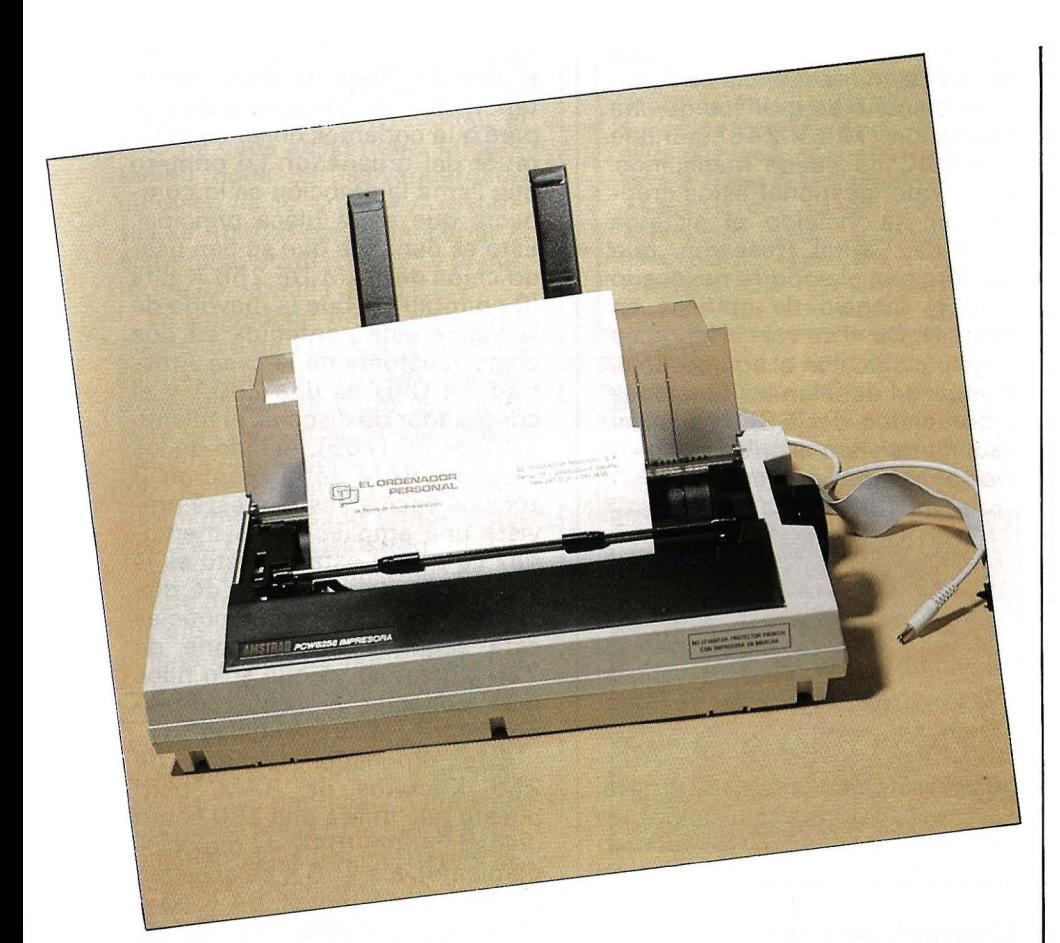

color blanco y con un diseño similar. Sobre la estética poco hay que decir..., ya saben, «sobre gustos...».

#### Teclado

El teclado, de 82 teclas, dispone, además del bloque alfabético clásico, de una zona en la que se combinan las teclas numéricas y las de control del procesador de texto, así como 4 teclas de función «generales», que soportan 8 funciones programables.

Se trata de un teclado 1 00 por ciento castellano, aunque puede ser redefinido por programa completamente, y se incluye en el disquete CP/M una utilidad para adaptar el teclado a 8 lenguajes diferentes. El bloque numérico es compartido con teclas específicas de proceso de textos, de forma que cuando queramos usarlo como teclado numérico tendremos que «bloquearlo» en modo numérico para desactivar las funciones.

Dispone este teclado de dos teclas «MAYS», versión española (gracias a la homologación) del conocido SHIFT, y otra denominada «FIJA MAYS», que equivale a SHIFT LOCK. Tanto las primeras como la segunda actúan también sobre los números, de forma que cuando estemos escribiendo un texto en mayúsculas las teclas numéricas «clásicas» nos ofrecerán los caracteres superiores, tal como ocurre en las máquinas de escribir. Para escribir números sin quitar el modo mayúsculas deberemos usar el . teclado numérico. Un pequeño piloto nos indica si estamos en «sólo mayúsculas». En la colocación clásica tenemos la tecla TAB, que permite hacer tabulaciones.

Las tecas ALT y EXTRA nos dan acceso a los caracteres especiales, no presentes en la serigrafía del teclado. Estos caracteres incluyen las letras griegas y símbolos especiales. Por ejemplo, los símbolos de interroga $ción abierta (i) y de exclamación$ abierta (i) se obtienen con EX-TRA y las teclas  $\frac{x}{y}$  y  $\frac{x}{y}$  respectivamente.

A ambos lados de la barra espaciadora tenemos dos teclas descritas como «activación» y «desactivación», que están en estrecha relación con los menús del procesador del textos. También en relación con el proceso de textos está la tecla SAL, que puede considerarse como una tecla genérica de salida.

Para borrar caracteres el teclado ofrece dos posibilidades: borrado hacia atrás (el clásico BACK SPACE) o borrado hacia adelante (en algunas máquinas conocido como DELETE). Una tecla denominada STOP en la parte superior izquierda emite un Controi-C cuando es pulsada. Por último la tecla IMPR activa el control de la impresora, que, como veremos, es controlada íntegramente desde el ordenador. Las funciones de la tecla Control las realiza ALT, para que no haya problemas en CP/M.

En cuanto a comodidad y ergonomía, después de haberlo usado

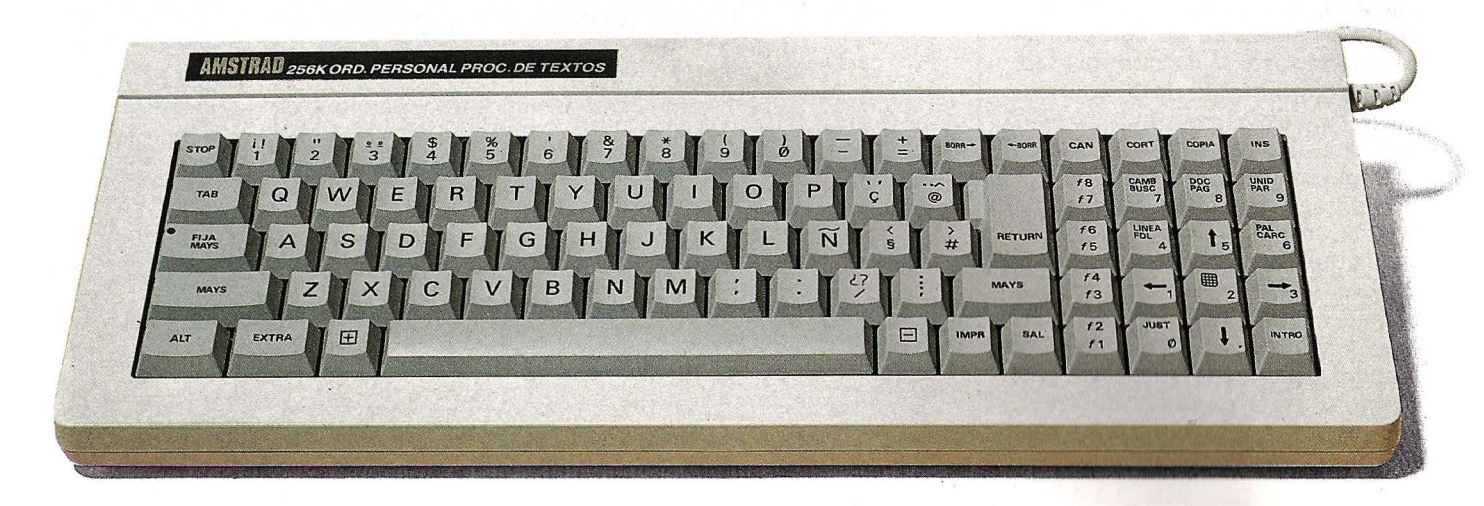

para escribir el texto de este artículo debo decir que es un teclado excelente en estos aspectos, ya que su funcionamiento es suave, rápido y agradable al tacto. Unicamente es de destacar que, debido a su compacidad, es relativamente frecuente el meter un dedo «donde no se debe» si se intenta escribir muy deprisa.

#### **CONCLUSIONES PARCIALES**

 $\bullet$  Teclado ergonómico y muy completo.

· Adaptado al castellano perfectamente.

• Comp1etamente programable.

• Su compacidad puede producir errores cuando se teclaa muy rápido.

#### *Pantalla*

La pantalla de PCW 8256 es un monitor de fósforo verde, y está incluida en la misma carcasa que la placa principal del ordenador. A la derecha tenemos la unidad de disco, también integrada en el conjunto. Por delante tenemos el interruptor de red y una rueda que permite ajustar el brillo fácilmente, aunque los márgenes de ajuste no permiten gran cosa.

La visualización no es nada habitual: 32 líneas de 90 caracteres, y se utiliza plenamente con el procesador de textos. Cuando trabajamos en CP /M, la pantalla se gestiona como una ventana de texto, cuyas dimensiones pueden ser programadas por medio de secuencias ESC. Por ejemplo, para usar los programas CP/M clásicos, se configura la pantalla· como 24 líneas de 80 caracteres, para garantizar la compatibilidad. La imagen tiembla un poco en la parte izquierda, pero sin que este temblor llegue a ser molesto. Otra circunstancia que afecta a la comodidad de uso es la ausencia de un tratamiento antirreflejo.

**El** emulador de consola incluido con el CP/M, ofrece para la visualización secuencias ESC que garantizan la compatibilidad incluso con otros Amstrad, por ejemplo, para cambiar de color, siendo esta pantalla monócroma. El juego de caracteres visualizado también es modificable por medio de una secuencia ESC.

Se dispone de gráficos de alta resolución (720 x 248), aunque el BASIC no puede manejarlos. Para poder gestionar estos gráficos se ha incluido el sistema GSX de Digital Research, que proporciona el soporte necesario para el manejo de gráficos en pantalla. De él se vale el lenguaje Logo incluido con el equipo. En el manual se detallan las funciones y comandos del GSX, por si el usuario quisiera escribir sus propios programas gráficos.

#### **CONCLUSIONES PARCIALES ,**

- 32 líneas de 90 caracteres.
- · Pantalla no orientable.

· Sería de desear un tratamiento antirreflejo de la superficie de la pantalla.

**·** Gráficos de alta resolución.

#### *Unidad Central*

Como se dijo más arriba, la unidad central (placa principal) de este ordenador está incluida en el monitor. Seis tornillos permiten quitar la carcasa posterior para que podamos observar el interior del ordenador. Lo primero que llama la atención es lo compacta que es lá placa principal. Esto es debido a que se han usado chips de RAM DE 256 K bits (8 en total) y a que la mayoría de la lógica está contenida en dos chips «custom» de la casa Amstrad. La CPU es una Z80A y el contru.ador de disco es el mismo del IBM PC (765). Al lado de los chips de RAM se encuentran 8 zócalos vacíos ¿es que está prevista una ampliación de memoria? Lo que sí está previsto es la instalación de otro drive de disquete, (según nuestras noticias esta segunda unidad sería de 720 Koctetos) ya que sólo hace falta conectar el cable correspondiente a la nueva unidad.

Este ordenador dispone de 256 Koctetos de RAM, pero puesto que utiliza una Z80 como unidad central (64K de direccionamiento), los 256 K se acceden de formas diferentes: 64 K para «memoria principal», lo que da en CP/M una TPA de 61 K y 128 K son usados por el disco virtual, denominado unidad M. Esto permite realizar operaciones en dis-

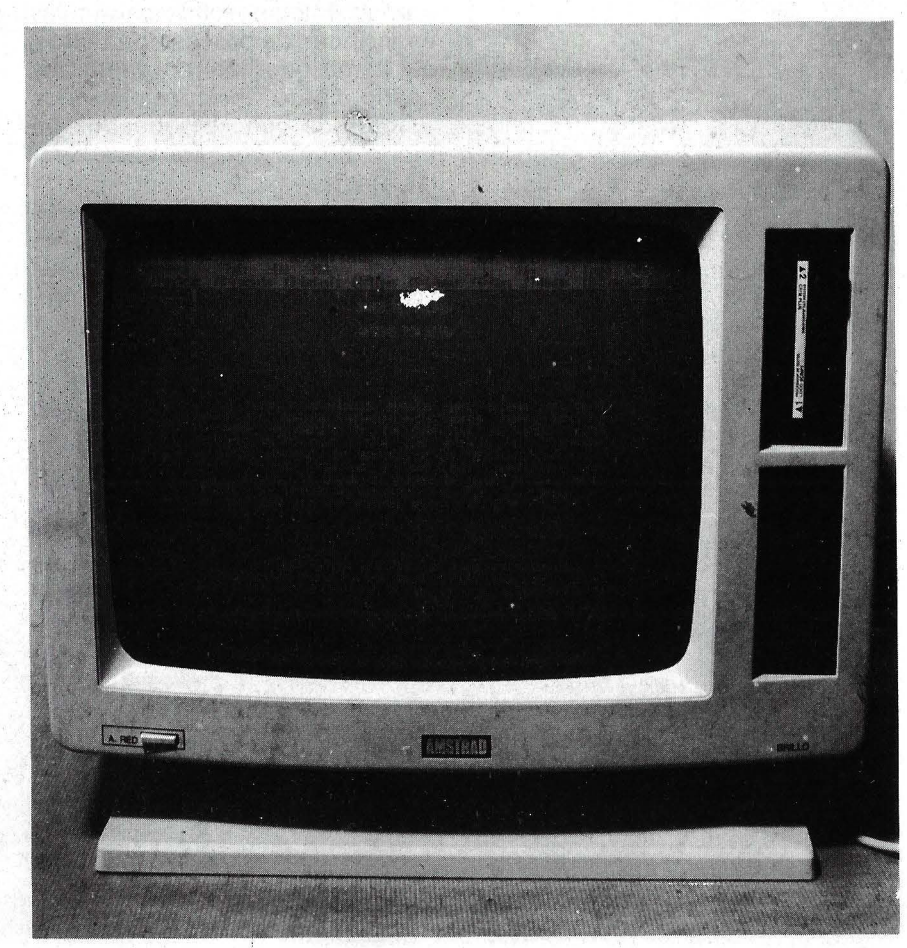

co de una forma muy rápida, pero hay que tener cuidado con los cortes de corriente y recordar al final de cada sesión que su contenido debe ser salvaguardado en disco físico. Los '64 K restantes se utilizan para almacenar el sistema operativo (40 K) y la memoria de pantalla (22,5 K).

La unidad de disco tiene una capacidad de 1 80 Koctetos ( 1 7 3 formateados), que es algo escasa para aplicaciones profesionales, para las que sería interesante el adquirir la segunda unidad de 720 K. El formato es de 3 pulgadas, como el usado en los ordenadores CPC de Amstrad.

En cuanto a la construcción, se puede decir que es muy esmerada, sin cables sueltos ni correcciones de última hora. Sólo habría que resaltar que la placa «lógica» no esta en absoluto aislada de la sección de video, lo que probablemente provoca el «baile» de la pantalla. Asimismo, cuando se realizan accesos a disco la pantalla sufre interferencias (muy leves por cierto).

En la parte posterior unidad central-pantalla tenemos dos conectores: uno para la impresora y un conector de ampliación para futuras expansiones (interface serie, etc.). Por último existe un botón de ajuste del sincronismo vertical y un trimmer accesible desde el exterior para el sincronismo horizontal. El conector de alimentación de la impresora (24 Vcc) completa el panel posterior.

#### **CONCLUSIONES PARCIALES**

**e** *CPUZBOA.* 

• *Posibilidad de conectar otro drive.* 

• *256 K de RAM, aunque para programas sólo se dispone de*  64K.

• *Construcción muy buena.* 

• *Capacidad de disco algo escasa si no se instala la segunda unidad.* 

#### Impresora

La impresora incluida con el equipo es de matriz de puntos, calidad «NLO» (Near Letter Quality = Casi calidad correspondencia). Todo su control se realiza \ Banco de Pruebas de El Ordenador Personal Banco de Pruebas de El Ordenador Personal Banco de Pruebas de El Ordenador Personal Banco de Pruebas de El Ordenador Personal<br>Banco de Pruebas de El Ordenador Personal Banco de Pruebas de El Banco de Pruebas de El Ordenador Banco de Pruebas de El Ordenador<br>Banco de Pruebas de El Ordenador<sub>.</sub> Banco de Pruebas de El Ordenador Personal Banco de Pruebas de El Ordenador Personal

por programa, por lo que carece de pulsadores «ON LINE» o « Form Feed», etc. Cuando usamos hojas sueltas, con colocar la hoja en posición y levantar la palanca de sujección la impresora se pone en funcionamiento y coloca automáticamente la hoja en su sitio. El arrastre es por fricción o tracción, para lo cual se incluye un tractor para adosar al carro de la impresora. Esto permite usar tanto papel tipo DIN A4 como papel perforado para ordenador.

Dispone de dos calidades de letra: casi correspondencia a 20 caracteres por segundo (los caracteres se obtienen por medio de dos pasadas) o calidad «listado» a 80 caracteres por segundo. En velocidad lenta la calidad es muy buena para una impresora matricial, teniendo en cuenta su precio. Sin llegar a la calidad de una impresora de margarita, permite realizar escritos con una muy buena presentación. Dispone de numerosos tipos de letra, con diferentes espaciados (incluyendo espaciado proporcional), doble ancho, sub y superíndices, itálicas, etc.

Se puede decir que es una impresora que cumple, dado su precio, con lo que se le exige. Es de destacar el numeroso juego de caracteres de que dispone, y la posibilidad de realizas gráficos de alta resolución.

#### **CONCLUSIONES PARCIALES**

• *Calidad aceptable aunque no llegue a ser «Letter Quality».* • *Perfectamente adaptada al programa Locoscript.*  **• Posibilidad de «Hard Copy».** • *Uso fácil gracias a la alimentación automática de hojas sueltas.* 

#### Sistema Operativo

El sistema operativo es el CP /M Plus, versión potenciada del ya veterano CP /M 2.2. Esto permite asegurar que se va a disponer de una gran biblioteca de programas para este ordenador siempre que alguien se ocupe de adaptarlos al formato de disco adecuado, así como a las peculiaridades del equipo. En el manual se asegura que la compatibilidad con CP/M es perfecta, por lo que no debería haber problemas con los programas «normales».

Gran cantidad de mensajes del sistema están en castellano, aunque lógicamente no todos, ya que haría falta reescribir parte del sistema operativo. '

Con el equipo se incluyen algunas utilidades, de las que hay que

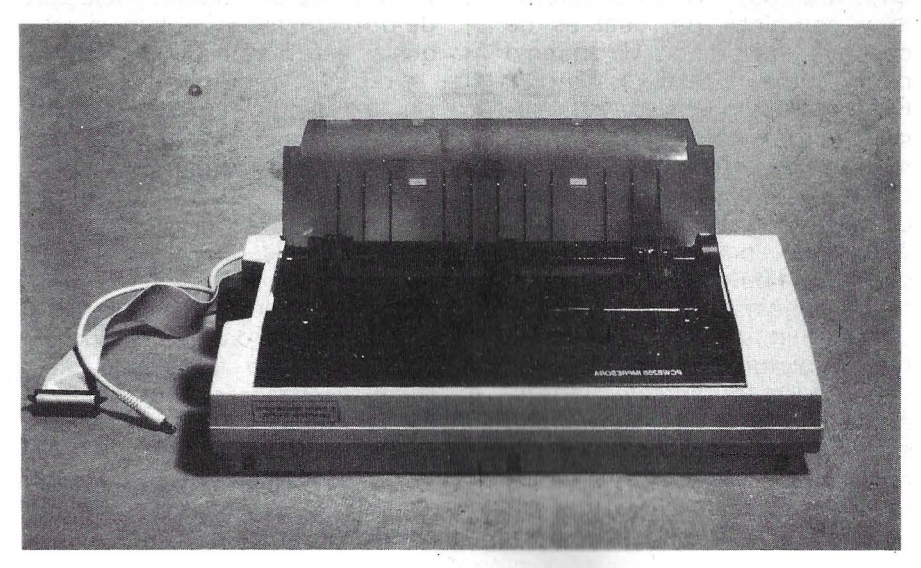

destacar el macroensamblador (en dos versiones: una que genera código normal y otra que genera código reubicable), el montador de enlaces (linker), y una serie de herramientas para la depuración de programas. Sin embargo, llama la atención el hecho de que en el manual de instrucciones no se explica nada sobre estas utilidades, de forma que su uso es casi imposible si no se dispone del manual de CP/M de Digital Research.

Unido al paquete CP/M se incluye el GSX, sistema de gestión de gráficos de Digital Research. Gracia a él se pueden realizar aplicaciones en CP/M que incluyan gráficos de alta resolución. En el manual de usuario se describe suficientemente esta herramienta. ·

#### **CONCLUSIONES PARCIALES**

#### **e** CP!MPius.

• Buena colección de utilidades pero falta información sobre algunas de ellas. • Sistema GSX para la gestión de gráficos.

**Procesador de Textos (LocoScript)** 

Este programa (realizado por Locomotive Software) es la razón de ser del Amstrad PCW 8256. En su manual se destaca que el diseño hardware se hizo en colaboración con los diseñadores de este programa, por lo que la adaptación es perfecta.

En cuanto a posibilidades, nos encontramos ante un programa muy completo, del cual es de destacar la potencia de manejo de formatos de texto en pantalla (y por supuesto en papel), de forma que es posible cambiar el formato de un texto (márgenes, tabuladores, tipo de letra) en mitad de su edición, pudiéndose volver al formato original en cuanto se desee, y se puede disponer en un texto de hasta 99 formatos a la vez. La justificación del texto se realiza automáticamente cada vez que se termina un párrafo, aunque ésta posibilidad puede ser anulada sí así se desea. Además, cada vez que se salva el texto en disco, la justificación se extiende a todo él (siempre que es-

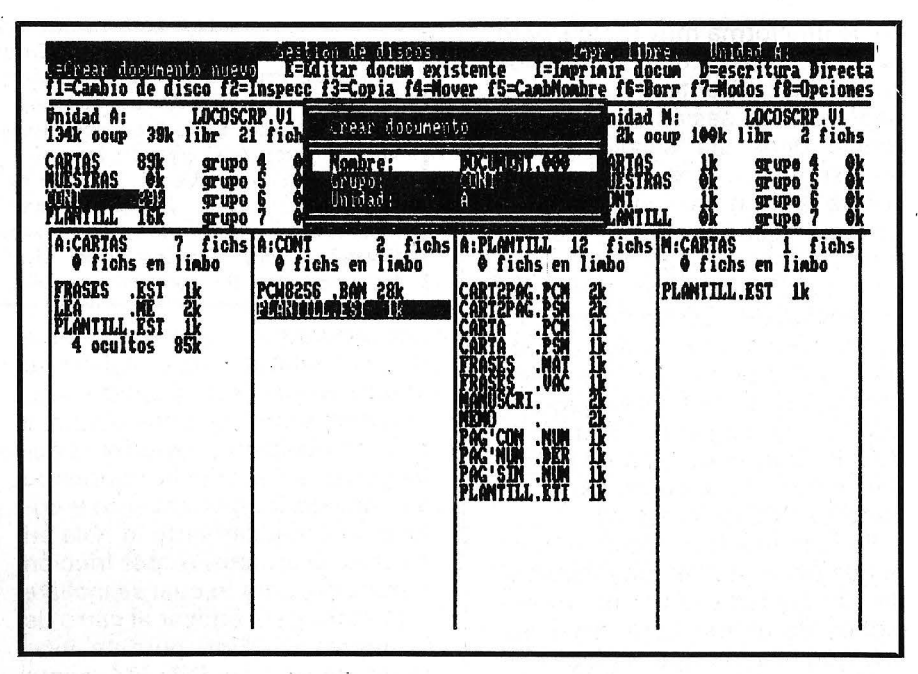

tuviera activada en los diferentes formatos), de forma que el usuario no debe preocuparse por el tema de la justificación. Existe un problema respecto a esta justificación automática: el proceso de salvaguarda se vuelve muy lento puesto que la justificación lleva tiempo. .

El procesador de textos soporta todos los tipos de letra que permite la impresora, siendo su activación y desactivación sencilla gracias a los numerosos menús en pantalla.

Tiene además un potente sistema de gestión de cabeceras y pies de página, permitiendo establecer carátulas o «plantillas» que afecten a todas las páginas de un documento, con la posibilidad de diferenciar las páginas pares e impares.

En lo que respecta al tratamiento de bloques, se dispone de todas las operaciones clásicas: borrar, copiar, mover, inclusión de otros textos en el documento que se esté editando, etcétera.

Todas las operaciones se realizan a través de menús, lo que evita el estar recurriendo al manual continuamente. Las teclas de función f1 a f8 son presentadas en la parte superior de la pantalla, así como el estado actual: formato, tipo de letra, etc... El formato actual se presenta como el puntero de una máquina de escribir, de forma que sea sencillo visualizar los tabuladores, etcétera.

El sistema de gestión de disco es peculiar, ya que los ficheros no son CP/M, sino que su formato es completamente propio. Se di-

vide el disco en «grupos» de documentos, y a cada grupo es posible asignarle una carátula que afecte a todos los documentos de ese grupo. Así se racionaliza el uso del disco, y se permite de un vistazo encontrar un documento rápidamente. Con el cursor se apunta al documento que se desee editar, imprimir, borrar, o copiar, y si el cursor llega al extremo de la pantalla, se realiza un espectacular scrolling lateral para que sea posible visualizar el resto de los grupos.

El hecho de que los documentos no sigan un formato estándar de CP/M hace pensar que la posibilidad de realizar listas de correo con este procesador de textos y una base de datos como, digamos, dBase **11,** es, cuando menos, remota, aunque este extremo no hemos podido confirmarlo. Entre las ampliaciones al programa que se anuncian en el manual debería existir una dedicada a realizar listas de correo. Otro problema inherente al formato no estándar es que no se pueden usar el LocoScript para escribir programas destinados a un compilador o ensamblador, quedando como única alternativa la adquisición de otro procesador de textos para estos menesteres o la utilización del odioso editor ED incluido con el CP/M.

Como defectos podemos destacar la ausencia de tecla «UNDO» para «deshacer» el camino andado y la falta de corrección ortográfica, de los cuales el primero es más grave que el segundo, porque la corrección ortográfica es algo que se usa muy

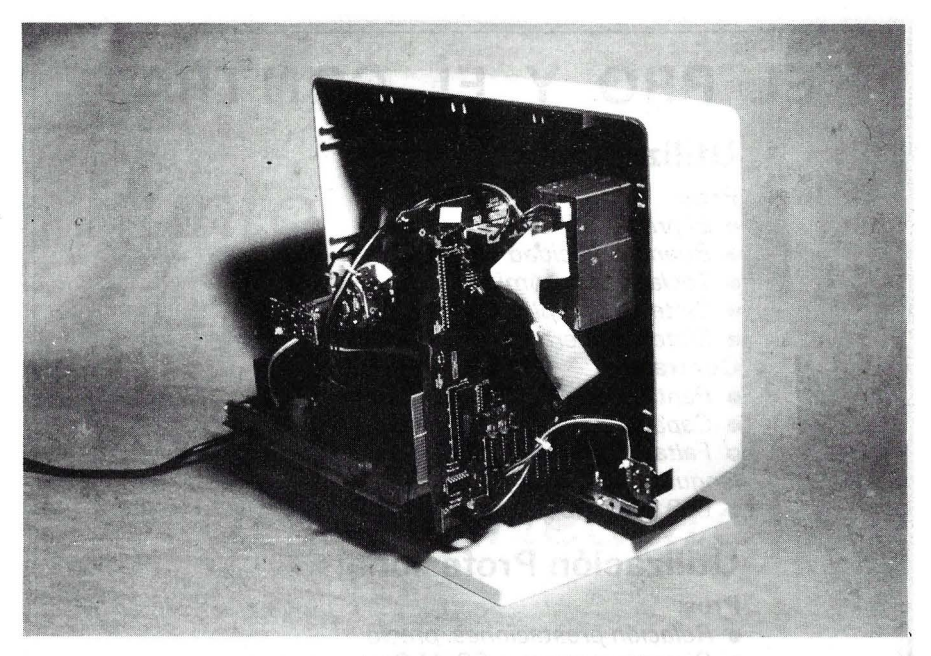

poco, y su utilidad es dudosa en la mayoría de los casos.

Este procesador de texto puede funcionar también en modo «escritura directa», como una máquina de escribir con memoria de una línea, ya que es posible escribir una línea completa y editarla antes de imprimirla.

En resumen, se trata de un buen programa, y sobre todo muy fácil de usar gracias a sus menús tipo «ventana».

#### **CONCLUSIONES PARCIALES**

• Procesador de textos perfectamente compenetrado con la máquina.

• Ficheros no estándar.

• Utilización sencilla gracias a los numerosos menús en castellano.

• Potente gestor de formatos

#### BASIC

El BASIC, realizado también por Locomotive Software (casa que ha realizado los BASIC de los CPC), es el llamado Mallard BASIC, con una extensión de gestión de ficheros llamada Jetsam.

Fundamentalmente, se trata de un BASIC tipo Microsoft, pero dispone de mejoras respecto a éste. Está orientado claramente a la gestión, ya que gracias al Jetsam es posible manejar ficheros indexados con acceso por claves (de hasta 31 caracteres), cosa que con un BASIC Microsoft es imposible sin un esfuerzo de programación considerable. Así, es posible programar una rudimentaria base de datos en cuestión de horas.

Además de las mejoras en la gestión ·de ficheros, dispone de WHILE y WEND, así como de instrucciones capaces de leer un puerto de E/S directamente o de escribir en él, con lo que se le da a este BASIC la capacidad de controlar eventos externos de una forma sencilla.

Es destacable que se trata de un BASIC escrito para numerosos ordenadores, entre los que sobresalen aquellos que funcionan con MS DOS, siendo en este caso capaz de competir con el

BASIC de IBM. Cuando el ordenador sobre el que funciona este BASIC dispone de Concurrents CP/M 86, el Jetsam es capaz de gestionar el acceso a los ficheros estableciendo semáforos para evitar bloqueos. Por tanto, con la extensión de Jetsam se trata de un BASIC multiusuario. Los gráficos de alta resolución se obtienen gracias a un juego de rutinas máquina desarrolladas por lndescomp, que se invocan con sendos CALL

#### **CONCLUSIONES PARCIALES**

• Potente BASIC orientado a la gestión.

• Gestión de ficheros de acceso por claves.

#### $Logo$

El PCW 8256 incluye el Dr Logo, versión de Digital Research del popular lenguaje. No sabemos porqué se incluye este lenguaje en este equipo, ya que Logo parece estar relegando a su uso por los niños (circunstancia debida a que siempre se ve el Logo como un lenguaje para dibujar, y se olvida su potente capacidad de estructuración).

Se trata de una muy buena implementación, aunque para poder usarla es necesaria una reconfiguración del teclado (que se

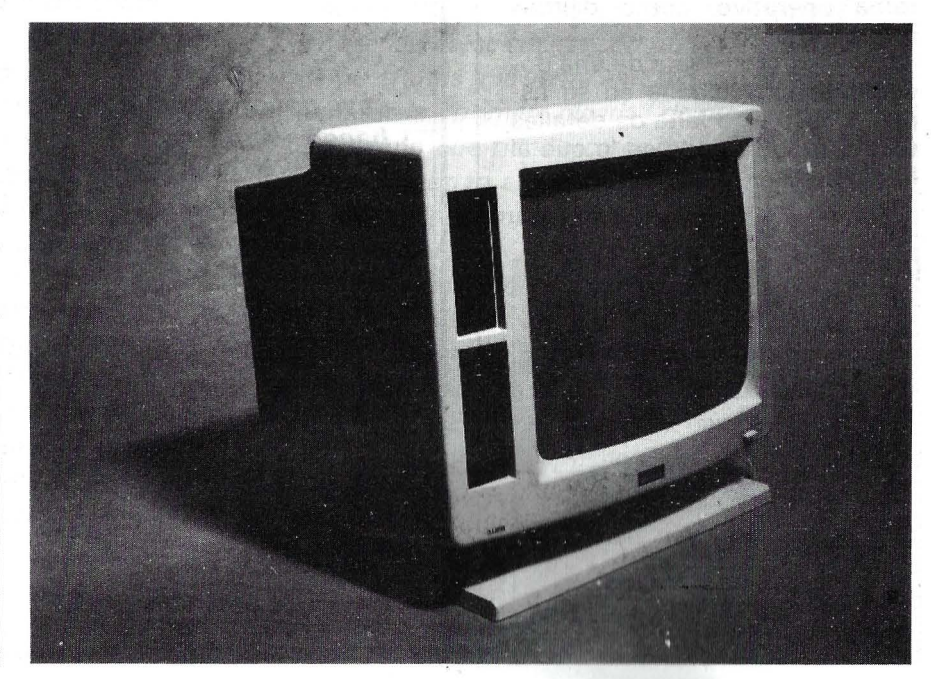

realiza automáticamente) para que el intérprete sea capaz de reconocer ciertos símbolos que en el teclado castellano cambian de código.

La documentación del Logo es algo parca en explicaciones, lo que contrasta con el carácter formativo que tiene este lenguaje.

#### **CONCLUSIONES PARCIALES**

**e** Buena versión de Lago. • Documentación no muy completa al respecto.

#### Documentación

La documentación la constituyen dos manuales en castellano. El primero describe el programa LocoScript, el CP/M Plus y el Logo, mientras que el segundo (del mismo grosor que el anterior) describe el BASIC.

La parte destinada a LocoScript es muy buena, explicando las diferentes posibilidades del programa de forma sencilla y con numerosos ejemplos incluidos en el disco original. Por otro lado, cuando entramos en la parte de CP /M se echa en falta una mayor descripción (en algunos casos una simple descripción) de las utilidades incluidas con el sistema operativo, como dijimos antes.

En general, se trata de una documentación cuidada en su aspecto, pero algo falta de detalles técnicos, sobre todo en lo que al hardware se refiere.

#### **CONCLUSIONES PARCIALES**

• Documentación muy cuidada. • Incompleta en cuanto al *CPIM.*  • Falta información del hardware.

• lntegramente en castellano.

### **EL PRO Y EL CONTRA**

#### **Utilización Personal**

Pros:

- El precio. • Buena capacidad de memoria.
	- Teclado ergonómico.
- Sistema completo («llave en mano»).
- **Sistema operativo CP/M Plus.**
- Contras:
- Pantalla no orientable.
- Capacidad escasa del disco.
- Falta documentación para programadores de
- lenguaje ensamblador.
- El BASIC no dispone de gráficos.

#### **Utilización Profesional**

#### Pros:

- Relación prestaciones/precio.
- Sistema operativo CP/M Plus.
- Teclado ergonómico.
- Potente BASIC orientado a gestión.

#### Contras:

- La calidad de la impresora puede no ser suficiente.
- Poca capacidad en disco.

#### **Utilización en la enseñanza**

#### Pros:

- Precio reducido.
- Lenguaje Lago.
- BASIC potente aunque sin gráficos.
- Contras:
- Documentación escasa en cuanto al Logo *y* al ensamblador.

#### **CONCLUSIONES**

El Amstrad PCW 8256 es un equipo con precio casi de ordenador familiar y con prestaciones que le hacen válido para su uso en pequeñas empresas. Por tanto, la relación prestaciones/precio es su punto más favorable. La utilización idónea de este ordenador sería como ordenador personal válido para llevar contabilidades y pequeños ficheros de clientes de un profesional liberal, así como para la elaboración de todo tipo de documentos en los que la calidad exigida no llegue a 1a de una impresora de margarita. Por otro lado, su utilización en la empresa exige la adquisición de una segunda unidad de disco, ya que la capacidad de la que lleva incorporada es a todas luces insuficiente para una aplicación comercial.

Víctor Manuel Díaz

## *Punto de vista del fabricante*

No es mucho lo que tenemos que aportar en respuesta a la cortés invitación de EL OR-DENADOR PERSONAL para expresar nuestro "punto de vista". Hemos leído con detenimiento el Banco de Pruebas y nos apresuramos a felicitar a los autores por su profesionalidad y por el conocimiento que denuestroAMSTRAD PCW 8256 muestran en el amplío, serio y documentado trabajo que han realizado.

Así pues nada que añadir o modificar por nuestra parte. No obstante, aprovechando la hospitalidad que nos brinda EL ORDENADOR PERSONAL, sí quisiéramos añadir alguna información que nos parece útil para sus lectores. En primer lugar, el logícal disponible para este ultimísimo producto de nuestra gama. Todo comprador avisado desea conocer qué programas ex ísten para el ordenador que está pensando adquirir. Tenemos buenas noticias que darle.

El impacto del PCW 8256 en el mercado europeo ha sido de tal calibre que ha provocado la inmediata aparición de numerosos paquetes de software. Los excelentes programas en CP/M que ya existían han sido rápida y brillantemente adaptados al formato AMSTRAD y otros muchos nuevos se han puesto a la venta al muy poco tiempo del lanzamiento del equipo.

En España contamos ya con un catálogo muy considerable del que, sin pretensiones de ser exhaustivos, destacar/amos hojas de cálculo electrónicas como SUPERCALC2 de Sorcím y MUL TIPLAN de Microsoft; generadores de programas como dBASE 11 de Ashton Tate V BOR/AR de Proa -que incluye, en un conjunto llamado CRISTAL, aplicaciones de contabilidad y almacén/facturación-; bases de datos como AMSF/L E; tratamientos de gráficos como DR. GRAPH y DR. DRAW de Digital Research; lenguajes de programación como PAS-CAL /MT + o CBASIC COMPIL ER, también de Digital, y los MS BASIC, MS FORTRAN, MS COBOL de Microsoft, etc.... La inmensa mayoría de ellos son compatibles con nuestro ordenador CPC 6128 y además, tienen unos precios tan revolucionarios como el del propio PCW 8256: en torno a las 15.000 pts. como media.

> 1 1

-

También están ya disponibles programas de los llamados "verticales", como Nóminas, Gestión de Vídeo Clubs, Administración de Fincas, Cálculo de Estructuras, etc. En total, que nosotros sepamos, se cuenta con un catálogo de más de 50 títulos a la venta en España. No está mal para ser la ''primera oleada" de programas para un equipo que 'tiene escasos meses de vida. Muchos más están a punto de aparecer y de ellos se informará cumplidamente en ORDENADOR. PERSONAL.

Otro aspecto del PCW 8256, muy destacable a nuestro juicio, es su utilización como terminal inteligente de grandes equipos informáticos. Preparado para la emulación del terminal tipo VT52 de DEC y el Z19/Z29 de ZEN/TH, ha encontrado ya una aplicación de la mayor utilidad en este terreno, en el que, como en otros, su precio es imbatible.

/NDESCOMP.

### ··. D Curso de electrónica digital

### *Capítulo 12: Diseño de .sistemas* **con**  *microprocesador*

**Este capítulo y el siguiente pretenden arrojar alguna luz sobre el mundo del diseño digital con microprocesadores, con la intención de desmitificar este aspecto de la tecnología.** 

Los elementos circuitales que hemos expuesto hasta ahora en este curso (puertas lógicas, biestables, registros... es decir, chips SSI y MSI) permiten realizar cualquier sistema digital, por complejo que éste sea (recordemos los grandes ordenadores de la década de los 60, realizados solamente con tecnología TTL SSI y MSI), pero hoy por hoy, cuando el sistema a realizar alcanza cierta complejidad, resulta más rentable utilizar «lógica programada», es decir, microprocesadores. El microprocesador se ha convertido en un elemento circuital más, ya que su precio es inferior en algunos casos al de algunos chips MSI (por ejemplo, una 6502 cuesta alrededor de 800 pesetas). ¿Qué ventajas se obtienen, además de las económicas, al utilizar micrdprocesadores en un diseño digital? En primer lugar, el circuito eléctrico se simplifica mucho, pasando la complejidad anterior al nivel de programación, lo cual disminuye los costes de desarrollo. Otra ventaja es que al estar la lógica

programada, sin modificar el circuito, éste puede desempeñar diferentes funciones con sólo modificar el programa que lo gobierna, es decir, se gana en flexibilidad. De la misma forma, con sólo variar el software podemos obtener circuitos más potentes, es decir, son diseños modulares, capaces de crecer con pocos cambios.

Quede claro que los ordenadores, tal como se entienden generalmente, no son más que un caso particular de los sistemas digitales realizados con microprocesador, y que en estos artículos vamos a hablar de estos últimos en general, describiendo soluciones circuitales que pueden ser aplicadas o no a los ordenadores.

 $\frac{1}{\Box}$   $\frac{\Box}{\Box}$ 

 $\begin{bmatrix} 1 & 1 \\ 1 & 1 \end{bmatrix}$ 

#### **ELEMENTOS PRINCIPALES EN UNA PLACA MICROPROCESADORA**

En la figura 1 vemos los distintos elementos que conforman un sistema microcomputador. Esta distribución es común a la práctica totalidad de estos sistemas, radicando las diferencias hardware normalmente en el bloque de Entradas/Salidas.

Describimos a continuación cada uno de estos elementos circuitales:

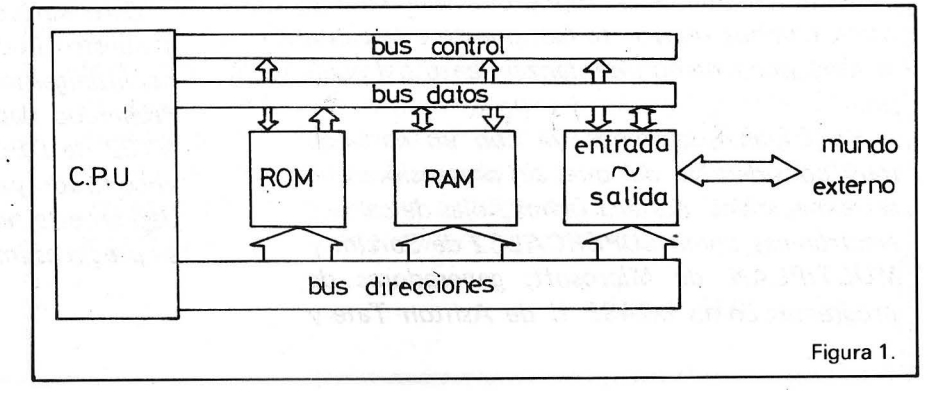

*CPU* 

CPU es la abreviatura de Central Process Unit, es decir, unidad central de proceso. Este elemento es el corazón del sistema, y normalmente está incluido en un chip VLSI denominado microprocesador. La constitución típica del interior de una CPU se muestra en la figura 2. Podemos distinguir en ella los siguientes bloques: la ALU es la unidad aritmético-lógica, y se encarga de realizar las operaciones aritméticas y lógicas con los datos contenidos en la CPU. En un circuito combinacional, es decir, su salida sólo depende de las entradas que tenga en ese momento, y de las entradas de control (en el capítulo 6 se describió este subsistema), por lo que se hace necesaria la colocación de un registro a su salida, que almacene los resultados. Este registro suele denominarse acumulador.

El bloque llamado «registros de propósito general» o auxiliares no es más que un conjunto de. biestables organizados de forma que sean capaces de albergar datos de un número concreto de bits (8, 16, 32, e incluso 64 bits), que pueden ser utilizados en cálculos intermedios o como punteros además de estos registros, en toda CPU hay al menos tres registros fundamentales: el acumulador, el contador de programa, que contiene la dirección de la siguiente instrucción a ejecutar, y el registro de status, que almacena las diferentes condiciones que se han dado en la CPU (carry, cero, signo, etc.). Es también importante el puntero de la pila (stack pointer), que permite la ejecución de subrutinas.

Tenemos además la unidad de control, que nutriéndose de la información de los registros de estado y de instrucción (es decir, según el código de instrucción) gobierna todos los elementos de la CPU. Además se comunica con el exterior de la CPU a través del Bus de control (R/W, Interrupciones, etc.).

Por último tenemos un latch multiplexor que se encarga de dirigir al bus de direcciones la dirección contenida en el contador de programa o una dirección generada a resultas de alguha operación realizada por la CPU.

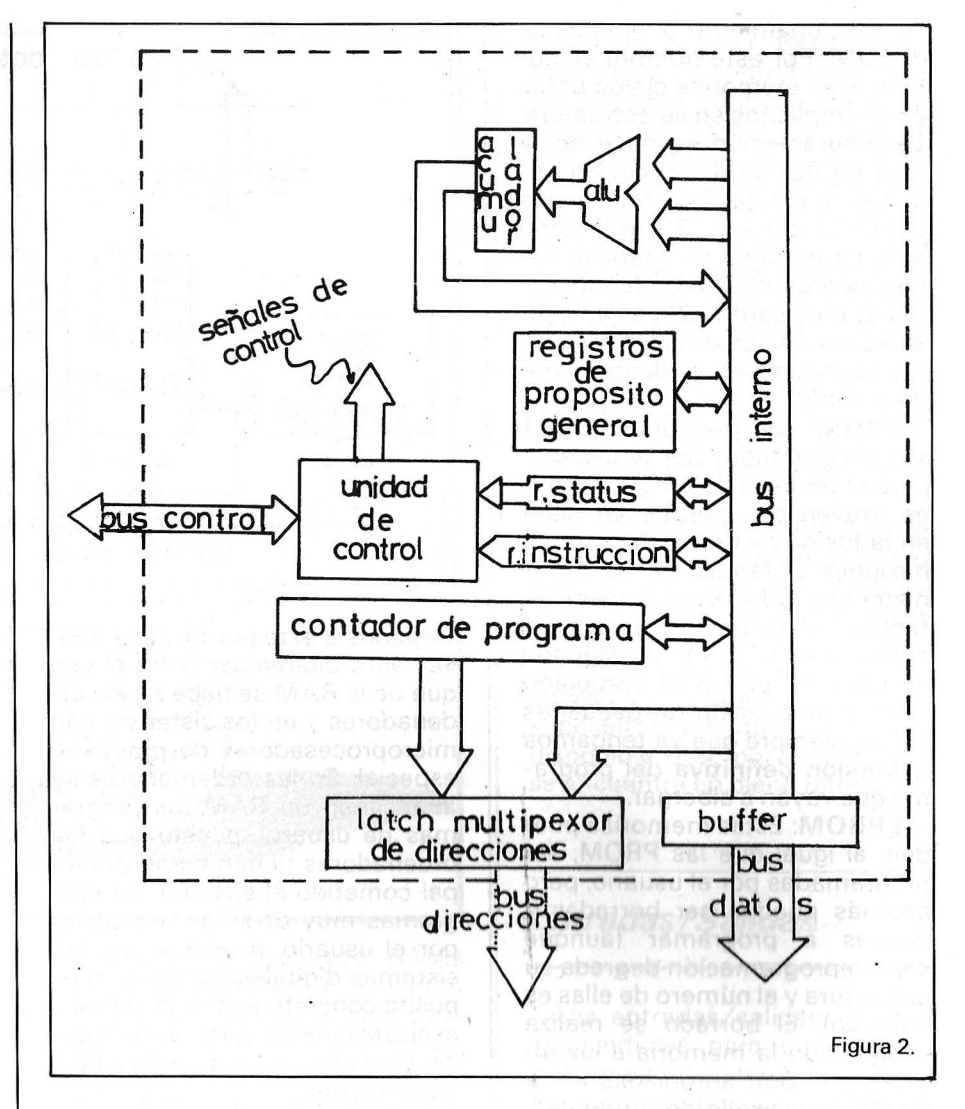

De todas formas la constitución interna de la CPU no es importante puesto que nosotros vamos a trabajar un nivel inmediatamente superior, es decir, la consideramos sólo en su comportamiento externo. Al programador le interesa la organización de los registros en la medida en que éstos son utilizados por los programas.

#### *Buses*

Los elementos que en la figura se denominan Buses no son más que agrupaciones de conductores que cumplen una misma misión. Pueden catalogarse en tres grupos:

Bus de.datos: por este bus direccional circulan los datos que se intercambian entre la CPU y las memorias o E/S. Es un bus bidireccional, puesto que la CPU puede «escribir» o «leer» en cualquiera de estos elementos.

Bus de direcciones: se trata de un bus unidireccional, es decir, la CPU es el único elemento del circuito que es capaz de generar direcciones.

Bus de control: por este bus bidireccional circulan las señales que controlan el sistema: lectura/escritura, interrupciones, Reset, etc.

#### Memoria ROM (Read Only Memory)

La principal característica de estas memorias es que son \_de «sólo lectura», y que son no volátiles, es deqir, su contenido permanece inalterado aún después de desconectada la-alimentación. Por ello son apropiadas para albergar el programa que gestiona todo el sistema, así como lo datos iniciales del mismo.

Dentro del nombre genérico de ROM existen varias clases de memorias, cada una de ellas con un funcionamiento diferenciado.

ROM: Por este nombre se conocen las memorias cuyos datos están implícitos en su estructura. La programación se hace en la fase de diseño del circuito integrado, al dibujar la máscara que define el circuito. Su utilización sólo es rentable en grandes series, porque el diseño de máscaras es muy caro y sólo es amortizable por una producción masiva. Su contenido es evidentemente inalterable.

PROM: Las memorias PROM son programadas por el usuario, pero el proceso de programación es irreversible, porque consiste en la fusión de determinadas conexiones. El fabricante las suministra con todos los «fusibles» intactos, y el hecho de programarla consiste en la fusión de algunos de ellos. Su precio es apropiado para la fabricación de pequeñas series, siempre que ya tengamos la versión definitiva del programa que vayan a albergar.

EPROM: Estas memorias pueden, al igual que las PROM, ser programadas por el usuario, pero además pueden ser borradas y vueltas a programar (aunque cada reprogramación degrada su estructura y el número de ellas es limitado). El borrado se realiza exponiendo la memoria a luz ultravioleta. Son apropiadas en la fase de desarrollo de un equipo, porque en esta fase es frecuente la modificación de los programas de gestión.

También existen otros tipos de ROM, aunque poco extendidos, como son las EEROM (Eiectrically Erasable ROM), que pueden ser programadas «sin situ». Su coste es superior a las EPROM.

#### Memoria RAM (Random Access Memory)

Bajo este ambiguo nombre conocemos a las memorias cuyo contenido puede ser tanto leído como alterado. El uso de estas memorias es almacenar datos temporales generados durante el funcionamiento del equipo, pero no deben mantenerse cuando se desconecte el mismo, ya que las memorias RAM son, en general, volátiles, es decir, su contenido se pierde al faltar la alimentación.

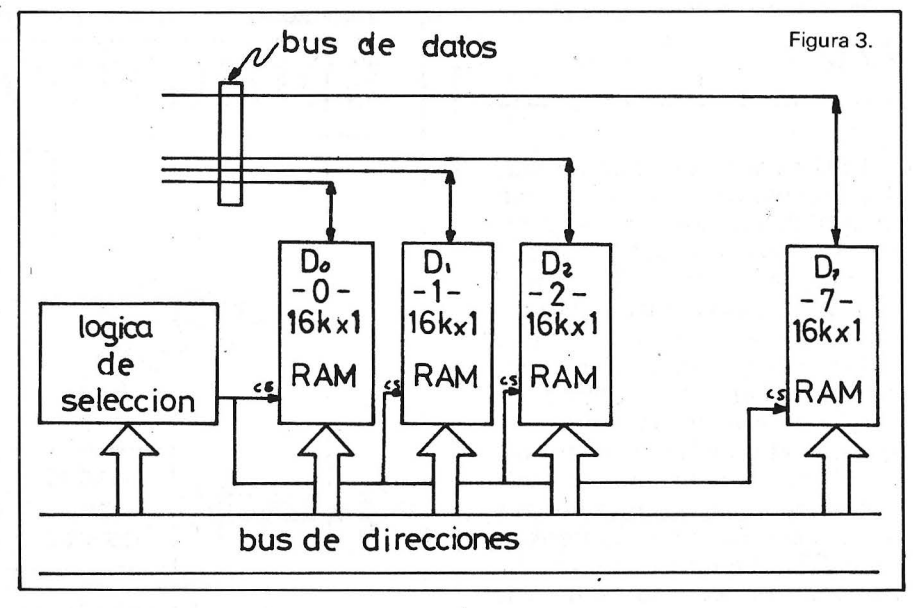

Llegados a este punto, sería conveniente diferenciar entre el uso que de la RAM se hace en los ordenadores y en los sistemas con microprocesadores de propósito especial. En los ordernadores se almacenan en RAM los programas de usuario, puesto que los ordenadores tienen como principal cometido el ejecutar los programas muy diversos realizados por el usuario, mientras que los sistemas digitales tienen un propósito concreto y utilizan la RAM exclusivamente para almacenar los datos necesarios para su funcionamiento.

Así como los ROMs suelen estar organizadas en palabras de 8 bits, las memorias RAM pueden presentar diversas organizaciones: palabras de 1, 2, 4 u 8 bits; así tenemos RAMs de 1 K x 8, 64  $K \times 1$ , etc... Según la organización que escojamos, variará, lógicamente, la circuitería necesaria para manejar los datos.

Tanto las memorias ROM como las RAM disponen de terminales de Selección de Chip (Chip Select = CS), de forma que sea posible elegir el chip que contiene los datos buscados en cada momento, puesto que normalmente no se sitúa toda la memoria disponible en un solo chip. Este terminal se activará por medio de unos decodificadores, que asignarán a cada chip una zona del mapa de memoria, obviamente las entradas de dichos decodificadores las constituyen las líneas de direcciones. En la figura 3 vemos cómo pueden obtenerse 16 K de RAM (de 8 bits) utiizando *chips* de 16 K  $\times$  1 (fig. 3a) y chips de  $8 K \times 8$  bits (fig. 3b). Obsérvese la diferencia de conexión de las patillas CS en cada caso: en la figura 3a vemos que los CS de cada *chip* se conectan en pa-ralelo puesto ·que cada palabra de memoria se obtiene con un bit de cada uno, y deben activarse a la vez. Por otro lado en la figura 3b vemos que los dos CS se activan independientemente, ya que cada *chip* ocupa una zona distinta de memoria.

Sin embargo las líneas de direcciones que entran en los chips son las mismas para todos ellos

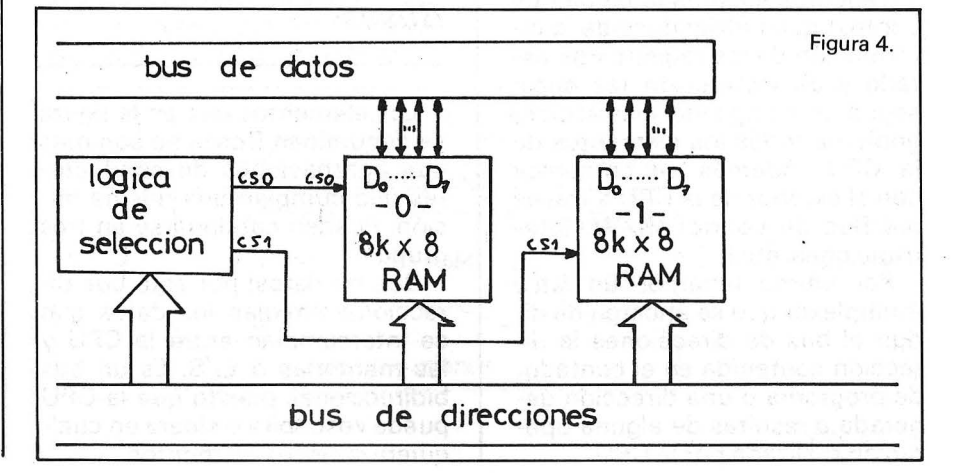

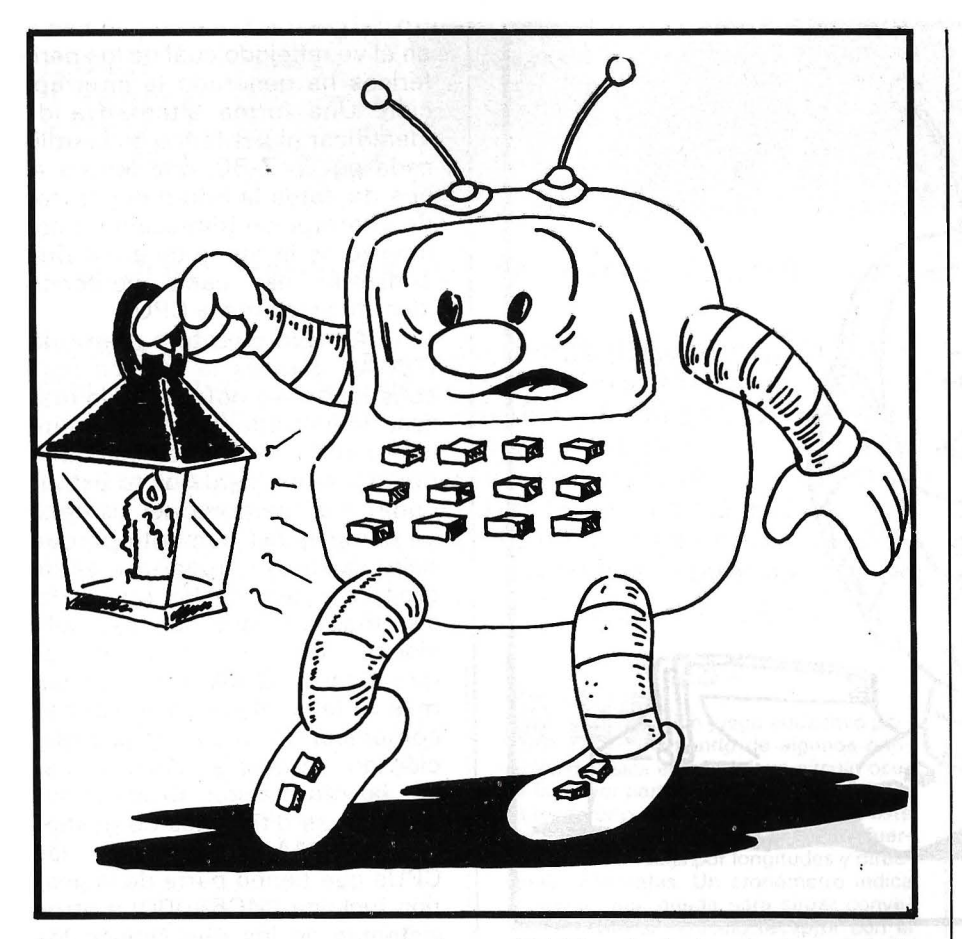

( 14 en el primer caso y 13 en el segundo), puesto que ellas seleccionarán el dato concreto dentro de cada chip. Cada organización tiene sus ventajas, por ejemplo, cuando se organizan los *chips* en palabras de 1 *bit,* se puede dimensionar la palabra de memoria del sistema en cualquier número de *bits.* Además el número de patillas necesarias se reduce drásticamente. Las memorias de gran capacidad (256 K  $\times$  1) suelen estar organizadas de esta manera. Por otro lado, si la memoria está organizada en palabras de 8 *bits,*  se obtiene una gran compacidad en el circuito. Las configuraciones de 2 y 4 *bits* son escasamente usadas actualmente.

#### *RAM dinámica versus RAM estática*

Dentro de las RAMs existen dos formas de realizar su función: asignando a cada celda de memoria biestable (RAMs estáticas) o almacenando cada nivel lógico en un condensador CMOS (RAMs dinámicas). Las RAMs estáticas no permiten una gran integración, debido a que cada celda ocupa mucha superficie. En cambio las RAMs dinámicas, al estar compuesta cada celda simplemente por un condensador, permiten una gran integración, y a esta tecnología pertenecen las memorias de capacidades espeluznantes que conocemos ahora. El inconveniente de estas memo' rias es que, al ser el elemento de almacenamiento un condensador, con sus inevitables fugas, necesita que su nivel de carga sea «refrescado» periódicamente (típicamente cada 2 milisegundos), lo que hace necesaria una circuitería externa para el refresco. Las RAMs dinámicas están organizadas en filas y columnas, y se usan los mismos terminales para diferenciar las filas y columnas, así para direccionar un *bit*  concreto, es necesario direccionar en primer lugar la fila y luego la columna. De esta forma, se reduce el número de terminales necesahos. Para realizar e\ refresco, sólo es necesario direccionar la fila, y se refrescan todos los *bits*  correspondientes de la misma. Por lo tanto el circuito de refresco se reduce a un contador de filas y a una lógica de control para sincronizar el refresco con los ac*tesos* de la CPU. Básicamente esta lógica de control es un multiplexor que conmuta entre las direcciones generadas por lá CPU y las generadas por el contador de filas. El microprocesador Z-80 nos evita esta lógica adicional ya que genera direcciones de refresco crecientes cada vez que el no accede a memoria. Existen dos formas de realizar el refresco:

- Modo intercalado (o transparente): se intercalan ciclos de refresco entre los accesos a la CPU (este es el modo que usa la Z-80).

- Modo ráfaga: cada 2 m. se direccionan consecutivamente todas la filas, inhabilitando el acceso de la CPU en esos momentos. Este modo exige la existencia de un pequeño protocolo de acceso en el cual la CPU debe «consultar» a la memoria si está disponible o si, por el contrario, se encuentra en pleno refresco.

#### *Entradas /Salidas*

Las entradas/salidas son · imprescindibles para el funcionamiento de un sistema basado en microprocesador, ya que los resultados de las operaciones internas deben verse reflejados en acciones concretas en el exterior del propio sistema.

Para realizar una salida es necesario -en principio- únicamente un registro, de forma que la CPU escribe en él un dato que 'luego, de forma completamente asíncrona, puede ser leído por el periférico correspondiente. Por otro lado, para permitir a un peri- . férico el comunicar datos al sistema, lo mínimo que hay que conectar es un buffer tri estado; de forma que el periférico pone en 'él el dato y cuando la CPU lo necesita, simplemente habilita el buffer realizando una operación de lectura. Insistimos en que esta forma de realizar la entrada/salida es la más rudimentaria, y en general hace falta una mayor complejidad para permitir la sincronizac ión con los periféricos. El registro (para salida) y el buffer (para entrada) pueden ser parte del mapa de memoria, y entonces hablaremos de entrada/salida mapeada en memoria, o formar parte de otro espacio de di-

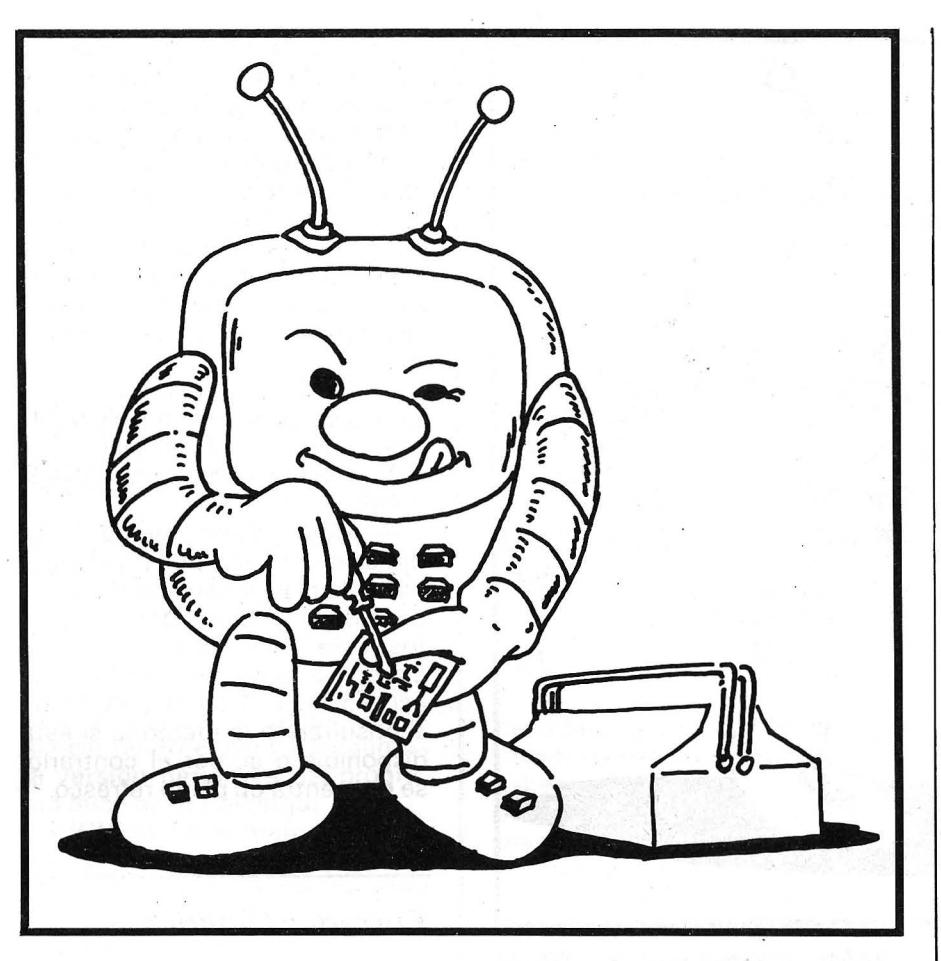

reccionamiento; caso al que nos referiremos como entrada/salida dedicada. En la entrada/salida mapeada en memorias las operaciones de entrada/salida se realizan con instrucciones normales de acceso de memoria, mientras que en la entrada/salida dedicada es necesario el uso de instrucciones específicas de E/S.

La forma de realizar la E/S constituye toda una rama del diseño de estos sistemas. Existen tres formas fundamentales de realizarla:

- **E/S controlada por programa.** En este modo, el programa ejecutado se encarga de supervisar el estado del periférico, y de realizar la E/S en el momento adecuado. La iniciación y terminación de la entrada/salida dependen del albedrío del programador. Esta forma de realizar la E/S es poco óptima porque la CPU debe esperar a que el periférico esté listo para la transferencia de datos. Se usa cuando la CPU tiene «tiempo libre» para ocuparse de la E/S. La principal ventaja es que se simplifica el hardware necesario para la E/S.

- **E/S por interrupciones: En**  este modo, la CPU prepara los datos a transferir, y sigue ejecutando su programa hasta que recibe del periférico una interrupción, momento en que deja lo que esté haciendo y pasa a ejecutar la llamada rutina de atención, que se encarga de realizar la transferencia de datos. La forma en que se bifurca a la rutina de interrupción es similar al salto a subrutina, aunque existe una diferencia fundamental: la subrutina se ejecuta cuando al programador así lo haya dispuesto, y la interrupción puede ocurrir en cualquier instante, ya que la genera un periférico que no tiene por qué está sincronizado con la CPU. La gestión de interrupciones puede complicarse si tenemos varios dispositivos que generen interrupciones y la CPU dispone de sólo una o dos líneas de interrupción, de forma que no pueda identificar cuál de los dos periféricos ha producido interrupción. Esto nos obliga, o bien a consultar el programa uno por uno a todos los pe: féricos, o a la utilización de gestionadores de interrupciones, chips especializados que consisten básicament en un registro y varias entradas de interrupción, generando sólo una, funcionando como interfase entre los periféricos y la CPU. La CPU, una vez producida la interrupción, sólo debe leer el registro del gestor de interrupciones, y en él ve reflejado cuál de los periféricos ha generado la interrupción. Una forma alternativa de identificar al periférico es la utilizada por la Z-80, que lee en el bus de datos la mitad del vector de interrupción (dirección de comienzo de la rutina de atención), pudiendo así cada periférico identificarse ante la CPU.

---' **Acceso directo a memoria (DMA).** Esta ·es la técnica más sofisticada - y potente- de realizar la entrada/salida. Permite que periféricos rápidos coloquen directamente los datos (o extraigan) en la memoria del sistema. La complejidad aumenta porque debe existir un órgano capaz de arbitrar el uso de los buses del sistema, para que no haya colisiones. Además, los periféricos que realicen DMA deben de ser más «inteligentes», ya que deben comunicar a la memoria la dirección donde quieren dejar o buscar la información. Existen mucha formas diferentes de gestionar el DMA, pasando de las CPUs que tienen parte de la gestión incluida (MC68000) a otros sistemas en los que incluso los buses deben ser protegidos puesto que la CPU no es capaz de «desconectarse» de ellos, condición imprescindible para que otro elemento pueda hacer uso de ellos. Es de destacar que esta técnica libera por completo a la CPU de la gestión los periféricos, y es muy útil en aquellos casos en que esta gestión requiere una atención, como es el caso de los controladores de monitores de vídeo, que deben refrescar continuamente la pantalla, o los controladores de disco, que deben transferir gran número de datos en muy poco tiempo. Un caso particular de DMA es el buffering o spooling de impresora u otro periférico similar. Esta técnica consiste en escribir en una zona de memoria (buffer) los datos en enviar a la impresora, y que ésta los extraiga a su ritmo, de forma que la CPU «ve» una impresora muy rápida (tanto como Jo sea la memoria). Este buffer puede estar dentro de la propia RAM del sistema o constituir un banco aparte, o incluso puede estar en disco.

**lñaki Cabrera , Víctor Díaz**  =============~~

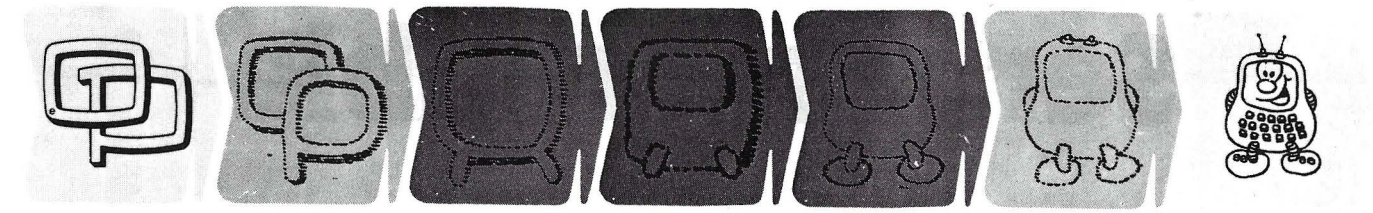

#### **¿Quieren ustedes jugar a los Juegos del Ordenador Personal?**

**·En esta sección, se iráñ proponiendo pequeños problemas más o menos complicados. El nivel de dificultad aparece señalado al principio del juego. Su misión es servir de guía de entretenimiento y, aunque sólo sea por un rato, poder olvidar los pesados programas de contabilidad.** 

**No se publicarán sus soluciones, salvo aquellas brillantes que no dudamos eFiviaréis. Lo que también podéis hacer es mandar vuestros propios «jueguecillos» para su posible**  publicación en esta sección.

**264**  En el cuadro de la caja negra, unos átomos se ocultan al azar en un cuadrado, y a continuación se envfan rayos (láser por supuesto) que serán absorbidos, reflejados, o desviados según la posición de los átomos encontrados en el recorrido. El juego consiste en identificar las posiciones de los átomos. Guardando los mismos principios, y completando las reglas de cálculo de las desviaciones, intentar escribir un programa análogo para identificar los átomos ocultos en un cubo.

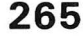

Continuando con el problema, sería interesante escribir un algoritmo que permita al ordenador encontrar la posición de los átomos que habéis escondido vosotros mismos, y esto con algunas reformas (es preciso encontrarlo lo más rápidamente posible).

#### **266**

 $\frac{1}{2}$   $\frac{1}{2}$  ,  $\frac{1}{2}$  ,  $\frac{1}{2}$  ,  $\frac{1}{2}$  iY dale con la caja .· . ~ ~ ::>negra!, ahora en el espacio, representando una galaxia misteriosa en el centro de la cual se esconde la estrella negra, sueño dorado de los conquistadores del universo. La estrella está protegida por guardianes, que os repelen mediante potentes campos electromagnéticos de tal manera que 'sólo existe un camino que os puede llevar a la estrella.

¿Llegaréis a descubrirla?

Evidentemente cuidar el aspecto gráfico de este juego en tres dimensiones, que os va a permitir introduciros en la galaxia por medio de pasillos luminosos. Os percataréis de la situación de los guardianes en vuestros desplazamientos, justo antes de ser desviados. Si entráis de lleno en este juego, añadir un interés suplementario al juego: una batalla espacial en la fase final, cuando el misterio de la estrella negra ha sido desvelado.

. . . . 1 .· · **267** 

 $\left(\frac{1}{2}\right)^{n}$   $\left(\frac{1}{2}\right)^{n}$  Un juego educativo parcipios de física elemental: un círculo ocupa la mayor parte de la pantalla, y un móvil receptor puede desplazarse sobre este círculo. En su centro están dibujadas fuerzas, representadas por longitudes y direcciones diferentes. Un cronómetro indica el tiempo que queda para situar convenientemente el vehículo receptor con el fin de recoger una bola lanzada en una dirección definida por la resultante de las · fuerzas presentes (que no deberán anularse). Para complicar el juego reducir el vehículo.

#### **268**

Una pequeña animación, no muy difícil: un gnomo apare-. ce en la pantalla. Envía mensajes manipulando dos discos de colores, siguiendo el código de los semáforos (la posición de los brazos indica la letra visualizada).

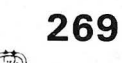

<sup>~</sup>f" ~~ Pa\_rtiendo de la anima- - ~ ~ c1on antenor, vamos a ver un juego en tiempo real. El ordenador conoce un cierto número de ordenes estándar (subir, bajar, derecha, izquierda, aminorar, acelerar, etc...) y él os lo transmite por semaforo. Vosotros sois los comandantes de vuestro Harrier, uno de los célebres aviones británicos de despegue vertical. Deberéis reaccionar conforme a las indicaciones recibidas, en períodos cada vez más breves.

#### **270**

Este mini-programa de ayuda para decisión os será útil en ciertas cir-<br>decisión os será útil en ciertas circunstancias. Introducir el número de elecciones posibles, los factores intervendrán en la elección, dar un coeficiente de apreciación para cada factor, según su importancia, en cada una de las elecciones. Un

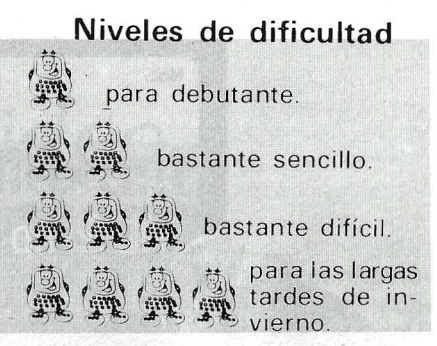

pequeño cálculo elemental os ayudará a perfeccionar la (o las) mejor(es) elección(es).

**271** 

Para entrenarse al mus: se registran en el ordenador los mensajes y los datos correspondientes a un cierto número de problemas tfpicos. El programa deberá dejaros un cierto tiempo para reflexionar, después visualizará la solución preconizada paso por paso. Por ejemplo, a cada presión de una tecla se visualizará una jugada, frente a esto otra tecla da la solución típica.

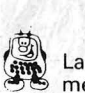

 $\sum_{n=1}^{\infty}$  La «persistencia» de un número es la cantidad de iteraciones necesarias para reducirle a una sola cifra, multiplicando todos los componentes que lo formna, y repitiendo con el resultado obtenido. Así para 6.788:

. . **272** 

- $6 \times 7 \times 8 \times 8 = 2.688$ ;  $2 \times 6 \times 8 \times 8 = 768$ ;
- $7 \times 6 \times 8 = 336$ ;
- $3 \times 3 \times 6 = 54$ ;
- $5 \times 4 = 20$ ;
- $2 \times 0 = 0$ .

En este caso, seis etapas se precisan para llegar a una sola cifra (O). La persistencia de 6.788 es por lo tanto de 6. Se veía venir...

Escribir un programa que sepa calcular la persistencia de un número entero cualquiera.

**273** 

En el otro sentido: vuestro ordenador deberá, a partir de un entero dado, dar el entero más pequeño que tenga la misma persistencia que el entero inicial. Por ejemplo, 2 dará 25 (pues  $2 \times 5 = 10$  y  $1 \times 0 = 0$ ), y 3 dará 39.

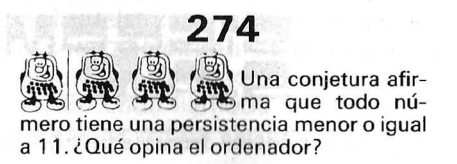

# **ser responsable**

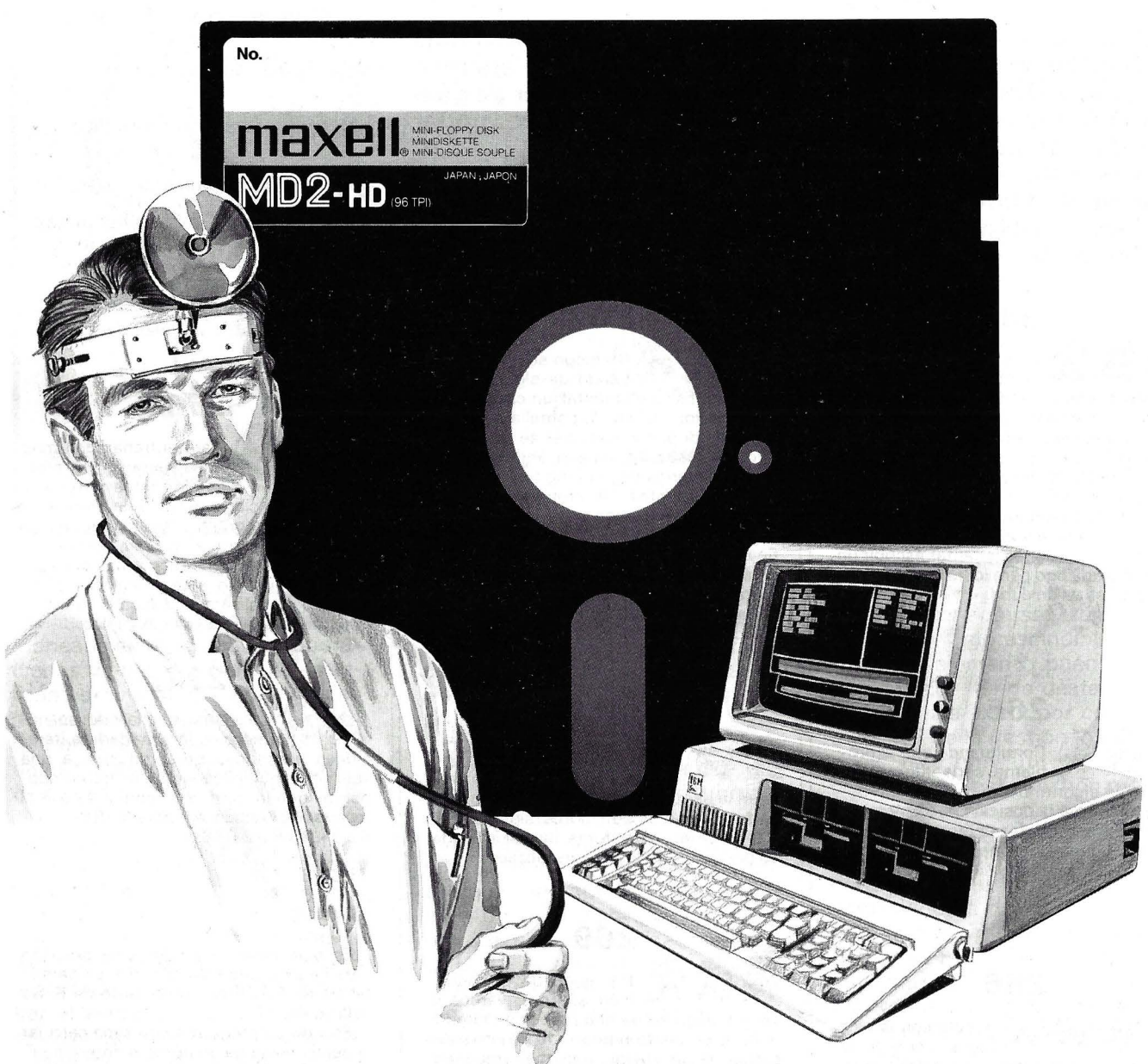

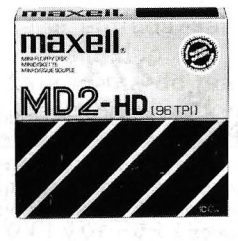

Dispuestos cuando se los llama. Siempre listos de inmediato. Fiables, con toda la potencia. Esto es lo que Vd. espera. Siempre.

Y ésto es lo que debe Vd. esperar de sus soportes de datos. Ya que ellos son también responsables. Los soportes de datos Maxell - de los que se puede fiar. Para que no existan insuficiencias circulatorias en el flujo de los datos.

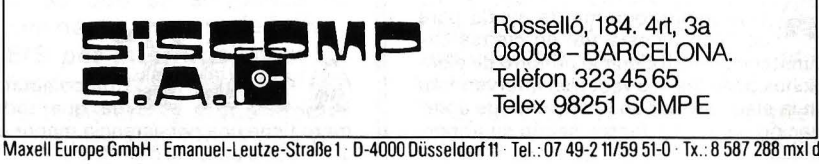

Rosselló, 184. 4rt, 3a 08008- BARCELONA Telefon 323 45 65 Telex 98251 SCMPE

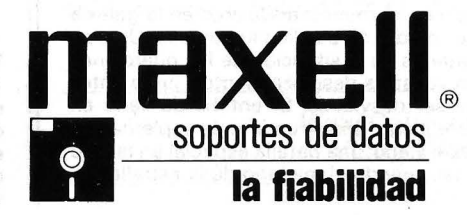
## *Todo sobre el video*

**Los circuitos de video parecen misteriosos, sin embargo, es importante conocerlos para obtener mejores grafismos. OP en una serie de tres artículos, enseñará todo o casi todo, sobre el procesador video de los MSX, empezando por las tablas y registros internos.** 

Los ordenadores MSX emplean un. procesador video particular, el TMS 9929 de Texas lnstruments. Es un circuito importante en el ordenador porque condiciona toda la presentación del video. Este procesador VDP (Video Display Proccesor) se encuentra en bastantes micros en el mercado; por ejemplo, los TI 99, Spectravideo 318 y 328, el Einstein de Tatung. Hay que comprender su funcionamiento para programarlo a voluntad y, por consiguiente, ampliar mucho los límites del Basic en todo lo relativo al grafismo. En este artículo nos referiremos a los ordenadores MSX, pero el principio es válido para los demás ordenadores que empleen el mismo VDP.

El primer elemento importante del VDP es su propia memoria, que se llama video RAM o simplemente RAM. Es independientemente de la memoria (ROM y RAM) del procesador principal (Z 80 en MSX) que, por tanto, no puede direccionar directamente la VRAM. Esto permite conservar más sitio para programas y datos. Evidentemente, impone el empleo de un circuito especializado de entrada/salida por el VDP para una modificación en VRAM. Con el microprocesador Z 80 de los ordenadores MSX sólo se podrán programar las instrucciones IN, OUT y sus derivadas.

La VRAM puede ocupar hasta 1 6 Ko. En realidad, la VRAM está dividida en varias tablas que tienen una dirección y función particulares y que dependen del modo en que se encuentre.

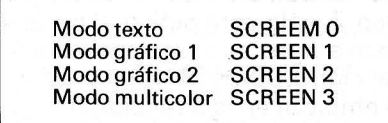

En la VRAM existen cinco tablas, dos de las cuales sirven para los «sprites» (la Generatriz y la Tabla de atributos). La presentación de un elemento en pantalla se descompone en tres fases.

Ante todo, la definición. Una primera tabla, la Tabla Generatriz de las Configuraciones (o TGC) contiene las formas (configuraciones) que debe presentar la pantalla. En la tabla cada configuración ocupa 8 octetos. La configuración n.º O es desde el octeto 0 al 7; la segunda desde el octeto 8 al 1 5, etc. De este modo es fácil acceder a una configuración determinada en la tabla por su número, que se llama su nombre. El número total de configuraciones posibles varía con los modos. Las configuraciones se presentan en células de 8 x 6 puntos en modo texto y de 8 x 8 puntos en los demás modos. En modo texto o gráfico 1, las configuraciones son los dibujos de los caracteres alfanuméricos y semigráficos (juego normal de caracteres), y sus nombres son sencillamente los códigos ASCII conocidos.

#### Nueve registros para un *VDP*

Después hay que indicar el lugar de la pantalla donde quiere que se presente una determinada configuración. La pantalla está dividida en 24 filas de 4 células (modo texto) o en 24 filas de 32 células (restantes modos). En el primer octeto de la tabla se colocan los nombres de las configuraciones (o TNC), en la primera célula el nombre de la configuración que se va a visualizar (arriba y a la izquierda de la pantalla); después en el segundo octeto, el nombre de la configuración en la segunda célula, etc. En último lugar se precisan los colores con la tabla de colores (o TC). La cuenta es: TGC, TNC, TC y las dos tablas para los «sprites» (TGS y TAS). Las direcciones de las tablas en el interior de la VRAM están determinadas por los registros internos del VDP.

El VDP dispone de nueve registros internos. Los ocho primeros (RO a R7) determinan el modo de funcionamiento, algunos parámetros y las direcciones de las tablas, pero sólo se pueden escribir. El último es el registro de estado (R8), sólo puede leerse. En cada llamada a un nuevo modo, la rutina de inicialización en ROM carga los registros con las direcciones estándar de las tablas en ese modo; no obstante, pueden modificarse para adaptar la VRAM a las necesidades personales.

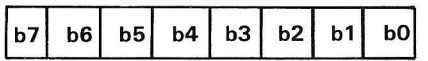

Cuando existan, los bits inutilizados deben de estar a O.

El registro RO. El único bit interesante es el bit 0: se llama el bit M3. Su puesta a 1 comanda el paso a modo gráfico 2; en los restantes modos está a O.

El registro r1. Están activos seis de sus bits:

b7: siempre está a 1.

b6: permite (1) o prohíbe (0) las interrupciones.

b5: permite ( 1) o proh1be (O) la presentación en la pantalla.

b4: es el bit: M 1, comanda el paso a modo texto (SCREENO); en este modo está a 1 , y si no a O.

b3: bit M2; comanda el paso a modo multicolor (SCREEN3); está a 1 en este modo, si no a O.

b2: siempre vale O.

b1: proporciona el tamaño a los «sprites»:  $0 = 8 \times 8$  puntos y 1  $=16\times16$ .

bO: es el factor de ampliación de los «sprites»; O= tamaño normal,  $1 =$ ampliados.

. El registro R2: sus cuatro bits bO a b3 son los más significativos de la dirección de la Tabla de nombres de configuraciones (TNC) en la VRAM. (la VRAM ocupa 16 Ko, desde O a 3FFFH); esta dirección ocupa 14 bits (ver Doc. 1).

Esto proporciona dieciséis di-

recciones posibles por paso de 1024 (1 Ko) para la TNC dentro de la VRAM porque si bl tiene como peso 1 024 (o sea 1 Ko) en la dirección VRAM, la dirección real de la TNC es el contenido de R2 multiplicado por 1024. Los bits inutilizados están a O, tanto en la dirección VRAM como en R2. El mismo principio rige para las cinco tablas.

El registro R3. Sus ocho bits son los más significativos de la dirección de la Tabla de colores (TC) (ver Doc. 2).

Esto proporciona 256 posibilidades para colocar la TC (por paso de 64 octetos). Por tanto, la dirección completa de la TC vale R3 x 64. En realidad, esto sólo es válido en modo gráfico 1 (SCREEN1), porque en texto y multicolor (SCREEN3) la TC no está activa; y en modo gráfico 2 sólo cuenta el bit b7 de R3: si está a 1, la TC empieza en la dirección 2000H (8192 decimal), y si está a O, comienza en la dirección O.

El registro R4. Sus tres bits O a 2 son los más significativos de la Tabla generatriz de las configuraciones (TGC) (ver Doc. 3).

Esto proporciona ocho posibles localizaciones para la TGC, por paso de 2048 octetos (2 Ko). Por consiguiente; la dirección completa de la TGC vale R3 2048. Como antes, en modo gráfico 2, sólo está activo el bit 2: si está a 1, la TGC empieza en la dirección 2000h (8192), si está a O empieza en la dirección O.

El registro R5. Tiene 7 bits activos; los bits O a 6 son los más significativos de la dirección de la

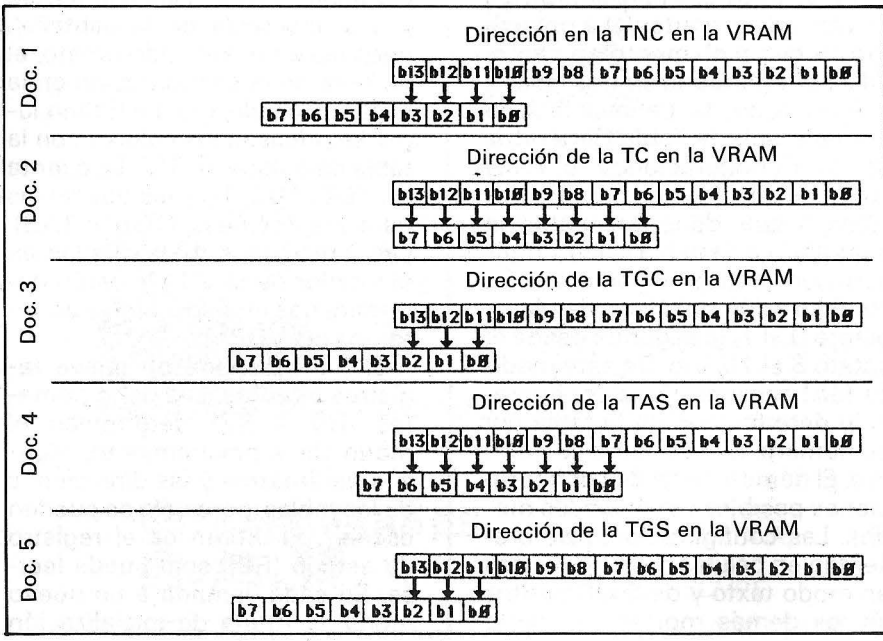

Tabla de atributos «sprites» (TAS), que veremos más adelante (ver Doc. 4).

Esto proporciona 128 posibilidades, por paso de 128 octetos, y la dirección de la TAS vale R5 x 128.

El registro R6. esta vez sólo son activos tres bits, de bO a b2; serán los más significativos de la dirección de la Tabla generatriz de los sprites (ver Doc. 5) (TGS).

Por consiguiente, hay ocho posibilidades para la TGS, por paso de 2048 octetos (2 Ko) y su dirección valdrá R6 x 2048.

El registro R7. Contiene informaciones de color. Sus bits O a 3 contienen en modo texto, el color del fondo (el de los O de la TGC); y en los restantes modos, el del borde de la pantalla. Los bits 4 a 7, definen el color de la tinta en modo texto (es decir, los 1 de la TGC). Los colores tienen sus números habituales, desde O hasta 1 5 (0000 a 1111, en binario); o sea, por orden: transparente, negro, verde medio, verde claro, azul oscuro, azul claro, rojo fuerte, ciclamen (?), rojo medio, rojo claro, amarillo fuerte, amarillo claro, verde fuerte, magenta, gris y blanco. Esta codificación se encuentra en la Tabla de colores  $(TC)$ .

El registro de estado. Sólo puede leerse:

b 7: bandera de interrupción. Puesta a 1 al final del barrido de la pantalla y vuelto a O para una lectura del registro de estado.

b6: bandera de presencia de 5 sprites en una misma horizontal vuelto a O para una lectura del registro de estado.

b5: bandera de coincidencia. Puesto a 1 si dos o varios sprites tienen por lo menos un punto común en la pantalla.

bO a b4: contienen el número de sprite que ha provocado la puesta a 1 de la bandera de presencia (bit 6).

Hay que comprender que los registros indican la porción de la VRAM que el VDP va a considerar como constitutiva de una u otra tabla. El hecho de modificar estos registros cambia la dirección de comienzo en las tablas, pero no provoca ningún desplazamiento de datos en el interior de la VRAM..

Pedro Brandeis ===============!~ Apple II

## *Un trazador de curvas*

**El trazador de curvas parece ser, en principio, un programa poco original, sabiendo las posibilidades gráficas del Apple 11. Pero le ayudará a comprender mejor la organización de un programa Basic y su implantación en memoria. Y, sobre todo, lo que hace que sea más interesante es que se automodifica.** 

Cuando he creado la primera versión, simplificada, de un trazador de curvas, el programa operaba de la siguiente manera: tras la presentación del título, se paraba en la línea 100, por una instrucción STOP. Pedía al usuario que introdujese, de modo directo, la línea 1 00 seguida por la definición de la función y después proseguía la ejecución a partir de la línea 100. Por consiguiente, había que hacer, por ejemplo:

100 DEF  $FNA(X) = EXP(SIN(X));$ RUN 100

Dos años después...

Entonces el programa se ejecutaba de la misma manera que la versión que ofrezco aquí. Tras haberlo dejado dormir en el fondo de un disquete durante dos largos años, me entraron ganas

de volver sobre él. Quise suprimir las manipulaciones descritas antes y captar la función en el mismo cuerpo del programa. Esto implicaba que el programa se automodificase. Quedaba por ver cómo llegar a ello.

Al principio, me faltaban dos informaciones que podía encontrar en la documentación:

- La organización del texto de un programa Apple.

La codificación de las palabras clave por el intérprete Applesoft.

Respecto al primer punto, si LOM EM (dirección baja de la memoria). se fija en su valor por defecto, la implantación de un programa Applesoft (icuidado!: no es válido para INTEGER), empieza en la dirección 2049 (\$801). En este caso, cada línea se codifica de la siguiente forma:

- Dos octetos que forman la dirección del principio de la línea siguiente, codificados en el formato 6502 (bajo-alto);

#### **Programa. Trazador de curvas para Apple 11**

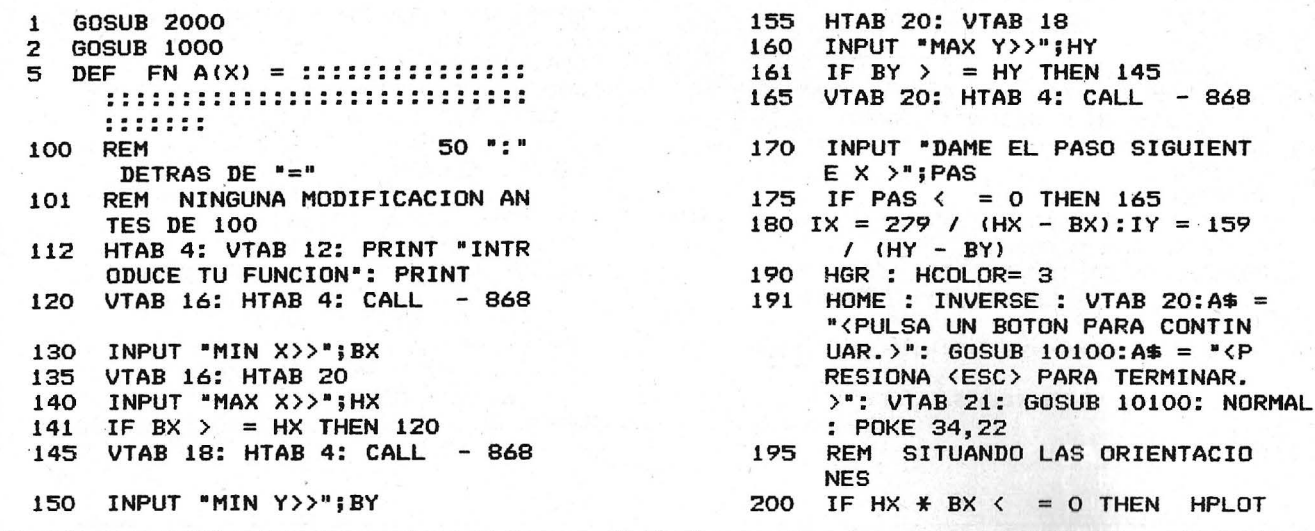

```
- BX * IX, 0 TO - BX * IX, 159
     IF HY * BY \leftarrow = 0 THEN HPLOT
210
     0, HY * IY TO 279, HY * IY
219
     REM
             DIBUJA LA FUNCION
     FOR Z = BX TO HX STEP PAS
220
     IF PEEK ( - 16287) > 127 OR
221
      PEEK ( - 16286) > 127 THEN
     Z = HX: FOR T = 1 TO 500: NEXT
     : GOTO 300
222 Q = PEEK ( - 16384): POKE -
     16368,0: IF Q = 27 THEN 2000
     \Omega230
     ONERR GOTO 280
240 A = (Z - BX) \div IX:B = 159 + (
     BY - FN A(Z) * IY
     IF A < 0 OR A > 279 OR B < 0
250
      OR B > 159 THEN 275
260
     HPLOT A, B
275
     HOME : VTAB 23: PRINT "X="Z;
     : HTAB 20: PRINT "F(X)=" FN
     A(Z)280 POKE 216, 0: NEXT : GOTO 300
    POKE 216,0: POKE 34,0: HOME
300
       VTAB 21: INVERSE : FOR I =
       TO 40: PRINT ":";: NEXT
     NORMAL : VTAB 22: HTAB 17: PRINT
301
     "VENTANA": INVERSE : FOR I =
     1 TO 40 PRINT ":";: NEXT : POKE
     34,22
     GOSUB 5000
310
320 RX = P1:RY = P2325 DRAW 1 AT RX, RY
     FOR I = 1 TO 500: NEXT
326
     GOSUB 5000
330
350 CX = P1:CY = P2DRAW 1 AT CX, CY
355
359
     HCOLOR = 3IF CX > RX THEN X2 = R X : X1 =380
     CX: GOTO 400
390 X2 = CX: X1 = RX
400 IF CY > RY THEN Y1 = CY: Y2 =
     RY: GOTO 420
410 Y1 = RY:Y2 = CY415 REM DIBUJO DE LA VENTANA
420
     HPLOT X1, Y1 TO X1, Y2: HPLOT
     X1, Y2 TO X2, Y2: HPLOT X2, Y2 TO
     X2, Y1: HPLOT X2, Y1 TO X1, Y1
421 BY = (BY + (159 - Y1) / IY):H
      Y = (HY + (159 - Y2) / IY)430 HX = HX + X1 / IX: BX = BX + X
      2 / IX440
     HOME : VTAB 21: HTAB 4: GOTO
      1701000
                             CREAR
      REM
      LA FUNCION
1120 HTAB 4: VTAB 12: PRINT "INT
      RODUCE TU FUNCION": PRINT
1130 HTAB 4: INPUT "DEF FNA(X)="
      : A$
1140 HEX$ = "820:"
 1150 FOR L = 1 TO LEN (A$)
 1160
      FOR H = 1 TO 61
 1170
     IF MID$ (A$,L, LEN (EQU$ (H
      , 1)) ( ) EQU$(H, 1) THEN 12
      0<sub>0</sub>1180 HEX$ = HEX$ + EQU$(H, 2) + CHR$
      (32)1190 L = L + LEN (EQU$(H, 1)) - 1
 1195 H = 61
```

```
1200
      NEXT H
1210
      NEXT L
1220 HEX$ = HEX$ + " N D96G"
1300
       GOSUB 20100
1310
      REM
             MODIFICACION DE LA LI
     NEA<sub>5</sub>
1999
      RETURN
             PALABRAS-CLAVES & SUS
2000
      REM
       CODIGOS
2001
       GOSUB 10000
2005
      DIM EQU$(61,2)
2010
      DATA +, C8, -, C9, *, CA, /, CB, ^
      , CC, AND, CD, OR, CE, >, CF, =, DO, <
      , D1, SGN, D2, INT, D3, ABS, D4, SQR
      , DA, RND, DB, LOG, DC, EXP, DD, COS
      ,DE,SIN,DF,TAN,EO,ATN,E1,(,2<br>8,),29,.,2E," ",20
2020
      FOR I = 1 TO 25: READ EQU$(
      I, 1), EQU$(1, 2): NEXT I<br>REM CIFRAS Y SUS COD
2030
            CIFRAS Y SUS CODIGOS
      FOR I = 0 TO 9:EQU$(I + 26,
2040
     1) =STR$ (I):EQU$(I + 26,2
      ) = STR$ (30 + I): NEXT I
2045 DATA 41, 42, 43, 44, 45, 46, 47,
      48, 49, 4A, 4B, 4C, 4D, 4E, 4F, 50, 5
      1, 52, 53, 54, 55, 56, 57, 58, 59, 5A
2050 FOR I = 1 TO 26:EQU$(35 + I
      (1) = \text{CHR4} (64 + 1): READ E
      QU$(35 + 1,2): NEXT I
      POKE 232, 192: POKE 233, 3: FOR
3000
      I = 960 TO 970: READ Z: POKE
      I,Z: NEXT I: DATA 1,0,4,0,5
      4, 196, 111, 32, 86, 53, 0
       SCALE = 1:ROT = 03010
3020
       RETURN
4999
      REM LECTURA DE LA VENTANA
5000 P1 = PDL (0) * (279 / 255):<br>P2 = PDL (1) * (159 / 255)<br>5020 VTAB 23: PRINT "X="DX + P1 /
      IX;: HTAB 20: PRINT "Y="; (BY
       + (159 - P2) / IY5030 XDRAW 1 AT P1, P2: IF PEEK
      ( - 16287) < 128 AND PEEK (
       - 16286) < 128 THEN XDRAW
      1 AT P1, P2: GOTO 5000
5040
      RETURN
10000 REM
               TITULO
10001 TEXT : HOME : INVERSE
10002 VT = 10:DB = 1:FIN = 39: GOSUB
      10015
10003 VT = 1:DB = 8:FIN = 23: GOSUB10015
10004 VT = 23:DB = 1:FIN = 39: GOSUB
      10015
10010 GOTO 10025
10015 VTAB VT: HTAB DB<br>10020 FOR I = 0 TO FIN: PRINT "
      ";: NEXT I
10021 RETURN
10025 DB = 1:FIN = 10:71 = 8:T2 =
      31: GOSUB 10030
10027 NORMAL : GOTO 10040
10030 FOR I = DB TO FIN: VTAB I:
      HTAB T1: PRINT " ";: HTAB T<br>2: PRINT " ": NEXT
10035 RETURN
10040 VTAB 2:A$ = "TRAZADO DE CU
     RVAS": GOSUB 10100
10050 A$ = "POR G. ANFOSSI": GOSUB
     10100
```
## FLOPPY DISK FUJI FILM

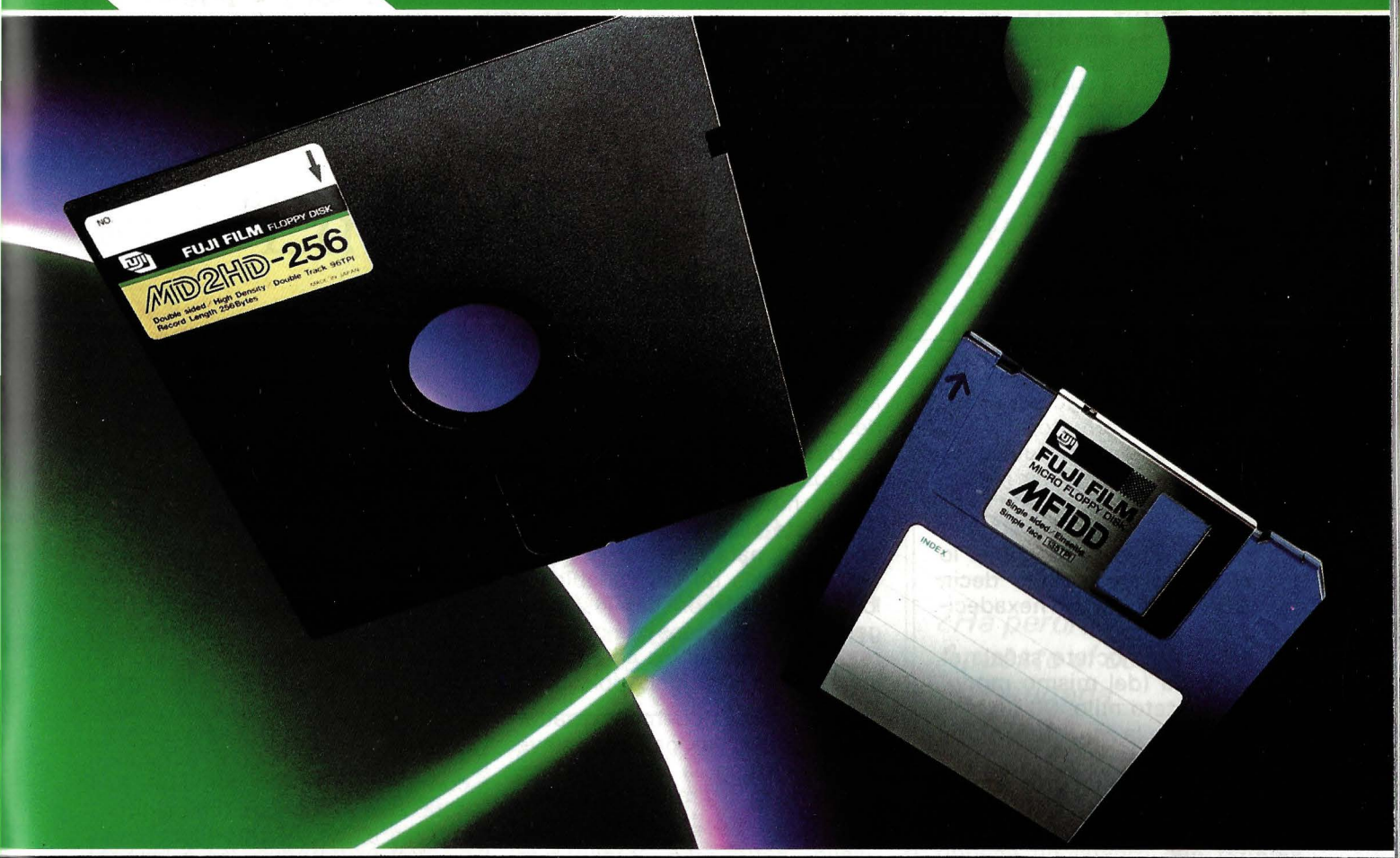

## **VIDA GARANTIZADA** 20.000 PASES

• Las razones por las que debe utilizar FUJI FILM son claras. · 20.000.000 de pases por pista. Garantía máxima en el mercado.

· 100% certificado «error free», en todas sus pistas. · Indice de modulación (% entre máxima y mínima señal de salida, en una misma pista), igual al 3%.<br>La más baja del mercado que evita, por tanto, errores de lectura-grabación. La señal es casi uniforme. • Aros centrales super reforzados (soldados, no pegados) con el mínimo espesor (5 micras) del mercado. Que garantizan una perfecta fijación y una exacta alineación. · Jacket resistente hasta 60° C. Para proteger al máximo, al que va a ser su soporte magnético.

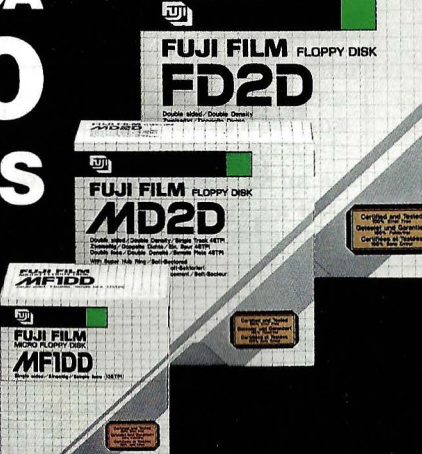

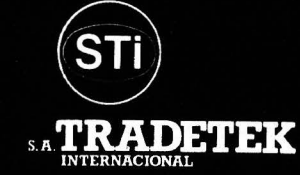

**BARCELONA** C/. París, 152<br>Tels. 239 77 07/08<br>08036 BARCELONA

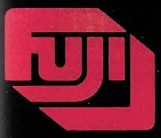

#### **FUJI FILM FLOPPY DISK**

GAMA COMPLETA EN 8", 5 1/4" y 3 1/2".

**MADRID** 

```
10060 A$ = "(C) O.P. & EL AUTOR":
      GOSUB 10100
10070
      RETURN
10100
      PRINT : HTAB 20 - LEN (A$
     ) / 2: PRINT A$: RETURN
20000
      REM SALIDA DEL TRAZADO ?
       TEXT : HOME
20010
       PRINT "QUIERE :"
20020
       VTAB 10: PRINT "1) OTRA FU
20030
     NCION": VTAB 15: PRINT "2) T
     ERMINAR"
20040 HTAB 1: VTAB 22: PRINT "IN
     TRODUZCA SU OPCION : "; : CALL
      868: GET S$
          VAL (S$) < 1 OR VAL (
20050 IF
     S$) > 2 THEN 20040
```

```
20060
      IF VAL (S$) = 2 THEN END
20070 HEX$ = "820:": FOR I = 1 TO
     50: HEX$ = HEX$ + "3A ": NEXT
     :HEX$ = HEX$ + "N D9C6G"
20080
       GOSUB 20100: RUN
20090
      REM MODIFICA LA LINEA 5
20100
      FOR I = 1 TO LEN (HEX$)
      POKE 511 + I, ASC ( MID$ (
20110
     HEX$, I, 1) + 128
20120
      NFXT
20130
      POKE 72,0: CALL - 144
20140
       RETURN
```
- dos octetos que forman el número de la línea actual siempre en el mismo formato;

- la línea de instrucciones Basic también se codifica; las palabras clave en un octeto (por ejemplo, END está codificada por \$80), y los demás caracteres lo son de forma normal; es decir, con el código ASCII en hexadecimal:

- por fin, un octeto señala el final de línea (del mismo modo, un doble octeto nulo, 00 00, señala el final de la zona de progra $ma)$ 

Antes de que el programa modifique la línea 5, veamos cómo se presenta (ver su representación).

3A es el código de los dos puntos (:). Por tanto, ocupan todas las posiciones de memoria desde

#### Representación de la línea 5 antes de

la modificación

CALL -151

\*0814.0850

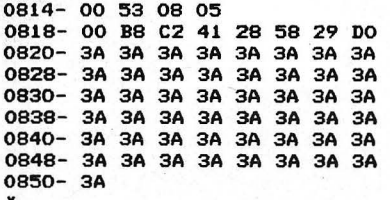

\$0853 dirección línea 100, línea 5  $B8 = DEF$ ; $C2 = FN$ ; $41 = A$ ; $28 = (.29 = )$ <br> $58 = X$ ; $D0 = '' = ''$ 

 $3A =$ ":"

00 = puntero de final de línea

\$852. Para que el programa se automodifique, es preciso que describa en el lugar correcto (en las direcciones en que está codificado el texto de la línea) lo que quiere meter. También hay que saber qué es lo que hay que meter. O sea, para el texto «normal» (los nombres de las variables y los valores numéricos), los códigos ASCII de todos los caracteres, pero también los códigos de las palabras clave del Applesoft.

 $\mathbf{1}$ 

Ante todo, debemos resaltar que no todas las palabras clave intervienen en la definición de una función. (Para el análisis del programa, consultar el recuadro.)

#### Cómo servirse del trazador

Sólo nos falta por ver cómo podemos servirnos de este trazador de curvas. Tras la presentación del título, el programa pide la función a trazar. Introdúzcala respetando la sintaxis Basic. Después dé los límites superiores e inferiores entre los que se moverán X e Y. Por fin, introduzca el paso de trazado; es decir, el paso siguiente de X para el cálculo de los puntos.

La definición de una ventana le permitirá conseguir una ampliación de una porción de curva. La ventana puede definirla con un mando de juego eligiendo dos vértices opuestos de un rectángulo.

Se puede mejorar el programa para que permita, por ejemplo, la copia de la pantalla gráfica.

#### Análisis del programa

Las líneas 120 a 440 son el cuerpo del programa: el trazador de curvas. La línea 5 es la que se modificará. Al principio contiene el esbozo de una definición de función, el signo igual (=) seguido por 50 signos de dos puntos (:) que guardan el lugar a la función.

Desde la línea 2005 hasta la 2050, se colocan en una tabla EQU\$ las palabras clave y sus códigos. Servirán después para el análisis de la función y para la codificación de la nueva línea. En esta tabla se colocan también todas las cifras y letras (así como sus códigos) que pueden intervenir en la definición de la función. Esta es captada por el INPUT de la línea 1130.

Se construye una cadena HEX\$ equivalente a la serie de caracteres que se introduciría a partir del monitor, en modo inmediato, para escribir la definición de la función sustituyendo al intérprete Applesoft *(líneas)* 1140 a 1220). La cadena HEX\$ empieza por "820:" porque \$820 es la dirección que sigue al signo igual en la línea 5. Termina por la instrucción D9C6G que obliga a un retorno al Basic (línea  $1220$ ).

Las líneas 20100 a 20120 forman un bucle que escribe nuestra cadena hexadecimal en el buffer del teclado (dirección \$200, o sea 512 en decimal). El CALL-144 obliga a tener en cuenta lo que se encuentra en el buffer, y nuestra línea 5 acaba de modificarse.

**Gerald Anfossi** 

## *La martingala se podrá hacer este invierno*

**lla martingala? No, no es esa correa que impide al caballo a levantar la cabeza, sino ese «truco)) que los jugadores empedernidos buscan toda su vida esperando conseguir una importante suma. Puede estar a su alcance en un CBM.** 

La sencillez de la martingala que ofrecemos permitirá que incluso un principiante puede emplearla y conseguir importantes ganancias. Se acabaron las partidas con armas desiguales con el hermano mayor, más experto, que emplea complicados algoritmos. Ya veremos cómo hace frente a nuestro nuevo «truco».

VIC20 **CBM64** 

Pero, *len* qué consiste la martingala? Cuando se ha perdido una jugada, se apusta el doble en la jugada siguiente para recuperar la postura. Si se pierde de nuevo, se dobla otra vez y así sucesivamente.

Por supuesto, este procedi-

miento tiene afgunas restricciones, ya que sin trasposición sólo se puede aplicar a los juegos binarios, como cara o cruz, la ruleta (rojo/negro; par/impar; pasa- /falta), etc.

El programa «Cuadro de explotación de una martingala» aclara el procedimiento empleado. La primera columna indica el número de jugada (N); la segunda (EN), la apuesta; la tercera (PT), la pérdida total; la cuarta (GC), la ganancia en la jugada, y por fin, la quinta (GT), la ganancia total.

Por consiguiente, las tres primeras columnas examinan lo que ocurre si pierde en todas las jugadas; las dos últimas analizan una ganancia en esta serie negra.

*¿Ha perdido? Apueste el doble en la jugada siguiente* 

Haga funcionar este programa: obtiene un cuadro que termina en la jugada 22, que basta para nuestro estudio; también es raro perder una serie de 22 jugadas.

Por supuesto, puede continuar más allá modificando la línea 110, pero la pantalla será demasiado pequeña y pronto verá aparecer el mensaje de error «OVER-FLOW», que indica que se ha sobrepasado la capacidad. La línea 110 para el bucle, pero también evita que aparezca en pantalla un BREAK antiestético.

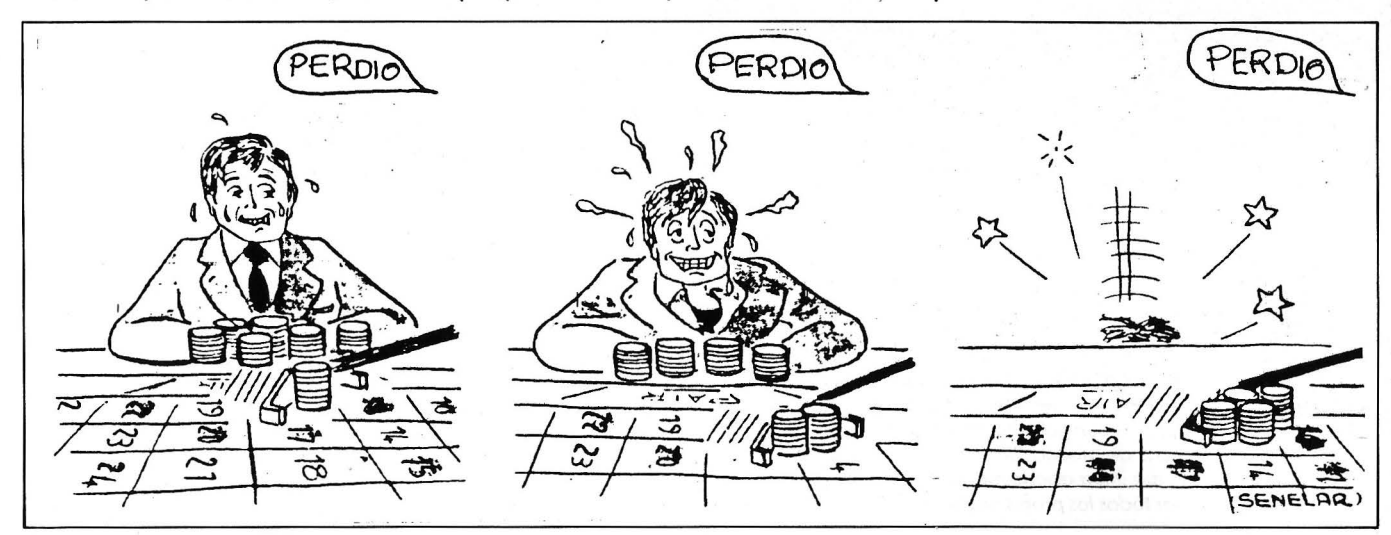

# R.P.S. LOS ARQUITECTOS

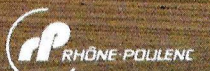

La vida sin ordenadores es inconcebible, su omnipresencia es un hecho indiscutible y RPS es la respuesta idónea

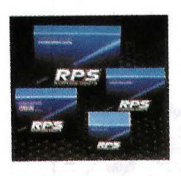

a esa incontestable realidad : expertos fabricantes especializados en todo tipo de memorias magnéticas -

discos flexi-**HIGH FOCUS** bles o rígidos, cintas... - compatibles con todas

las marcas de ordenadores. RPS es reconocido hoy en dia internacionalmente como una garantia de calidad por todos los profesionales de la informática.

#### **CONCESIONARIOS RPS:**

ANDALUCIA<br>PADISCAR, S.A. Gólgota, 17. 41007 SEVII LA TEL.: (954) 57 01 70 CANARIAS<br>CANARIAS<br>TRENT CANARIAS. Serrano, 41. 38004 S/C TENERIFE, TEL.: (922) 28 66 09 CANTABRIA<br>VINARI, P<sup>O</sup> Castellana, 82. 28046 MADRID TEL.: (91) 411 50 72 CASTILLA-LEON<br>C.S.I. San Antón, s/n. MOJADOS (VALLADOLID) TEL.:(983) 60 72 64 C.S.I. San ARRON, UR. MUANUOS (VALLAUOLILU) I EL.:1893) 60/72 64<br>CASTILLA – LA MANCHA<br>DATA – HARD, GRO2O MADRID TEL.: 1911 253 4576<br>DATA – HARD. General Varsia, 55., 2020 MADRID TEL.: 1911 279 90 48<br>MMORID, S.A. Paza Castu GALICIA<br>MICROFILMS GALICIA, S.L. Méjico, 62. VIGO TEL.: (986) 47 28 70 LEVANTE<br>COIN. Doctor Zamenhoff, 45. 46008 VALENCIA. TEL.: (96) 350 38 73

NAVARRA<br>IMO, S.L. P<sup>O</sup> Teruel, 30. 50004 ZARAGOZA. TEL.: (976) 22 B8 69 PAIS VASCO<br>BILBAO SOFT. Cordoniz, 48. 48002 BILBAO. TEL.: (94) 443 12 32

## Los profesionales de la memoria informática

Rhône-Poulenc Systeme España S.A. -Rodríguez Marín, 92. 28016 MADRID - Tel.: 457 15 78

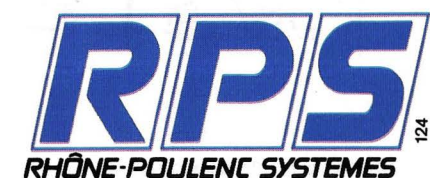

También puede doblar la apuesta en la tercera jugada

El cuadro pone de relieve lo que ocurre en la n-sima jugada ganadora, si se han perdido las n-1 anteriores. El resultado está en la última columna de este cuadro: siempre marca la ganancia de una puesta. Teóricamente, el procedimiento es infalible.

Otra conducta, casi igual de complicada y muy interesante, consiste en doblar la apuesta en las terceras jugadas; o sea, 1, 1, 2, 4... etc. Este método tiene la enorme ventaja de moderar una progresión demasiado rápida y la mínima desventaja de igualar pérdidas y ganancias, en lugar de dejar al final del juego el beneficio de una puesta.

Ahí tiene un procedimiento *infalible* (teóricamente)

Para probar este procedimiento, basta con modificar la línea 40 del primer programa, sustituyendo la cifra 1 por la cifra 2, lo que proporciona: 40 IF N  $<$ 2TH EN 60. En el momento de la ejecución, se comprueba que la. última columna proporciona por sistema una ganancia total nula; es decir, que excepto la primera jugada, no se producen ni ganancias ni pérdidas. Por supuesto, si la primera jugada es ganadora no se desarrolla la martingala.

Verifiquemos esta teoría mediante un programa de simulación. Sólo estudiaremos el procedimiento; si le interesa el segundo, le será muy fácil extrapolar.

Consideremos el programa «Simulación de una martingala a cara o cruz». El jugador apuesta por sistema a cara. Se van a rellenar cuatro columnas; la primera, que corresponde a Z, proporciona el número de jugada; la segunda (A\$), indica si ha salido cara o cruz; la tercera precisa la apuesta (N); la cuarta (CB) es el balance total de pérdidas.

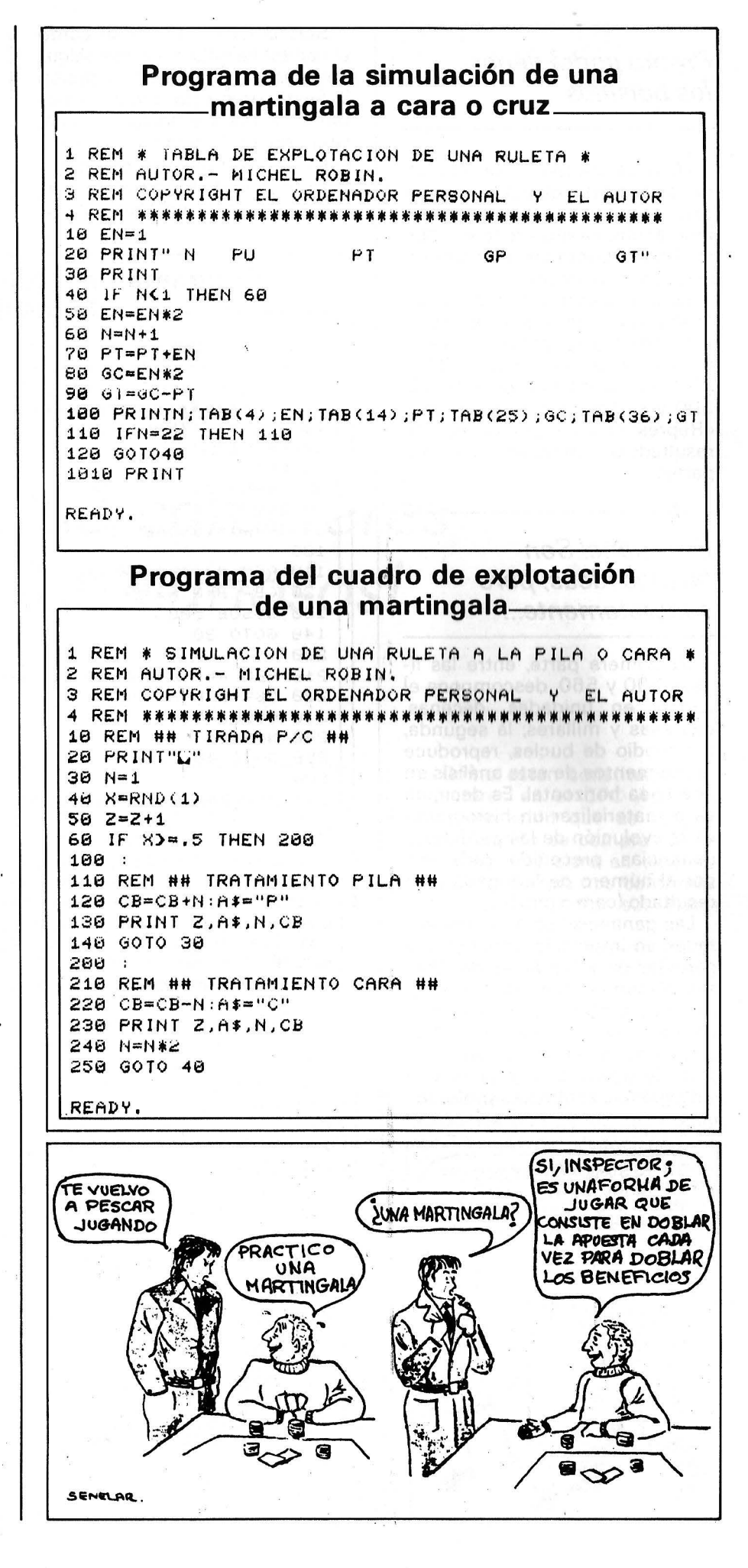

#### *Pronto podrá llenar los bolsillos*

¿Qué se observa? Que, con algunas regresiones y pasos negativos, la cuarta columna se infla e indefectiblemente crece el capital. Pronto podrá llenarse los bolsillos (en plan ficticio...).

Es interesante materializar de forma visual la evolución de la martingala. Se sustituyen las instrucciones de las líneas 130 y 230 por la instrucción GOSUB 500 y se teclea el subprograma «Representación gráfica de los resultados», compuesto por dos partes.

#### *iNo sueñe! Son buenas ideas, pero concretamente ...*

La primera parte, entre las líneas 500 y 560, descompone el capital en unidades, decenas, centenas y millares; la segunda, por medio de bucles, reproduce los elementos de este análisis en una línea horizontal. Es decir, se va a materializar un histograma de la evolución de las pérdidas y ganancias, precedido cada vez por el número de la jugada y su resultado (cara o cruz).

Las ganancias están representadas en impresión directa y las pérdidas en video invertido. Quizás el simbolismo en letras no sea muy estético, pero es cómodo para las verificaciones. Por otra parte, nada impide que emplee cualquier otra representación gráfica, según sus preferen- , cias.

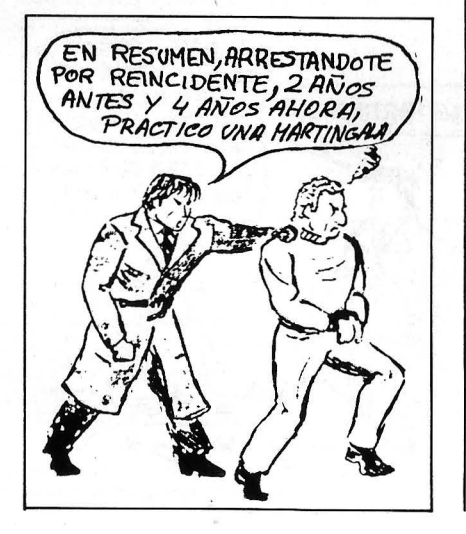

Sólo le falta contemplar cómo el capital se infla sin cesar. Algunos pasos negativos nos aguan la fiesta, pero sólo duran un instante; y las ganancias crecen. Una breve reflexión sobre los resultados, le permitirá comprender por qué las martingalas funcionan tan bien en teoría y tan

mal en la práctica. Por ello, sueñe' un poco, pero no se precipite hacia el casino más cercano.

Un OP le divertirá y no será tan caro. Quedan muchos programas de simulación para realizar... en los que la martingala dará los mejores resultados. i Le toca jugar!

## **Programa de representación gráfica**<br>
ale resultados

1 REM \* SIMULACION DE UNA RULETA A LA PILA O CARA \* 2 REM AUTOR. - MICHEL ROBIN. 3 REM CO PYRIGH T EL ORDENADOR PERSONAL Y EL AUTOR 10 REM ## TIRADA P/C ## 28 PR HH"Lo" 30 N=1 40 **E-RND (1)**  $50 Z = 2 + 1$ 60 IF X>=.5 THEN 200 188 118 REM #N TRATAMIENTO PILA #H 128 CB=CB+N:A\$="P" 138 GOSUB 588 148 GOTO 38 200: 218 REM HH TRATAMIENTO CARA #H 220 CB=CB-N:A#="C" 238 GOSUB 588 240 N=N\*2 250 GOTO 40 588 518 KEM *HH* QESCOMP OS ICION DECIMAL PE CB ## 520 CA=ABS(CB) 538 M=IN T(CA/ 1808) 548 C=!NTCCCA-1BBB+M)/188) 550 D=INT((CA-1000\*M-C\*100)/10) 560 U=CA-M\*1000-C\*100-D\*10 688 618 REM H# HISTOGRAMA CB HH 620 PRitH A\$'"'2 638 PRINT"**BERBEET**"; 64tJ 650 FOR S=0 TO M  $668$  : IF SD AND CBDS THEN PRINT"M";<br> $678$  : IF SDA AND CRCS THEN PRINT" IF SOB AND CBCB THEN PRINT"EM"; 680 NEXT S 788 FOR 1=8 TO C  $718$  : IF T>0 AND CB>0 THEN PRINT"C";<br> $729$  : IF T>0 AND CBC0 THEN PRINT"BC" IF TOWAND CBCO THEN PRINT"NO"; 730 NEXT T 800 FOR V=0 TOD<br>810 : IF V>0 818: IF V)  $\theta$  AND CB)  $\theta$  THEN PRINT"D";<br>820: IF V) AND CROSTHEN PRINT" IF V>8 AND CB<8 THEN PRINT"RD"; 830 NEXT-V 900 FOR W=0 TO U 918 : IF WD AND CBDG THEN PRINT"U";<br>928 : IF WDA AND CBCG THEN PRINTEND IF WOR AND CBCB THEN PRINT"BU"; 930 NEXT N 9~,¡\_:1 *F-'F<* l N T 968 RETURH READ'r. Michel Robin

L\_------------------~=============~ <sup>J</sup> ¡

## *iQué caracteres tan curiosos!*

Con Amstrad se pueden redefinir los caracteres. Era lo que hacía falta para colmar de felicidad a los amantes de la cedilla, el acento circunflejo y de la diéresis. También proporcionan ocasión de crear vehículos espaciales y monstruos llegados de otros mundos, así como todo lo que se le ocurra. Si bien el campo es amplio, se hace necesaria una herramienta práctica para crearlo. Aquí la tenemos.

¿Cómo están constituidos los caracteres en el CPC 464? La documentación que se proporciona cuando se compra la máquina es muy clara en este aspecto, por lo que nos conformaremos con recordar sus líneas maestras.

Cada caracter que se puede presentar se inscribe en una matriz cuadrada de 8 x 8 puntos. Si bien existen 256 caracteres definidos, sólo 224 se pueden presentar en realidad en la pantalla: en realidad, los que llevan los números del 1 al 31 corrresponden a códigos de control. Los números 32 a 255 son de fácil empleo, ya que para presentar el caracter

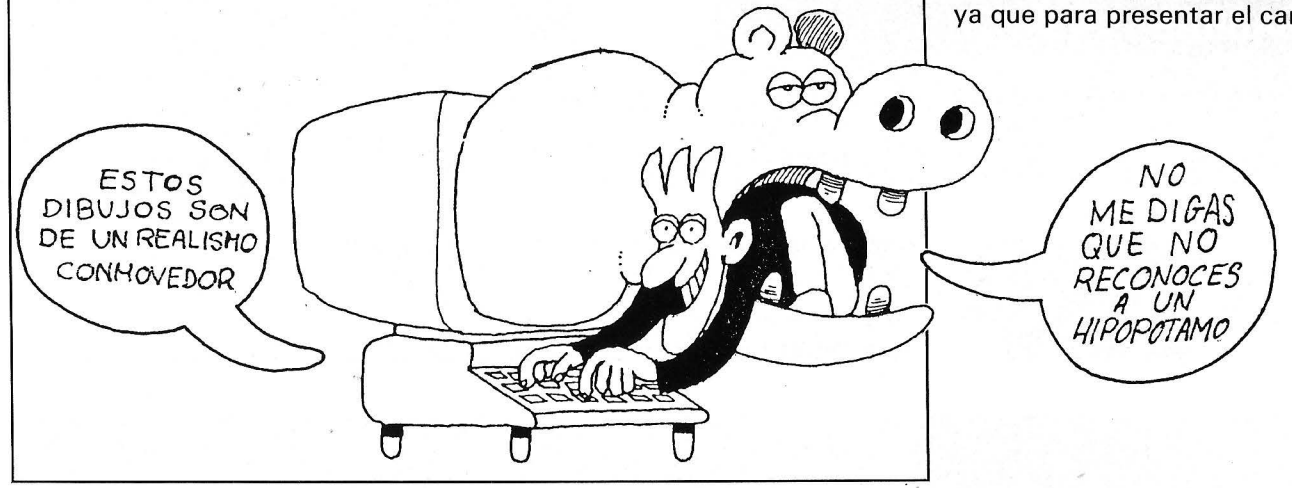

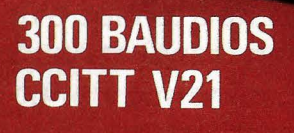

**LECTOR DE CODIGO DE BARRAS TARJETA CONTROLADORA PC COMPATIBLE** 

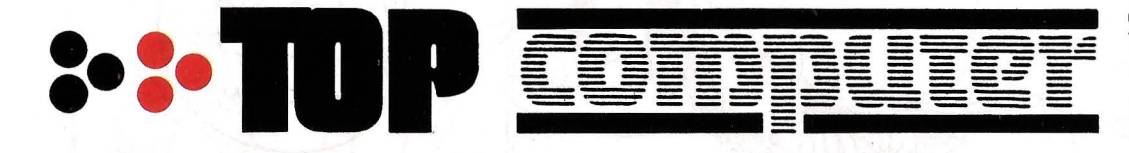

 $\frac{1}{2}$ 

TIGHT CONTRACTOR MODEM

Clara del Rey, 37-1ºB<br>Telf: 41317 61. 28002-MADRID

Emerson)

**PC-MOUSE PC-PAINT** 

an .

 $\left( \bullet \right)$ 

Aragón, 141-143<br>Telf: 253 68 73. 08015-BARCELONA

número 65 (se trata de la letra<br>A), basta con un PRINT con un PRINT CHR\$(65).

Hay que constatar que, al estar disponible este caracter directamente en el teclado, es más sencillo obtenerlo mediante un PRINT "A"; pero como todos los caracteres existentes no figuran en el teclado, esta solución no se puede emplear siempre. Por<br>eiemplo. PRINT CHR\$(249) ejemplo, PRINT CHR\$(249) hace que aparezca un signo que no está representado por ninguna tecla.

La redefinición de los caracteres pasa por el empleo de las instrucciones SYMBOL, y SYMBOL AFTER. Este último comando indica al sistema los caracteres que pueden redefinirse. Exige un argumento numérico que representa el número del primer caracter que puede modificarse . Si no emplea este comando, podrá modificar 16: los que llevan los números del 240 al 255. El comando SYMBOL es más difícil de explotar, porque exige 9 parámetros para funcionar. El primero representa simplemente el número de carácter para redefinir. Los 8 siguientes representan los valores numéricos que codifican el caracter, calculados línea por línea a partir de la matriz  $8 \times 8$ .

#### Sea perezoso

Este programa que le ofrecemos le ahorrará tediosos cálculos para determinar el valor de los 8 parámetros. El carácter que se está redefiniendo estará visible en la pantalla de forma permanente, lo que le permitirá juzgar de inmediato la calidad del resultado. Cuando esté satisfecho, una sencilla pulsación a la tecla «F» provocará la presentación de los 8 valores numéricos esperados, que sólo tendrá que copiar.

Si tuviera que hacer este trabajo de forma manual, tendría que copiar una rejilla de 8 líneas por 8 columnas y ennegrecer las casillas correspondientes al dibujo del carácter. Seguidamente, debería transformar cada línea en un número binario, compuesto por 8 cifras (un octeto), que

correspondiese a los 8 puntos de la línea. Un punto negro se transformaría en un 1, y un punto sin borrar se convertiría en un O. Finalmente, este número binario serviría para transformarse en su equivalente decimal e hexadecimal. Vea el esquema de la letra A, que explica la situación. Por suerte, podemos ingeniárnoslas de otra manera. El programa, por sí mismo, será capaz de hacer este ingrato trabajo: Vd., tendrá los lauros de la creación y él hará los trabajos ingratos. Es una concepción agradable de la informática, ¿no? Tal como se lo ofrecemos, el programa le evitará muchos errores. Pero siempre se puede modificar o mejorar por un logical. ¿Cómo lo haremos en éste? Es relativamente fácil completarlo de forma que se puedan conservar en fichero (casete y disquete) los códigos de los caracteres redefinidos y recuperarlos cuando se quiera después de cualquier otro programa Basic. Otra posibilidad más compleja

sería tratar una rejilla más amplia que reuniese un número más grande de caracteres y realizar un panel gráfico completo. Nuestro programa podría integrarse en un proyecto así.

#### Análisis del programa

Línea **10:** como de costumbre, nos preparamos el medio de volver a tomar rápidamente el control de la situación en el momento de la puesta a punto del programa, mediante una simple pulsación de la tecla ENTER.

Línea **70:** emplearemos una tabla de 8 casillas correspondientes a las 8 líneas de un caracter. El dimensionamiento está limitado a 7, ya que la casilla C(O) se puede emplear y se añade a  $C(1)$ ,  $C(2)$ ...  $C(7)$ . Para poder redefinir casi todos los caracteres, SYMBOL AFTER está seguido

-= **Codificación de un carac t er en oc h** .. **o oc t t e** os=- 128 64 32 16 8 4 2 1  $0 \mid 0 \mid 0 \mid 1 \mid 1 \mid 0 \mid 0 \mid 0 = 24$  (16+8)  $0 \mid 0 \mid 1 \mid 1 \mid 1 \mid 0 \mid 0 = 60$  (32+16+8+4)  $0$  | 1 | 1 | 0 | 0 | 1 | 1 | 0 | = 102 (64+32+4+2)  $0$  | 1 | 1 | 0 | 0 | 1 | 1 | 0 | = 102 (64+32+4+2) o 1 1 1 1 1 1 o = 1 2 6 ( 6 4+3 2 + 1 6+8+4 +2)  $0$  1 1 0 0 1 1 0  $= 102 (64+32+4+2)$  $0$  | 1 | 1 | 0 | 0 | 1 | 1 | 0 | = 102 (64+32+4+2) o o o o o o o o =0

En la parte superior del esquema, la correspondencia decimal de los *bits.* A la derecha, ocho números, cada uno en un octeto, para codificar la letra A.

```
10 KEY 139, "MODE 1:LIST"+CHR$(13)
20 
REI'I 
******************************** * GENECAR * CPC 464 
30 REM
40 REM
               (C) JP LALEVEE Y OP
50 REM ********************************
60:70 DIM C(7): SYMBOL AFTER 32
80 R$="S":WHILE R$="8"
90 : 
100 FOR 1=0 TO 7:C Cll =O:NEXT:REM PUESTA A CERO DEL VECTOR 
110 
120 REM ++++++++++ PRESENTACION ++++++++
130 CLS: M•JDE 1: BORDER 10 
140 FEN 2:PRINT" ";STRING$(38,"-")
```
 $\bar{\alpha}$ 

150 LOCATE 10,2:PEN 1:PRINT"GENERADOR DE CARACTERES":PEN 2 160 PRINT " "; STRING\$ (38,"-")  $170:$ 160 FOR 1=0 TO 8 190 MOVE 112, 288-1\*16: DRAW 112+8\*16, 288-1\*16, 1 200 MOVE 112+I\*16,288:DRAW 112+I\*16,288-8\*16,1 210 NEXT 220 WINDOW#1, 1, 40, 21, 25: PAPER#1, 2: CLS#1 230 WINDOW#2,25,31,10,13:PAPER#2,1:CLS#2<br>240 PEN#2,3:LOCATE 1,1:PRINT#2,"NO:"; 250: 260 REM ------- DEFINICIONES -270 NC=0:WHILE NCK33 OR NC>255 280 PEN#1,0:INPUT#1,"NUMERO DE CARACTER ";N# 290 NC=VAL (N\$) 300 IF NCK33 OR NC>255 THEN PRINT#1, ESTE VALOR ES ILEGAL 310 WEND 320 CLS#1: PRINT#2, NC 330 PEN#2,0:LOCATE#2,4,3:PRINT#2,CHR\$(NC) 340 PEN#1,3:PRINT#1, UTILIZAR LAS FLECHAS PARA DESPLAZARSE"<br>330 PEN#1,0:PRINT#1," COPY PARA ENCENDER UN PUNTO." DEL PARA APAGAR UN PUNTO." 360 PRINT#1." 370 PRINT#1." "F" PARA TERMINAR." 380 REM +++++++++ PGM PPAL +++++++++++++ 390 X=0:Y=0:GOSUB 730 400 : 410 D\*="":WHILE D\$<>"F" 420 D#="": WHILE D#="": D#=INKEY#: WEND 430 IF D#=CHR#(127) THEN GOSUB 800;REM TECLA DEL 440 IF D\*=CHR\*(241) THEN GOSUB 670:Y=Y+1 450 IF D2=CHR#(240) THEN GOSUB 670:Y=Y-1 460 IF D#=CHR#(243) THEN GOSUB 670:X=X+1 470 IF D\*=CHR\*(242) THEN GOSUB 670:X=X-1 480 IF D#=CHR#(224) THEN GOSUB 870:REM TECLA COPY 490 GOSUB 720:REM DIBUJA LA CRUZ **SOO WEND** 510 s 520 REM ------- FIN DEL DIBUJO -----530 CLS#1 540 PEN#1, O: PRINT#1, "CARACTER"; NC; ": " 550 FOR 1=0 TO 7 560 PEN#1,3: PRINT#1, C(I); S70 NEXT 580 PRINT#1:PRINT#1:PRINT#1, "OTRO CARACTER (S/N)"?" 590 R#="":WHILE R#<"N" OR R#>"S":R#=INKEY#:WEND **600 WEND** 610 : 620 REM ++++++++ FIN DEL PROGRAMA +++++ 630 MODE 1: PRINT "AU REVOIR !" 640 END  $650 - 3$ 660 REM -------- BORRA REJILLA ---670 PX1=120+X\*16:PY1=280-Y\*16 680 MOVE PX1-4, PY1: DRAW PX1+4, PY1.0 690 MOVE PX1.PY1-4:DRAW PX1.PY1+4,0 700 RETURN 710 : 720 REM ------ DIBUJA REJILLA --730 IF XKO THEN X=0;ELSE IF X>7 THEN X=7<br>740 IF YKO THEN Y=0;ELSE IF Y>7 THEN Y=7 750 PX1=120+X\*16:PY1=280-Y\*16 760 MOVE PX1, PY1-4: DRAW PX1, PY1+4.3 770 MOVE PX1-4, PY1: DRAW PX1+4, PY1, 3 790 RETURN  $790 - 5$ 800 REM ------- BORRA PUNTO -------310 LOCATE X+8, Y+8: PRINT " " 820 MOVE :12+X\*16,288:DRAW 112+X\*16,288-8\*16.1 830 MOVE 112,288-Y\*16-16:DRAW 112+8\*16,288-Y\*15-16,1 840 IF (C(Y) AND 2^(7-X)) >0 THEN C(Y)=C(Y)-2^(7-X) 850 GOTO 930 860 : 870 REM -------- ENCIENDE PUNTO -----880 LOCATE X+8.Y+8:PRINT CHR\$(207) 990 MOVE 112,268-Y\*16-16:DRAW 112+8\*16,288-Y\*16-16,1 900 NOVE 112+X\*16,288:DRAW 112+X\*16.288-8\*16.1 910 IF (C(Y) AND 2 (7-X) ) = 0 THEN C(Y) = C(Y) + 2 (7-X) 920 : 930 REM ------- DIBUJA CARACTER ----(7) 0, (6) 0, (5) 0, (4) 0, (3) 0, (2) 0, (1) 0, (0) 0, (0) 0, (1) 0, (2) 950 LOCATE#2, 4, 3; PRINT#2, CHR\$ (NC) 960 RETURN 970 END

por el número 32, lo que nos deja 224 caracteres reprogramables. Tal lujo no es indispensable en nuestro caso, pero le permitirá comprobar al aspecto extraño del programa si por ejemplo, modifica el caracter 32: el espacio.

Líneas 180 a 210: la rejilla de trabajo 8 x 8 aparece en la pantalla.

Líneas 220 a 240: definimos 2 ventanas de presentación: una de ellas contendrá el dibujo del carácter que se está tratando, la otra estará reservada para los comentarios y resultados.

Líneas 260 a 310: se visualiza el modo de empleo del programa.

Líneas 420 a 490: en función de las teclas pulsadas por el usuario, la ejecución se dirige hacia los diferentes subprogrmas de tratamiento. Los códigos CHR\$() corresponden a las teclas DEL, COPY y a las 4 teclas de desplazamiento del cursor.

Líneas 530 a 570: si el usuario pulsa F, la presentación de los 8 valores que codifican el carácter que efectúa en la ventana 1.

Líneas 580 a 640: se puede redefinir otro carácter.

Líneas 660 a 700: si el usuario se desplaza con ayuda de las teclas del cursor, la cruz roja que indica la posición actual en la rejilla queda borrada.

Líneas 720 a 780: después se vuelve a dibujar y se cuida de no salir del recuadro de trabajo (gracias a la prueba de X e Y que representan a las nuevas coordenadas).

Líneas 800 a 850: caso de pulsar DEL, se borra un punto situado en las coordenadas X e Y. Hay que reconstruir la rejilla de trabajo que ha quedado amputada. Finalmente, el valor numérico que ha cargado la línea Y en proceso, actualiza el elemento C(Y).

Líneas 870 a 910: caso de pulsar COPY, se efectúa una acción similar que tiene por finalidad indicar la aparición de nuevo punto en la rejilla.

Líneas 930 a 960: en el momento de cada modificación, se vuelve a dibujar el carácter presentado en la ventana 2, lo que permite conservar a la vista el aspecto exacto del nuevo caracter.

Juan Pedro Lalevée

ERM-PC

## *Ortodrómica y Loxodrómica*  **o** *el placer de navegar*  en línea recta ...

**Aunque todo parezca indicar lo contrario, la distancia más corta entre dos puntos no es siempre la línea recta. Y es que la curvatura de la Tierra se ha propuesto jugarnos malas pasadas.** 

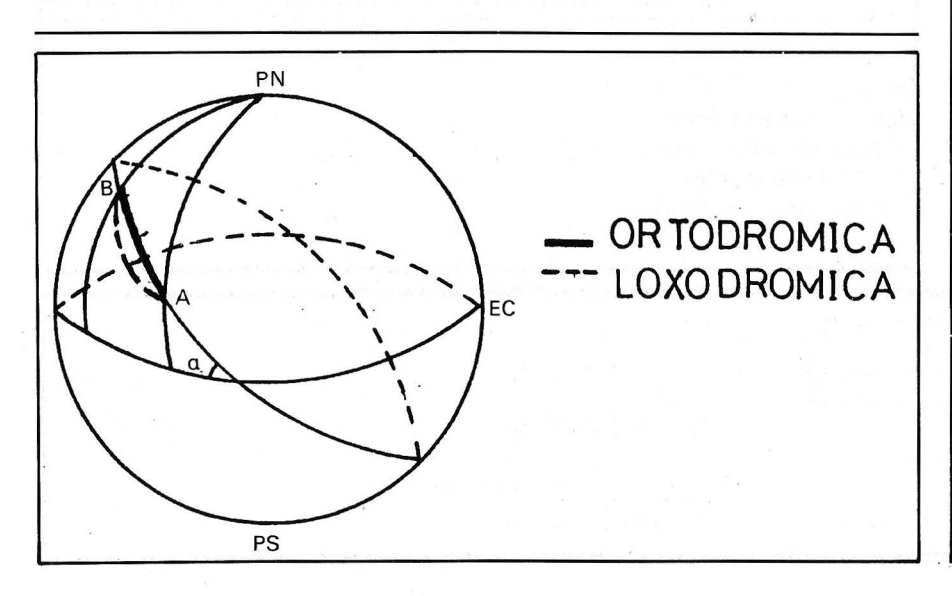

Al planificar una ruta de navegación, ya sea aérea o marítima, debemos tener en cuenta que nuestro planeta no es una superficie plana tal y como aparece en el mapa, sino una esfera o, mejor dicho un geoide.

Así, para hallar la ruta más correcta entre dos puntos de la superficie terrestre, el procedimiento correcto sería hallar la proyección de corte con el planeta del plano que, pasando por ambos puntos, determina el círculo máximo de la esfera terrestre que los contiene. Esta ruta recibe el nombre de Ortodrómica, y se caracteriza por formar ángulos distintos de cada meridiano.

Por el contrario, se llama Loxodrómica a la línea que, formando ángulo de igual valor con cada meridiano, une ambos puntos. Esta línea cuando se corresponde con la recta trazado en cualquier mapa cartográfico.

Si bien en desplazamientos cortos este último procedimiento

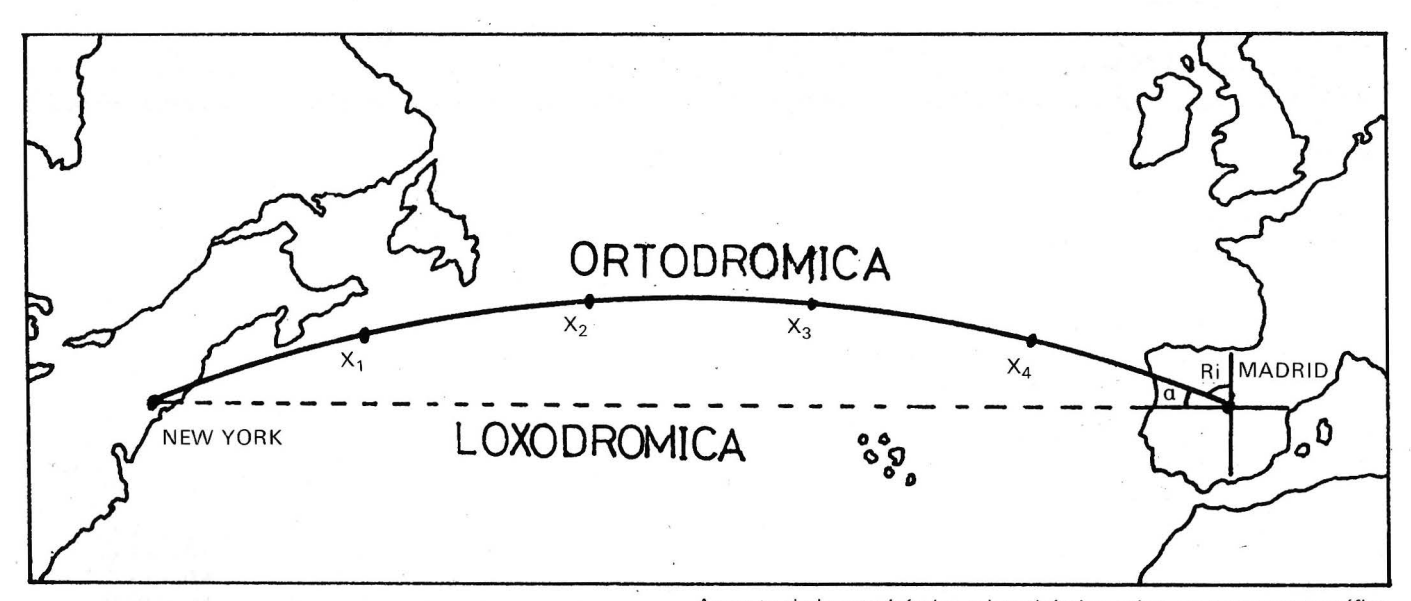

es el más utilizado por su extremada sencillez, es en las rutas largas donde la economía de tiempo y dinero hacen que la utilización de la Ortodrómica sea más recomendable. Para ello, se procede a calcular la «curva» Ortodrómica dividiéndola después en pequeños segmentos loxodrómicos (ver figura). Es lógico pensar, por tanto, que la mayor economía se logra a medida qüe los puntos están más separados del Ecuador.

#### El programa

El programa en sí permite que, al introducir las coordenadas inicial y final, junto con la declinación magnética del origen, si se desea tener en cuenta, no sean ofrecidos los nimbos iniciales y las distancias en kilómetros para cada ruta, teniendo en cuenta que en el caso de la Loxodrómica, el rumbo inicial permanecerá constante.

Además, el programa dividirá la ruta Ortodrómica en 5 segmentos, calculando las coordenadas de los cuatro puntos intermedios, datos muy valiosos de cara a trazar una ruta ortodrómica mediante tramos loxodrómicos.

.

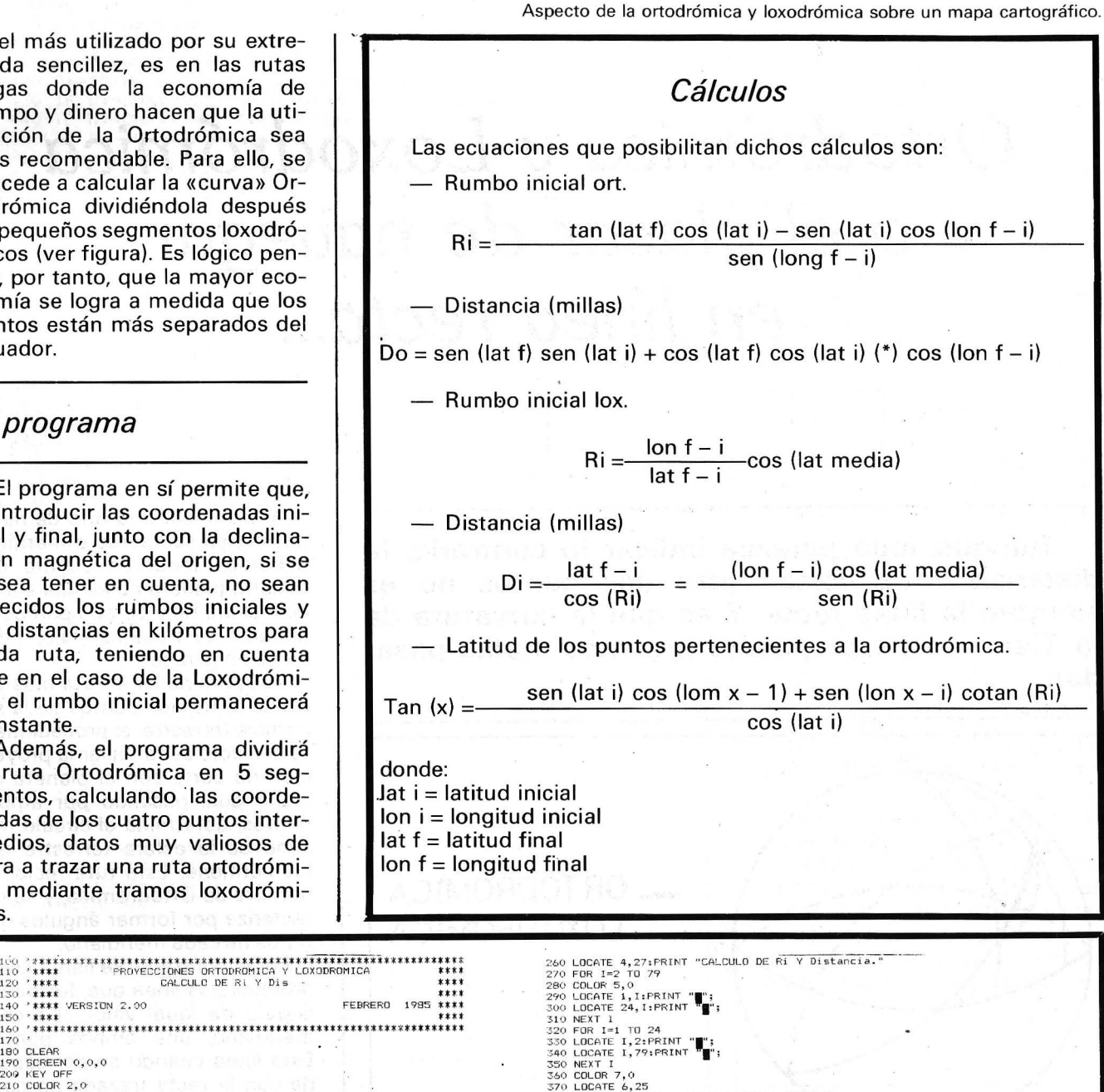

370 LOCATE 6,65<br>380 PRINT " LRequiere Instrucciones (S/N)?"<br>400 COLOR 2,0<br>410 A\$=INKEY\$:IF A\$="" THEN 410

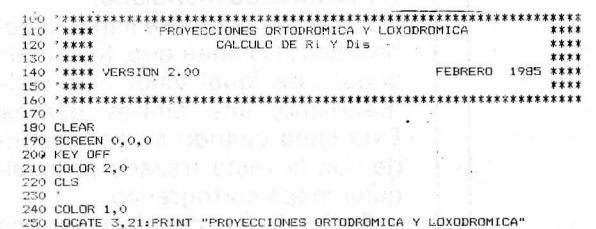

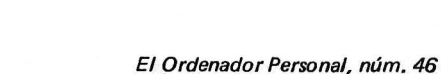

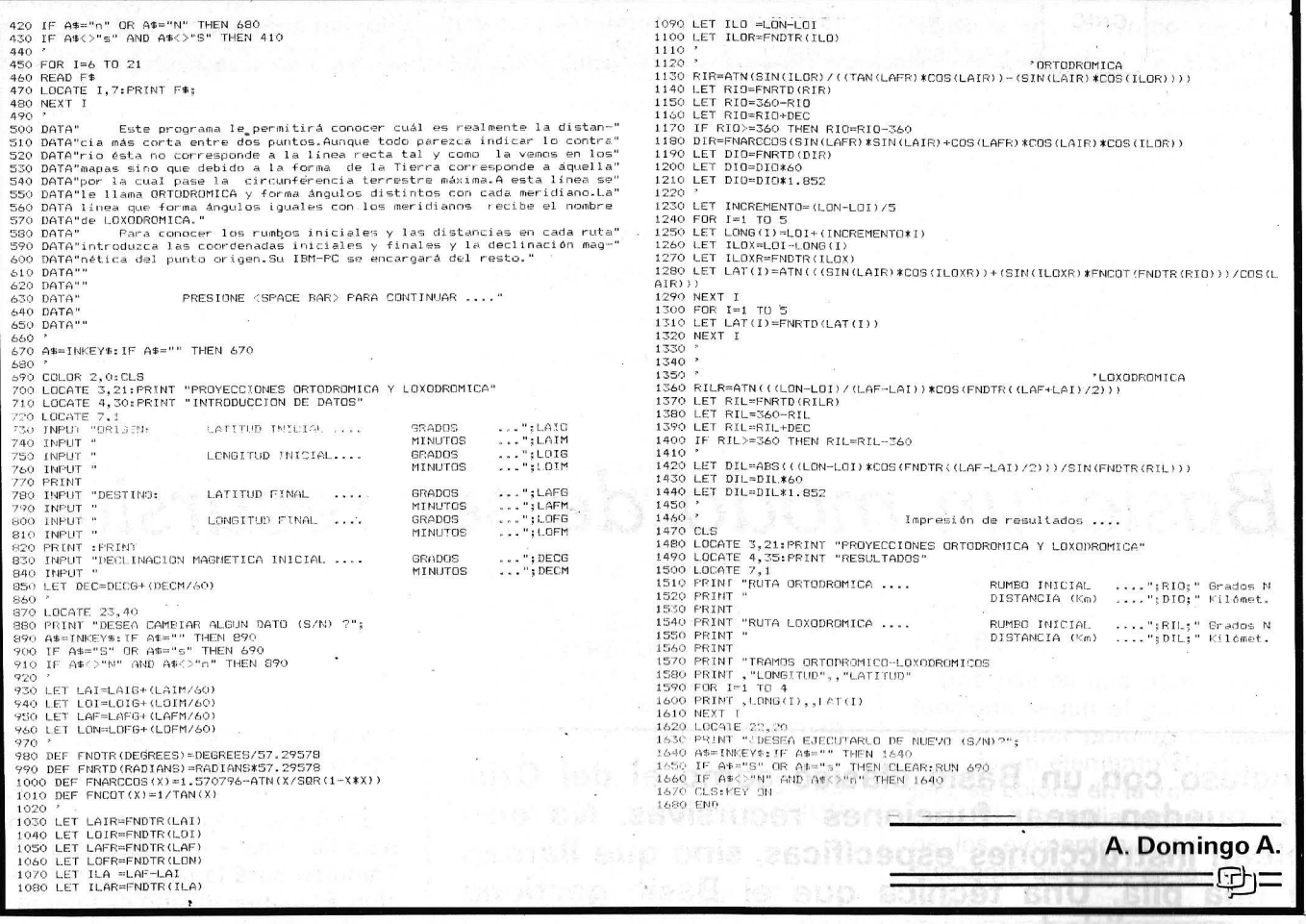

## **FICHEROS BASIC**

Tomo 1°. Conceptos fundamentales, ficheros en general, ficheros secuenciales, ficheros de acceso directo, programas.

Tomo 2°. Ordenaciones de todo tipo, estructura de ficheros, acceso secuencial, acceso por clave, tablas, secuencia indexado, bitmap, compilación.

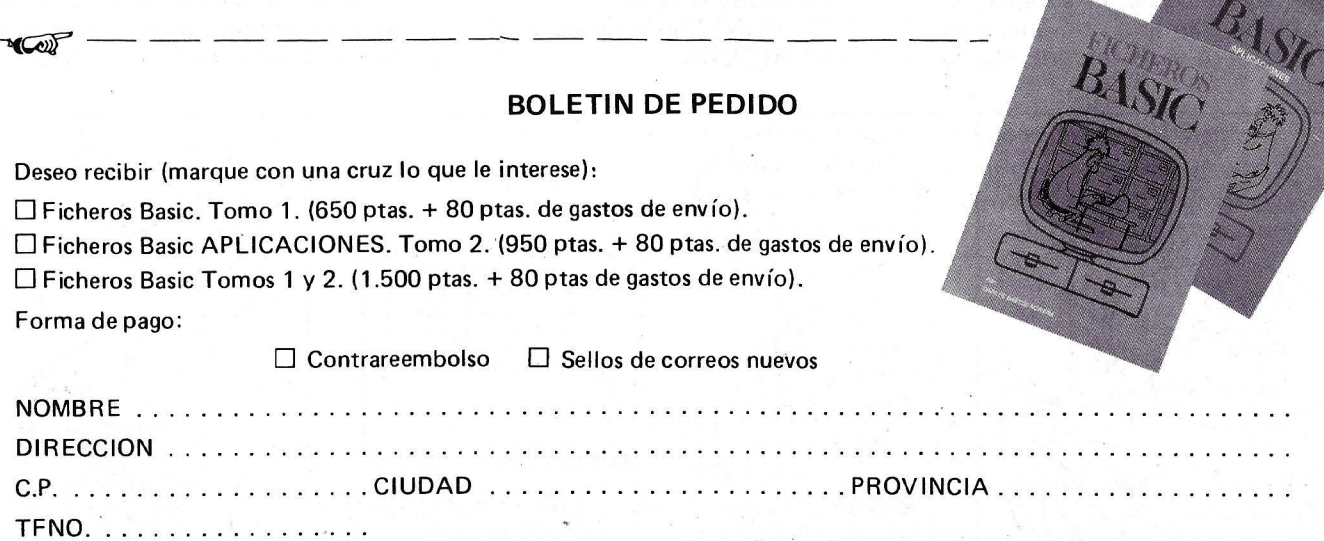

-REMITIR A: El Ordenador Individual S.A. C/ Ferraz, 11 - 28008 MADRID

corribals main a

ORIC

## *Basic: un modo de* **ser** *recursivo*

**Incluso con un Basic clásico como el del Oric, se pueden crear funciones recursivas. No emplean instrucciones específicas, sino que llaman a una pila. Una técnica que el Basic gestiona con comodidad.** 

Empecemos por una definición: recursividad es un procedimiento que define una función o un objeto por una referencia a sí mismo.

Aunque es poco empleada por los programadores, la recursividad se emplea de modo natural. Para convencerse basta con observar el mecanismo de ejecución de los subprogramas por el compilador Basic. El subprograma puede llamar a otro que, a su vez, llamará a un tercero, etc. El Basic debe de acordarse del retorno y, sobre todo, de no equivocarse en cada uno de ellos. Por ejemplo:

- O PRINT "llamadas subpro
	- gramas»
- 10 GOSUB 100
- 20 PRINT "fin programa"
- 30 END
- 100 PRINT "ss/prog 100"
- 110 GOSUB 1000
- 120 PRINT "fin ss/prog 100"
- 130 RETURN

#### 1000 PRINT "ss/prog 1 000" 1010 RETURN

En Basic empleamos GOSUB para llamada a un subprograma. También hará la llamada de función. Este mecanismo es muy recursivo. Prueba:

- O REM recursividad de GO-SUB
- $10$  NBRE = 9
- 20 GOSUB 100
- 30 END
- 100 REM ss/prog recursivo
- 110 1=1++1 :PRINT"("1;
- 120 IF 1 < NBRE THEN GOSUB 100
- 130 PRINT")" $i$ ;: $i = 1 1$ 140 RETURN

La recursividad tiene sus reglas. La primera a tener en cuenta es la siguiente: el número de

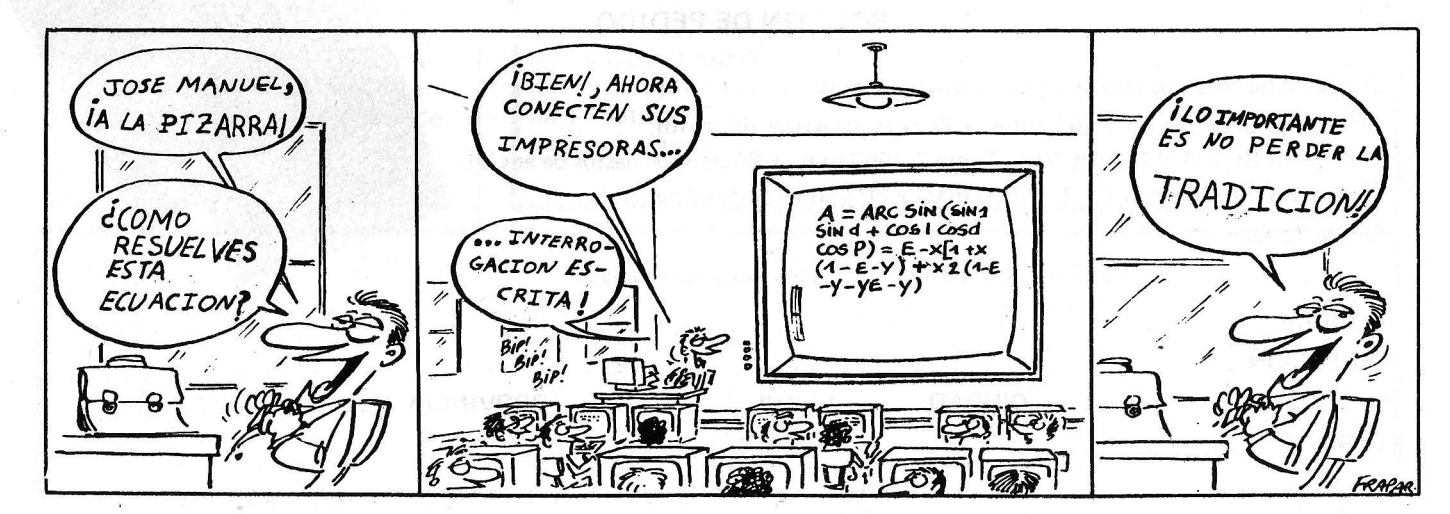

llamadas de una función a sí misma debe de ser finita para que el programa pueda terminar. En caso de un GOSUB que se llama a sí mismo, este número puede llegar hasta 24 (todos pueden medir, en su máquina, el tamaño de la pila de retornos de GOSUB.

Retornos delicados

Si bien el compilador emplea la recursividad para su propio uso, la de los programas no está asegurada. En particular, el conjunto de los subprogramas (los valores de las variables) no se conserva para el retorno. Sólo se conserva la dirección de retorno del GO-SUB.

La principal dificultad en la programación en Basic será esta conservación del conjunto necesario para el desarrollo de los subprogramas o de las funciones. Un ejemplo: una función «medio» que corta un segmento en dos, vuelve a cortar cada uno de los segmentos obtenidos y así sucesivamente. Esta función debe de

conservar los extremos del segmento y el número NBRE de veces que se llama a sí misma. NBRE determina el número de cortes y disminuye en cada llamada.

Desde el principio, prever la salida

Segunda regla: hay que encontrar, desde un principio, el caso que permita una acción directa, sin llamar al subprograma. En nuestro ejemplo ocurre cuando no se corta más el segmento, si N BRE-O (línea 11 O):

- 100 REM X2 "medio" de X1, X3
- 110 IF NBRE =  $0$  THEN GOSUB 200: RETURN
- 140  $X2 = (X1 + X3)/2$
- 150  $X1 = X1 : X3 = X2$
- :NBRE = NBRE- 1 :GOSUB !\*\*
- 160  $X1 = X2$   $X3 = X3$ :NBRE = NBRE- 1 :GOSUB 100

vender

- 190 RETURN
- 200 REM (trazado gráfico)

Las variables X1.X2.X3 NBRE se modifican por cada llamada a GOSUB, y ya no tendrán sentido en el retorno, para continuar. Hay que añadir una secuencia de conservación de los valores para cada GOSUB 100.

Este es el procedimiento de pila:

- 100 REM "media" de X1, X3
- 110 IF NBRE = 0 THEN GOSUB 200 :RETURN
- 120  $PIL = PIL + 1$
- 130  $X1(PIL) = X1$  :  $X3(PIL) = X3$  $:$ NBRE (PIL) = NBRE
- 140  $X2(PIL) = (X1 + X3)/2$
- 150  $X1 = X1 (P1L)$  :  $X3 = X2 (P1L)$ :NBRE =  $NBRE(PIL) - 1$ :GOSUB 100
- 160 X1 = X2(PIL) :X3 = X3(PIL) : $NBRE = NBRE(PIL) - 1$ :GOSUB 100
- 170  $PIL = PIL 1$
- 190 RETURN

Una pila es una memoria que funciona según el principio último en entrar primero en salida: cuando un elemento entra en la pila, se coloca en la «cima» de la pila (PIL), inmediatamente detrás de los elementos anteriores. El elemento que sale es la cima de la pila.

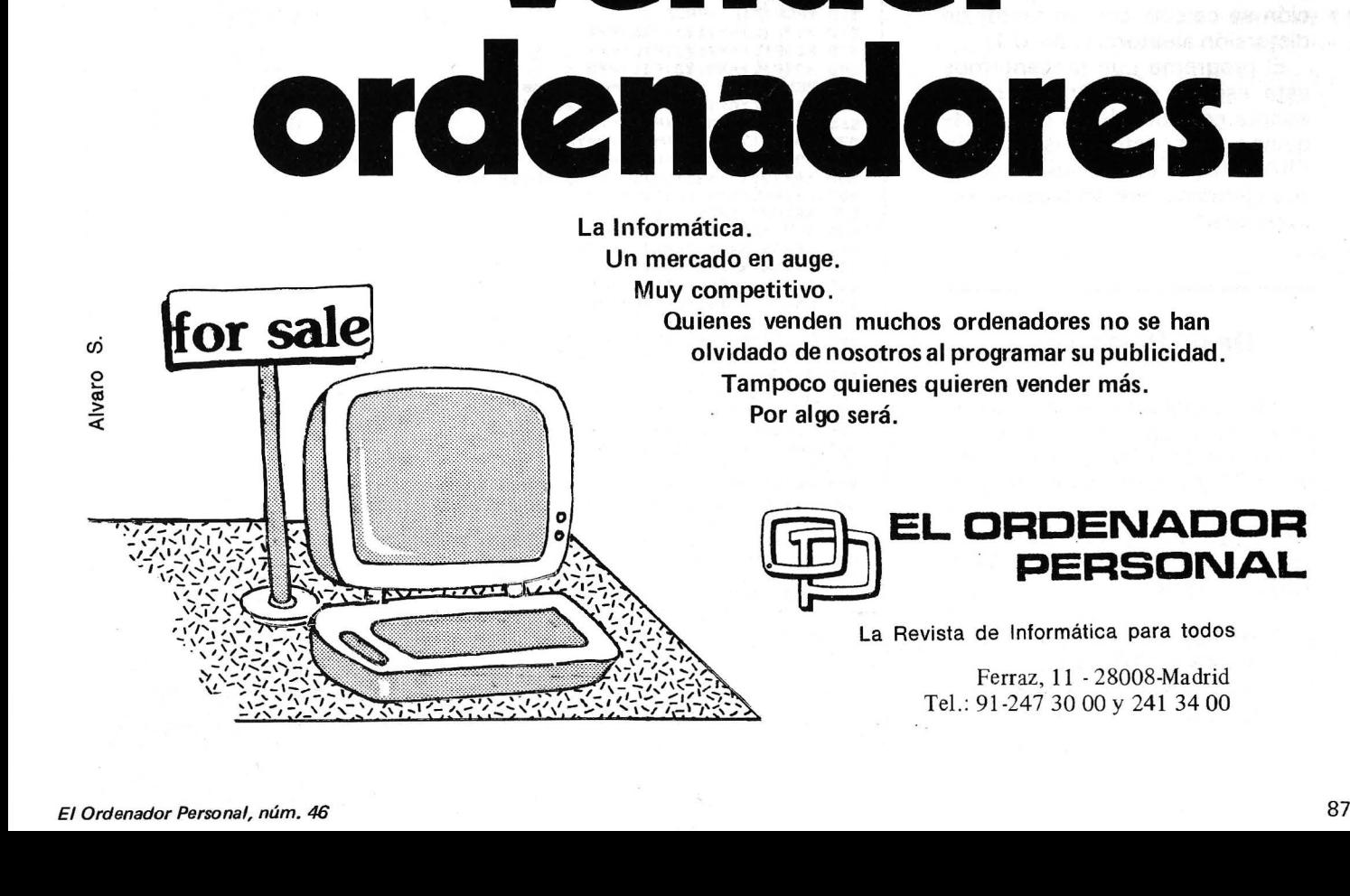

Para ilustrar la técnica recursiva vamos a estudiar la función fractal, empleada, por ejemplo, en el dibujo de un relieve montañoso, en especial para decorados de películas.

El principio topográfico de esta función consiste en asimilar cualquier forma (una montaña, por ejemplo) a una reunión de formas geométricas (por ejemplo, triángulos). La precisión está directamente relacionada con el número de recortes; es decir, la profundidad.

' Inversamente, la reunión de triángulos vuelve a crear una montaña con una impresión de relieve. El recorte se hace mediante un fraccionamiento aleatorio de un triángulo en otros varios, que, a su vez, se vuelven a recortar, etc.

En el programa, la función recursiva (GOSUB 300) contiene su propia estructura, la de llamarse a sí mismo un número variable de veces, según el valor de la profundidad (PROF\$).

Los valores X e Y del principio del dibujo determinan la dimensión de la montaña. La tabla ALEA contiene los valores dados al azar y empleados para el cálculo de la segmentación. PIL es la cima de la pila. En la función pila se segmenta cada triángulo según sus lados. Así, se obtienen cuatro nuevos triángūlos que, por tanto, llamarán cuatro veces a la función FRACTAL. La segmentación se calcula con un factor de distorsión aleatorio  $(+ 6 - 0, 1)$ .

El programa que presentamos está escrito para Oric, pero se adapta con facilidad a otras máquinas. Respecto a la función FRACTAL, es uno de los numerosos ejemplos que emplean la recursividad.

#### **De un Basic a otro**

Este programa está escrito para Oric-1. En Atmos, las pruebas de las coordenadas antes de CURSET y DRAW no se necesitan.

Por ejemplo, para Apple hay que sustituir las líneas 410, 420, 430 y 710 por:

- 410 HPTOL X1,Y1 TO X2,Y2 TO X3,Y3 TO X1 ,Y1
- 710 HGR : HOME : VTAB 22 :  $HCOLOR = 7$

r--------**PROGRAMA---------,**  O REM \*\*\*\*\*\*\*111111111\*\*11111111111\*\* 2 REM \*\*\*<br>1 REM \*\*\* \*\*\* FRACTALE \*\*\* 2 REM \*\*\* FRACTALE<br>3 REM \*\*\* la funcion re 3 REM \*\*\* la funcion recursiva \*\*\*<br>4 REM \*\*\* 4 REM \*\*\*<br>5 REM \*\*\* 5 REM \*\*\* EL Ordenador Personal\*\*\* REM \*\*\* Y \*\*\* Y \*\*\*<br>REM \*\*\* Yax HAGENBURGER \*\*\* 7 REM \*\*\* Max HAGENBURGER \*\*\* 8 REM \*\*\*<br>9 REM <del>\*\*\*\*\*\*\*\*\*\*\*\*\*\*\*\*\*\*\*\*\*\*\*\*\*\*\*\*\*\*</del>\* 10 GOSUB 100 20 GÓSUB 50 :IF DESSIN THEN 20 30 GOSUB 900 40 REM --50 GOSUB 200:REH dibujo 60 GOSUB 300:REH FRACTAL 70 GOSUB 800:RETURN 90 REM ==<br>100 REM inicializacion 110 GOSUB 700 120 DIH ALEA 1191 130 PRINT "Funcion FRACTAL, recursividad del" 140 PRINT "fraccionamiento aleatorio lejemplo:OI" 150 PROF\$="0" 190 RETURN:REH ----- 200 REM comienzo del dibnjo 210 PROF=VAL(PROF\$)<br>220 X1=10 : Y1=130 220 X1=10<br>230 X2=220  $:12=145$ 240 X3=120 :Y3=25 250 FOR I=O TO 19 260 ALEA(I)=RND(1) *270* NEXT 290 RETURN:REH ----- 300 REM FRACTAL (recursiva) 310 IF PROF=0 THEN GOSUB 400 :RETURN 320 P1L=P1L+1 330 GOSUB 500 :REH apilar *y* segmento 340 Xl=X11P1LI :Yl=Y11P1LI :X2=X41P1LI :Y2=Y41P1LI :X3=X61P.1Ll :Y3=Y61P1LI 345 PROF=PROF(P1L)-1:GOSUB 300<br>350 X1=X2(P1L):Y1=Y2(P1L):X2=X5(P1L):Y2=Y5(P1L):X3=X4(P1L):Y3=Y4(P1L) 355 PROF=PROF(PIL)-1:GOSUB 300 360 Xl=X3 IP1LI: Y1=Y31P1LI: X2=X61P1Ll: Y2=Y61P1LI: X3=X5 IP1LI: Y3=Y5 IP1Ll 365 PROF=PROF(P1L)-1:GOSUB 300<br>370 X1=X4(P1L):Y1=Y4(P1L):X2=X5(P1L):Y2=Y5(P1L):X3=X6(P1L):Y3=Y6(P1L) 375 PROF=PROF(P1L)-1:GOSUB 300 380 PlL=PlL-1 390 RETURN : REn ----- 400 REM trazado de triangulo (/ordinario.) 410 IF X2<>X1 OR Y2<>Y1 THEN CURSET X1,Y1,1:DRAW X2-X1,Y2-Y1,1<br>420 IF X3<>X2 OR Y3<>Y2 THEN CURSET X2,Y2,1:DRAW X3-X2,Y3-Y2,1<br>430 IF X1<>X3 OR Y1<>Y3 THEN CURSET X3,Y3,1:DRAW X1-X3,Y1-Y3,1 490 RETURN : REM 500 REM apilar *y* segmento<br>510 PROF(P1L)=PROF<br>520 X1(P1L)=X1:Y1(P1L)=Y1 530 X21F1LI=X2:Y21P1LI=Y2 540 X31P1Ll=X3:Y3CP1LI=Y3 550 REN mitad de los tres lados 560 XA=X1:YA=Y1:XB=X2:YBaY2:GOSUB 600 565 X4(P1L)=XM:Y4(P1L)=YM 570 XA=X2:YA=Y2:XB=X3:YB=Y3:GOSUB 600 575 X5(P1L)=XM:Y5(P1L)=YM :SBO XA=X3:YA=Y3:XB=Xt:YB=Y1:GOSUB 600 585 X61P1LI=XH:Y61P1LI=YH 590 RETURN :REH ----- 600 REM segmentacion 610 L=ABSIXA-XBl+ABSIYA-YBl 620 K=IXA+XBI\*2+YA+YB 630 DIST=(ALEA(K-INT(K/20)#20)-.5)/5 640 XM=INT(DIST#L+(XA+XB)/2) 650 K=(YA+YB)#2+XA+XB 660 DIST=IALEAIK-INTIK/201#201-.51/5<br>670 YM=INTIDIST#L+IYA+YB1/21 YM=INT(DIST#L+(YA+YB)/2) 690 RETURN : REM --*700* REM borrar pantalla !/ordenador) 710 CLS:PAPER O:INK 7:HIRES 790 RETURN : REM --800 REM fin de una orden 810 PRINT CHR\$171; 820 PRINT "Profundidad de O a 6 o 'F' ?"; 830 GET PROF\$ :IF PROF\$<"0" OR PROF\$)"6" AND PROFS<>"F" THEN 830 840 DESSIN=(PROF\$<>"F") 850 IF DESSIN THEN GOSUB 700 :PRINT PROF\$ 890 RETURN : REM --990 RETURN THENT "fin de programa"; 990 END :REH ========

L\_----------------=============~=

Max Hagenburger

#### EL ORDENADOR PERSONAL Servicio de Suscripciones

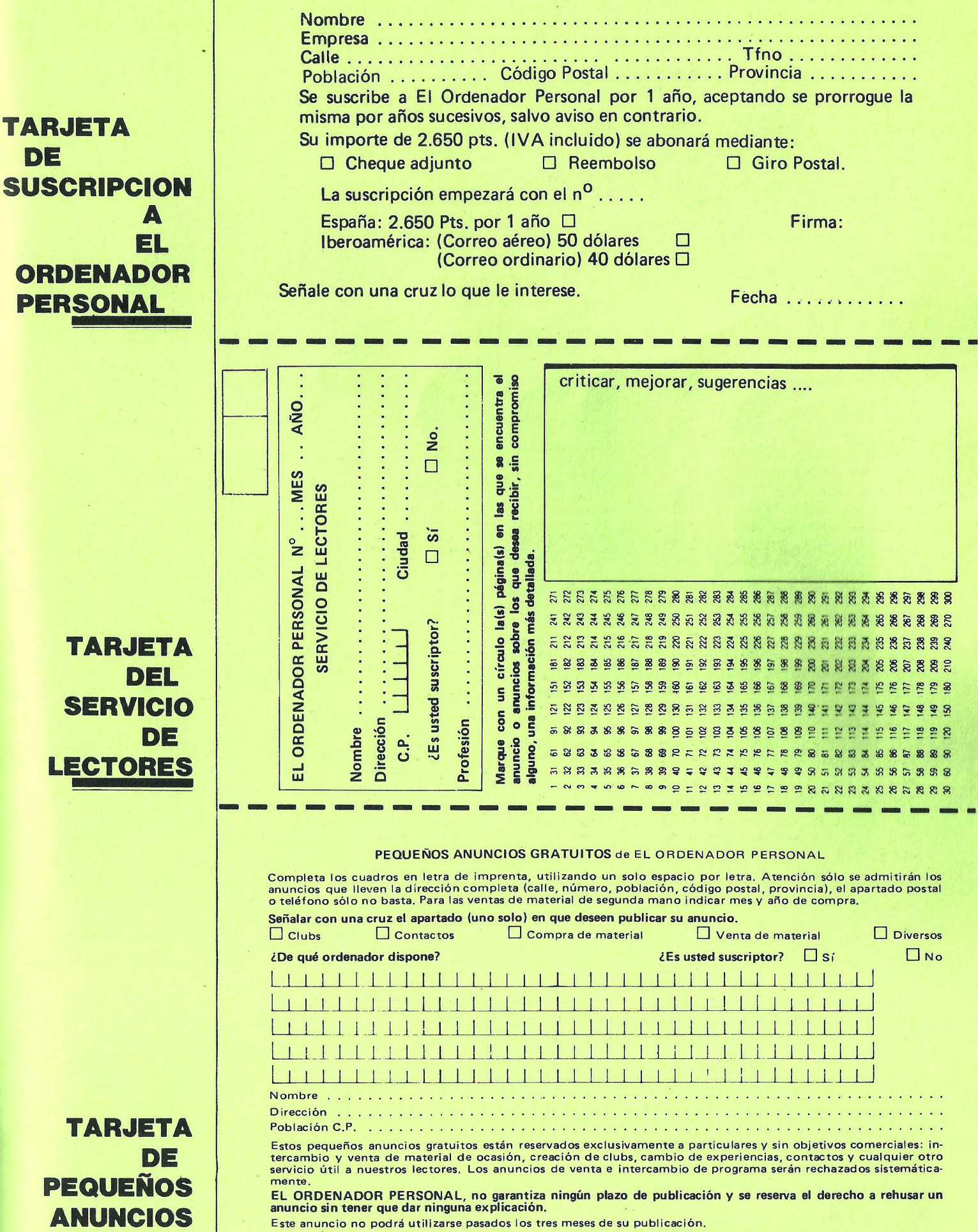

**TARJ PEQUE ANUNCIO GRATUITOS** 

**DEL** 

**TARJETA** 

**DE** 

## **EL ORDENADOR INDIVIDUAl S.A.**

Ferraz, 11 - 28008-Madrid (España) Tels. 247 30 00 y 241 34 00

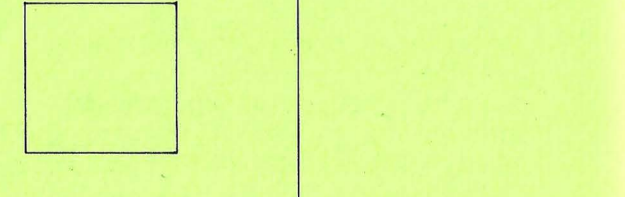

<sup>D</sup>*¡* 

## **EL ORDENADOR INDIVIDUAL S.A.**

Ferraz, 11 - 28008-Madrid (España) Tels. 247 30 00 y 241 34 00

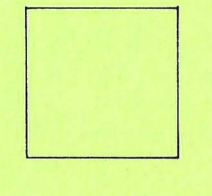

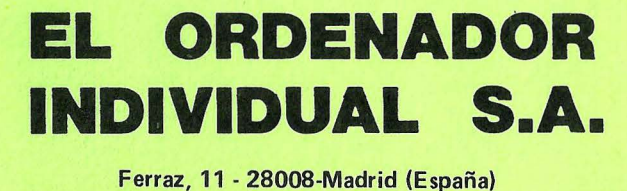

Tels. 247 30 00 y 241 34 00

TRUCOS TE TRUCOS TE TRUCOS TE TRUCOS TE TRUCOS ORIC

#### DIBUGRAFEANDO

A continuación os presentamos dos programas para el Oric-Atmos o el Oric-1, con la intención de explicar un poco más los gráficos y algunas posibilidades de este ordenador de forma práctica.

El primero de ellos «DIVI-SION MOLECULAR DEL AREA DE UNA CIRCUNFE-

RENCIA» nos lo muestra. Con respecto al segundo, «REPRESENTACION POR BARRAS (ESTADISTICA)» tiene un carácter más práctico y permite hacer al usuario adaptaciones al programa según sus necesidades.

Juan Elías Bo Malina

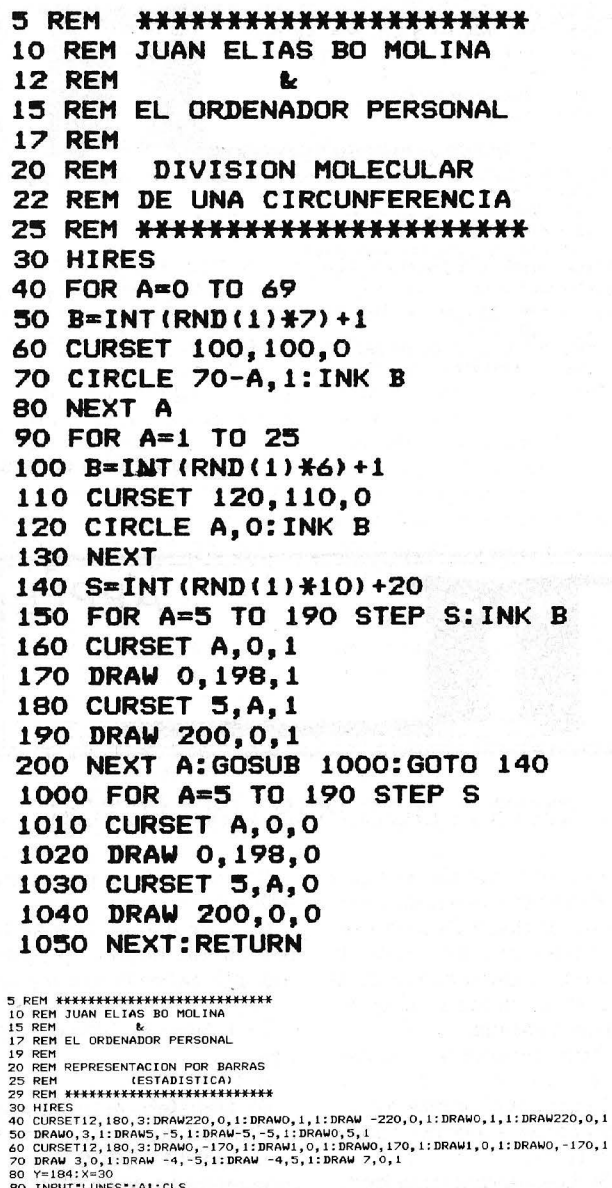

80 "=184:%=30<br>90 TNPUT-LUNES";Al:CLS<br>100 FOR J=1 TO 1:FOR Y=177 TO 157-A1 STEP-1:CURSET J\*30-6,Y,3:FILL 1,1,1<br>110 CURSET J\*30,Y,3:FILL 1,4,127:NEXT:NEXT<br>120 INPUT "MARTES";A2:CLS<br>120 INPUT "MARTES";A2:CLS<br>120 INPUT-MERECLS

200 INPUT "VIERNES";AS:CLS<br>210 INPUT "VIERNES";AS:CLS<br>220 CURSET J\*30,Y,3:FILL 1,4,127:NEXT:NEXT<br>230 INPUT "SABADO";AS:CLS<br>240 FOR J=6 TD 6:FOR Y=177 TO 157-A6 STEP-1:CURSET J\*30-6,Y,3:FILL 1,1,1<br>250 CURSET J\*30,Y,3:FILL 1

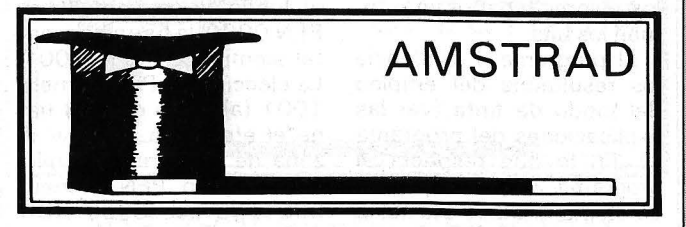

#### GRAFISMOS A LA TINTA

A cada uno de los tres modos de pantalla del Amstrad corresponde un número de columnas de texto y de cualidades de resolución del grafismo:

- El modo multicolor en baja resolución, con 20 columnas de texto y 16 colores.

- El modo normal, me-' dia resolución, 40 columnas y texto en cuatro colores.

- El modo de alta resolución con 80 columnas de texto y dos colores únicamente.

Otro modo, independiente en principio de estos modos de pantalla, propone efectos variados: el modo de tinta. Sólo se menciona en la guía de usuario en el capítulo 9, en el párrafo sobre «caracteres de control», donde aprender que el carácter de código ASCII 23 permite modificar el «Modo de tinta gráfica» seguido de un parámetro que varía de O a 3 inclusive. El modo ·normal se acciona mediante O, el valor 1 sitúa al Amstrad en modo XOR, 2 en modo AND, 3 en modo OR. Lo que el manual no dice, es que este parámetro debe ser igualmente manipulado como un carácter ASCII. Así pues, para activar el modo de tinta gráfica XOR en Basic se precisa escribir: PRINT CHR\$ (23); CHR\$  $(1)$ 

El modo de 20 columnas de texto establecido por CHR\$ (O) permite la elección entre 1 6 colores simultáneos, 16 PEN. Cada uno de ellos es reconocido por un número de 0 a 15 decimal, es decir, de 0000 a 1111 en base a cuatro cifras binarias (bits). La figura 1 muestra las correspondencias entre los números de PEN y los colores al poner en marcha el ordenador.

Los otros modos intervienen sobre los colores mediante el cambio de valor de

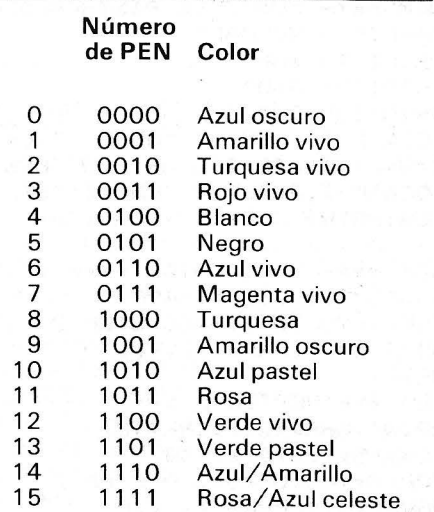

Figura 1

Correspondencia entre los números de PEN *v*  los colores.

TRUCOS **DR TRUCOS DR TRUCOS DR TRUCOS** 

los bits de PEN: los bits son comparados dos a dos para dar un nuevo valor de PEN. La figura 2 muestra los resultados de las operaciones ANO, XOR y OR aplicados a los valores binarios que toman los bits.

El programa 1 evidencia los resultados del empleo del modo de tinta (ver las explicaciones del programa 1). En lo que respecta al programa 2, es un ejemplo de efecto gráfico notable: la simulación de un desplazamiento de un elemento gráfico sobre otro sin alteración del dibujo. Queda para vosotros la posibilidad de hacer vuestros propios experimentos.

Explicación del programa 1.

En el caso del modo ANO, el fondo de la pantalla tiene el color 0000 (PAPEA O). Una barra horizontal que corresponde al PEN número 0001 atraviesa la pantalla. La elección de PEN 1000 (turquesa) para la barra vertical tiene como resultado una barra vertical completamente azul (PEN 0000). En efecto, en la zona de fondo, se tiene 0000 ANO 1 000, es decir, 0000 como resultado.

En el caso del modo XOR, el fondo de la pantalla es PEN 0000, la barra horizontal siempre en PEN 0001. La elección de PEN número 1 001 (amarillo oscuro) tiene el efecto de colorear la zona de fondo en amarillo, es decir, un PEN número 0001, ya que 0000 XOR 0001, tiene como resultado 0001. Por el contrario, es el color correspondiente a 0001 XOR 1001, es decir, turquesa (1000) el que aparece en el cruce de las barras.

Tan sólo el modo normal no interviene en el cambio de colores: la barra vertical recubre normalmente a la barra horizontal conservando el color elegido. Este modo es, pues, equivalente a un 1111 ANO número de PEN.

Para terminar, la línea 1 del programa puede ser modificada para intentar otros modos de pantalla.

Figura 2

Resultados de los operadores ANO, XOR, OR.

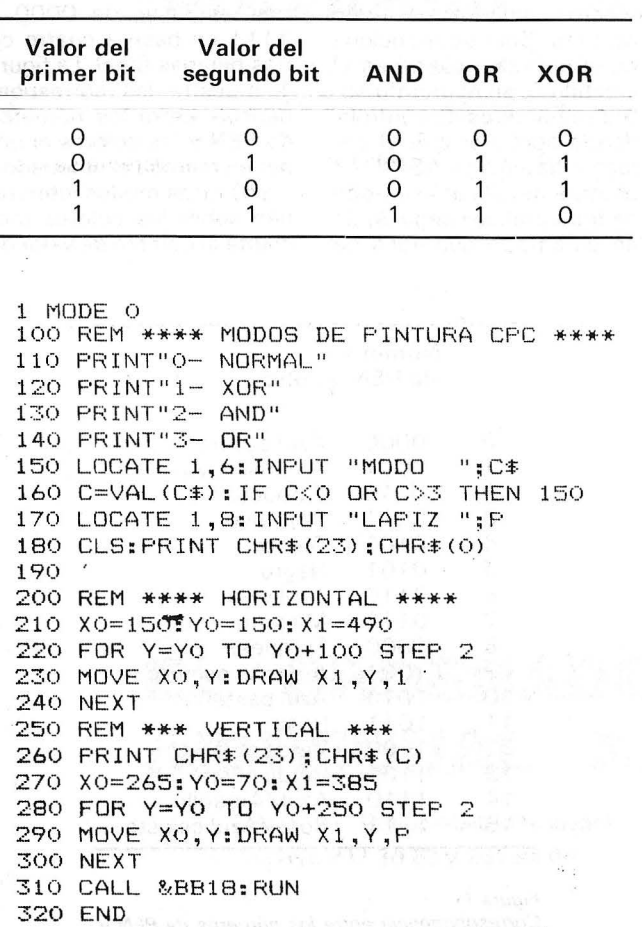

```
100 REM *** DEMO GRAFICA ***<br>110 CLS
120 PRINT CHR$(23)CHR$(1):REM MODO XOR<br>130 FOR X=120 TO 480 STEP 16
150 NEXT
160 FOR 1=100 TO 500 STEP 2
170 FOR J=1 TO 2<br>180 MOVE 1,200:DRAWR 12,0,2:NOVE -6,6:DRAWR 0,-12
190 NEKTENEX (
```
1 MODE O<br>100 REM \*\*\*\* MODOS DE PINTURA CPC \*\*\*\*<br>110 PRINT"O- NORMAL"  $120$  PRINT" $1 - X$ OR"  $130$   $PRINT " 2 - AND"$ 140 FRINT"3- OR" 150 LOCATE 1,6:INPUT "MODO "; C\$ 160 C=VAL(C\$):IF C<0 OR C>3 THEN 150<br>170 LOCATE 1,8:INPUT "LAPIZ ";P 180 CLS:PRJNT CHRSI231 ; CHRS COI 190 200 REM \*\*\*\* HORIZONTAL \*\*\*\*<br>210 X0=150: Y0=150: X1=490 220 FOR Y=YO TO Y0+100 STEP 2 230 MOVE XO, Y: DRAW X1, Y, 1 240 NEXT<br>250 REM \*\*\* VERTICAL \*\*\* 260 PRINT CHR\$ (23) ; CHR\$ (C) 270 X0=265: Y0=70: X1=385 280 FOR Y= YO TO Y0+250 STEP *2*  290 MOVE XO, Y: DRAW X1, Y, P 300 NEXT 310 CALL &BB18:RUN 320 END

100 REM \*\*\* DEMO GRAFICA \*\*\*<br>110 CLS 120 PRINT CHR\$(23)CHR\$(1):REM MODO XOR 13 0 FOR X= 120 TD 480 STEP 16 140 MOVE X, 0: DRAW X, 399, 3 150 NEXT 160 FOR 1= 100 TO 500 STEP 2 170 FOR J=1 TO 2 180 NOVE 1,200: DRAWR 12,0,2: MOVE -6,6: DRAWR 0,-12 190 NEXT: NEXT

Juan Pedro Lalevee

**TRUCOS** 

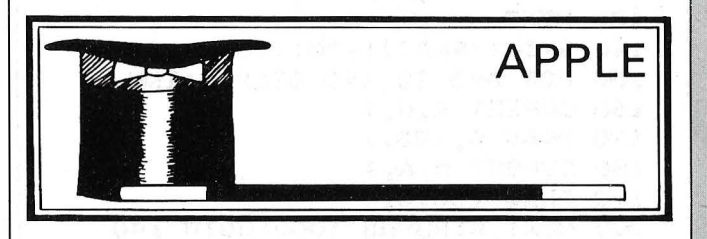

#### DOS A DOS POR UN LECTOR

Los lectores del OP que creían que no se podía convertir un disco Dos en Prodos con un solo lector de discos, se persuadirán de lo contrario gracias a la siguiente astucia:

Para programas Applesoft:

1) Cargar el programa;

2) Pasar a monitor (CALL  $-151$ ;

3) Leer la dirección de final de su programa (en \$AF-BO); cuidado con la inversión de los octetos;

4) Calcular la longitud del programa (\$AF-B0-§800);

5) Transferir el programa a \$5COO;

6) Calcular la nueva dirección del final del programa: \$5COO más la longitud  $de 4$ );

7) Lanzar un disco Prodos;

8) CTRL-P;

9) Transferir el programa a \$0800 (tras un CALL  $-151$ ): 800 < 5C00 (dirección encontrada en 6))M;

10) Restablecer los punteros correctos (encontrados en 3)) en \$AF80;

11) CTRL-RESET para entrar en Applesoft;

12) Salvar el programa; Para los programas en binario:

1) Cargar el programa y pasar a monitor;

2) Encontrar la dirección del comienzo del programa en \$AA72-AA73;

3) Encontrar la longitud del programa en \$AA60-AA61;

4) Calcular la dirección del final del programa: dirección de 2) más longitud de3);

5) Calcular la dirección del programa reubicado: \$5COO más longitud de 3);

6) Transferir el programa a \$5COO: 5COO < (dirección de 2)). (Dirección del final de 4))M;

7) Lanzar un disco Prodos: 6 Ctri-P;

8) Transferir el program3. a la dirección de origen: (dirección de 2) < 5COO (dirección de 5))M;

9) CTRL-RESET para entrar en Applesoft;

1 O) Salvar el programa con los parámetros encontrados en 2) y 3): BSAVE PROGRAMA, A\$ (dirección de 2)), L\$ (valor de 3)).

i Es tan sencillo como eso!

S. Fatome

TRUCOS TRUCOS TRUCOS TRUCOS TRUCOS

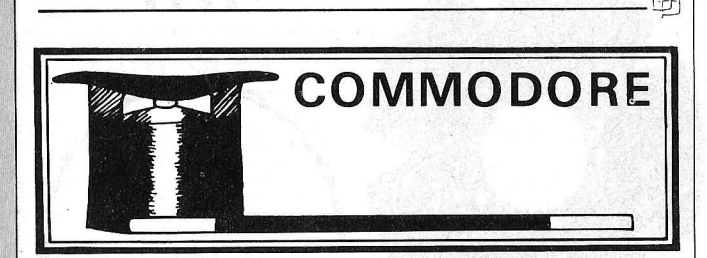

#### LISTA NEGRA

Una manera eficaz de proteger los programas consiste en bloquear las teclas RUN-STOP y RESTO-RE para que el usuario no pueda interrumpir el programa y de este modo modificarlo o copiarlo.

Para resolver este problema, haga POKE 788, 194: POKE 37150, 3; lo que inhibirá las teclas STO - P/RESTORE durante el desarrollo normal del programa.

Sin embargo, este procedimiento tiene dos grandes inconvenientes: para el reloj interno y no funciona cuando emplea el magnetofón (se puede parar el programa). POKE 808, 100 no parará *nunca* el programa. Sin embargo, se modificará el reloj interno.

Otros métodos de protección prohíben listar el programa. Este no deja más que la primera línea del programa; teclee:

POKE 4097,0 en Vic de base

POKE 1025,0 en Vic + 3 Ko POKE 4609,0 en Vic + 8 ó 16 Ko.

Otro suprime totalmente el listado del programa sin alterar por ello su funcionamiento: se trata de «adulterar» la rutina de impresión de las palabras clave Basic<br>que se encuentran en se encuentran en

\$C71A (50970). El puntero, que contiene esta dirección en hexadecimal está' en 774 y 775. Por consiguiente, bastará cambiar este puntero para cambiar la dirección. Así, en lugar de imprimir palabras clave, se hará lo que se quiera.

Si, por ejemplo, se quiere proteger muy bien un programa, hay que hacer: POKE 774,34

POKE 775,253

Después, trate de listar el programa... Hay que saber que las direcciones 774-775 contienen el puntero que dirige hacia la rutina de impresión de las palabras clave, y que los dos POKE anteriores lo encaminan hacia la rutina de RE-SET(64802-\$FD22).

i Cuidado! Cuando haya elegido la dirección hacia la que quiere dirigir el puntero, tendrá que convertirla en hexadecimal, lo que dará una dirección de la forma XX, YY; reconvertir primero XX en decimal, después YY y colocarlas en 775 y 774, respectiva mente.

Un método similar podría trabajar sobre todos los mensajes de error, cuya rutina está en \$C43A (50234). En este caso, cambie 768 y 769.

Finalmente, puede. prohibir cualquier cálculo directo (no prógramado) con la rutina de obtención de un elemento aritmético en \$CE86

(52870). Deberá cambiar 778 y 779. Denis Paris

TRUCOS

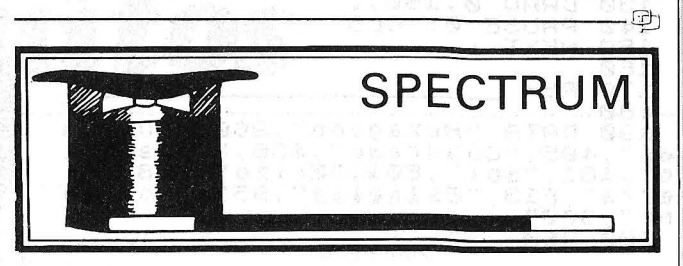

#### LAS SORPRESAS DEL DRAW

Con respecto a la orden DRAW W.Y.C. el manual del Spectrum no dice lo que ocurre si C > n. El programa que os presentamos a continuación os lo muestra (los valores elegidos son muy grandes, pero hay más, por supuesto).

¿Pero quién encontrará el medio de parar el Spectrum durante la ejecución de una fase (en el momento cuando el dibujo está más bonito)?

El teclado parece inoperante durante la ejecución ' de un dibujo. Sin embargo, si en medio de una fase pulsáis brevemente una tecla, ésta se tendrá en cuenta, por la pausa O (línea 140) y termina sin necesidad de pulsar de nuevo una tecla.

Juan Pedro Walzer

--------------------------------------------qb

#### FREE

Se pueden improvisar en el Spectrum un equivalente a las funciones FREE o FRE de ROM, que indican el espacio libre en memoria RAM.

En efecto, la ROM contiene en el paso 7962 (decimal) o 1F1A (hexa) una rutina que provee el complemento de dos sobre dos octetos del espacio comprendido entre la parte alta de la pila de la calculadora (STKEND) y la parte alta de la pila (SP= Stack Pointer). Curiosamente, este programa no parece ser utilizado por el sistema (en la espera de una llamada exterior por USR).

Es preciso, por lo tanto, hacer:

PRINT 65536-USR 7962

El resultado obtenido es una buena aproximación del espacio libre en RAM. Mientras se efectúa el cálculo, el sistema se reserva 80 octetos para sus necesidades, además, la fórmula anterior también utiliza algunos, ¿no?

Juan Claudia Pishof

------------------------------------------- ~

#### ¿QUIEN HA DICHO: SCROLL?

Probar a ejecutar en modo. de comando un bucle como este:<br>FIR l=1 TO

FIR 1=1 TO 900:PRINT «ES»: NEXTX

¿ ... y a la invitación .SCROLL?

Pulsar al mismo tiempo las dos teclas SHIFT (CAPS SHIFT y SYMBOL SHIFT). iOh! milagro, el bucle FOR N EXT que habiais introducido vuelve a aparecer: esto no ha terminado...

Pulsar una vez más EN-TER y mirar. Este bug descrito por el Dr. Logan (gran conocido por los Sincleristas). se sitúa al nivel de la rutina KEYBOARD-INPUT (ENTRADA TECLADO). Esta no reconoce la invitación SCROLL, cuando se pulsan los· dos SHIFT, o CAPS SHIFT y GRAPHICS. Este error se produce también con SAVE: Start tape, then oress any key.

En modo programa la línea que vuelve a aparecer es entonces o bien RUN o GOTO, según el comando pulsado.

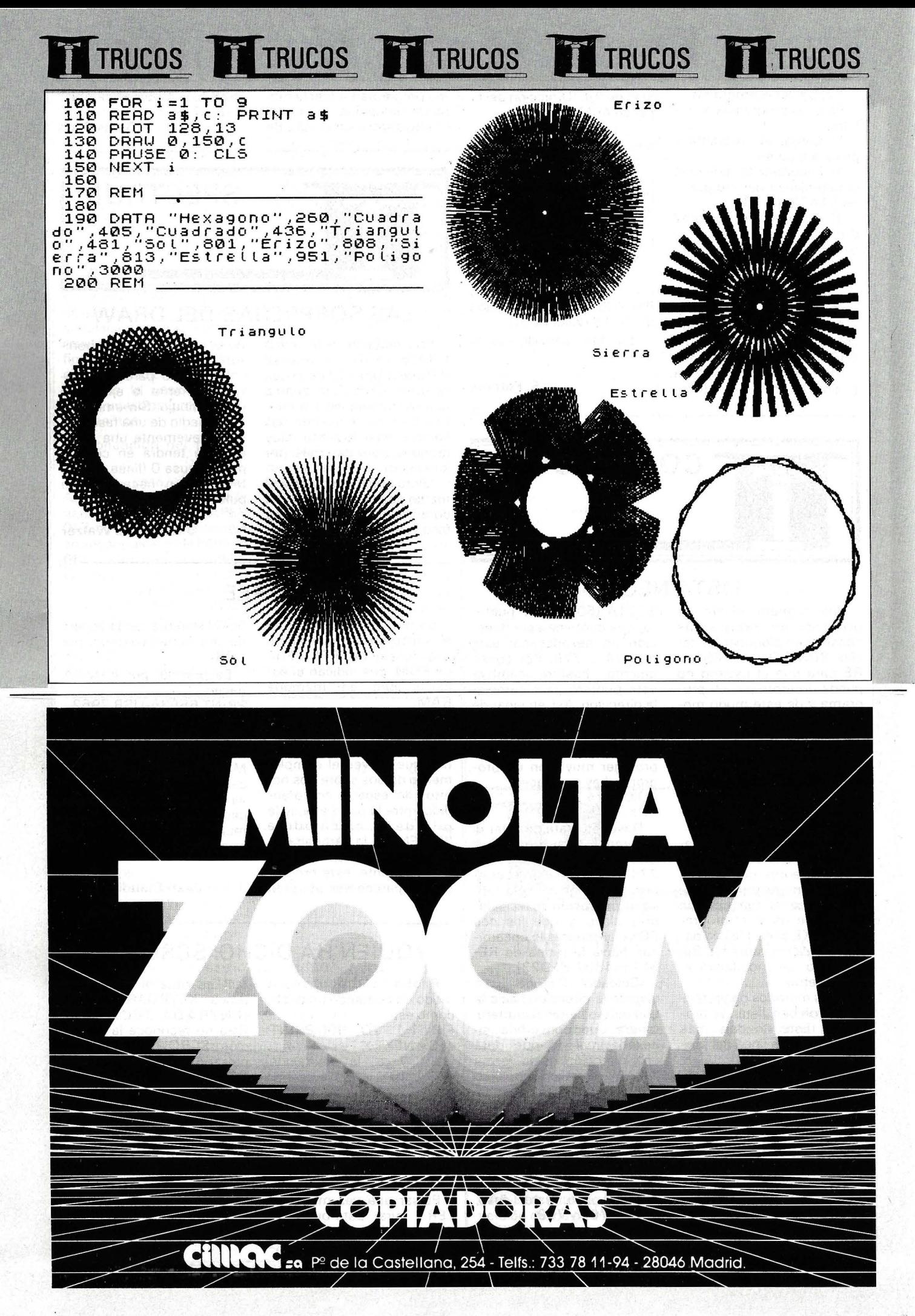

## - . **pequenos anuneaos gratuitos**

 $\circ$ 

€€

Clubs. Contactos. Intercambio de programas. Compra de material. Venta de material. Diversos.

#### **Compras**

Compro monitor fósforo verde o color para MSX (video compuesto) así. como una im-presora barata (Centronics), llamar por telé-fono de 2 a 5 de la tarde. Herminio José Balboa Alonso. Sant Bartomeu. 53. 2 .' Manresa (Barcelona). Tel.: (93) 872 52 61.

Deseo obtener el manual del L. M. de la Sharo PC-1350 o cualquier tipo de infor-<br>mación sobre L. M. Asimismo deseo con-<br>tactar con usuarios de este micro para in-<br>tercambiar información. Ricardo Medrano Millán. CMU Covarrubias. Avda Sénica, s/n. 28040 Madrid.

Base 64 A. Compro listado de programas Basic del Base 64A o Apple con el que es compatible. Los listados si es posible que vengan con instrucciones explicando el programa. Dirigirse a: Juan José Cumplido Ji-ménez . Amargura, 144. Bajo 3. Puerto Real (Cádiz) Telf.: (956)83 35 47 .

Desearía comprar ensamblador para micro<br>6805 que corra en Apple II o IBM-PC. Igna-<br>cio. Apartado Correos 18027 Madrid.

Compro Sinclair QL castellano en buen es-<br>tado, y a ser posible con programas y libros.<br>Enviar ofertas, contestaré a todos. Ruben<br>Santiso Pérez. Los Yébenes, 253. 6." A. 28047 Madrid.

Estudiante informática compra ordenador mínimo 64K. se valoraría: drive. impresora. monitor, tratamiento de textos y compila-<br>dores (Pascal, Fortran, Cobol...). Juan Carlos<br>Pereletegui Jornet. Avda. Alcalde Carbo-<br>nell, 94. Bl. 3.º-6.º D. 03008 Alicante.

#### \. **Ventas**

Se vende MPF-11 compatible Apple. manual en castellano, por 25.000 ptas. Comprado<br>7-84. F. Xavier Farre Domingo. Porvenir<br>66-68. 3.º 2.ª. 08021 Barcelona. Telf.: 209 02 74,

Vendo Sharp MZ-700 con impresora Plotter y q-disk por 110.000 ptas. Comprado<br>en enero 1984. Incluido en el precio diver-<br>sos accesorios y más de 100 programas como Visicalc. tratamientos de textos, base de datos. compilador basic, intérpretes: For-tran, Forth. Pascal. Franciso Alcaine Doñate. Cortes de Aragón, 64-66. 2.º E. 50005.<br>Zaragoza. Telf.: (976) 35 32 20.

Vendo ordenador Spectravideo SV-328<br>con cassette SV-904, dos libros de programación y 5 programas por 35.000 ptas.<br>(comprado diciembre del 84). Francisco Lo-<br>rente Sánchez. Juan de Juni, 19. 5." A. 37007 Salamanca.

VIC-20 con ampliación 16 K tarjeta carga rápida, libros, guía del usuario, guía de referencia del programador, curso de Basic, 2<br>tomos. Rafael Rojo Rojo. Avda. Pablo Igle-<br>sias, 50. esc. 1. 4.º A. 28039 Madrid. Tel.: rencia<br>
1 tomos. Rafael Rojo<br>
sias, 50. esc. 1. 4.º<br>
254 80 62, noches.

Spectravidro SV1328, cassette superex-<br>pander con dos discos, centronics 80 co-<br>lumnas, libros, CP/M, diskbasic, monitor<br>BMC, regalo múltiples programas: Fortran,<br>Wordstar, Multiplan. Todo por 150.000<br>ptas. Angel Galbán Es Compostela. 68. Madrid. Telf.: 738 88 75 (tardes).

Vendo monitor CUB 1451 AP (resolución<br>653X585) - RGB/TLL-video compuesto.<br>Comprado 3-85, precio a convenir. Spec-<br>travideo SVI-728, comprado el 1-85, pre-<br>cio a convenir. Francisco Ferrer Martínez.<br>Avda. Del Parque, 25. 1.

Commodore 84. enero-85; unidad de disco 1541, septiembre-85; cassette 2CN, ene-<br>ro-85; revistas en español e inglés, varios<br>diskettes. 110.000 ptas. Juan Pedro Gon-<br>zález Montes. Acuerdo, 1. 3.º izda. 28015<br>Madrid. Telf.: 222 00 97 (cenas).

Vendo Spectrum + ZX-printer con 4 rollos de papel. 40 cintas con programas. libros y revistas, amplificador de sonidio. regulador de tensión, cassette. Todo muy barato. Fernando | Suárez | Barrios. | Federico | Anaya,<br>98-3 5.º A. 37004 Salamanca. Telf.: (923)<br>22 39 53. Vendo Newbrain mod. A más guía usuario y manual técnico. Precio a convenir. Arturo Pantaleón, Calabria. 3 5 ático. 0801 5 Bar-ce lona, Telf,: (9312 24 25 92 . (tardes),

Vendo por cambio de modelo, ordenado personal Dragan 32 en perfecto estado (di-ciembre-851. precio 27.000 ptas .. (negocia-bles), Escribir a Pablo Mielgo del Riego. H. H, Maristas Apdo 3, Tuy (Pontevedra). Telf.: 19861 60 02 14 (comidas).

Por cambio de ordenador vendo tarjeta Apple Pal color 16.000 ptas., y tarjeta copia-<br>dora Wildcard 17.000 ptas., para Apple II+.<br>Quim Monleón. Caspe, 86. 08010 Barcelo-<br>na. Telf.: (93) 232 44 10.

New Brain, vendo programa cultural, ame-no y de gran aprovechamiento por el hecho de informatizar un tema de estudio. Mando información impresa. Salvador Luis Muñoz. Apartado 255. 08080 Barcelona, Telf.: (931 2301627

Tengo un Toshiba HX-10 (MSX). He com-<br>prado una impresora y la vendo por no ser-<br>virme, trae el programa Tascopy para Ams-<br>trad. 1.000 ptas. José Antonio López Martínez. Orcera, 2. 2.º dcha. 23006 Jaén.

*Estos pequeños anuncios están reservados exclusi*vamente a particulares y sin objetivos comerciales, in*tercambio v venta de material de ocasión, creación de clubs, cambio de experiencias, contactos y cualquier otro servicio útil a nuestros lectores.* 

Vendo zo (Pontevedra). Mandar lista. ZX8 1 con 16 K y 7 programas por 10.000 ptas., con manual comprado 1-85, en buen estado. Me gustaría que me mandaran la dirección en donde venden el Oataphons 21D, a mi casa. Valeriano García<br>Domínguez. Las Moreras, 157. 06006 Badajoz .

Vendo impresora Seikosha-GP250X, 80<br>columnas, 30.000 ptas., teclado Saga1<br>para Spectrum, 8.000 ptas. Libros ZX<br>Spectrum programación en lengujae en-<br>samblador y Master Machine Code, 1.000<br>ptas., cada uno. Julián Nájera. Ro 254 39 55.

Vendo ordenador personal Sharp MZ80B. , muy pocas horas de funcionamiento inclui-do áreas gráfica-l. unidad 6 -slots salida, comprado septiembre-83, facilidades de pago. Jesús Ramírez Martínez. Avda. Del<br>Cid, 15. 09003 Burgos. Telf.: (947)<br>22 05 62 (horas de oficina).

*Para ser. publicado su anuncio debe llevar su dirección completa. No public.amos aquellos que vengan con sólo el n.* o *de teléfono o con un apartado de correos.* 

Amstrad CPC464, monitor color nuevo. Regalo 14 programas. Baseball. Raid. Explo-ding. Knight. Lore. Alíen 8. Match Day. Pro-cesador. etc .. 75.000 ptas. Luis Sánchez Visconti. A. Sainz de Baranda. 63. 28009 Madrid. Telf.: 273 64 27 (comidas).

Vendo Oric-Atmos 48K con unidad de discos con sus accesorios, programas y discos por 80.000 ptas. José Manuel Tejero. Can-tabria. 47. 1 3-6• 08020 Barcelona. TeL: 313 62 25 (mañanas).

DAI: unidad central, cartas RGB y RF, mi-<br>crocassette controlado por software, Padd-<br>le, cable RS232, varios programas. Todo<br>por solo 170.000 ptas., precio costo<br>250.000 ptas. Equipo sin usar octubre-83.<br>Isabel Joven. Ribe

Dispongo de varios ordenadores. Quiero saber quien me los compraría. A cambio com-<br>prar otros. Particulares o tiendas específi-<br>cas. José M.ª Nieto García. Goya, 99. 28009 Madrid,

Sharp MZ-731 (impresora Plotter 4 colores y cassettes incorporados), manual. cables y cintas de juegos. Comprado en octubre-84, perfecto estado. Alberto Sánchez. Avda, del Monte. 20. Pozuelo de Alarcon - 28023 Madrid, Telf.: 715 01 71 (noches).

Vendo OL nuevo, garantía a rellenar y moni-tor fósforo verde, ajedrez 3 - 0. juego y utili-

dades. Precio a convenir. Salvador Robert. Balmes. 437. 08022 Barcelona, Tel. : (931 247 69 29.

Dragon 32K adquirido 9-85. lo vendo por 20.000 ptas., con 2 juegos. Manuel Oíaz Sampedro, Príncipe de Vergara. 94. 28006 Madrid. Telf.: 262 18 40.

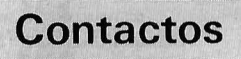

Estoy interesado en forma club para MSX con vista a formar pequeña empresa. lnte· resadas ponerse en contacto con: J. F. Se-rrano Bustamante. Comarex. 1. 2 .° C 18007 Granada, Telf.: (958) 11 59 80.

Desearía contactar con usuarios del Amstrad PCW82 56 para intercambiar informa-ción y programas. Xavier Fontanet Serarols Ctra. Cardona. 99: 2." 2.•. Manresa (Barce-lona). Telf.: 872 76 40.

Deseo contactar con usuarios Amstrad, to-dos los modelos, para intercambio de ideas. trucos, programas, etc. Interesados escribir<br>a Fernando García. Gorbea, 39. 2.ºB. 01012 Vitoria.

Deseo intercambiar programas y literatura especializada sobre CP/M-80, CP/M-86. MS-DOS y DBASE-11. lng. Juan A. Arauja Ruiz. P. O. Box 4145, Habana (Cuba).

Desearía contactar con usuarios del Sharp MZ-700, para intercambio de experiencias y de programas. Dirigirse a: Joaquín Pare-des Coya. Enseñanza. 1 Cangas de Morra-

Deseo contacto con usuarios de Base 64A o Apple para formar un club por correspon-dencia. Para contactar: Juan José Cumplido Jiménez. Amargura, 144. Bajo 3. Puerto Jiménez. Amargura, 144.<br>Real (Cádiz). Tel.: 83 35 47.

MSX. Contactaría para intercambiar: ideas,<br>revistas, libros, información. Interesados en el código máquina de programas y forma-<br>ción de un club. Andrés Blanco Baulo. Apa-<br>risi, 11. 2.º 1.º Sabadell (Barcelona).

Deseo contactar con usuarios Amstrad para intercambio de ideas. Soy profesor in-glés de español y estoy haciendo progra-mas para uso en la enseñanza de idiomas. M . C. Harland. 6, Braeside Avenue. Milnga-vie. Glasgow G62 6CH. ESCOCIA/G.B.

Desearía que algún lector me informase acerca de las velocidades de transmisión de las redes de transmisión de datos. y en con-creto del protocolo X2 5. Contestaré a los informantes. Julián Fuertes Rico. Cartagena. 73. 28028 Madrid.

Sinclair QL: Deseo contactar con otros usuarios para intercambiar información, ru-tinas de utilidad, comentarios sobre compi-ladores, etc. Miguel Alonso-Misal. Juan de Austria, 3. 3.º izda. 28010 Madrid.

Desearía contactar con usuarios del QL para intercambiar información y programas así como obtener la dirección de algún Club del QL español. Prometo contestar. Enrique Sanchís, Cid. 45. Alcoy (Alicante).

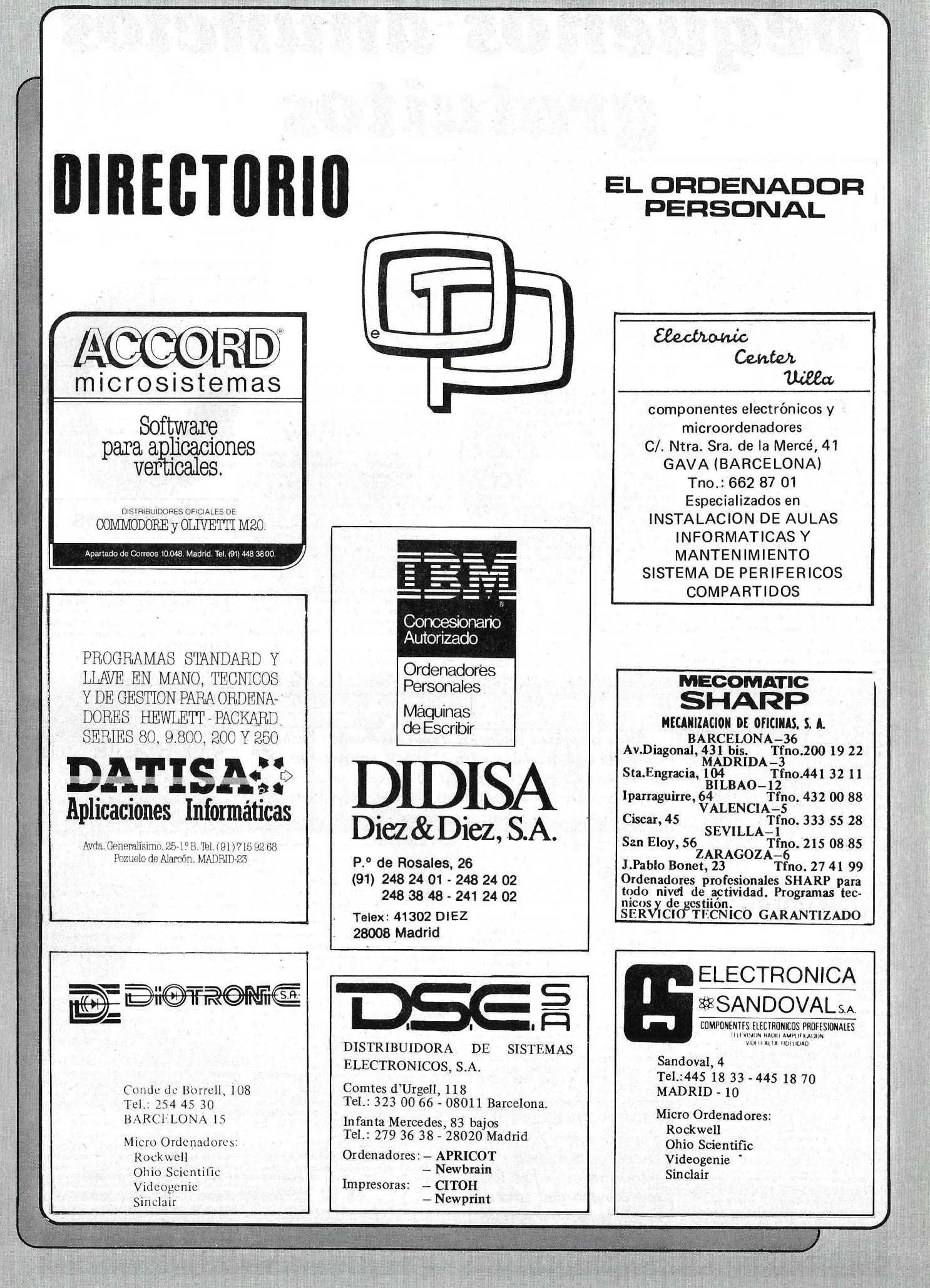

#### SERVICIO TECNICO

#### ORDENADORES. MONITORES INTERFACES. DISCOS. IMPRESORAS

IBM PC, Apple, Bondwell, Unitrón, Evergo, Star, Base Elite, ... etc.

*Si su marca no está entre las indicadas, consúltenos.* 

Rapidez. Garantía sobre las reparaciones.

Conserve esta dirección

MICRO-VIDEO T. 301 33 37 servicio técnico - informatienda Gran Via 682 - 08010-BARCELONA ENTREGA Y RECOGIDA EN TODA ESPAÑA. 24 HORAS

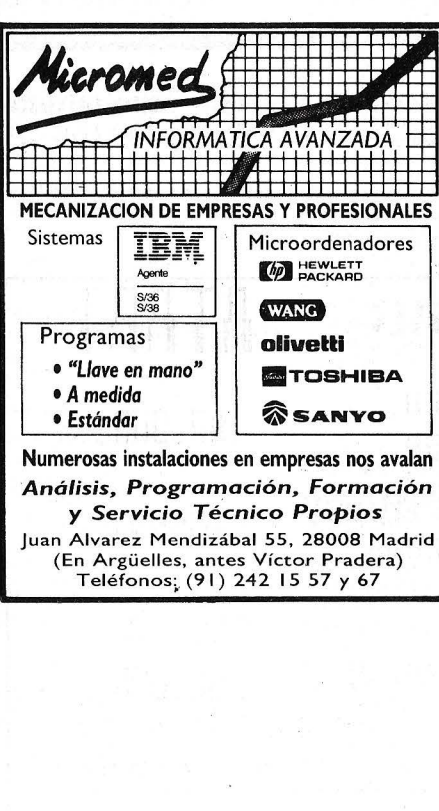

#### PRODACE Ferraz, 11 - 3o Tel.: 247 30 00 MADRID 8

Programación de Ordenadores en Basic.;

 $\blacktriangleright$ secoinsa Dirección Central Almagro, 40<br>Tels. 435 78 36 / 435 48 20<br>Telex: 46454 SECI E Aportado de Correos 10.238 29080 MALAGA Polígono Industrial Guadalhorce<br>Parcelo 21 . Tel. (952) 33 00 00<br>Telex: 77142 SECI E<br>**Delegaciones y Centros de<br><b>Servicio en España** 03007 ALICANTE Alona, 21 . Tels.: (965) 22 03 02 / 03<br>080828 BARCELONA<br>Gran Vía de Carlos III, 105, 1º planta Tel.: (93) 330 62 53.<br>48010 BILBAO Doctor Areilza, 31 - 33<br>Tels.: (94) 432 44 06 / 07 / 08 09002 BURGOS<br>Defensores de Oviedo, 9. Tel.: (947) 26 79 43<br>12001 CASTELLON DE LA PLANA Plaza de Hernán Cortés, 1 . Tel.: (964) 22 04 50<br>17004 GERONA<br>Calle de la Cruz, 2 bis, entresuelo 8<br>Tel.: (972) 21 72 13<br>15003 LA CORUNA<br>San Andrés, 56, 7.º D. Tel.: (981) 22 94 46<br>San Andrés, 56, 7.º D. Tel.: (981) 22 94 Tel. : (91) 455 40 04 29016 MALAGA Periodista Leovigildo \Jutiérrez, 2 Tels .• (952) 21 36 30/21 30 39 08003 MANRESA (Barcelona)<br>Paseo de Pedro III, 22. Tel.: (93) 872 47 07<br>30009 MURCIA Condestable, 5, entresuelo izquierdo Tels .• (968) 23 40 66/ 23 45 47 33005 OVIEDO Plozo de Amér;co, 1 O. Tels .• (985) 24 46 23/ 24 07002 PALMA DE MALLORCA Avda. A. Reselló, 15. Edificio Minoco Tel.. (971) 22 13 28 47001 VALLADOLID<br>Paseo de Isabel la Católica, 6, 1.º izqda.<br>Tels.: (983) 35 62 22 / 35 63 22<br>37003 VIGO (Pontevedra) Manuel Núñez, 2, 2º<br>Tels.: (986) 22 56 1.4 / 22 86 30 01004 VITORIA Francia, 21. Tel.: (945) 26 95 98 50004 ZARAGOZA Plazo de Nuestro Señora del Carmen, 7 y 8, 5? Edificio M ercurio Tels .• (976) 21 95 63121 34 63/22 84 90 35003 LAS PALMAS DE GRAN CANARIA Alcalde Romírez Bethencourt, 45, 1? Edificio Rocomorino Tels .• (928) 36 49 11 1 36 40 12 31002 PAMPLONA Arrieto, 8, 6.º Edificio lo Mutuo<br>Tels.: (948) 22 15 04 / 22 39 05<br>20007 SAN SEBASTIAN<br>Paseo de lo Concho, 14. Tels.: (943) 42 47 51 / 6<br>38005 SANTA CRUZ DE TENERIFE Almirante Díoz Pimiento, 8. Edificio Isla de Tenerife Tel.: (922) 21 14 88. 39002 SANTANDER Emilio Pino, 6. Tel.: (942) 31 12 61 41005 SEVILLA Avda. Son Francisco Javier, s/n. Edificio Sevilla II, 2º Tels.: (954) 64 76 00 / 04.<br>08012 TARRASA (Barcelona)<br>Gutenberg, 3 - 13, 4<u>°</u> planto<br>Tels.: (93) 780 06 00 / 780 03 88 / 01 88 46010 VALENCIA Avda. Blosco lbáñez, 2, bojo Tels.: (96) 360 29 50 / 3 / 4. **Otros Centros de Servicio**  03006 ALICANTE<br>Virgen de Fátima, s/n. Tels.: (965) 10 33 11 / 10 00 74 080 18 BARCELONA Pedro IV. 29 - 35. Tel. . 1931 309 53 00 4801 5 BILBAO Plaza Celestino María del Arenal, 5 - 6 Tels.: (94) 447 56 50 / 447 52 62<br>28037 MADRID<br>Valentín Beato, 11, 3?<br>Tels.: (91) 754 36 50 / 34 31 / 34 63.<br>28022 MADRID Poligono Industrial Las Mercedes<br>C/ Samoniego, s/n., nove 1<br>Tels.: (91) 747 18 05 / 06 38 / 04 38 / 33 55 / 06 48 / 06 19<br>46010 VALENCIA<br>Alvaro de Bazán, 19. Tels.: (96) 369 65 72 / 360 29 58<br>Alvaro de Bazán, 19. Tels.: (9 Ramón Pérez de Ayola, 3. Tels.: (922) 22 47 48 / 9 41007 SEVILLA Polígono Aeropuerto. Sector A-2. Nave 9<br>Tels.: (954) 51 58 11 / 51 59 04<br>50012 ZARAGOZA<br>Foratata, 1 - 3. Tel.: (976) 32 79 14

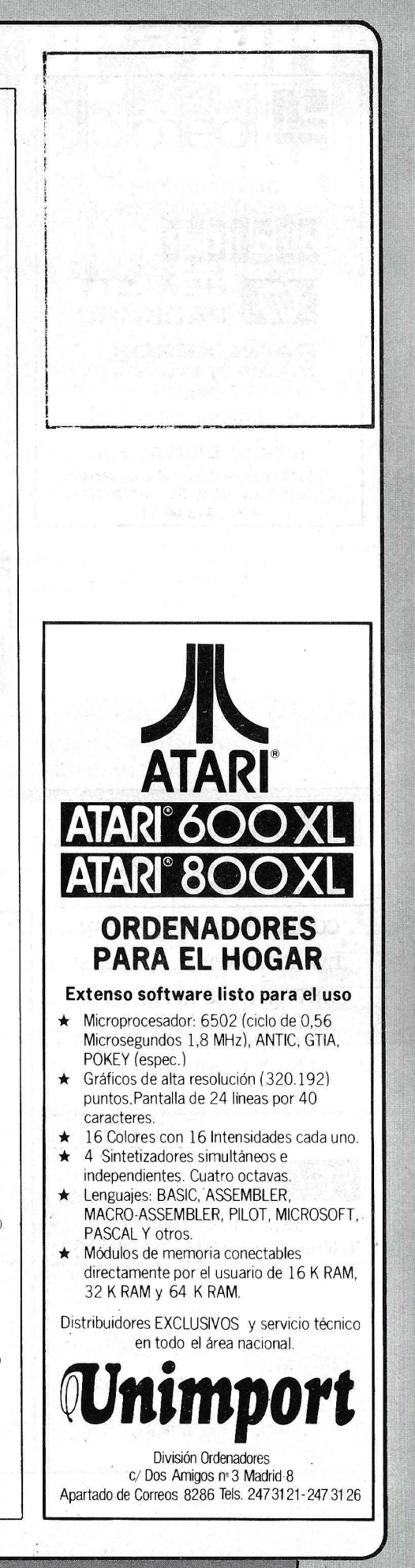

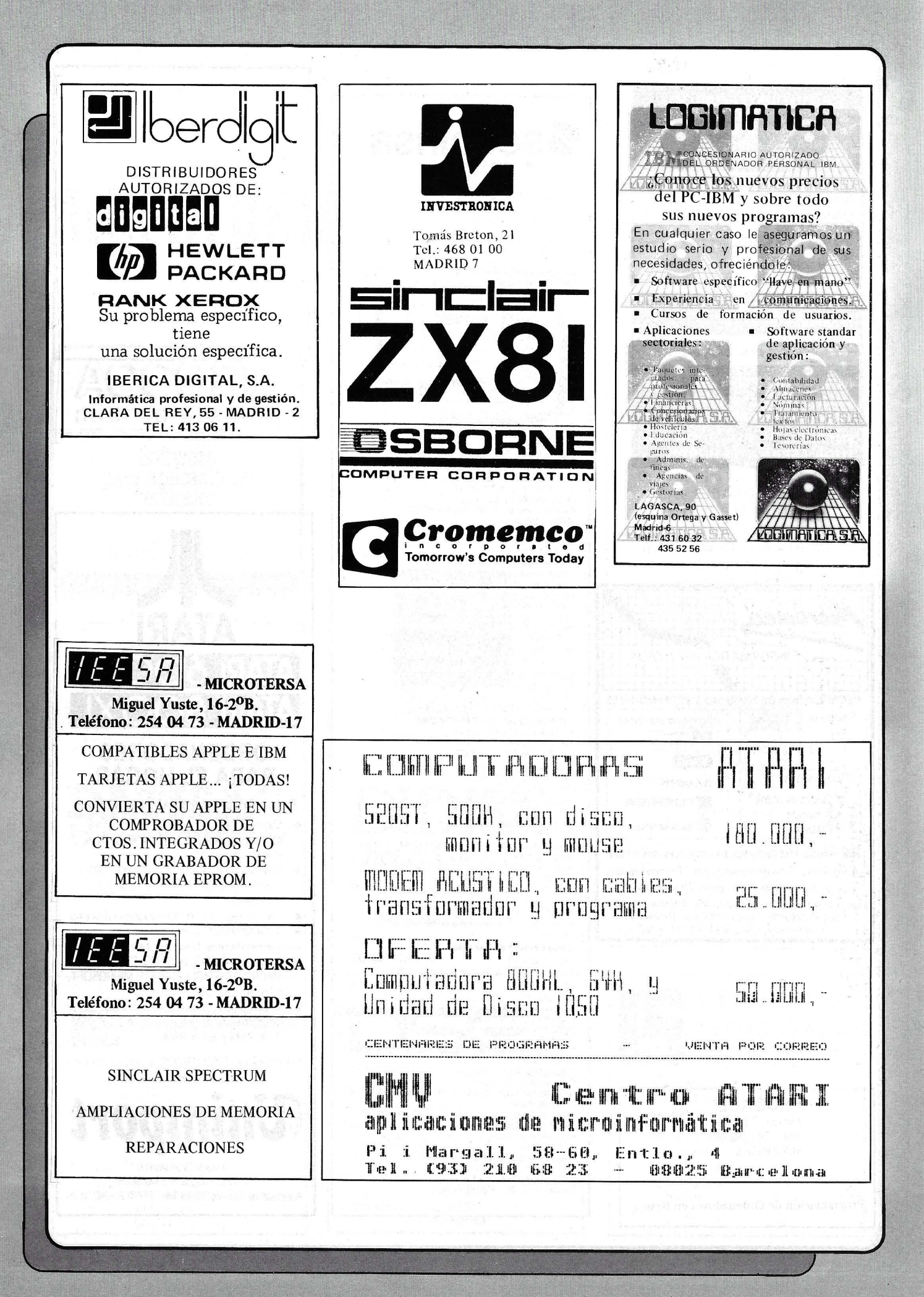

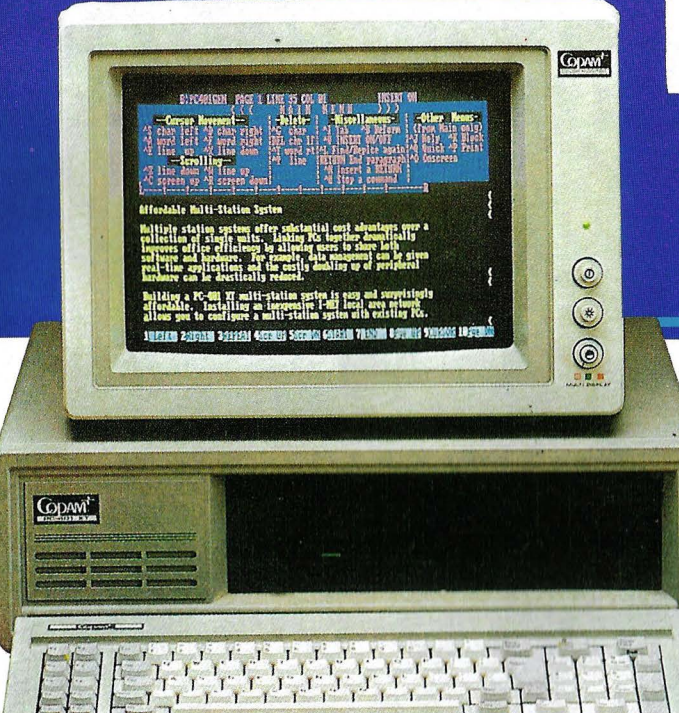

#### **Características del PC-401 /XT**

Microprocesador:

- INTEL 8088 de 16 bits a 4.77 MHz • Coprocesador matemático 8087. opcional
- Sistema Opera tivo de Disco:. **e** MS-DOS 2.11 de Microsoft
- 
- Placa principal:
- Diseño simplificado: ahorra espacio y energía • 8 ranuras de espansión T eclado:
- 
- 
- Diseño ergonómico:
- Unidades de Disco Flexible: • Dos unidades de disco flexible de 5 1/4 pulgadas de doble cara y doble densidad
- Capacidad de formateo: 360 KBytes en 9 sectores
- Tracción directa Unidad de disco duro:
- 
- Posibilidad de conexión hasta de dos discos de 20 MBytes estrechos, o uno de 40 o más MBytes de tipo ancho
- Tarjeta de multifunción:
- 256 KBytes expandibles fácilmente hasta 512 KBytes (el sistema se puede ampliar hasta 704 KBytes) • Puerto de impresora paralelo
- 
- Puerto serie RS-232
- Reloj calendario automático con batería recargable • Puerto de joystick compatible PC
- Tarjeta de video:
- Capacidad para TTL monocromo, RGB color y video compuesto • Conmutación entre modos de salida automático
- Fuente de alimentación conmutada: **• De 135 Watios con ventilador** y
- protección contra cortocircuitos
- Soporta cualquier configuración posible del sistema PC-401

#### **Características del Terminal Planet T-310**

- Microprocesador:
- INTEL 8088 de 16 bits a 4.77 Mlfz Memoria:
- 256 KBytes de RAM ampliables hasta 640 KBytes
- <sup>•</sup> 16 KBytes de ROM<br>Salida de video:
- $\bullet$  Para TTL monocromo y RGB<br>Teclado:
- 
- Igual que el PC-401 Fuente de alimentación:
- 25 Watios

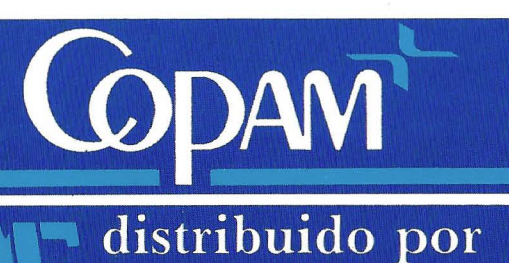

**ICOMPSA** 

Av. General Perón, 32 **28020 MADRID** Tel. (91) 455 10 72/74 Telex 49388 MCPW

## **CGEL PC-401 TI-USUA** sistema multi-puesto que combina compati-<br>bles PC y terminales

#### **Características de la Red 1-NET**

- Posibilidades de compartición: • Ficheros, programas, discos, ordenadores e impresoras
- Sistema operativo:
- PC-DOS 2.0 2.1 y MS-DOS 2.11 Seguridad:
- Registro de protección de acceso a
- ficheros · Protección y desprotección de

acceso simultáneo a ficheros por el **usuario** 

- Niveles de protección de ficheros:
- 
- Individual, de grupo y al público Utilidades de comunicación: Correo electrónico, PCT ALK Velocidad de transmisión:
- 
- 1.2 millones de bits por segundo Protocolo de contienda: • CSMA/CD
- Estaciones:
- Hasta 128 estaciones

**COUNN'** 

#### **66 p** ara crear un sistema eficiente de empresa diseñado para crecer según sus necesidades."

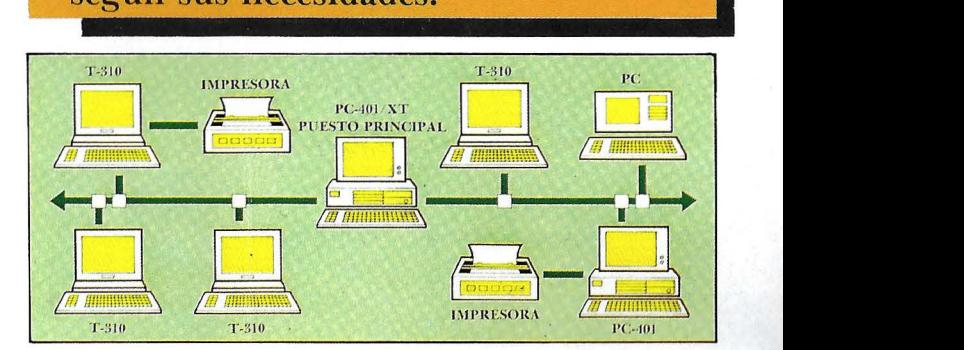

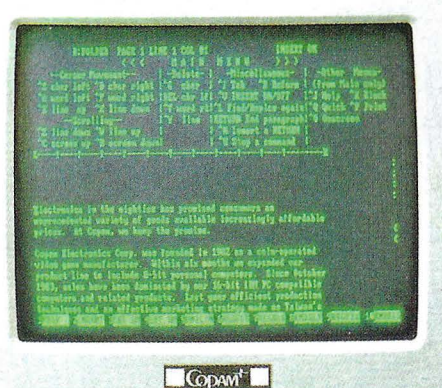

<u> Herbert Herbert i Berger ( 1988 - 1988 - 1988 - 1988 - 1988 - 1988 - 1988 - 1988 - 1988 - 1988 - 1988 - 1988 </u>

# **ASI ES EL QL,<br>HECHO PARA NOSOTROS**

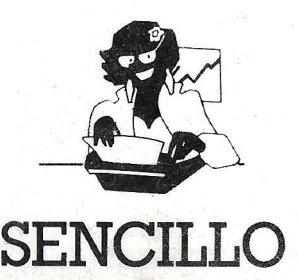

Para los profesionales que neces: tamos un teclado en nuestro idioma, QL nos ofrece, en castellano. su QWERTY standar de 65 teclas móviles

Para los que deseamos comumcarnos a gran velocidad y capacidad con nuestro ordenador, QL nos presenta su lenguaje SUPER BASIC.

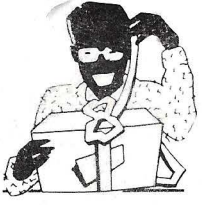

## **ASEQUffiLE**

Para los que necesitamos gran marge operativo, ahora disponemos de un orde nadar con memona ROM de 32K que contiene el sistema operativo QDOS, un sistema mono-usuario, multi-tarea y con partición de tiempo

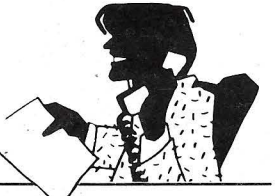

 $-1$ 

### **PROFE**

Para los que deseamos tener perfectamente ordenada nuestra agenda de trabajo, presupuestos, fichas de productos. nuestra correspondencia, estadísticas de venta, archivo ... QL viene dotado de cuatro microdrives totalmente interactivados entre sí. QL QUILL de Tratamiento de Textos, QL ARCHIVE Base de Datos, QL ABACUS Hoja Electrónica de Cálculo y el QL EA-SEL para realización de todo tipo de gráficos

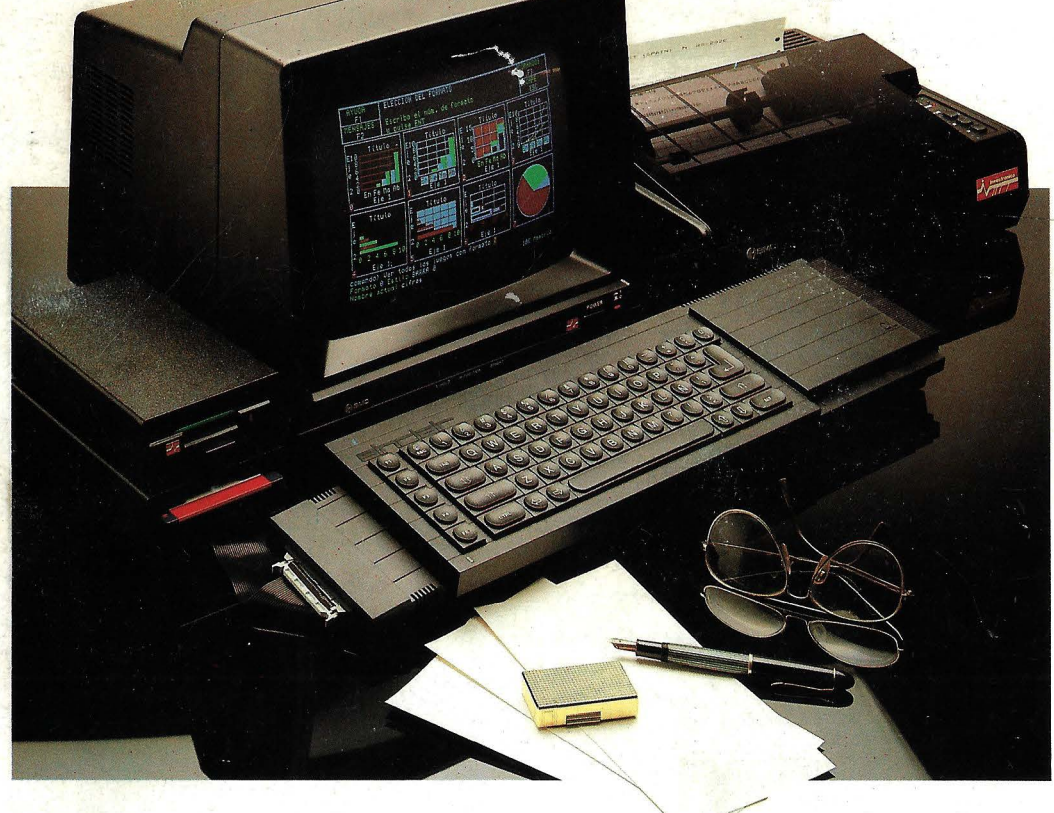

ALGUNAS DE LAS CONFIGURACIONES MAS USUALES

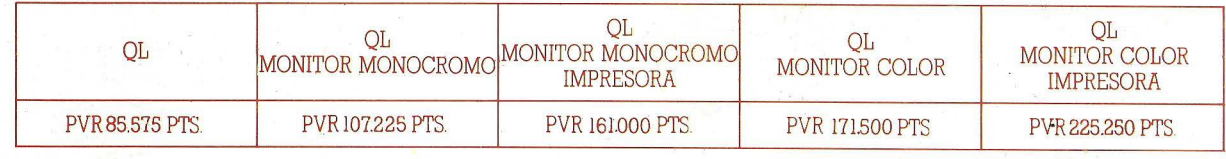

 $\tilde{\mathbf{H}}$ V

**investronica .....** ~ **........ j ....** .,~ **............ ..**  Tomás Bretón, 60. Telf. (91) 467 82 10. Telex 23399 IYCO E. 28045 Madrid<br>Camp. 80. Telf. (93) 211 26 58-211 27 54. 08022 Barcelona